МИНИСТЕРСТВО ОБРАЗОВАНИЯ И НАУКИ РОССИЙСКОЙ ФЕДЕРАЦИИ Федеральное государственное бюджетное образовательное учреждение высшего профессионального образования **«НАЦИОНАЛЬНЫЙ ИССЛЕДОВАТЕЛЬСКИЙ ТОМСКИЙ ПОЛИТЕХНИЧЕСКИЙ УНИВЕРСИТЕТ»** 

**Г.В. Носов, В.А. Колчанова, Е.О. Кулешова**

# **ТЕОРЕТИЧЕСКИЕ ОСНОВЫ ЭЛЕКТРОТЕХНИКИ**

# **ЧАСТЬ 2**

*Рекомендовано в качестве учебного пособия Редакционно*-*издательским советом Томского политехнического университета*

Издательство Томского политехнического университета 2014

### УДК 621.3.011(075.8) ББК 31.211я73 Н619

#### **Носов Г.В.**

Н619

Теоретические основы электротехники. Ч. 2: учебное пособие / Г.В. Носов, В.А. Колчанова, Е.О. Кулешова; Томский политехнический университет. − Томск: Изд-во Томского политехнического университета, 2014. – 212 с.

В учебном пособии рассмотрены основные положения и математические понятия теории переходных процессов в линейных цепях, а также методы расчёта нелинейных цепей и цепей с сосредоточенными параметрами. Теоретический материал закрепляется многочисленными примерами и контрольными заданиями.

Пособие подготовлено на кафедре электрических сетей и электротехники и предназначено для студентов ИДО, обучающихся по направлению 140100 «Электроэнергетика и электротехника».

**УДК 621.3.011(075.8) ББК 31.211я73** 

#### *Рецензенты*

Доктор физико-математических наук, ведущий научный сотрудник Института оптики атмосферы им. В.Е. Зуева СО РАН *Ф.Ю. Канев*

> Кандидат технических наук, доцент кафедры ТОЭ ТУСУРа *Т.В. Ганджа*

> > © ФГБОУ ВПО НИ ТПУ, 2014 © Носов Г.В., Колчанова В.А., Кулешова Е.О., 2014

© Оформление. Издательство Томского политехнического университета, 2014

## **ОГЛАВЛЕНИЕ**

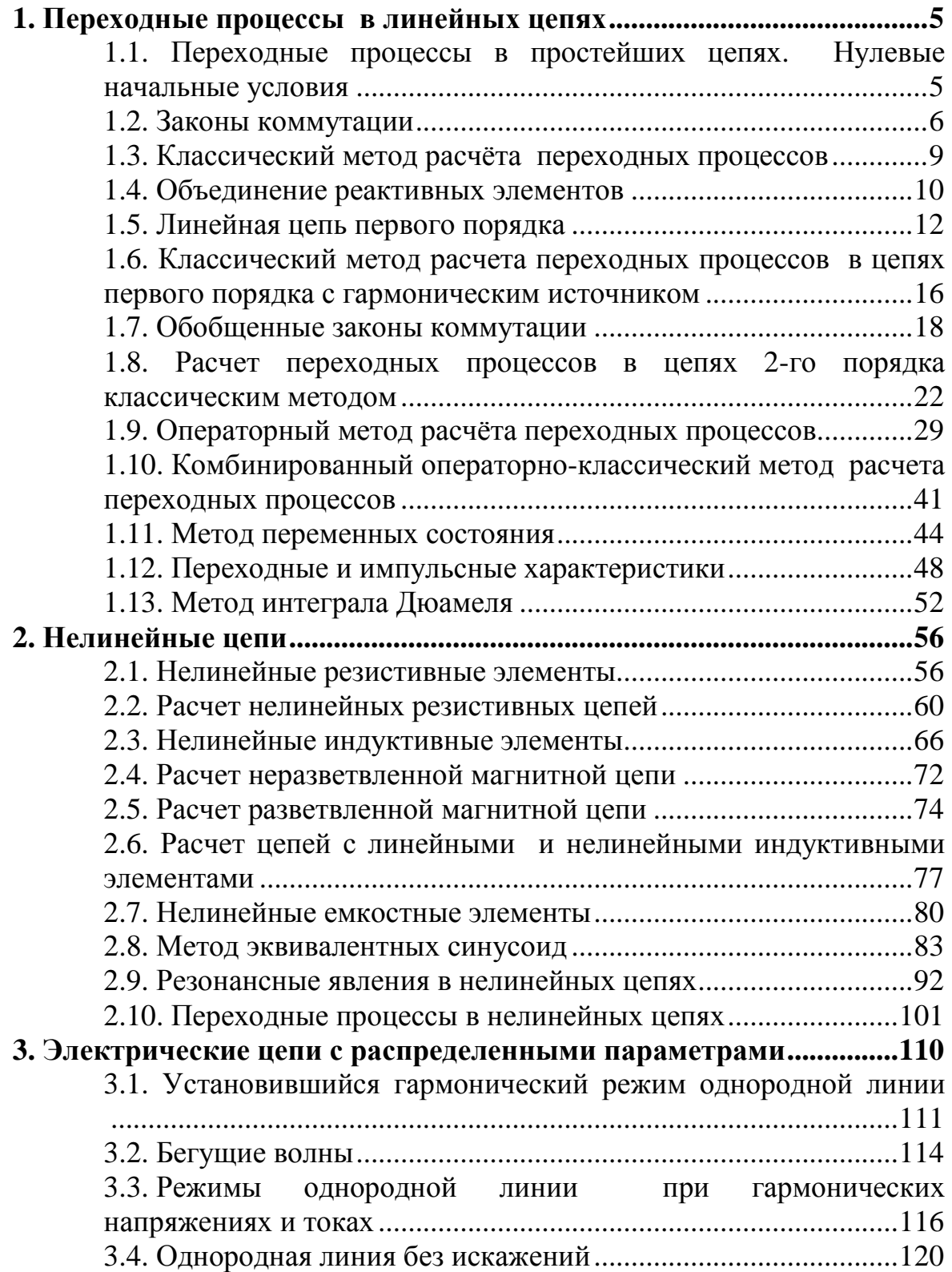

3.5. Однородная линия без потерь при гармонических напряжениях и токах ...................................................................... 121 3.6. Режимы однородной линии без потерь ................................. 123 3.7. Переходные процессы в однородных линиях без потерь .. 126 3.8. Включение однородной линии без потерь на постоянное напряжение ...................................................................................... 129 3.9. Отражение и преломление волн в однородных линиях без потерь ............................................................................................... 132

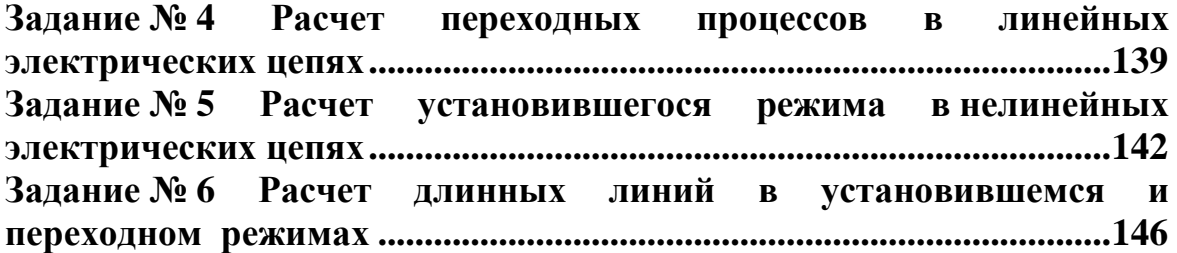

Пример 1. Методические указания к заданию № 4 «Расчет переходных процессов в линейных электрических цепях» ......................................... 149 Пример 2. Методические указания к заданию № 5 «Расчет установившегося режимав нелинейных электрических цепях» ............ 180 Пример 3. Методические указания к заданию № 6 «Расчет длинных линий в установившемся и переходном режимах» ................................. 198

**ЛИТЕРАТУРА ........................................................................................... 211**

# 1. ПЕРЕХОДНЫЕ ПРОЦЕССЫ В ЛИНЕЙНЫХ ЦЕПЯХ

#### 1.1. Переходные процессы в простейших цепях. Нулевые начальные условия

Под переходными процессами понимают процессы перехода от одного установившегося режима работы электрической цепи к другому, чем-либо отличающемуся от предыдущего, например: величиной амплитуды, фазы, частоты или значениями параметров схемы. Переходные процессы возникают при включении или отключении источников, элементов цепи, при коротких замыканиях и обрывах проводов, а также при различных импульсных воздействиях на цепь, например при грозовых разрядах.

Установившиеся значения напряжений и токов характеризуют установившийся режим цепи и могут оставаться неизменными бесконечно долго, причем эти значения задаются источниками электрической энергии.

При анализе и расчете переходных процессов будем считать, что переходные процессы возникают при включении или отключении элементов цепи посредством ключей, причем эта коммутация происходит мгновенно быстро в момент времени  $t = 0$ , при времени  $t = \infty$  переходный процесс теоретически заканчивается и наступает новый установившийся режим. Время  $t < 0$  характеризует режим цепи до коммута*иши*, момент времени  $t = 0$  соответствует последнему моменту перед коммутацией.

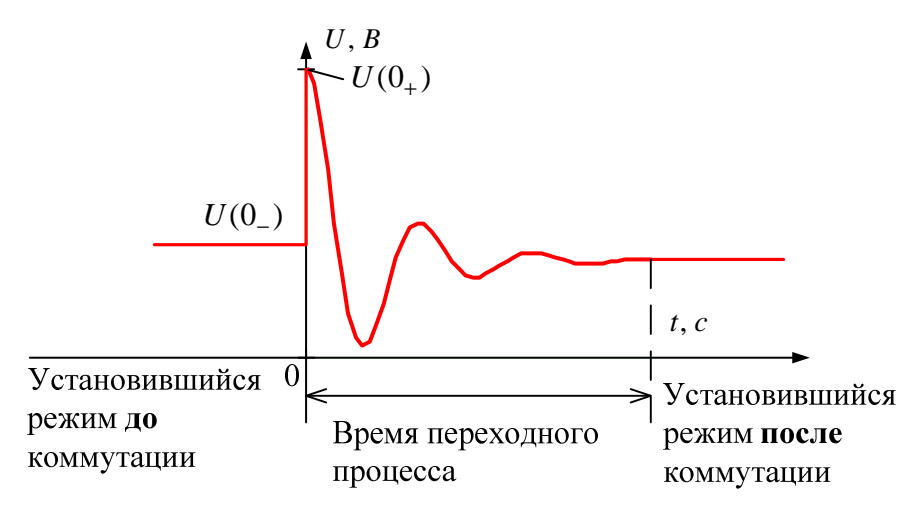

Рис. 1

Момент времени  $t = 0_+$  соответствует первому моменту времени после коммутации. Скачок - это мгновенное изменение напряжения или тока при  $t = 0_+$ .

Анализ и расчет переходных процессов в электроэнергетике осуществляется с целью определения влияния параметров цепи на длительность переходного процесса, что необходимо для различных технологических циклов.

Коммутация - это процесс замыкания и размыкания выключателей. Переходные процессы обычно являются быстропротекающими; длительность их составляет десятые, сотые, а иногда даже милиарные доли секунд. Сравнительно редко длительность переходных процессов достигает секунд и десятков секунд.

Физически переходные процессы представляют собой процессы перехода электрической системы от одного энергетического состояния к другому, т.е. это процесс перераспределения энергии между элементами цепи.

Переходные процессы обусловлены наличием реактивных элемен- $T$ ОВ ( $L$  и  $C$ ).

## 1.2. Законы коммутации

В электрической цепи не может быть мгновенного изменения накопленной в электрических и магнитных полях энергии

$$
W(0_-) = W(0_+) = W(0),
$$

так как энергия электрического поля конденсатора и энергия магнитного поля индуктивной катушки равны соответственно

$$
W_C = C \frac{u_C^2}{2}
$$
,  $W_L = L \frac{i_L^2}{2}$ .

При мгновенном изменении этих величин потребовалась бы бесконечно большая мощность, т.к.  $P_C = \frac{dW_C}{dt}$ ,  $P_L = \frac{W_L}{dt}$ ; это означает, что в момент коммутации остаются неизменными напряжения на обкладках конденсатора и токи в индуктивных катушках. Для перераспределения энергии требуется время - это процесс инерционный, не мгновенный. Поэтому существуют два закона коммутации.

Первый закон коммутации: ток через индуктивность до коммутации i<sub>L</sub>(0<sub>-</sub>) равен току через индуктивность после коммутации  $i_L(0_+)$ или ток индуктивности не может изменяться скачком:

$$
i_L(0_-) = i_L(0_+) = i_L(0).
$$
 (\*)

Второй закон коммутации: напряжение на ёмкости до коммутации  $u_C(0)$  равно напряжению на ёмкости после коммутации  $u_C(0_+)$ , или напряжение на ёмкости не может изменяться скачком:

$$
u_C(0_-) = u_C(0_+) = u_C(0). \tag{**}
$$

Это есть независимые начальные условия. Независимыми они называются потому, что, независимо от того, до или после коммутации мы их наблюдаем, они всё равно одинаковы и равны, и поэтому знаки «-»  $M \left\langle 1 + \times \right\rangle$  в выражениях  $(*)$  и  $(**)$  опускают.

Все остальные напряжения и токи электрической цепи в первый момент после коммутации при  $t(0_+)$  называют зависимыми начальными условиями (ЗНУ).

Токи и напряжения после завершения переходного процесса при  $t = \infty$  называют принуждёнными составляющими (рис. 1).

#### Пример

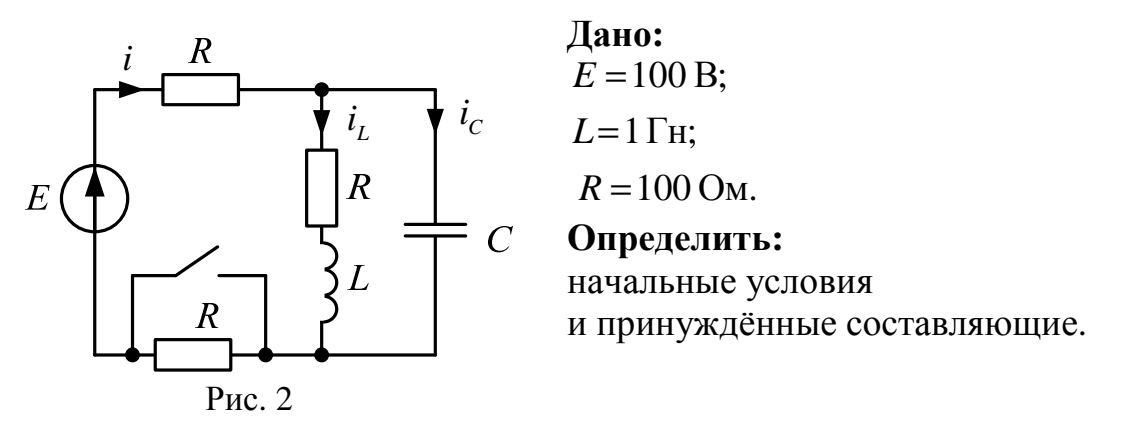

Определяем независимые начальные условия (ННУ) в схеме до коммутации. Так как при постоянном источнике конденсатор представляет собой разрыв, а катушка становится закороткой, то

$$
i_L(0_+) = \frac{E}{3R} = 1 \text{ A};
$$
  

$$
u_C(0_-) = i_L(0_-)R = 100 \text{ B}
$$

Определяем зависимые начальные условия (ЗНУ). Составляем схему для первого мгновения после коммутации при  $t(0_+)$ . По теореме компенсации заменим конденсатор источником напряжения, величина которого равна напряжению на конденсаторе до коммутации

 $E_C = u_C(0)$ . Индуктивность заменим на источник тока величиной, равной  $J_L = i_L(0)$ . Ключ в схеме после коммутации изменяет своё положение на противоположное.

Сопротивление R закорачивается ключом, поэтому его из схемы можно исключить. Для расчёта токов используем метод контурных токов.

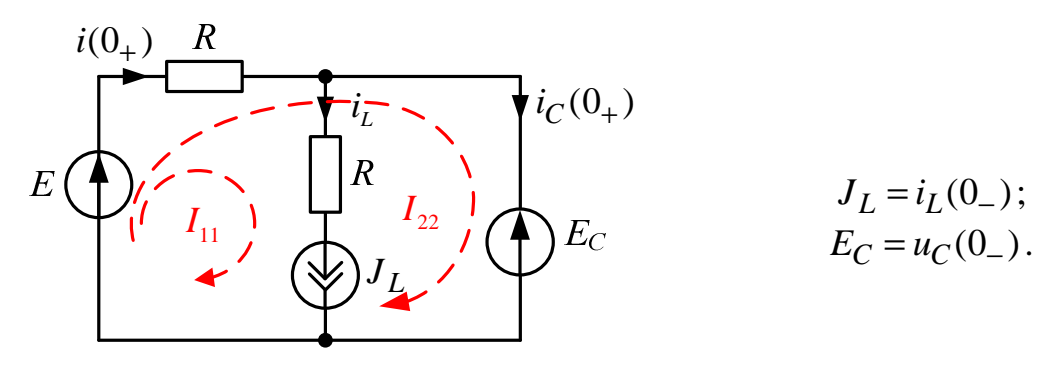

Рис. 3

$$
\begin{cases} I_{11} = J_L = 1 \text{ A}; \\ I_{22}R + I_{11}R = E - E_C. \end{cases}
$$

$$
I_{22} = \frac{E - E_C - I_{11}R}{R} = 1 \text{ A}; \ i(0_+) = I_{11} + I_{22} = 2 \text{ A}; \ i_C(0_+) = I_{22} = 1 \text{ A}.
$$

$$
E_C - u_L(0_+) = R \cdot i_L(0_+); \ u_L(0_+) = E_C - R \cdot i_L(0_+) = 0.
$$

Определяем принуждённые составляющие. В установившемся режиме в схеме после коммутации, при  $t = \infty$ ,

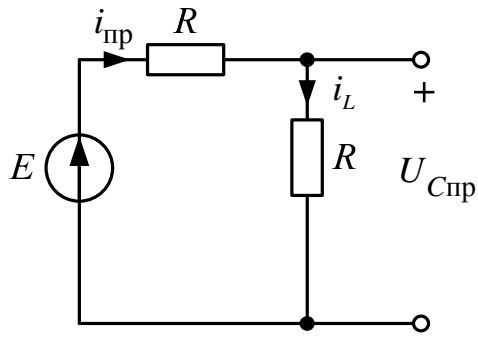

$$
i_{\text{mp}} = i_{L_{\text{mp}}} = \frac{E}{2R} = 1.5 \text{ A};
$$
  

$$
u_{C_{\text{mp}}} = R \cdot i_{L_{\text{mp}}} = 150 \text{ B};
$$
  

$$
i_{C_{\text{mp}}} = 0;
$$
  

$$
u_{L_{\text{mp}}} = 0.
$$

Рис. 4

#### 1.3. Классический метод расчёта переходных процессов

Метод используется для расчёта линейных цепей, которые характеризуются линейными дифференциальными уравнениями, составленными по законам Кирхгофа для мгновенных значений в цепи после коммутании:

$$
a_n \cdot \frac{d^n f(t)}{dt^n} + a_{n-1} \cdot \frac{d^{n-1} f(t)}{dt^{n-1}} + a_1 \cdot \frac{df(t)}{dt} + a_0 \cdot f(t) = F(t), \qquad (1.1)
$$

где  $a_n, a_{n-1}, ..., a_1, a_0$ -постоянные коэффициенты, определяемые параметрами (R, L, C) и структурой цепи после коммутации.

Мы получили неоднородное дифференциальное уравнение первого порядка с постоянными коэффициентами. Общее решение такого уравнения записывается в виде суммы двух составляющих - общего решения однородного уравнения  $f_{0,p}(t)$  и частного решения неоднородного уравнения  $f_{\text{H,H}}(t)$ :

$$
f(t) = f_{0,p}(t) + f_{q,H}(t) = f_{\text{IP}}(t) + f_{\text{CB}}(t).
$$

В электротехнике общее решение однородного уравнения  $f_{o,p}(t)$ называют свободной составляющей  $i_{\text{cn}}(t) = A \cdot e^{pt}$ , потому что эта составляющая не зависит от источника энергии - внешнего воздействия, т.е. она свободна от внешнего влияния и зависит от параметров цепи.

Частное решение неоднородного уравнения  $f_{\text{H,H}}(t)$  в электротехнике называют принуждённой составляющей. Она зависит от источника энергии и полностью повторяет его функциональную зависимость от времени с неким коэффициентом пропорциональности. Например, если источник энергии постоянный, то принуждённая составляющая будет постоянной. Если источник энергии имеет синусоидальный вид, то и принуждённая составляющая будет иметь синусоидальный вид.

Характеристическое уравнение (1.2) получено из уравнения (1.1), путём замены производных высших порядков на р:

$$
a_n p^n + a_{n-1} p^{n-1} + \dots + a_1 p + a_0 = 0, \qquad (1.2)
$$

где р - корень характеристического уравнения.

Корни уравнения определяются параметрами цепи. В зависимости от вида корней характеристического уравнения определяется вид свободной составляющей и тип переходного процесса:

Корни вещественные, отрицательные и кратные. Критический режим

$$
f_{CB}(t) = (A_1 + A_2t + \dots + A_nt^{n-1}) \cdot e^{pt}.
$$

Корни вещественные отрицательные и неравные. Апериодический режим

$$
f_{CB}(t) = A_1 e^{p_1 t} + A_2 e^{p_2 t} + \dots + A_n e^{p_n t}.
$$

Корни комплексные попарно-сопряжённые с отрицательной вещественной частью. Колебательный режим

$$
p_{1,2} = -\delta_2 \pm j\omega_{\text{CB}_2};
$$
  
\n
$$
\cdots \cdots \cdots \cdots
$$
  
\n
$$
p_{n-1,n} = -\delta_n \pm j\omega_{\text{CB}_n}.
$$
  
\n
$$
f_{\text{CB}}(t) = A_2 e^{-\delta_2 t} \cos(\omega_{\text{CB}_2} t + \beta_2) + A_n e^{-\delta_n t} \cos(\omega_{\text{CB}_n} t + \beta_n),
$$

где  $A_1, A_2, ..., A_n, \beta_2, ..., \beta_n$ - постоянные интегрирования, определяемые начальными условиями;  $\delta_2$ , ...,  $\delta_n$  – коэффициенты затухания свободных колебаний [1/c];  $\omega_{CB2}$ , ..., $\omega_{CBn}$  - угловые частоты свободных коле-

баний  $\left(\begin{array}{c} \text{pa} \\ \hline \text{c} \end{array}\right)$ .

#### 1.4. Объединение реактивных элементов

В зависимости от количества необъединяемых реактивных элементов определяется порядок цепи. Цепь с одним реактивным элементом L или С называется цепью первого порядка, цепь с двумя необъединяемыми реактивными элементами - цепью второго порядка и т.д.

#### Последовательное соединение

1) ИНДУКТИВНЫХ ЭЛЕМЕНТОВ:

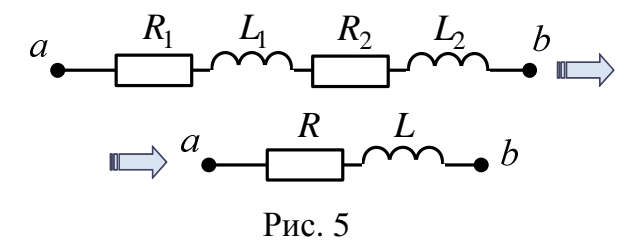

здесь  $R = R_1 + R_2$ ;  $L = L_1 + L_2$ ;

2) ёмкостей:

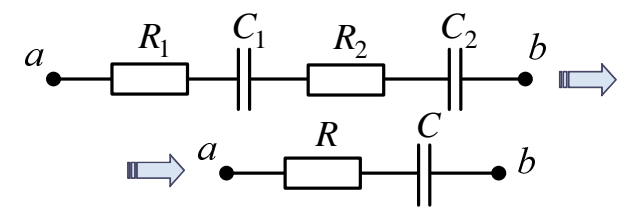

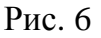

$$
3 \text{QECB } R = R_1 + R_2; \ C = \frac{C_1 \cdot C_2}{C_1 + C_2}.
$$

#### **Параллельное соединение**

1) индуктивных элементов:

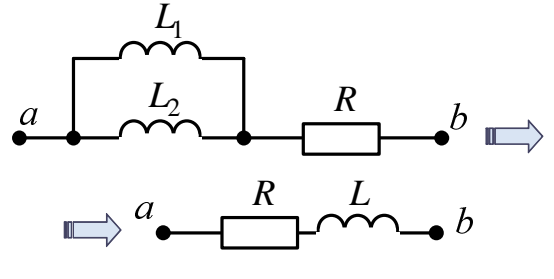

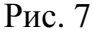

$$
3 \text{QECB } R = R_1 + R_2; \ L = \frac{L_1 \cdot L_2}{L_1 + L_2};
$$

2) ёмкостей:

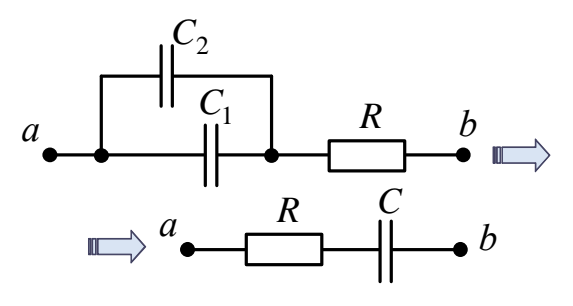

Рис. 8

здесь  $R = R_1 + R_2$ ;  $C = C_1 + C_2$ .

#### 1.5. Линейная цепь первого порядка

Цепь первого порядка содержит в послекоммутационной цепи только один реактивный элемент –  $L$  или  $C$ , характеризуется дифференциальным уравнением первого порядка

$$
a_1 \frac{df(t)}{dt} + a_0 f(t) = F(t),
$$
\n(1.3)

где  $a_1, a_0$  – постоянные коэффициенты;  $f(t)$  – напряжение или ток переходного процесса;  $F(t)$  – функция, определяемая источниками после коммутации.

Характеристическое уравнение

$$
a_1 p + a_0 = 0
$$

где  $p = -\frac{a_0}{a_1} < 0$ ,  $\frac{1}{c}$  – корень характеристического уравнения.

Решение уравнения (1.3)

$$
f(t) = f_{\text{HD}}(t) + f_{\text{CB}}(t) = f_{\text{HD}}(t) + Ae^{pt}
$$
,

где  $f_{\text{ID}}(t)$  – принуждённая составляющая;  $f_{\text{CB}}(t) = Ae^{pt}$  – свободная составляющая;  $A$  – постоянная интегрирования.

Длительность переходного процесса оценивается с использованием величины, называемой  $\tau = \frac{1}{|p|} - \text{постоянная времени.}$  Как правило, за  $5\tau \div 10\tau$  переходный процесс заканчивается.

#### Порядок расчёта:

1. Записываем решение в виде принужденной и свободной составляющих

$$
i(t) = i_{\text{HP}} + i_{\text{CB}}(t) = i(\infty) + Ae^{pt} \text{ with } u(t) = u_{\text{HP}} + u_{\text{CB}}(t) = u(\infty) + Be^{pt}.
$$

2. ННУ. Определяем независимые начальные условия в цепи до коммутации  $i_L(0)$  или  $u_C(0)$ .

3. ЗНУ. Определяем искомую величину при  $t(0+)$ :  $i(0_+)$  или  $u(0_+)$ .

4. Определяем принужденную составляющую в схеме после коммутации  $i_{\text{np}} = i(\infty)$  или  $u_{\text{np}} = u(\infty)$ .

5. Определяем корень характеристического уравнения р через входное сопротивление  $Z(p) = 0$  в схеме после коммутации.

6. Определяем постоянную интегрирования из начальных условий  $A = i(0_{+}) - i_{\text{HD}}(0)$  или  $B = u(0_{+}) - u_{\text{HD}}(0)$ .

Записываем окончательное решение и строим график.

Пример

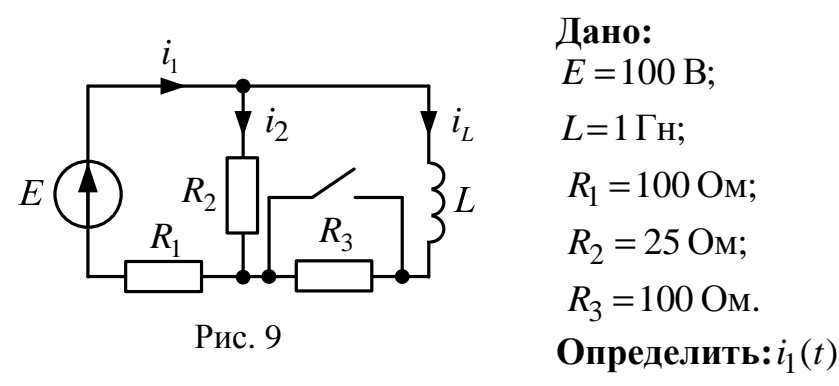

1. Для схемы до коммутации определяем независимые начальные условия:

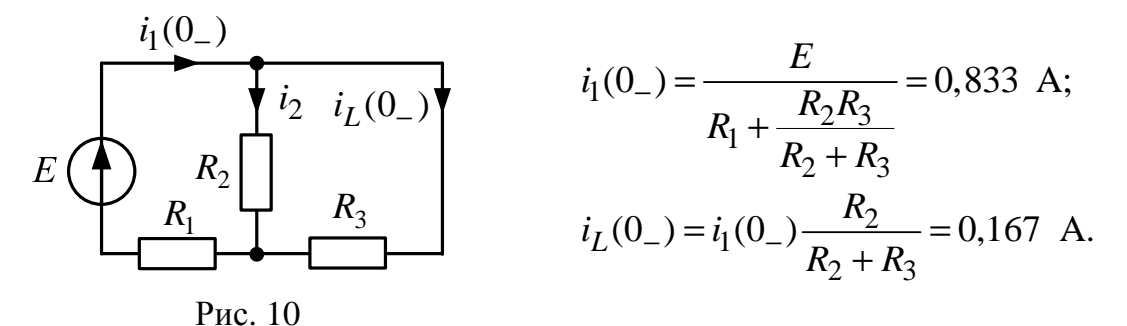

2. ЗНУ Определяем искомую величину  $i_1(0_+)$  при  $t(0_+)$ :

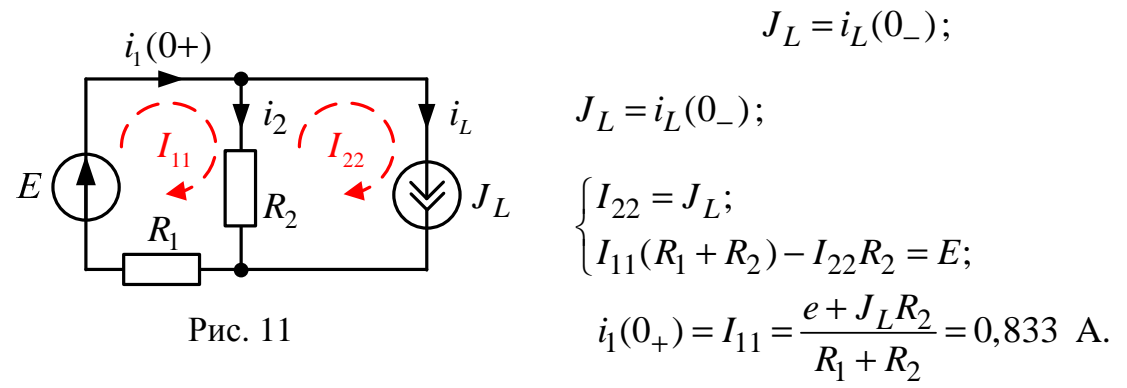

3. Определяем принужденную составляющую  $i_{1\text{np}} = i(\infty)$  в схеме после коммутации:

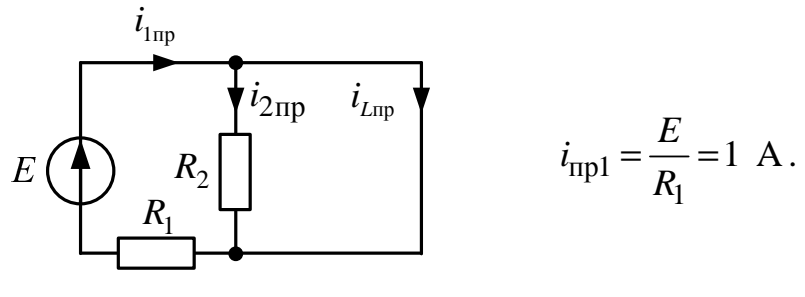

Рис. 12

4. Определяем корень характеристического уравнения р:

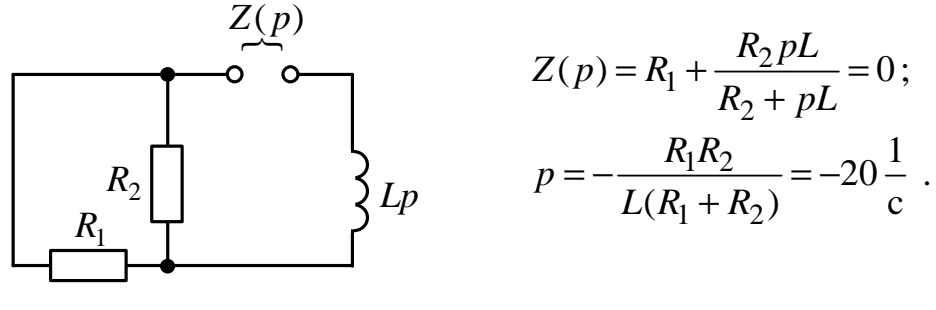

Рис. 13

5. Определяем постоянную интегрирования:  $A = i_1(0_+) - i_{\text{mp}_1} = -0.167$  A.

6. Записываем окончательный результат:

$$
i_1(t) = 1 - 0,167e^{-20t} = 1 - 0,167e^{-\frac{t}{\tau}}, A.
$$

где  $\tau = \frac{1}{|p|} = \frac{1}{20} = 0.05$  с – постоянная времени.

#### Пример

Документ Mathcad

$$
\text{ORIGIN} := 1
$$
\n
$$
E := 8 \qquad L := 100 \cdot 10^{-3}
$$
\n
$$
R := 220 \qquad c := 0.22 \cdot 10^{-6}
$$
\n
$$
C = 220 \qquad C
$$

Классический метод, постоянный источник, цепь второго порядка

- 1. Определяем независимые начальные условия:  $iLo := 0$  $Uco := 0$
- 2. Определяем зависимые начальные

условия:  $ULo := E$  $ULo = 8$ 

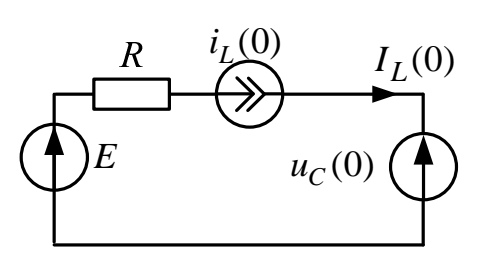

- 3. Определяем принуждённую составляющую:  $iL \pi p := 0$
- 4. Определяем корень характеристического уравнения:

$$
p := \frac{1}{c \cdot p} + R + L \cdot p \left[ \text{solve}, p \atop \text{float}, 5 \right]^{-} \left[ (-1100.) - 6651.7 \cdot i \atop (-1100.) + 6651.7 \cdot i \right]
$$

5. Определяем постоянные интегрирования:

$$
a := \begin{pmatrix} 1 & 1 \\ p_1 & p_2 \end{pmatrix} \quad b := \begin{pmatrix} iLo - iLnp \\ \frac{ULo}{L} \end{pmatrix} \quad B := a^{-1} \cdot b \quad B = \begin{pmatrix} 6.014i \times 10^{-3} \\ -6.014i \times 10^{-3} \end{pmatrix}
$$

6. Окончательный результат:

7. График искомой функции:

$$
\tau := \frac{1}{|\text{Re}(p_1)|} \quad \tau = 9.091 \times 10^{-4} \quad t := 0, \tau \cdot 0.01 \dots 5 \cdot \tau \quad \text{$\mathcal{I}_{\infty}$ := 3 \cdot \tau$}
$$

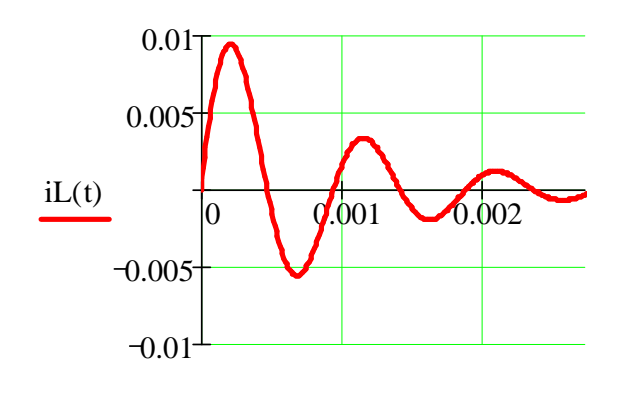

15

 $\mathbf t$ 

#### 1.6. Классический метод расчета переходных процессов в цепях первого порядка с гармоническим источником

Установившиеся режимы рассчитываются символическим методом.

#### Порядок расчёта:

1. Записываем решение в виде принужденной и свободной составляющих  $i(t) = i(t) + Ae^{pt}$  или  $u(t) = u_{\text{HD}}(t) + Be^{pt}$ .

2. ННУ. Определяем независимые начальные условия в цепи до коммутации  $\dot{I}_L(0_-) \rightarrow \dot{i}_L(0_-)$  или  $\dot{U}_C(0_-) \rightarrow u_C(0_-)$ .

3. ЗНУ. Определяем искомую величину при  $t(0_+)$   $i(0_+)$  или  $u(0_+)$ .

4. Определяем принужденную составляющую в схеме после коммутации  $\dot{I}_{\text{np}} \to \dot{i}_{\text{np}}(t) \to \dot{i}_{\text{np}}(0)$  или  $\dot{U}_{\text{np}} \to \dot{u}_{\text{np}}(t) \to \dot{u}_{\text{np}}(0)$ .

5. Определяем корень характеристического уравнения р через входное сопротивление  $Z(p) = 0$ , в схеме после коммутации.

6. Определяем постоянную интегрирования из начальных условий  $A = i(0_{+}) - i_{\text{mp}}(0)$  или  $B = u(0_{+}) - u_{\text{mp}}(0)$ .

7. Записываем окончательное решение и строим график.

#### Пример

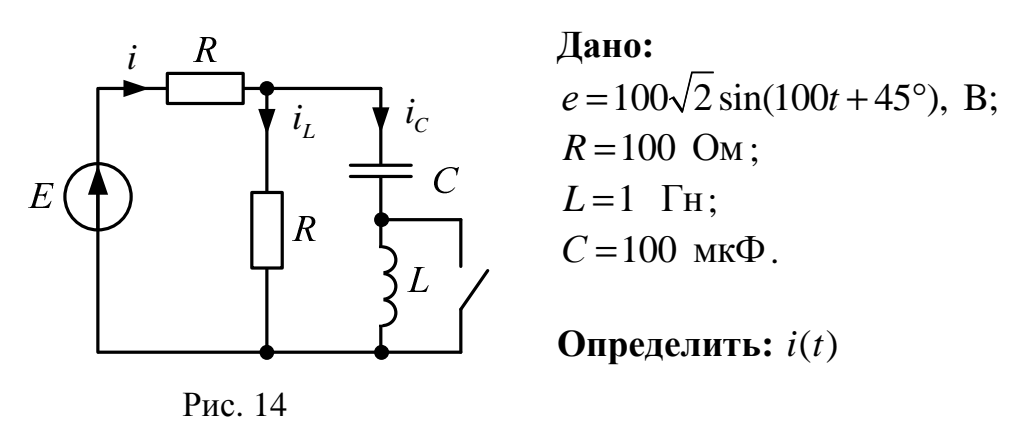

1. ННУ. Определяем независимые начальные условия в цепи до коммутации:

$$
I_L(0_-) \to i_L(0_-) \text{ with } U_C(0_-) \to u_C(0_-);
$$
  

$$
\dot{E} = 100e^{j45^\circ} \text{ B}; \qquad X_L = \omega L = 100 \text{ OM}; \qquad X_C = \frac{1}{\omega C} = 100 \text{ OM},
$$

т.к.  $\underline{Z}_{ab}^{(\pi)} = jX_L - jX_C = 0$  – резонанс напряжений.

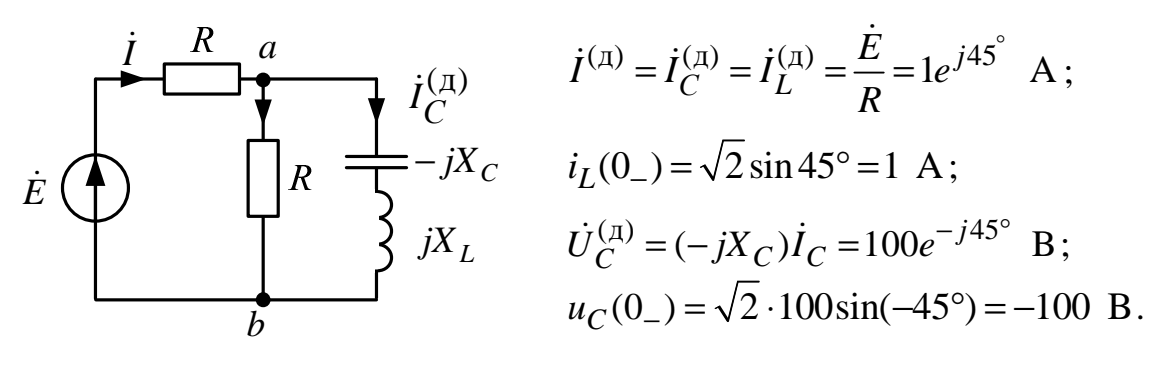

Рис. 15

2. ЗНУ. Определяем искомую величину  $i(0_+)$  или  $u(0_+)$ при  $t(0+)$ :

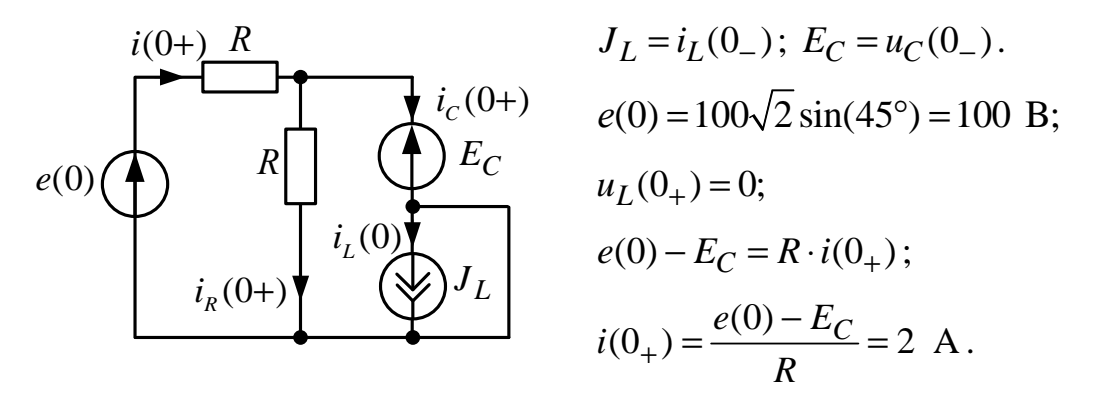

Рис. 16

3. Определяем принужденную составляющую в схеме после коммутации  $\dot{I}_{\text{np}} \to \dot{i}_{\text{np}}(t) \to \dot{i}_{\text{np}}(0)$  или  $\dot{U}_{\text{np}} \to u_{\text{np}}(t) \to u_{\text{np}}(0)$ .

Схема после коммутации, установившийся режим, гармонический источник, символический метод:

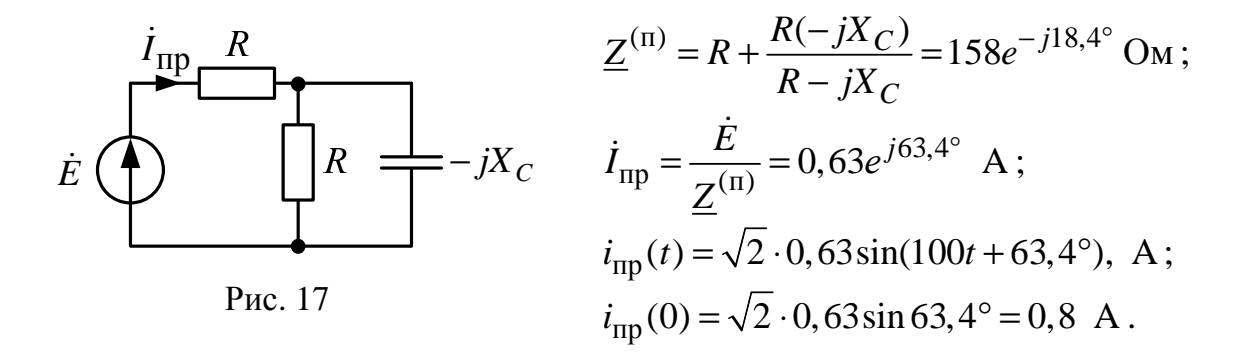

4. Определяем корень характеристического уравнения р через входное сопротивление  $Z(p) = 0$  в схеме после коммутации:

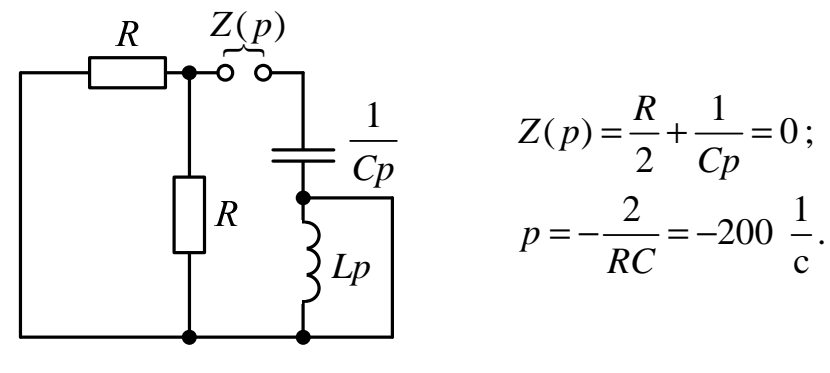

Рис. 18

- 5. Определяем постоянную интегрирования из начальных условий  $A = i(0_{+}) - i_{\text{mp}}(0) = 2 - 0,794 = 1,2$  A.
- 6. Записываем окончательное решение и строим график:  $i(t) = \sqrt{2} \cdot 0,63\sin(100t + 63,4^{\circ}) + 1,2e^{-200t}$ , A;

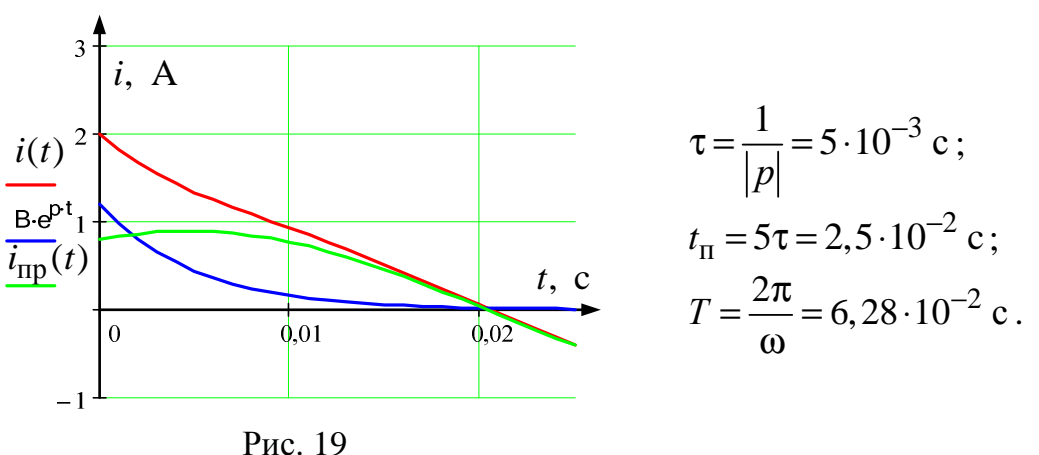

#### 1.7. Обобщенные законы коммутации

В переходных режимах может наблюдаться быстрая начальная импульсная часть переходного процесса, которая для упрощения анализа принимается приближенно происходящей мгновенно (скачком).

При этом законы коммутации будут нарушаться, поэтому в этих случаях используются обобщенные законы коммутации:

1. Для каждого контура, в который входят индуктивности, связанные в узел, имеем

$$
\sum \Psi_k(0_+) = \sum \Psi_k(0_-) \text{ with } \sum L_k i_{L_k}(0_+) = \sum L_k i_{L_k}(0_-).
$$

2. Для каждого из узлов контура, составленного из емкостей, имеем

$$
\Sigma q_k(0_+) = \Sigma q_k(0_-) \text{ with } \Sigma C_k u_{C_k}(0_+) = \Sigma C_k u_{C_k}(0_-).
$$

Пример

 $\frac{1}{2}$ 

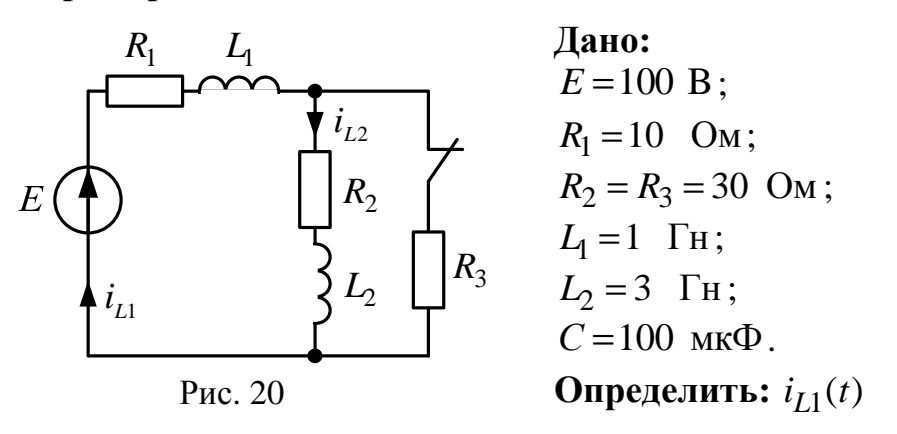

1. Для схемы до коммутации определяем независимые начальные условия:

$$
i_{L_1}(0_{-}) = \frac{E}{R_1 + \frac{R_2 R_3}{R_2 + R_3}} = 4 \text{ A};
$$
  

$$
i_{L_2}(0_{-}) = i_{L_1}(0_{-})\frac{R_3}{R_2 + R_3} = 2 \text{ A}.
$$

Суммарное потокосцепление

$$
\sum \Psi_k(0_-) = L_1 i_{L_1}(0_-) + L_2 i_{L_2}(0_-) = 10 \text{ B6}.
$$

Суммарная энергия

$$
W_{\rm M}(0_{-}) = \frac{L_1 \cdot i_{L_1}^2(0_{-})}{2} + \frac{L_2 \cdot i_{L_2}^2(0_{-})}{2} = 14 \text{ Hz}
$$

2. ЗНУ. Схема после коммутации, при  $t(0+)$ ,  $i_{L_1}(0_+) = i_{L_2}(0_+)$ , тогда

$$
\sum \Psi_k(0_+) = L_1 i_{L_1}(0_+) + L_2 i_{L_2}(0_+) = (L_1 + L_2) \cdot i_{L_1}(0_+),
$$

но  $\Sigma \Psi_k(0_+) = \Sigma \Psi_k(0_-)$ , тогда

$$
i_{L_1}(0_+) = i_{L_2}(0_+) = \frac{\sum \Psi_k(0_-)}{L_1 + L_2} = 2.5,
$$

причём

$$
W_{\rm M}(0_+) = \frac{L_1 \cdot i_{L_1}^2(0_+)}{2} + \frac{L_2 \cdot i_{L_2}^2(0_+)}{2} = 12,5 \text{ Hz}.
$$

«Пропавшая» энергия  $\Delta W_{\text{M}} = W_{\text{M}}(0) - W_{\text{M}}(0) = 1.5 \text{ J/K}$ , которая израсходована на потери в проводах, искру и излучение.

3. Определяем принужденную составляющую в схеме после коммутации:

$$
i_{\text{Imp}} = i(\infty)
$$
,  $i_{L1_{\text{inp}}} = i_{L2_{\text{inp}}} = \frac{E}{R_1 + R_2} = 2.5 \text{ A}.$ 

4. Определяем корень характеристического уравнения р

$$
Z(p) = R_1 + pL_1 + R_2 + pL_2 = 0
$$
  

$$
p = -\frac{R_1 + R_2}{L_1 + L_2} = -10 \frac{1}{c}.
$$

5. Определяем постоянную интегрирования  $A = i_{L1}(0_{+}) - i_{L1_{\text{up}}} = 0$ ,

т.е. переходного процесса не будет.

6. Записываем окончательный результат:

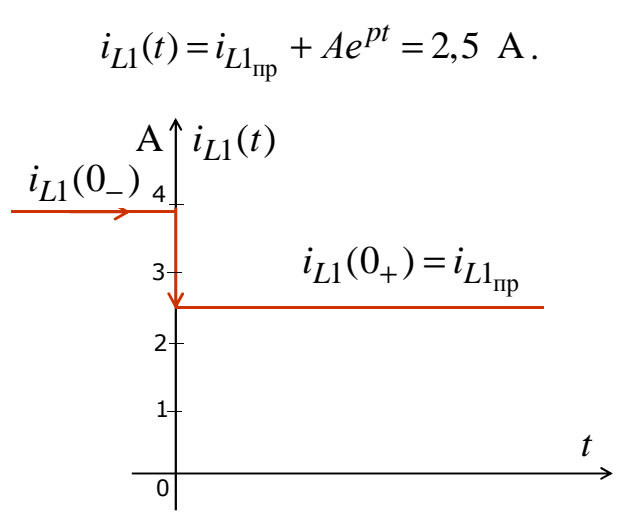

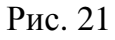

Пример

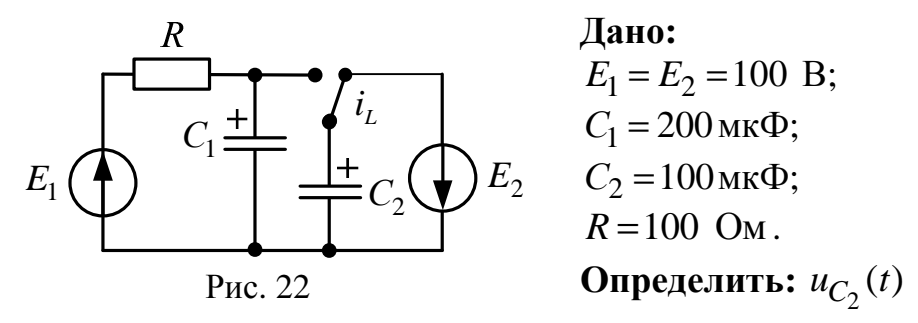

1. Для схемы до коммутации определяем независимые начальные условия:

$$
u_{C_1}(0_{-}) = E_1 = 100 \text{ B};
$$
  $u_{C_2}(0_{-}) = -E_2 = -100 \text{ B}.$ 

Суммарный заряд

$$
\sum q_k(0_{-}) = C_1 u_{C_1}(0_{-}) + C_2 u_{C_2}(0_{-}) = 0.01 \text{ K.}
$$

Суммарная энергия

$$
W_3(0_-) = \frac{C_1 \cdot u_{C_1}^2(0_-)}{2} + \frac{C_2 \cdot u_{C_2}^2(0_-)}{2} = 1.5 \text{ }\text{Lx}.
$$

2. ЗНУ. Схема после коммутации, при  $t(0+)$ ,  $u_{C_1}(0_+) = u_{C_2}(0_+)$ , тогла

$$
\mathcal{A}^{\mathbf{a}}
$$

$$
\sum q_k(0_+) = C_1 u_{C_1}(0_+) + C_2 u_{C_2}(0_+) = (C_1 + C_2) \cdot u_{C_2}(0_+),
$$

но  $\sum q_k(0_+) = \sum q_k(0_-)$ , тогда

$$
u_{C_2}(0_+) = \frac{\sum q_k(0_-)}{C_1 + C_2} = 33,333 \text{ B},
$$

причём

M 
$$
W_3(0_+) = \frac{C_1 \cdot u_{C_1}^2(0_+)}{2} + \frac{C_2 \cdot u_{C_2}^2(0_+)}{2} = 0,166 \text{ }\text{$\text{LW}$}.
$$

«Пропавшая» энергия  $\Delta W_3 = W_3(0) - W_3(0) = 1,334$  Дж, которая израсходована на потери в проводах, искру и излучение.

3. Определяем принужденную составляющую в схеме после коммутации:

$$
u_{C2_{\text{mp}}} = u_{C1_{\text{mp}}} = E_1 = 100 \text{ B}.
$$

4. Определяем корень характеристического уравнения р:

$$
Z(p) = R + \frac{1}{p(C_1 + C_2)} = 0;
$$
  

$$
p = -\frac{1}{R(C_1 + C_2)} = -33,333 \frac{1}{c}.
$$

5. Определяем постоянную интегрирования:

$$
B = u_{C2}(0_{+}) - u_{C2_{\text{np}}} = -66,666 \text{ B}.
$$

6. Записываем окончательный результат:

$$
u_{C2}(t) = u_{C2_{\text{mp}}} + Be^{pt} = 100 - 66,666e^{-33,333t}, \text{ B};
$$
  

$$
\tau = \frac{1}{|p|} = 0,03 \text{ c}, t_{\text{m}} = 5\tau = 0,15 \text{ c}.
$$

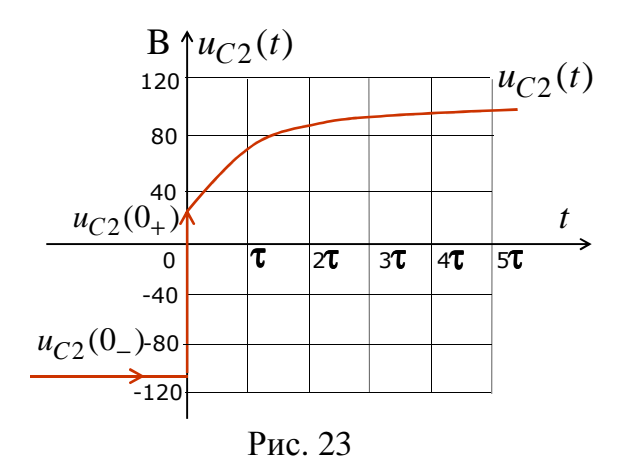

#### 1.8. Расчет переходных процессов в цепях 2-го порядка классическим метолом

Цепь 2-го порядка после коммутации: содержит

 $-L$ и $C$ ;

- или две 
$$
L
$$
;

$$
-
$$
или две  $C$ ;

характеризуется уравнениями

$$
a_2 \frac{d^2 f(t)}{dt^2} + a_1 \frac{df(t)}{dt} + a_0 f(t) = F(t);
$$
  

$$
f(t) = f_{\text{mp}}(t) + f_{\text{CB}}(t),
$$

где  $f(t)$  – напряжение или ток переходного процесса;  $a_0$ ,  $a_1$ ,  $a_2$  – постоянные коэффициенты;  $F(t)$  – функция, определяемая источниками после коммутации;  $f_{\text{np}}$  и  $f_{\text{CB}}$  – принужденная и свободная составляющие.

Характеристическое уравнение –  $a_2 p^2 + a_1 p + a_0 = 0$ .

Корни характеристического уравнения:

$$
p_{1,2} = -\frac{a_1}{2a_2} \pm \sqrt{\frac{a_1^2}{4a_2^2} - \frac{a_0}{a_2}}.
$$

В зависимости от корней характеристического уравнения возможны следующие виды переходных процессов:

• Если  $\frac{a_1^2}{4a_2^2} > \frac{a_0}{a_2}$ , корни – вещественные, отрицательные и разные.

Апериодический режим

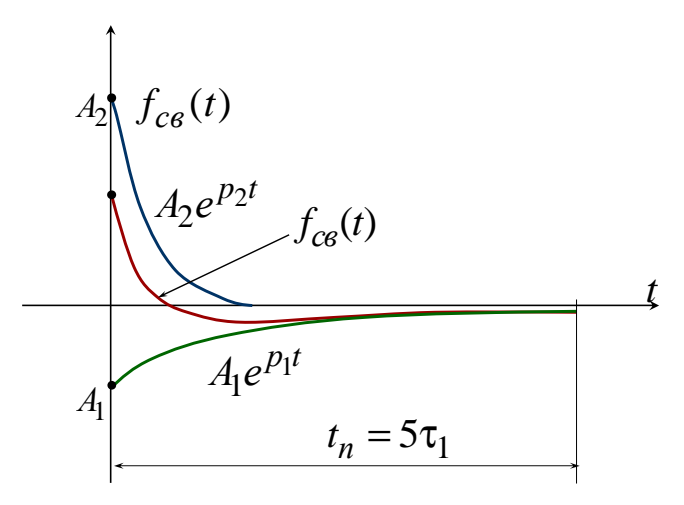

Рис. 24

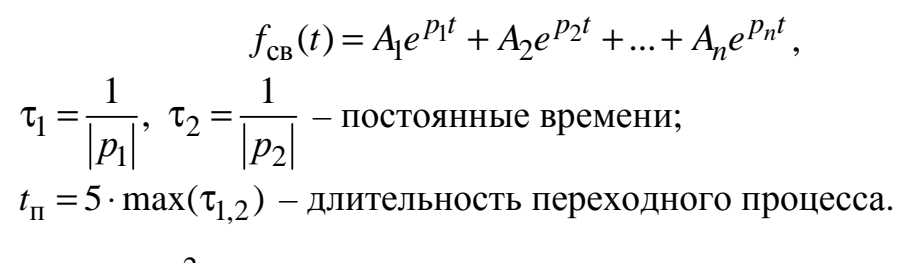

• Если  $\frac{a_1^2}{4a_2^2} = \frac{a_0}{a_2}$ , корни – вещественные, отрицательные и равные:

#### Критический режим

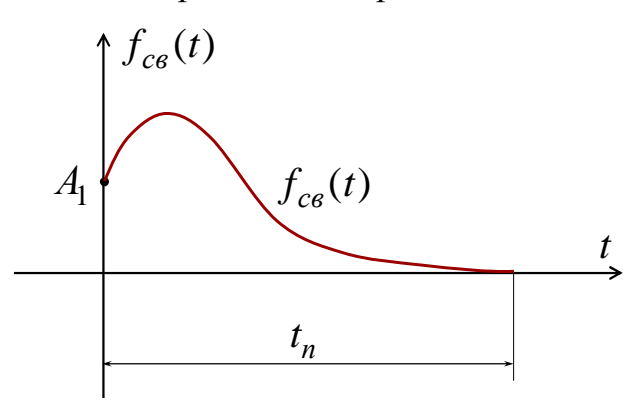

Рис. 25

$$
f_{CB}(t) = (A_1 + A_2t + ... + A_nt^{n-1}) \cdot e^{pt},
$$

 $p = p_1 = p_2 = -\frac{a_1}{2a_2}$ ;  $t_\text{n} = \frac{5}{|p|}$  – длительность переходного процесса.<br>• Если  $\frac{a_1^2}{4a_2^2} = \frac{a_0}{a_2}$ , корни – комплексно-сопряжённые, с отрицатель-

ной вещественной частью:

# Колебательный режим, или периодический режим

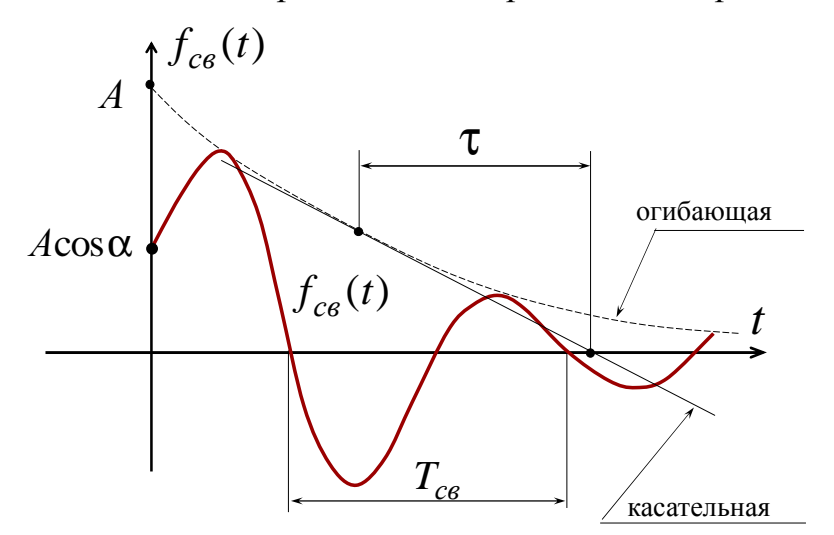

$$
P_{\text{HC. 26}}
$$

$$
f_{\text{CB}}(t) = A \cdot e^{-\delta_{\text{CB}}t} \cos(\omega_{\text{CB}}t + \alpha),
$$

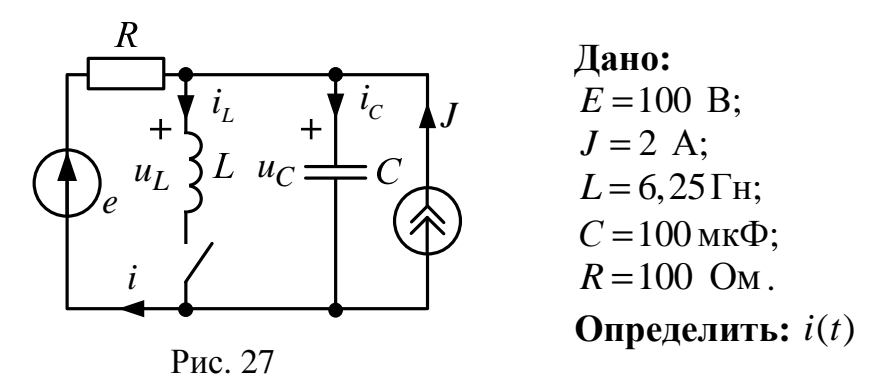

Для схемы после коммутации по законам Кирхгофа составляем уравнения

$$
-i - J + i_L + i_C = 0;
$$
 (1.4)

$$
u_C = u_L = L \frac{di_L}{dt};
$$
\n(1.5)

$$
e = R \cdot i + u_C, \tag{1.6}
$$

причём

$$
i_C = C \frac{du_C}{dt}.
$$
\n(1.7)

Из уравнений (1.6) и (1.7)

$$
i_C = C\frac{du_C}{dt} = C\frac{d(e - R \cdot i)}{dt} = C\frac{de}{dt} - R \cdot C\frac{di}{dt}.
$$
 (1.8)

Из уравнений (1.5) и (1.6)

$$
i_L = \frac{1}{L} \int u_L dt = \frac{1}{L} \int u_C dt = \frac{1}{L} \int (e - R \cdot i) dt.
$$
 (1.9)

Из уравнений (1.4), (1.8), (1.9)

$$
-i - J + \frac{1}{L}\int (e - R \cdot i)dt + C\frac{de}{dt} - R \cdot C\frac{di}{dt} = 0.
$$
 (1.10)

Продифференцируем уравнение (1.10)

$$
-\frac{di}{dt} - \frac{dJ}{dt} + \frac{e}{L} - \frac{R}{L} \cdot i + C \frac{d^2 e}{dt^2} - R \cdot C \frac{d^2 i}{dt^2} = 0.
$$
 (1.11)

В результате из уравнения (1.11)

$$
R \cdot C \frac{d^2 i}{dt^2} + \frac{di}{dt} + \frac{R}{L} i = \frac{e}{L} + C \frac{d^2 e}{dt^2} - \frac{dJ}{dt},
$$
 (1.12)

ИЛИ

$$
F(t) = \frac{e}{L} + C\frac{d^2e}{dt^2} - \frac{dJ}{dt},
$$

 $\text{rate } a_2 = R \cdot C \; ; \; a_1 = 1 \; ; \; a_0 = \frac{R}{I}.$ 

Pешение уравнения (1.12):  $i(t) = i_{\text{mp}}(t) + i_{\text{CB}}(t)$ . Так как  $e = 100 = \text{const}_1$ ,  $J = 2 = \text{const}_2$ , to  $i_{\text{mp}}(t) = I_{\text{mp}} = \text{const}_3$ . Подставим  $I_{\text{mp}}$  в уравнение (1.12):

$$
RC\frac{d^{2}I_{\text{np}}}{dt^{2}} + \frac{dI_{\text{np}}}{dt} + \frac{R}{L}I_{\text{np}} = \frac{e}{L} + C\frac{d^{2}e}{dt^{2}} - \frac{dJ}{dt}
$$

Тогда  $I_{\text{np}} = \frac{\epsilon}{R} = 1$ ;

$$
i_{\text{np}}(t) = I_{\text{np}}
$$

можно также найти из расчета установившегося режима после коммутации  $(t = \infty)$ . По второму закону Кирхгофа  $e = R \cdot I_{\text{np}}$ ,  $I_{\text{np}} = \frac{e}{R} = 1$  A.

Характеристическое уравнение -

$$
RCp^2 + p + \frac{R}{L} = 0;
$$
 (1.10)

$$
p_{1,2} = -\frac{1}{2RC} \pm \sqrt{\frac{1}{4R^2C^2} - \frac{1}{LC}} , \quad p_1 = -20 \left(\frac{1}{C}\right), \quad p_2 = -80 \left(\frac{1}{C}\right) \quad -
$$

апериодический переходный процесс. Уравнение (1.10) можно также получить из  $Z(p) = 0$  после коммутации:

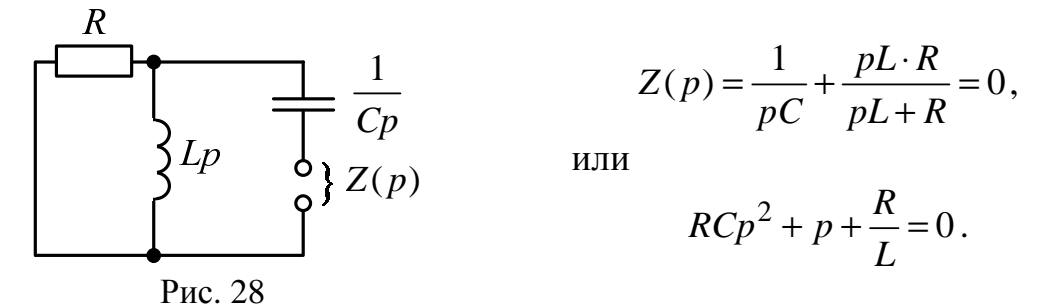

При апериодическом переходном процессе  $i_{CB}(t) = A_1 e^{p_1 t} + A_2 e^{p_2 t}$ , тогда

$$
i(t) = inp(t) + iCB(t) = 1 + A1e-20t + A2e-80t
$$

Для определения  $A_1$  и  $A_2$  найдем  $i(0_+)$  и  $\frac{di(t)}{dt}\Big|_{t=0}$  – это зависимые

начальные условия.

Определяем независимые начальные условия  $i_L(0)$  и  $u_C(0)$ :

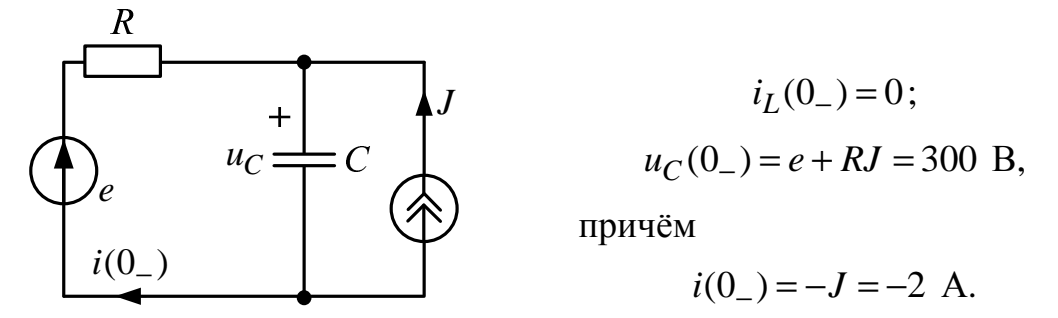

Рис. 29

Схема после коммутации при  $t = 0_+$ :

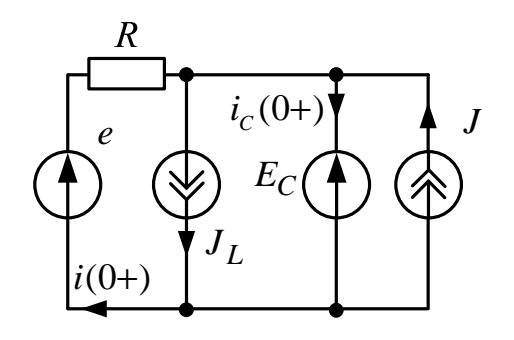

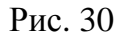

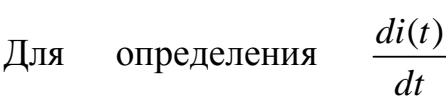

 $J_L = i_L(0_-) = i_L(0_+) = 0$ ;  $E_C = u_C(0) = u_C(0) = 300$  B. По второму закону Кирхгофа  $e - E_C = R \cdot i(0_+),$ 

тогда 
$$
i(0_+) = \frac{e - E_C}{R} = -2
$$
 A.

используем уравнение  $(1.6)$ 

 $e = R \cdot i(t) + u_C$ , которое продифференцируем:

$$
\frac{de}{dt} = R\frac{di(t)}{dt} + \frac{du_C}{dt} = R\frac{di(t)}{dt} + \frac{i_C}{C},
$$

$$
\left. \frac{di(t)}{dt} \right|_{t=0_+} = -\frac{i_C(0_+)}{RC};
$$

 $i_C(0_+)$  найдем по первому закону Кирхгофа:

$$
-i(0_{+}) - J + J_{L} + i_{C}(0_{+}) = 0;
$$
  

$$
i_{C}(0_{+}) = i(0_{+}) + J - J_{L} = -2 + 2 - 0 = 0, \text{ for } \tan \frac{di(t)}{dt}\Big|_{t=0_{+}} = 0 \left(\frac{A}{c}\right).
$$

Таким образом,

T.e.

$$
i(t) = 1 + A_1 e^{-20t} + A_2 e^{-80t}; \quad \frac{di(t)}{dt} = -20A_1 e^{-20t} - 80A_2 e^{-80t}.
$$
  
Или, при  $t = 0_+$ , 
$$
\begin{cases} i(0_+) = 1 + A_1 + A_2 = -2; \\ \frac{di(t)}{dt}\Big|_{t=0_+} = -20A_1 - 80A_2 = 0; \end{cases} \Rightarrow \begin{cases} A_1 = -4 \ (A); \\ A_2 = 1 \ (A). \end{cases}
$$

Окончательный результат  $i(t) = 1 - 4e^{-20t} + 1e^{-80t}$ , А;

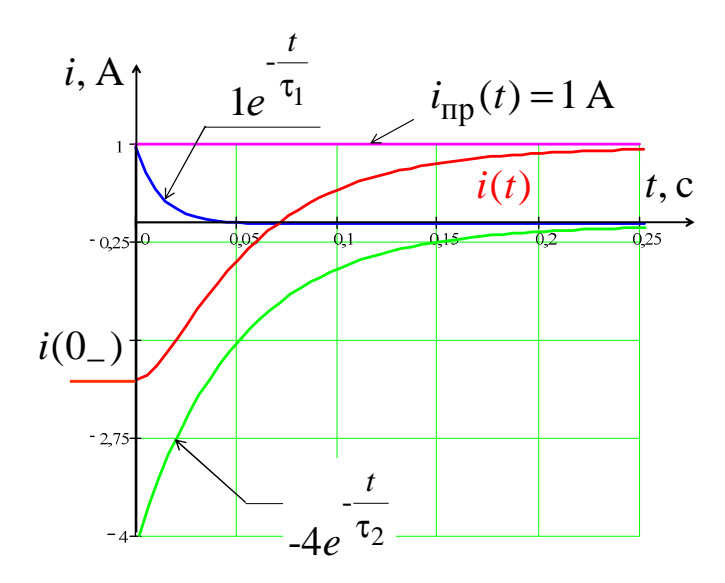

Рис. 31

$$
\tau_1 = \frac{1}{20} = 5 \cdot 10^{-2} \text{ c};
$$
  
\n
$$
\tau_2 = \frac{1}{80} = 1,25 \cdot 10^{-2} \text{ c};
$$
  
\n
$$
t_{\text{II}} = 5 \max(\tau_{1,2}) = 5 \cdot \tau_1 = 25 \cdot 10^{-2} \text{ c}.
$$

Порядок расчета переходных процессов в цепях 2-го порядка с постоянными или периодическими источниками:

• Для искомого напряжения или тока  $f(t)$  определяются началь-

ные условия  $f(0_+)$  и  $\frac{df(t)}{dt}\Big|_{t=0}$ .

• Определяется принужденная составляющая  $f_{\text{TD}}(t)$ .

• При помощи  $Z(p)=0$  находятся корни характеристического уравнения.

• В зависимости от  $p_1$  и  $p_2$  записывается  $f_{CB}(t)$ .

• По начальным условиям  $f(0_+)$   $\frac{df(t)}{dt}\Big|_{t=0}$  и находятся постоян-

ные интегрирования.

• Записывается окончательный результат  $f(t) = f_{\text{mp}}(t) + f_{\text{CB}}(t)$ .

#### 1.9. Операторный метод расчёта переходных процессов

Операторный метод (преобразование Лапласа) расчета переходных процессов используется для того, чтобы обыкновенные дифференциальные уравнения с постоянными коэффициентами (в пространстве оригиналов) преобразовать в алгебраические (в пространстве изображений). Очевидно, что алгебраические уравнения решаются проще. После решения алгебраического уравнения над полученной функцией (изображением) производится обратное преобразование Лапласа, получается оригинал. Полученный оригинал - это функция, которая и будет решением дифференциального уравнения.

Любой функции можно сопоставить её преобразование Лапласа

$$
F(p) = \int_{0}^{\infty} f(t)e^{-pt}dt,
$$

где  $F(p)$  – изображение;  $f(t)$  – оригинал.

Приведём изображение нескольких часто встречающихся функций. Определим изображение константы  $f(t) = A$ (const):

$$
F(p) = A \int_0^\infty e^{-pt} dt = -\frac{e^{-pt}}{p} \Big|_0^\infty = \frac{A}{p}.
$$

Найдем изображение экспоненциальной функции  $f(t) = e^{\alpha t}$ :

$$
F(p) = A \int_{0}^{\infty} e^{\alpha t} e^{-pt} dt = -\frac{e^{-(p-\alpha)t}}{p-\alpha} \Big|_{0}^{\infty} = \frac{1}{p-\alpha}.
$$

Изображение экспоненциальной функции поможет нам найти изображения синусоидальной косинусной функции  $sin(\omega t)$ ,  $cos(\omega t)$ . Для этого запишем эти функции через формулу Эйлера. Далее осуществляем следующую цепочку преобразований:

$$
\sin(\omega t) = \frac{e^{j\omega t} - e^{-j\omega t}}{2j} \rightarrow \frac{1}{2j} \left( \frac{1}{p - j\omega} - \frac{1}{p + j\omega} \right) =
$$
  

$$
= \frac{1}{2j} \left( \frac{p + j\omega - p + j\omega}{p^2 + \omega^2} \right) = \frac{\omega}{p^2 + \omega^2};
$$
  

$$
\cos(\omega t) = \frac{e^{j\omega t} + e^{-j\omega t}}{2} \rightarrow \frac{1}{2} \left( \frac{1}{p - j\omega} + \frac{1}{p + j\omega} \right) =
$$
  

$$
= \frac{1}{2} \left( \frac{p + j\omega + p - j\omega}{p^2 + \omega^2} \right) = \frac{p}{p^2 + \omega^2}.
$$

Определим изображение производной  $\frac{df(t)}{dt}$ *dt*  $\Phi$ ункции  $f(t)$ , имеющей изображение  $F(p)$ :

$$
\int_{0}^{\infty} \frac{df(t)}{dt} e^{-pt} dt = \int_{0}^{\infty} e^{-pt} df(t) = f(t) e^{-pt} \Big|_{0}^{\infty} + p \int_{0}^{\infty} f(t) e^{-pt} dt =
$$
  
=  $-f(0) + pF(p)$ .

И наконец, определим изображение интегрального выражения  $\int\! f(t)$ 0 *t*  $\int f(t)dt$ :

$$
\int_{0}^{\infty} \left(\int_{0}^{t} f(t')dt'\right) e^{-pt} dt = -\frac{1}{p} \int_{0}^{\infty} \left(\int_{0}^{t} f(t')dt'\right) d\left(e^{-pt}\right) =
$$
  

$$
= \frac{e^{-pt} \int_{0}^{t} f(t')dt'}{p} \int_{0}^{t} f(t)e^{-pt} dt' = \frac{F(p)}{p}.
$$

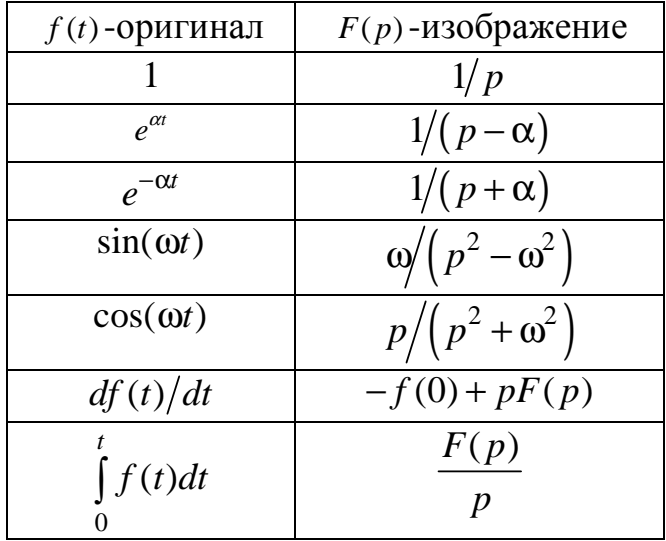

## Таблица преобразований Лапласа

Для определения оригинала  $f(t)$  используется обратное преобразование Лапласа

$$
f(t) = \frac{1}{2\pi j} \int_{\delta - j\infty}^{\delta + j\infty} F(p) \cdot e^{pt} dp.
$$

На основании обратного преобразования Лапласа получена теорема разложения.

$$
\text{ECHW } F(p) = \frac{D(p)}{B(p)} = \frac{d_0 + d_1 p + d_2 p^2 + \dots + d_m p^m}{b_0 + b_1 p + b_2 p^2 + \dots + b_n p^n}, \text{ input term:}
$$

- $\bullet$   $m < n$ ;
- корни  $B(p) = 0$  различны;
- корни  $D(p) = 0$  и  $B(p) = 0$  различны,

тогда

$$
f(t) = \sum_{k=1}^{n} \frac{D(p_k)}{B'(p_k)} \cdot e^{p_k t},
$$

где  $p_k$  – корни  $B(p) = 0$ ;

$$
B^{'}(p_k) = \frac{dB(p)}{dp}\Big|_{p=p_k}.
$$

**Дано:** изображение

$$
F(p) = I(p) = \frac{p+10}{p^3 + 6p^2 + 8p} = \frac{D(p)}{B(p)}
$$
 (Ac)

**Определить:**  оригинал

$$
B(p) = p3 + 6p2 + 8p = p(p2 + 6p + 8) = 0;
$$
  
\n
$$
p1 = 0; p2 = -2(\frac{1}{c}); p3 = -4(\frac{1}{c});
$$
  
\n
$$
B(p) = 3p2 + 12p + 8;
$$
  
\n
$$
i(t) = \sum_{k=1}^{n=3} \frac{D(p_k)}{B(p_k)} \cdot e^{p_k t};
$$
  
\n
$$
i(t) = \frac{0 + 10}{3 \cdot 02 + 12 \cdot 0 + 8} \cdot e^{0t} + \frac{-2 + 10}{3 \cdot (-2)2 + 12 \cdot (-2) + 8} \cdot e^{(-2)t} + \frac{-4 + 10}{3 \cdot (-4)2 + 12 \cdot (-4) + 8} \cdot e^{(-4)t};
$$
  
\n
$$
i(t) = 1, 25 - 2e^{-2t} + 0, 75e^{-4t}, A.
$$

# **Пример**

QHTheta: изображение

\n
$$
F(p) = U(p) = \frac{2 \cdot 10^{4} p + 2 \cdot 10^{6}}{p(p^{2} + 200 p + 2 \cdot 10^{4})} = \frac{D(p)}{B(p)}
$$
\nQHWHH

\n
$$
B(p) = p(p^{2} + 200 p + 2 \cdot 10^{4}) = 0;
$$
\n
$$
p_{1} = 0, \ p_{2,3} = -100 \pm j100 \left(\frac{1}{c}\right);
$$
\n
$$
B'(p) = \left(p(p^{2} + 200 p + 2 \cdot 10^{4})\right)' = 3p^{2} + 400p + 2000;
$$
\n
$$
u(t) = \sum_{k=1}^{n=3} \frac{D(p_{k})}{B'(p_{k})} \cdot e^{p_{k}t};
$$

$$
u(t) = \frac{2 \cdot 10^4 \cdot 0 + 2 \cdot 10^6}{3 \cdot 0^2 + 400 \cdot 0 + 2000} e^{ot} + \frac{2 \cdot 10^4 \cdot p_2 + 2 \cdot 10^6}{3p_2^2 + 400p_2 + 2000} e^{p_2 t} + \frac{2 \cdot 10^4 \cdot p_3 + 2 \cdot 10^6}{3p_3^2 + 400p_3 + 2000} e^{p_3 t} =
$$
  
= 100 + 70,5e<sup>-j135°</sup>e<sup>(-100+j100)t</sup> + 70,5e<sup>j135°</sup>e<sup>(-100-j100)t</sup> =  
= 100 + 2 \cdot 70,5e<sup>-100t</sup> \cdot \frac{e^{j(100t-135°)} + e^{-j(100t-135°)}}{2} =  
= 100 + 141e<sup>-100t</sup> cos(100t-135°), B.

**Дано:** изображение  $^{4}$  n + 2.10<sup>6</sup>  $(p) = U(p) = \frac{2 \cdot 10^4 p + 2 \cdot 10^6}{p(p^2 + 200p + 2 \cdot 10^4)} = \frac{D(p)}{B(p)}$ , (Bc)  $(p^2 + 200p + 2.10^4)$   $B(p)$  $F(p)=U(p)=\frac{2\cdot 10^4 p + 2\cdot 10^6}{2}=\frac{D(p)}{R}$  $p(p^2 + 200p + 2.10^4)$  *B*(*p*  $\cdot 10^4 p + 2 \cdot$  $= U(p) = \frac{2.10 p + 2.10}{2} =$  $+ 200 p + 2$ **Определить:** Оригинал  $B(p) = p(p^2 + 200p + 2.10^4) = 0;$  $p_1 = 0;$   $p_{2,3} = -100 \pm j100 \left(\frac{1}{c}\right);$  $B'(p) = (p^3 + 200p^2 + 2 \cdot 10^4 p)' = 3p^2 + 400p + 2 \cdot 10^4$ ,

тогда

$$
u(t) = \sum_{k=1}^{n=3} \frac{D(p_k)}{B(p_k)} \cdot e^{p_k t} = \frac{2 \cdot 10^4 \cdot 0 + 2 \cdot 10^6}{0^2 + 400 \cdot 0 + 2 \cdot 10^4} e^{0 \cdot t} + 2 \text{Re} \left[ \frac{2 \cdot 10^4 \cdot p_2 + 2 \cdot 10^6}{3p_2^2 + 400p_2 + 2 \cdot 10^4} e^{p_2 t} \right] = 100 + 2 \text{Re} \left[ 70, 5 e^{-j135^\circ} e^{(-100 + j100)t} \right] = 100 + 2 \text{Re} \left[ 70, 5 e^{j(-135^\circ + 100t)} e^{-100t} \right] = 100 + 141 e^{-100t} \cos(100t - 135^\circ), \text{ B.}
$$

Дано: изображение  $I(p) = \frac{p^2 + p + 0.5}{2} = \frac{D(p)}{(4 \pi)^3}$ 

#### Определить: оригинал

$$
(p) - \frac{p(p^2 + 2p + 1)}{p(p^2 + 2p + 1)} - \frac{p(p)}{B(p)}
$$
 (AC)  

$$
B(p) = p(p^2 + 2p + 1) = 0; \qquad p_1 = 0; \qquad p_2 = p_3 = -1(\frac{1}{c}).
$$

Используем метод неопределённых коэффициентов.

$$
\frac{a}{p} + \frac{b}{p+1} + \frac{c}{(p+1)^2} = \frac{(a+b)p^2 + (2a+b+c)p + a}{p(p+1)^2}.
$$

Сравнивая коэффициенты числителей, находим

$$
\begin{cases}\n(a+b)=1; \\
(2a+b+c)=1; \\
a=0,5.\n\end{cases} \Rightarrow \begin{cases}\na=0,5; \\
b=0,5; \\
c=-0,5.\n\end{cases}
$$

Оригиналы каждой из простых дробей определим по таблице преобразований Лапласа:  $i(t) = 0.5 + 0.5e^{-t} - 0.5te^{-t}$ , (A).

#### Законы Ома и Кирхгофа в операторной форме

• Для резистивного элемента;

$$
\text{hyp } I_R(p) = \int_0^\infty i_R(t)e^{-pt}dt,
$$

$$
U_R(p) = \int_0^\infty u_R(t)e^{-pt}dt = R\int_0^\infty i_R(t)e^{-pt}dt;
$$

 $U_R(p) = R \cdot I_R(p)$  – закон Ома в операторной форме для резистивного элемента.

• Для индуктивного элемента  $u_L(t) = L \frac{di_L}{dt} = L \cdot i'_L(t)$ ;

 $I_I(p) = i_I(t), i'_I(t) = p \cdot I_L(p) - i_L(0_+);$  $U_L(p) = L \cdot [p \cdot I_L(p) - i_L(0_+)]$  или  $U_L(p) = Z_L(p) \cdot I_L(p) - L \cdot i_L(0_+);$ 

при  $Z_I(p) = pL$  и  $i_I(0_+) = 0$  получаем закон Ома в операторной форме для индуктивного элемента.

• Для ёмкостного элемента  $u_C(t) = u_C(0_+) + \frac{1}{C} \int_0^t i_C(t) dt$ .

$$
\text{Input } I_C(p) = i_C(t), \qquad \int_0^t i_C(t)dt = \frac{I_C(p)}{p} \text{ whenceM}
$$
\n
$$
U_C(p) = \frac{u_C(0_+)}{p} + \frac{I_C(p)}{pC},
$$

ИЛИ

$$
U_C(p) = Z_C(p) \cdot I_C(p) + \frac{u_C(0)}{p}
$$
.

При  $Z_C(p) = \frac{1}{pC}$  и  $u_C(0_+) = 0$  получаем закон Ома в операторной форме для емкостного элемента.

• Пассивный двухполюсник при нулевых начальных условиях, ко-

гда 
$$
i_L(0_+) = 0
$$
 и  $u_C(0_+) = 0$ ,  $u = f[R; L; C; i; i'; \int_0^t i dt]$ .

При  $I(p) = i(t)$ , по аналогии с законом Ома, для отдельных элементов можно записать операторное изображение напряжения;

 $U(p) = Z(p) \cdot I(p)$  – закон Ома в операторной форме при нулевых начальных условиях, где  $Z(p)$ ) – эквивалентное операторное сопротивление двухполюсника.

Пример

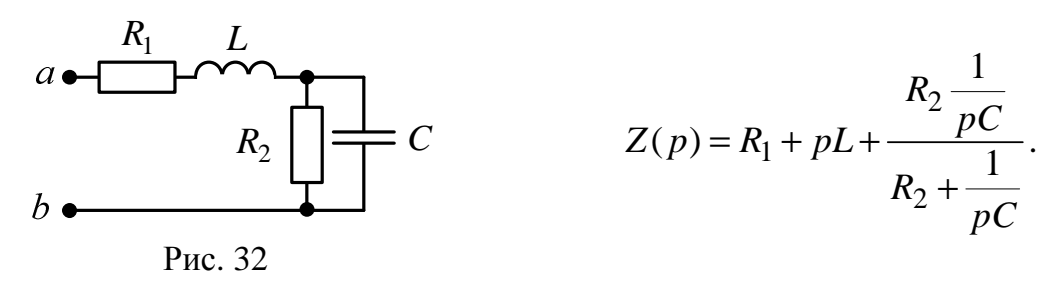

\n- Первый закон Кирхгода в операторной форме. Так как 
$$
\sum \pm i_k(t) = 0
$$
, то  $\sum \pm \int_0^\infty i_k(t)e^{-pt}dt = 0$ ;
\n- $\sum \pm I_k(p) = 0$  – первый закон Кирхгода в операторной форме.
\n

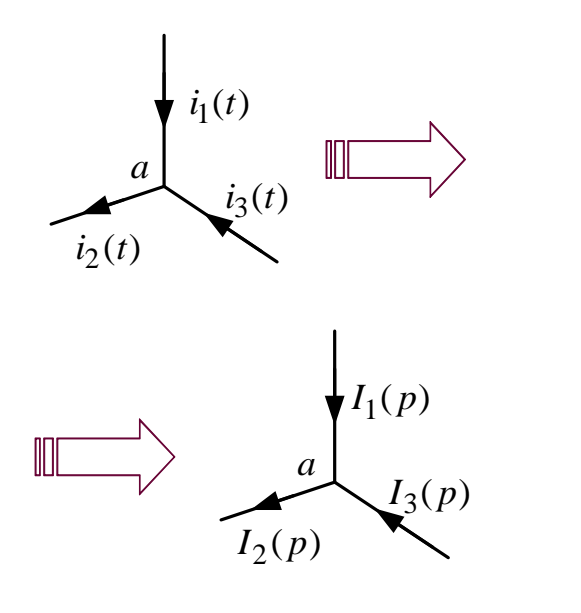

 $-i_1(t) + i_2(t) - i_3(t) = 0;$ 

$$
-I_1(p) + I_2(p) - I_3(p) = 0.
$$

• Второй закон Кирхгофа в операторной форме. Tak kak  $\sum \pm u_{\text{II}}(t) = \sum \pm e_k(t) + \sum \pm u_{J_q}(t)$ ,

$$
\sum \pm \int_0^\infty u_\Pi(t)e^{-pt}dt = \sum \pm \int_0^\infty e_k(t)e^{-pt}dt + \sum \pm \int_0^\infty u_{J_q}(t)e^{-pt}dt,
$$

ИЛИ

 $\sum \pm U_{\text{n}}(p) = \sum \pm E_k(p) + \sum \pm U_{J_q}(p)$  – второй закон Кирхгофа в операторной форме,

где  $U_{\text{II}}(p)$  – операторное изображение напряжения на пассивном элементе;  $E_k(p)$  – операторное изображение ЭДС;  $U_{J_q}(p)$ – операторное изображение напряжения на источнике тока.

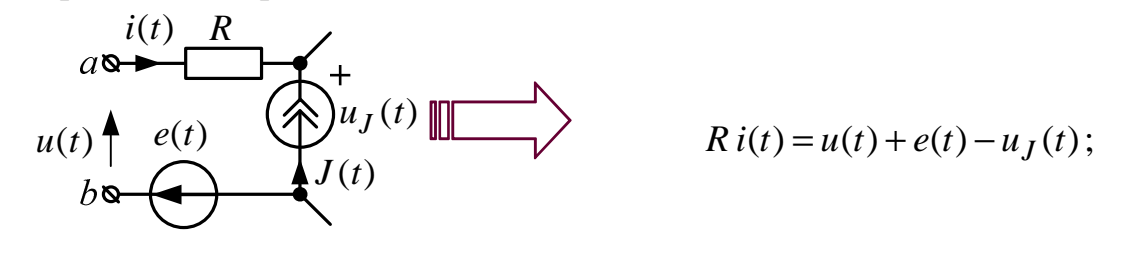

Законы Ома и Кирхгофа в операторной форме аналогичны этим законам на постоянном токе, поэтому к операторным схемам замещения применимы те же методы расчета, но в операторной форме:
- Метод законов Кирхгофа.
- Метод контурных токов.
- Метод узловых потенциалов.
- Метод наложения.
- Метод эквивалентного генератора.
- Метод преобразований.

Операторная схема замещения составляется для цепи после коммутации на основании операторных схем отдельных элементов.

Схемы отдельных элементов следуют из законов Ома и Кирхгофа в операторной форме:

1. Источник ЭДС:

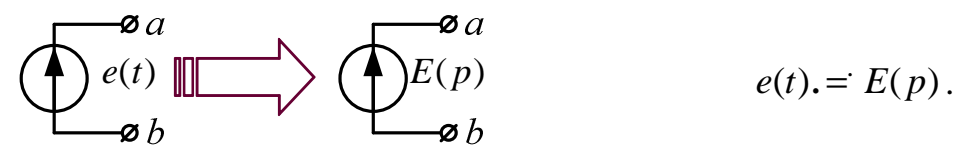

2. Источник тока:

$$
\left\langle \bigotimes_{\mathbf{z}_b}^{a} J(t) \bigsqcup_{\mathbf{z}_b} \bigotimes_{\mathbf{z}_b}^{a} J(p) \right\rangle
$$

## 3. Резистивный элемент:

$$
a \mathbf{a} \longrightarrow \begin{array}{c} i_R(t) \ R \\ + u_R(t) \end{array}
$$

4. Индуктивный элемент:

$$
a \overbrace{a \overbrace{b \overbrace{u_L(t)}}^{i_L(t)} L}_{\begin{subarray}{l}u_L(p) & Lp \\ u_L(p) & d\overbrace{v_L(p)}} & dL \\ u_L = L \frac{di_L}{dt}, & U_L(p) = pLI_L(p) - Li_L(0).
$$

(0) *Li<sup>L</sup>*

5. Емкостный элемент:

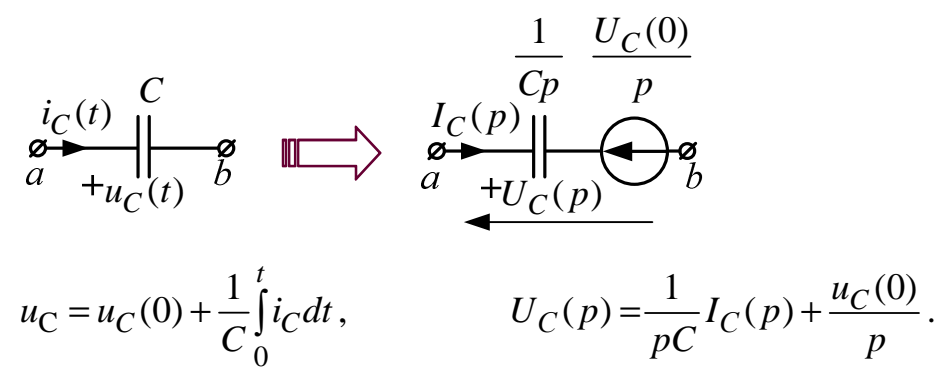

### Порядок расчета переходных процессов операторным методом:

1. Определяются независимые начальные условия

$$
i_L(0) = i_L(0)
$$
 u  $u_C(0) = u_C(0)$ .

2. Для схемы после коммутации изображается операторная схема, которая рассчитывается любым методом в операторной форме.

3. По теореме разложения определяются напряжения и токи переходного процесса в функции времени.

### Пример

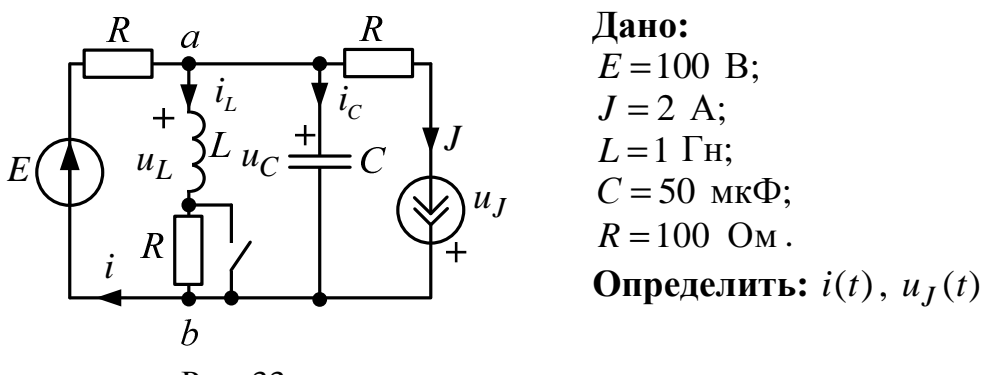

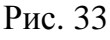

1. Определяются независимые начальные условия:

$$
E\left(\bigcup_{i}^{R} \frac{R}{I_{11}}\right) \left(\bigcup_{i}^{R} \frac{R}{I_{22}}\right) \left(\bigcup_{i}^{R} \frac{I_{22}}{I_{22}}\right) = J = 2 \text{ A};
$$
\n
$$
I_{22} = J = 2 \text{ A};
$$
\n
$$
I_{11} \cdot 2R - I_{22}R = E; I_{11} = \frac{E + JR}{2R} = 1,5 \text{ A};
$$
\n
$$
I_{11} \cdot 2R - I_{22}R = E; I_{11} = \frac{E + JR}{2R} = 1,5 \text{ A};
$$
\n
$$
I_{11} \cdot (0_{-}) = I_{11} - I_{22} = -0,5 \text{ A};
$$
\n
$$
u_{C}(0_{-}) = i_{L}(0_{-})R = -50.
$$
\nProc, 34

2. Для схемы после коммутации изображается операторная схема, которая рассчитывается любым методом в операторной форме:

 $\vec{i}_L(0) = \vec{i}_L(0) = -0.5$  A,  $u_C(0) = u_C(0) = -50$  B.

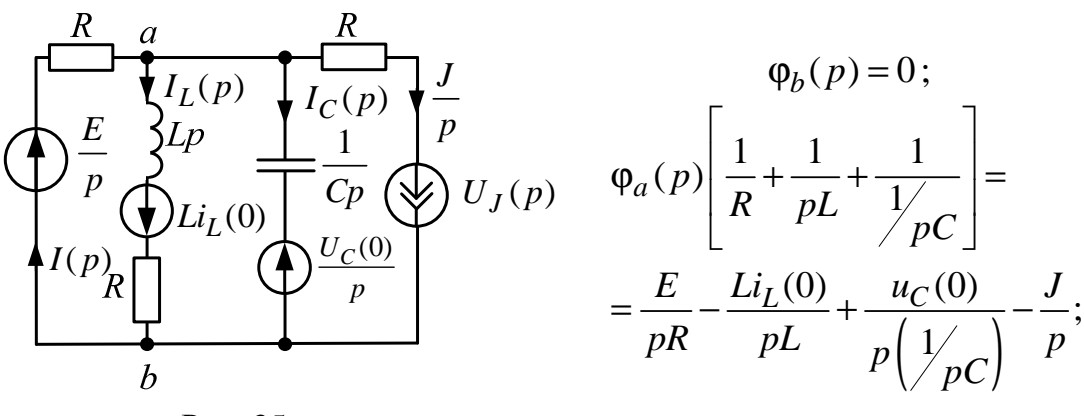

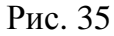

$$
\varphi_a(p) = \frac{EL - RL_i(0) - RLJ + RLCu_c(0)p}{RLCp^2 + Lp + R}.
$$

$$
\varphi_b(p) - \varphi_a(p) + \frac{E}{p} = \varphi_a(p).
$$

$$
I(p) = \frac{\varphi_b(p) - \varphi_a(p) + \frac{E}{p}}{R} = \frac{E}{Rp} - \frac{\varphi_a(p)}{R};
$$

$$
I(p) = \frac{E}{Rp} - \frac{EL/_{R} - Li_{L}(0) - JL + LCu_{C}(0)p}{RLCp^{2} + Lp + R};
$$

$$
I(p) = \frac{1}{p} + \frac{0.5 + 25 \cdot 10^{-4} p}{0.005 p^2 + p + 100} = \frac{1}{p} + \frac{D_1(p)}{B_1(p)}
$$

По второму закону Кирхгофа

$$
\varphi_a(p) - \varphi_b(p) + U_J(p) = R \cdot \frac{J}{p}, \quad U_J(p) = \frac{RJ}{p} - \varphi_a(p);
$$
  

$$
U_J(p) = \frac{200}{p} + \frac{50 + 0.25p}{0.005p^2 + p + 100} = \frac{200}{p} + \frac{D_2(p)}{B_2(p)}.
$$

3. По теореме разложения определяются  $i(t)$  и  $u_J(t)$ :

$$
i(t) = 1 + \sum_{k=1}^{n=2} \frac{D_1(p_k)}{B_1(p_k)} e^{p_k t} = 1 + 0,707e^{-100t} \cdot \cos(100t - 45^\circ), \text{ A.}
$$
  

$$
u_J(t) = 200 + \sum_{k=1}^{n=2} \frac{D_2(p_k)}{B_2(p_k)} e^{p_k t} = 200 + 70,7e^{-100t} \cdot \cos(100t - 45^\circ), \text{ B.}
$$

.

# Достоинства операторного метода

• Не нужно определять ЗНУ, принужденные составляющие, корни характеристического уравнения и постоянные интегрирования.

• Можно использовать известные методы расчета операторных схем замешения.

• Можно использовать известные методы расчета операторных схем замещения.

# Пример решения в MathCAD

 $ORIGIN := 1$ E := 8  $\text{L}$  := 100·10<sup>-3</sup><br>  $\text{L}$  := 220  $\text{L}$  := 0.22·10<sup>-6</sup>

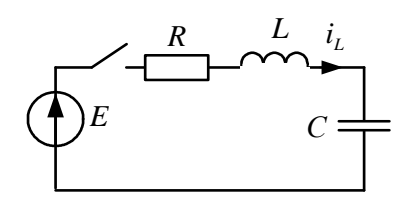

# Операторный метод, постоянный источник, цепь второго порядка

1. Определяем независимые начальные условия:

$$
U_{\text{CO}} := 0 \qquad \text{ilo} := 0
$$
\n
$$
U_{\text{H}} = 0
$$
\n
$$
U_{\text{H}} = 0
$$
\n
$$
U_{\text{H}} = 0
$$
\n
$$
U_{\text{H}} = 0
$$
\n
$$
U_{\text{H}} = 0
$$
\n
$$
U_{\text{H}} = 0
$$
\n
$$
U_{\text{H}} = 0
$$
\n
$$
U_{\text{H}} = 0
$$
\n
$$
U_{\text{H}} = 0
$$
\n
$$
U_{\text{H}} = 0
$$
\n
$$
U_{\text{H}} = 0
$$
\n
$$
U_{\text{H}} = 0
$$
\n
$$
U_{\text{H}} = 0
$$
\n
$$
U_{\text{H}} = 0
$$
\n
$$
U_{\text{H}} = 0
$$
\n
$$
U_{\text{H}} = 0
$$
\n
$$
U_{\text{H}} = 0
$$
\n
$$
U_{\text{H}} = 0
$$
\n
$$
U_{\text{H}} = 0
$$
\n
$$
U_{\text{H}} = 0
$$
\n
$$
U_{\text{H}} = 0
$$
\n
$$
U_{\text{H}} = 0
$$
\n
$$
U_{\text{H}} = 0
$$
\n
$$
U_{\text{H}} = 0
$$
\n
$$
U_{\text{H}} = 0
$$
\n
$$
U_{\text{H}} = 0
$$
\n
$$
U_{\text{H}} = 0
$$
\n
$$
U_{\text{H}} = 0
$$
\n
$$
U_{\text{H}} = 0
$$
\n
$$
U_{\text{H}} = 0
$$
\n
$$
U_{\text{H}} = 0
$$
\n
$$
U_{\text{H}} = 0
$$
\n
$$
U_{\text{H}} = 0
$$
\n
$$
U_{\text{H}} = 0
$$
\n
$$
U_{\text{H}} = 0
$$
\n
$$
U_{\text{H}} = 0
$$
\n
$$
U_{\text{H}} =
$$

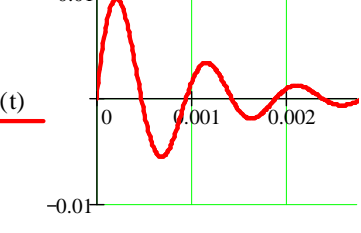

# 1.10. Комбинированный операторно-классический метод расчета переходных процессов

Цель метода - упрощение операторных изображений искомых напряжений и токов.

Сущность метода - применение принципа наложения.

Принужденные составляющие находятся из расчета установившегося режима после коммутации, а свободные составляющие определяются из расчета операторной схемы (после коммутации).

### Порядок расчета:

1. Определяются независимые начальные условия:

$$
i_L(0) = i_L(0)
$$
 и  $u_C(0) = u_C(0)$ .

2. Определяются принужденные составляющие тока в индуктивности, напряжения емкости и искомых величин, например  $i_{\text{mp}}(t)$ .

3. Определяются значения свободных составляющих при  $t = 0$ :

$$
i_{L_{CB}}(0) = i_L(0) - i_{\text{TP}_L}(0);
$$
  

$$
u_{C_{CB}}(0) = u_C(0) - u_{\text{TP}_C}(0).
$$

4. Рассчитывается операторная схема после коммутации для свободных составляющих, где источники ЭДС закорочены, ветви с источниками тока разорваны, причем индуктивности и емкости изображаются так:

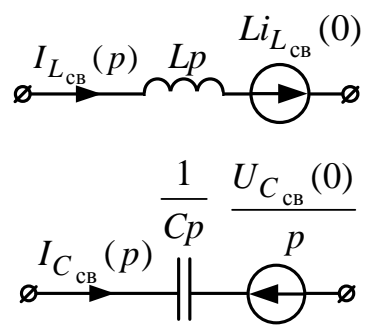

Находится операторное изображение свободной составляющей, например  $I_{CB}(p) = \frac{D(p)}{B(p)}$ .

5. По теореме разложения и принципу наложения находим

$$
i(t) = i_{\rm mp}(t) + \sum_{k=1}^{n} \frac{D(p_k)}{B(p_k)} e^{p_k t}.
$$

Пример

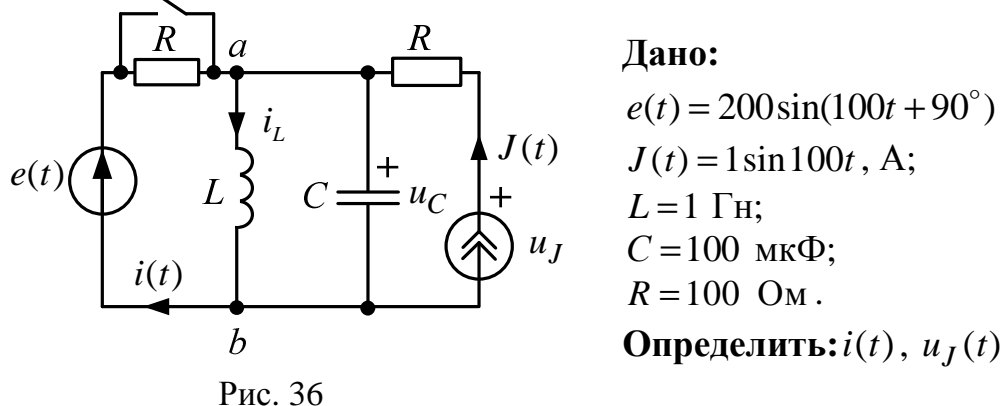

 $e(t) = 200\sin(100t + 90^{\circ})$ , B;

Решение:

1. Определяются независимые начальные условия:

$$
i_L(0_+) = i_L(0) \text{ if } u_C(0_-) = u_C(0);
$$
\n
$$
\vec{E}_m \bigcup_{jX_L} \underbrace{\vec{V}_{mL}^{(n)}}_{jX_L} \underbrace{\vec{V}_{mC}^{(n)}} = \underbrace{\vec{v}_{XC}}_{jX_L} \underbrace{\vec{v}_{mC}^{(n)}}_{jX_L - jX_C} \underbrace{\vec{v}_{m}}_{jX_L - jX_C} \underbrace{\vec{v}_{m}}_{jX_L - jX_C} = \infty, \text{ to } i_m^{(n)} = -j_m,
$$
\n
$$
\vec{V}_{mC}^{(n)} = \vec{E}_m - i_m^{(n)} R = 200e^{j90^\circ} + 2e^{j0^\circ} \cdot 100 = 282e^{j45^\circ}, \text{ B};
$$
\n
$$
\vec{I}_{mL}^{(n)} = \frac{\vec{U}_{mC}^{(n)}}{jX_L} = \frac{282e^{j45^\circ}}{j100} = 2,82e^{-j45^\circ}, \text{ A};
$$
\n
$$
i_L^{(n)} = 2,82 \sin(100t - 45^\circ), \qquad i_L(0) = i_L^{(n)}(0) = 2,82 \sin(-45^\circ) = -2 \text{ A};
$$
\n
$$
u_C^{(n)} = 282 \sin(100t + 45^\circ), \qquad u_C(0) = u_C^{(n)}(0) = 282 \sin(45^\circ) = 200 \text{ B}.
$$

2. Определяются принужденные составляющие тока в индуктивности, напряжения емкости и искомых величин:  $i_{\text{mp}_{L}}(t)$ ,  $i_{\text{mp}_{L}}(t)$ ,  $u_{\text{mp}_{C}}$ ,  $u_{\text{mp}_{L}}(t)$ .

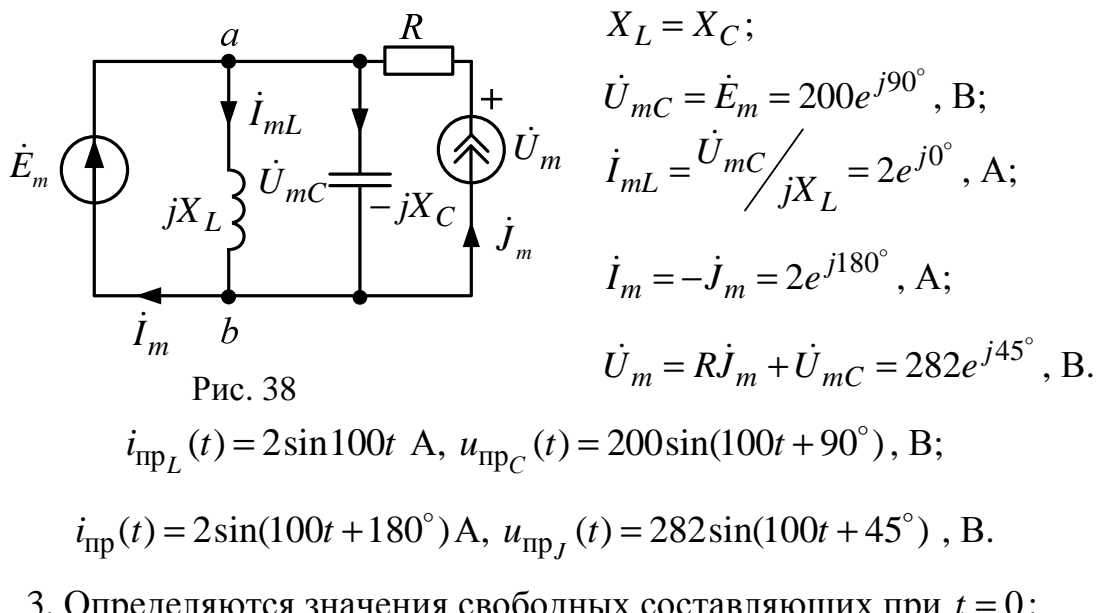

3. Определяются значения свободных составляющих при  $t = 0$ :  $i_{L_{\text{CR}}}$  (0) =  $i_L$  (0) –  $i_{\text{mp}_L}$  (0) = 2 – 2sin 0 = –2 A;

$$
u_{C_{CB}}(0) = u_C(0) - u_{\text{mp}_C}(0) = 200 - 200 \sin 90^\circ = 0 \text{ B}.
$$

4. Рассчитывается операторная схема после коммутации для свободных составляющих, где источники ЭДС закорочены, ветви с источниками тока разорваны, причем индуктивности и емкости изображаются так:

$$
I_{\text{CB}}(p)
$$
\n
$$
I_{\text{CB}}(p)
$$
\n
$$
I_{\text{CB}}(0)
$$
\n
$$
U_{\text{CB}}(0)
$$
\n
$$
U_{\text{CB}}(0)
$$
\n
$$
U_{\text{CB}}(p) = \frac{Li_{L_{\text{CB}}}(0)}{p} = -\frac{2}{p} = \frac{D(p)}{B(p)}
$$
\n
$$
U_{\text{CB}}(p) = 0.
$$

5. По теореме разложения и принципу наложения находим

$$
i(t) = i_{\text{mp}}(t) + \sum_{k=1}^{n=1} \frac{D(p_k)}{B(p_k)} e^{p_k t} = 2\sin(100t + 180^\circ) - 2 \text{ , A};
$$
  

$$
u_J(t) = u_{\text{mp}_J}(t) + u_{\text{CB}}(t) = 282\sin(100t + 45^\circ), \text{ B}.
$$

#### 1.11. Метод переменных состояния

Метод переменных состояния используется для численного расчета переходных процессов, особенно в цепях высокого порядка  $(n > 2)$ , когда применение аналитических методов затруднительно. Суть метода заключается в сведении дифференциального уравнения электрической цепи *n*-го порядка к системе *n* дифференциальных уравнений первого порядка. Система дифференциальных уравнений первого порядка должна быть разрешена относительно производных. Коэффициенты при производных должны быть равны единице. Такая форма записи называется формой Коши. В качестве переменных состояния выбираются величины, однозначно определяющие состояние цепи - величины, подчиняющиеся законам коммутации, т.е. токи в индуктивностях и напряжения на емкостях.

Таким образом, составляются уравнения по законам Кирхгофа для мгновенных значений в послекоммутационной цепи, записываются в нормализованной форме или форме Коши и решаются численно с помощью встроенных функций MathCAD или Matlab.

Уравнения состояния в матричной форме:

$$
[\mathbf{X}'(t)] = [\mathbf{A}] \cdot [\mathbf{X}(t)] + [\mathbf{B}] \cdot [\mathbf{F}(t)], \qquad (1.14)
$$

где  $[X'(t)]$  – матрица-столбец производных от токов в индуктивностях и напряжений в емкостях (*n*-элементов);

А - квадратная матрица коэффициентов при переменных состояния (*n*-строк и *n*-столбцов);

 $[B]$ - прямоугольная матрица связи, состоящая из коэффициентов перед источниками ЭДС и тока (*n*-строк, *m*-столбцов);

 $[F(t)]$  – матрица-столбец (независимых) источников ЭДС и тока  $(m$ -элементов):

 $\mathbf{D}(\mathbf{x},t)$  – расширенная матрица.

Алгебраические уравнения для выходных величин в матричной форме:

$$
[\mathbf{Y}(t)] = [\mathbf{C}] \times [\mathbf{X}(t)] + [\mathbf{D}] \times [\mathbf{F}(t)], \qquad (1.15)
$$

где  $[Y(t)]$  – матрица-столбец выходных величин (*k*-элементов);

 $[C]$  – прямоугольная матрица связи выходных величин с переменными состояния (k-строк, *n*-столбцов);

 $[D]$  – прямоугольная матрица связи выходных величин с источниками (k-строк, *m*-столбцов).

#### Порядок расчета:

1. ННУ. Определяем независимые начальные условия в цепи до коммутации:  $i_I(0)$  или  $u_C(0)$ .

2. Для схемы после коммутации по законам Кирхгофа составляем уравнения (1.14, 1.15).

3. Решаем уравнения (1.14, 1.15) численно с помощью встроенных функций MathCAD или MatLab.

Записываем окончательное решение и строим график.

Пример

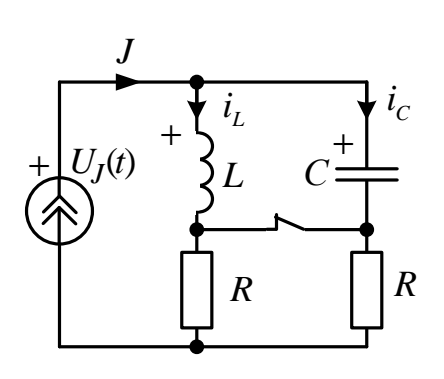

Дано:  $J=1$  A;  $L=1$   $\Gamma$ H;  $C = 10$  MK $\Phi$ ;  $R = 100 \text{ Om}$ . **Определить:**  $U_I(t)$ 

Рис. 40

1. ННУ. Для схемы до коммутации определяем независимые начальные условия:

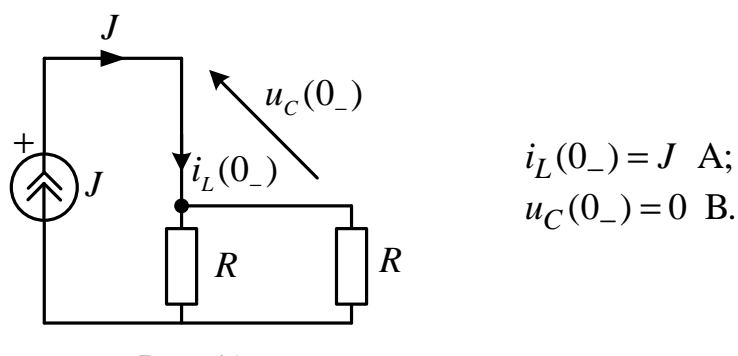

Рис. 41

2. Для схемы после коммутации составляем уравнения по законам Кирхгофа. Система дифференциальных уравнений первого порядка должна быть разрешена относительно производных для получения уравнений в виде (1.14). Для получения уравнений вида (1.14) можно воспользоваться методом наложения.

В послекоммутационной цепи по теореме компенсации заменим реактивные элементы источниками: индуктивность - источником тока, величиной  $i_L$ , а ёмкость - источником ЭДС, величиной  $u_C$ . В полученной схеме определим методом наложения две величины:  $i_c$  и  $u_l$ :

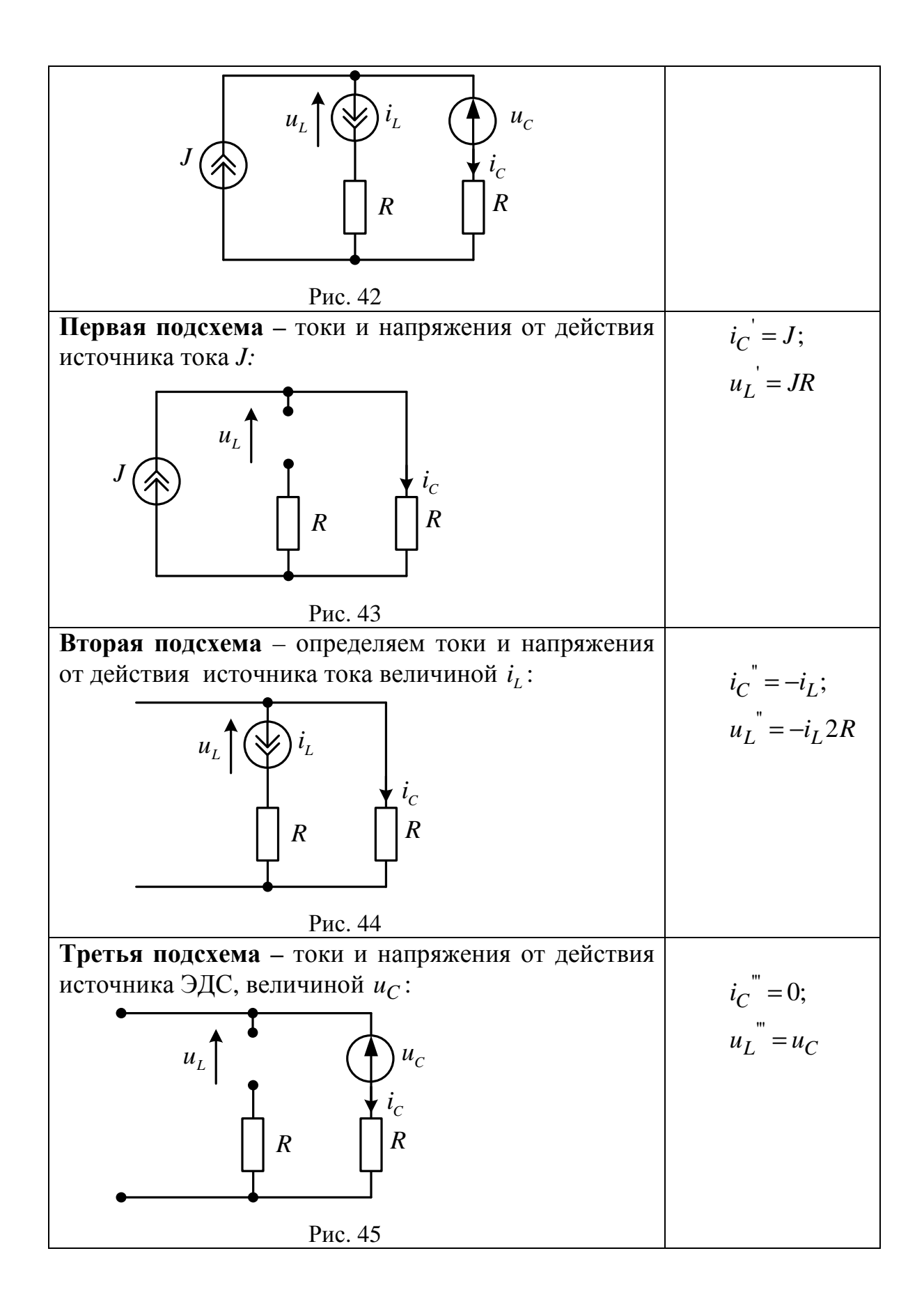

$$
u_{L} = u_{L} + u_{L} + u_{L} = JR - i_{L}2R - u_{C};
$$
  
\n
$$
i_{C} = i_{C} + i_{C} + i_{C} = J + -i_{L} + 0
$$
  
\n
$$
i_{C} = i_{C} + i_{C} + i_{C} = J -i_{L} + 0
$$
  
\n
$$
\frac{du_{C}}{dt} = \frac{i_{C}}{C} = -\frac{1}{C}i_{L} + 0 \cdot u_{C} + \frac{1}{C}J(t);
$$
  
\n
$$
\frac{du_{L}}{dt} = \frac{i_{C}}{C} = -\frac{1}{C}i_{L} + 0 \cdot u_{C} + \frac{1}{C}J(t);
$$
  
\n
$$
\frac{du_{C}}{dt} = \frac{1}{C} = -\frac{2R}{C}i_{L} + 0 \cdot u_{C} + \frac{1}{C}J(t);
$$
  
\n
$$
\frac{du_{C}}{dt} = \frac{1}{C} = -\frac{2R}{C}i_{L} + 0 \cdot u_{C} + \frac{1}{C}J(t);
$$
  
\n
$$
\frac{du_{C}}{dt} = \frac{1}{C} = -\frac{2R}{C}i_{L} + 0 \cdot u_{C} + \frac{1}{C}J(t);
$$
  
\n
$$
\frac{du_{C}}{dt} = \frac{1}{C} = -\frac{2R}{C}i_{L} + 0 \cdot u_{C} + \frac{1}{C}J(t);
$$
  
\n
$$
u_{J} = u_{C} + Ri_{C} = u_{C} + (J - i_{L}) = -Ri_{L} + u_{C} + RJ,
$$
  
\n
$$
\text{for} \text{and } [u_{J}] = [-R \ 1] \cdot \begin{bmatrix} i_{L} \\ u_{C} \end{bmatrix} + [R][J], \text{ and } [C] = [-R \ 1]; \quad [D] = [R].
$$

Дано:

Документ Mathcad

$$
\begin{aligned}\n\text{A.} &:= 1 & \text{A.} &:= 1 \\
\text{A.} &:= 100 & \text{A.} &:= \begin{pmatrix} -2R & 1 \\ L & L \\ \frac{-1}{C} & 0 \end{pmatrix} \\
\text{A.} &:= \text{eigenval}(A) \\
\text{A.} &:= \text{eigenval}(A) \\
\text{D(t, x)} &:= A \cdot x + B \\
\text{D.} &= \begin{pmatrix} -100 + 300i \\ -100 - 300i \end{pmatrix} \\
\text{D(t, x)} &:= A \cdot x + B \\
\text{D(1, x)} &:= A \cdot x + B \\
\text{D(2, x)} &= \frac{1}{\left| \frac{\text{max}(Re(\lambda))}{\text{max}(Re(\lambda))} \right|} \\
\text{A.} &:= 0.01 & \text{A.} &= 5\tau \\
\text{A.} &= 100 & \text{I.} &= 0.1\n\end{aligned}
$$

Строим графики искомых  $i_L$ ,  $U_C$  (переменных состояния):

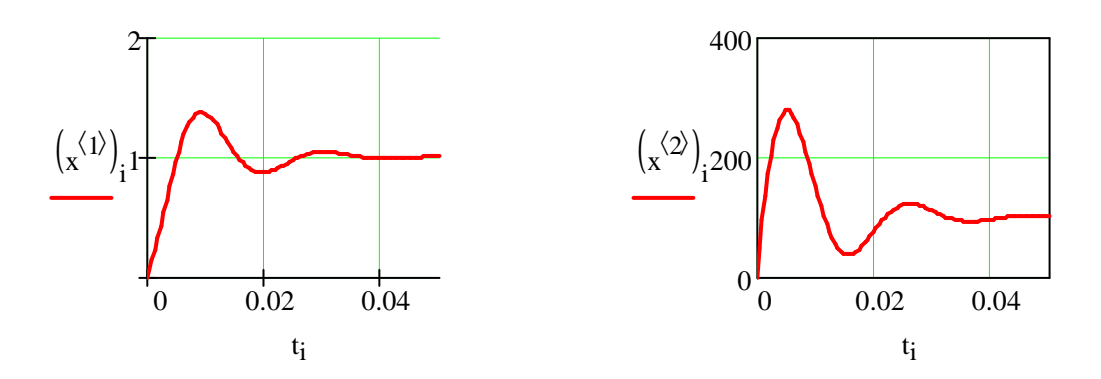

### Документ Mathcad

# Аналитический метод решения переходных процессов методом переменных состояния

Находим матрицу состояния А используя операции Given и Find. Составляем уравнения по законам Кирхгофа, исключая в них все величины кроме переменных состояния U<sub>C</sub>, i<sub>I</sub>:

Given

Given  
\n
$$
i_L \cdot R + L \cdot di_L + U_C = E
$$
  
\n $i_L = C \cdot dU_C$   
\n $\frac{i_L}{G}$ 

$$
Ao(UC, iL, E) := Find(dUC, diL) \rightarrow \left[ \frac{-\overline{C}}{-(iL \cdot R + UC - E)} \right]
$$

Записываем матрицу переменных состояния А и матрицу-столбец правых частей В:

A := augment(
$$
\text{Ao}(1, 0, 0)
$$
,  $\text{Ao}(0, 1, 0)$ )  
\n
$$
A \rightarrow \begin{pmatrix} 0 & \frac{1}{C} \\ \frac{-1}{L} & \frac{-R}{L} \end{pmatrix} \qquad B \rightarrow \begin{pmatrix} 0 \\ \frac{E}{L} \end{pmatrix}
$$
\nB :=  $\text{Ao}(0, 0, E)$ 

**Дано:**  $E := 8$   $\text{L}_{\text{m}} := 100 \cdot 10^{-3}$   $\text{R}_{\text{m}} := 220$   $\text{L}_{\text{m}} := 0.22 \cdot 10^{-6}$ <br> $\text{A}_{\text{m}} := \begin{pmatrix} 0 & \frac{1}{C} \\ \frac{-1}{L} & \frac{-R}{L} \end{pmatrix}$   $B := \begin{pmatrix} 0 \\ \frac{E}{L} \end{pmatrix}$ 

Определяем собственные числа матрицы состояния  $A \Rightarrow \lambda$ 

$$
\lambda
$$
 := eigenvals(A)  $\lambda = \begin{pmatrix} -1100 + 6651.657i \\ -1100 - 6651.657i \end{pmatrix}$ 

Для проверки определяем корни характеристического уравнения через импеданс схемы Z(р):

$$
Z(p) := L \cdot p + \frac{1}{C \cdot p} + R \left| \text{solve}, p \atop \text{float}, 5 \right| \left[ (-1100.) - 6651.7 \cdot i \atop (-1100.) + 6651.7 \cdot i \right]
$$

Для проверки определяем принуждённые составляющие

$$
i_{Lnp} := 0
$$
  
 
$$
-A^{-1} \cdot B = \begin{pmatrix} 8 \\ 0 \end{pmatrix}
$$
  
 
$$
Varp := E
$$
  
 
$$
i_{Lnp} = \begin{pmatrix} 8 \\ i_{Lnp} \end{pmatrix}
$$

Составляем расширенную матрицу

D(t, x) := A \cdot x + B  
\n
$$
\tau := \frac{1}{\left|\frac{1}{\max(\text{Re}(\lambda))}\right|} \qquad \qquad \tau = 9.091 \times 10^{-4} = 3\tau \qquad \text{M} := 100
$$
\n
$$
x := \text{rkfixed}\left[\binom{0}{0}, 0, T, N, D\right] \qquad \qquad t := x^{\langle 0 \rangle} \qquad \text{i} := 0..N
$$

Определим для приведенной схемы і<sub>С</sub> и U<sub>L</sub>. Для этого нужно расширенную матрицу умножить на диагональную матрицу:

$$
\begin{pmatrix} i_{C_i} \\ U_{L_i} \end{pmatrix} := \begin{pmatrix} C & 0 \\ 0 & L \end{pmatrix} \cdot D \begin{bmatrix} t_i, \begin{bmatrix} (x^{\langle 1 \rangle})_i \\ (x^{\langle 2 \rangle})_i \end{bmatrix}
$$

Строим графики искомых  $U_C, i_L$  (переменных состояния  $x^{\langle 1 \rangle}, x^{\langle 2 \rangle}$ ) и  $U_L$  и і $C$ :

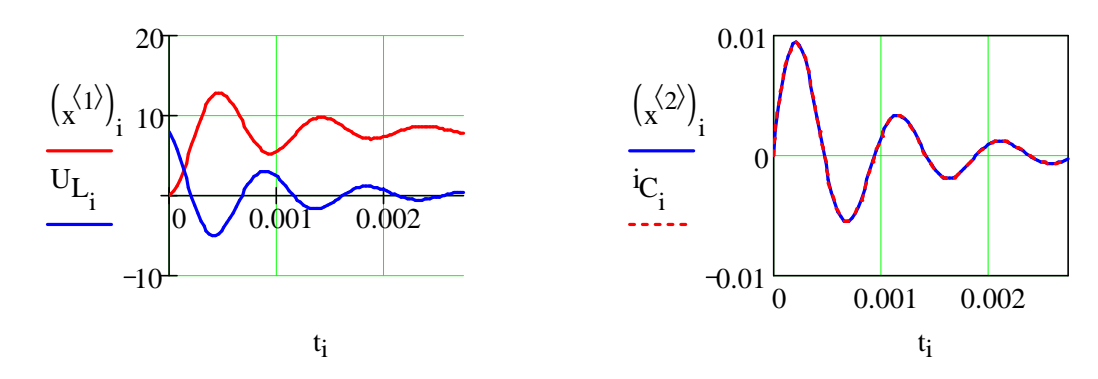

### 1.12. Переходные и импульсные характеристики

Переходные  $h(t)$  и импульсные  $K(t)$  характеристики используются для расчета переходных процессов при нулевых начальных условиях и импульсных воздействиях на линейные пассивные цепи. Для получения этих характеристик применяются две специальные функции.

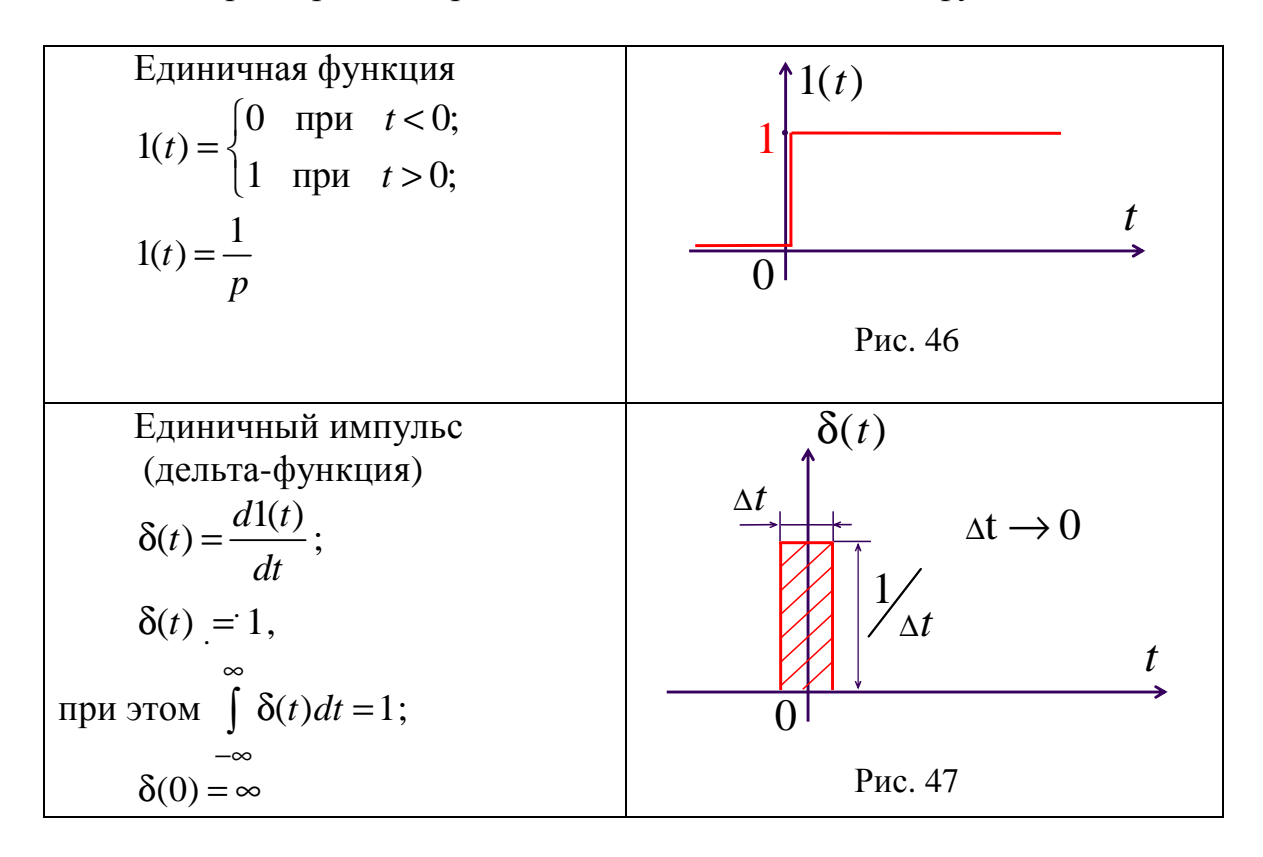

Переходная характеристика  $h(t)$  зависит от времени  $t$ , параметров цепи R, L, С и может быть безразмерной, иметь размерность сопротивления или проводимости. Переходные характеристики  $h(t)$  определяются экспериментально или аналитически, например операторным методом при подключении ЭДС в 1 (В) или источника тока в 1 (А).

Если  $Y(t)$  – прямоугольный импульс источника ЭДС или тока,

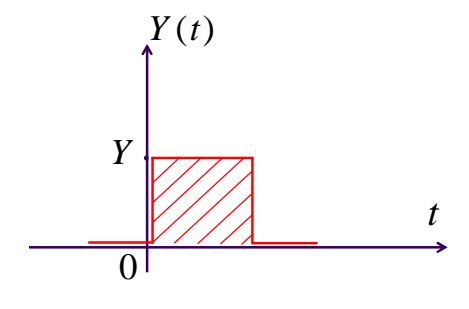

Рис. 48

50

тогда  $X(t)$  – напряжение или ток:

а) на интервале  $0 < t < t_{\text{u}}$  равен  $X(t) = Y \cdot h(t)$ ;

6) при  $t > t_{\text{H}}$   $X(t) = Y \cdot h(t) - Y \cdot h(t - t_{\text{H}})$ ,

где  $h(t)$  – переходная характеристика.

**Импульсная характеристика**  $K(t)$  – это реакция цепи в виде тока или напряжения на единичный возмущающий импульс  $\delta(t)$  источника при нулевых начальных условиях.

Импульсная характеристика

$$
K(t) = h(0) \cdot \delta(t) + \frac{dh(t)}{dt}.
$$

Пример

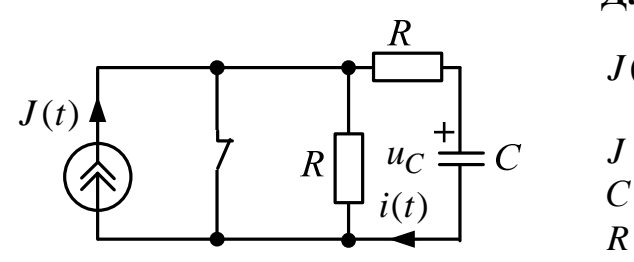

Рис. 49

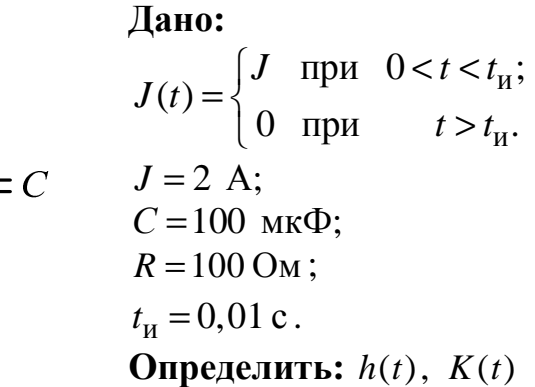

для  $i(t)$ ,  $i(t)$ 

1. Переходную характеристику  $h(t)$  для  $i(t)$  найдем операторным методом:

1.1. HHY.  $u_C(0) = u_C(0) = 0$ . 1.2. Операторная схема. По правилу разброса  $h(p) = \frac{1}{p} \cdot \frac{R}{2R + \frac{1}{pC}} =$  $\overline{R}$  $=\frac{RC}{1+2RCp}=\frac{0,01}{1+0.02p}=\frac{D_1(p)}{R_1(p)}.$ 

Рис. 50

1.3. По теореме разложения

$$
h(t) = \sum_{k=1}^{n=1} \frac{D_1(p_k)}{B_1(p_k)} \cdot e^{p_k t} = 0, 5e^{-50t}
$$

- переходная функция.

2. Для  $i(t)$  найдем  $K(t)$  операторным методом:

2.1. HHY.  $u_C(0) = u_C(0) = 0$ .

2.2. Операторная схема.

По правилу разброса

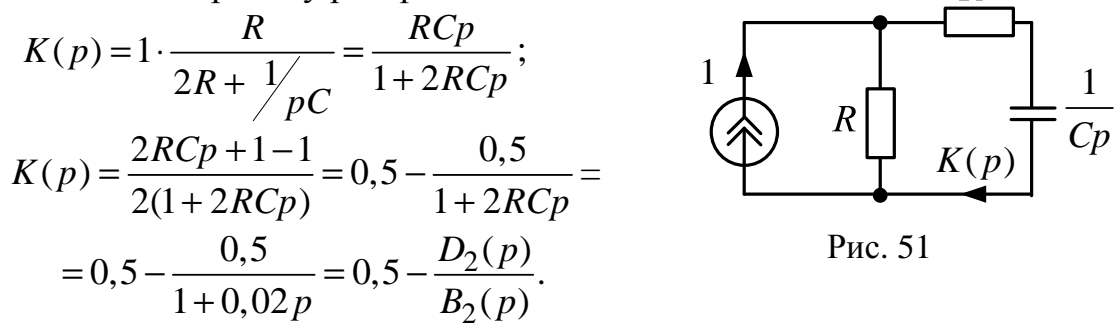

2.3. По теореме разложения

$$
K(t) = 0,5 \cdot \delta(t) - \sum_{k=1}^{n=1} \frac{D_2(p_k)}{B_2(p_k)} \cdot e^{p_k t} = 0,5 \cdot \delta(t) - 25e^{-50t}, \frac{1}{c},
$$

- импульсная характеристика.

- 3. Определяем ток:
	- а) на интервале  $0 < t < t_{\text{u}}$   $i(t) = J \cdot h(t) = 1 \cdot e^{-50t}$ , A;
	- б) на интервале  $t > t<sub>u</sub>$

$$
i(t) = J \cdot h(t) - J \cdot h(t - t_{\rm H}) = 1 \cdot e^{-50t} - 1 \cdot e^{-50(t - t_{\rm H})}, \text{ A}.
$$

#### 1.13. Метод интеграла Дюамеля

Интеграл Дюамеля используется для расчета переходных процессов в линейных пассивных цепях с нулевыми начальными условиями при воздействии импульса произвольной формы источника электроэнергии.

Пусть на такую цепь воздействует импульс источника  $Y(t)$  произвольной формы, который заменим ступенчатой функцией.

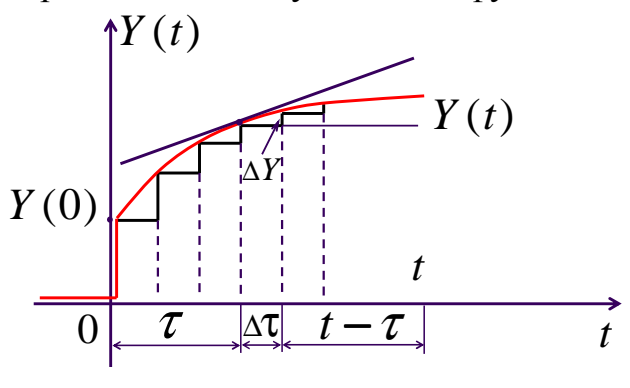

Рис. 52

Тогда ток или напряжение, согласно наложению, составят

$$
X(t) = Y(0) \cdot h(t) + \sum \Delta X ,
$$

где  $\Delta X = \Delta Y \cdot h(t - \tau) = (\Delta \tau \cdot \text{tg}\alpha) \cdot h(t - \tau) = \Delta \tau \cdot Y^{'}(\tau) \cdot h(t - \tau)$ или ' 0  $(t) = Y(0) \cdot h(t) + \left| Y(\tau) \cdot h(t - \tau) \right|$ *t*  $X(t) = Y(0) \cdot h(t) + \int Y(\tau) \cdot h(t-\tau) d\tau$  – интеграл Дюамеля.

Если  $X(t)$  является  $i_L(t)$  или  $u_C(t)$ ,

тогда 
$$
X(t) = \int_{0}^{t} Y(\tau) \cdot K(t - \tau) d\tau
$$
.

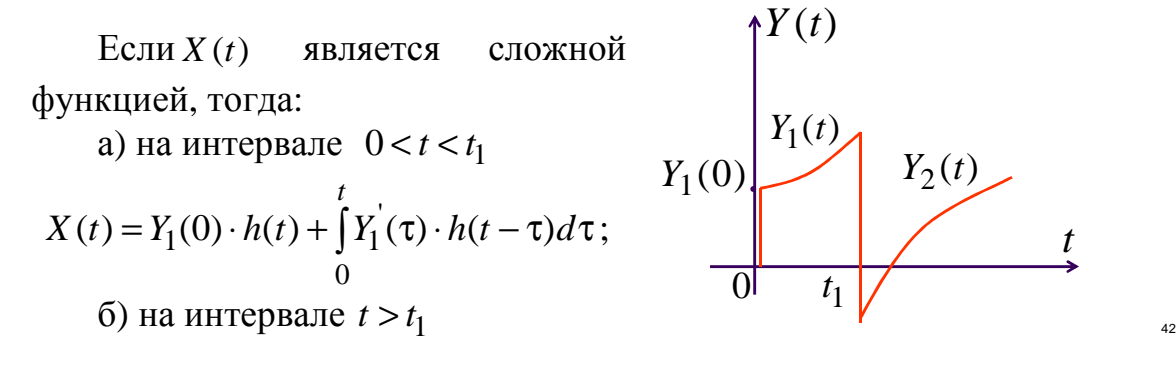

Рис. 53

$$
X(t) = Y_1(0) \cdot h(t) + \int_0^{t_1} Y_1(\tau) \cdot h(t - \tau) d\tau +
$$
  
+ 
$$
[Y_2(t_1) - Y_1(t_1)] \cdot h(t - t_1) + \int_{t_1}^t Y_2(\tau) \cdot h(t - \tau) d\tau.
$$

# Пример

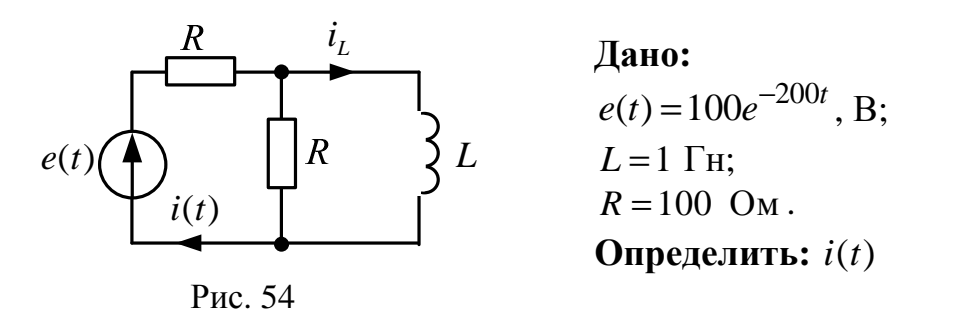

1. Переходную характеристику  $h(t)$  для  $i(t)$  найдем операторным методом:

1.1. HHY.  $i_L(0) = i_L(0) = 0$ . 1.2. Операторная схема. По правилу разброса  $h(p) = \frac{\frac{1}{p}}{R + \frac{RpL}{R + pL}} =$  $=\frac{R+Lp}{p(R^2+2RLp)}=\frac{D(p)}{B(p)}.$ 

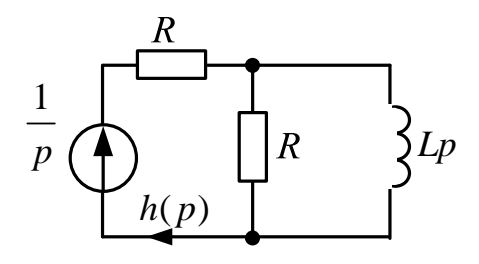

Рис. 55

1.3. По теореме разложения

$$
h(t) = \sum_{k=1}^{n=2} \frac{D(p_k)}{B(p_k)} \cdot e^{p_k t} = \frac{1}{R} - \frac{1}{2R} \cdot e^{-\frac{R}{2L}t}, \frac{1}{\text{OM}}, - \text{перекодная проводимость.}
$$

 $\overline{a}$ 

2. Pacuer *i(t)* интегралом Дюамеля:  
\n
$$
i(t) = e(0) \cdot h(t) + \int_{0}^{t} e'(\tau) \cdot h(t - \tau) d\tau;
$$
\n
$$
e(0) = 100 \text{ B};
$$
\n
$$
e'(\tau) = -2 \cdot 10^{4} \cdot e^{-200\tau}, \quad B_{\text{C}};
$$
\n
$$
h(t - \tau) = \frac{1}{R} - \frac{1}{2R} \cdot e^{-\frac{R}{2L}(t - \tau)} = 0,005 - 0,0025 \cdot e^{-100(t - \tau)}, \quad \frac{1}{2M};
$$

$$
i(t) = 0,5 - 0,25 \cdot e^{-100t} + \int_{0}^{t} \left[ -2 \cdot 10^{4} \cdot e^{-200\tau} \right] \cdot \left[ 0,005 - 0,0025 \cdot e^{-100(t-\tau)} \right] d\tau =
$$
  
= 0,5 - 0,25 \cdot e^{-100t} - 100 \int\_{0}^{t} e^{-200\tau} d\tau + 50 \cdot e^{-100t} \int\_{0}^{t} e^{-100\tau} d\tau =  
= 0,5 - 0,25 \cdot e^{-100t} + 0,5 \cdot e^{-200\tau} \Big|\_{0}^{t} - 0,5 \cdot e^{-100t} \cdot e^{-100\tau} \Big|\_{0}^{t} =  
= 0,5 - 0,25 \cdot e^{-100t} + 0,5 \cdot (e^{-200t} - 1) - 0,5 \cdot e^{-100t} \cdot (e^{-100t} - 1) =  
= 0,25 \cdot e^{-100t}, A.

Проверка:

$$
i(\infty) = 0;
$$
  
\n $i(0+) = e(0) / 2R = 0,25$  A.

# 2. НЕЛИНЕЙНЫЕ ЦЕПИ

### 2.1. Нелинейные резистивные элементы

Нелинейные резистивные элементы (НРЭ) имеют нелинейную ВАХ i(u) и необратимо преобразуют электрическую энергию в тепло. К нелинейным резистивным элементам относятся, например:

• лампа накаливания; имеет симметричную вольт-амперную характеристику:

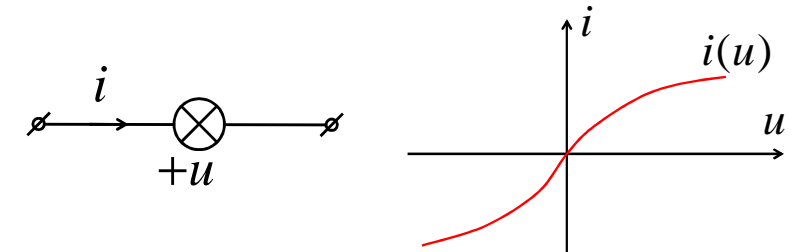

• полупроводниковый диод с несимметричной ВАХ:

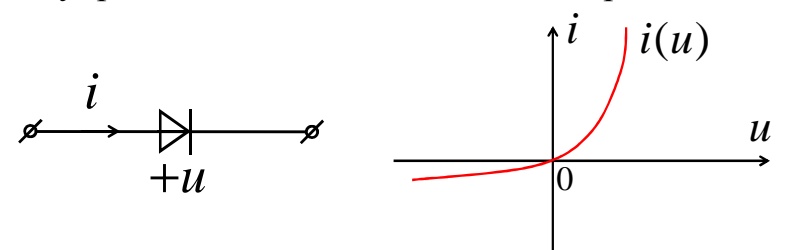

• биполярный транзистор, имеет семейство ВАХ:

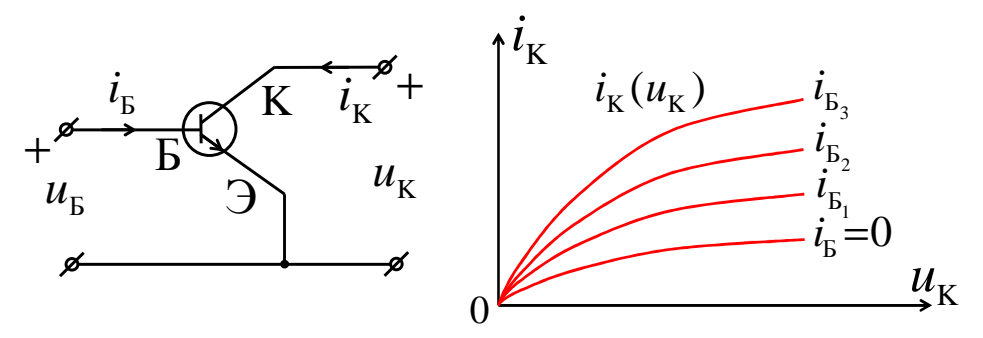

• фотодиод (активный НРЭ):

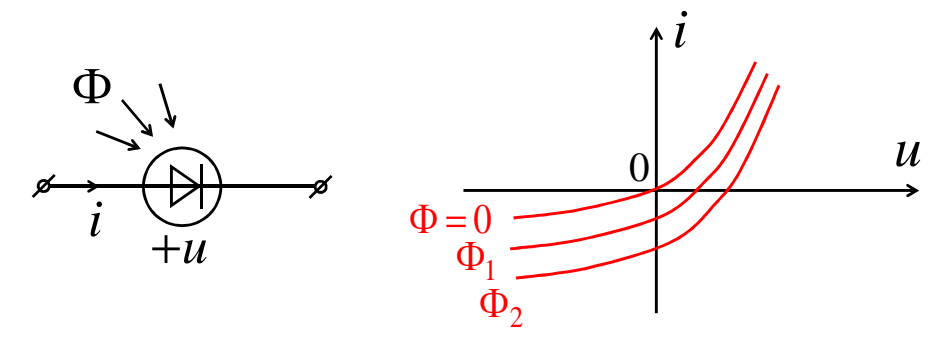

Нелинейные резистивные элементы подразделяются:

- на пассивные:
- активные:
- управляемые;
- инерционные;
- безынерционные.

У пассивных НРЭ ВАХ і(и) расположена в 1 и 3 квадрантах, а у активных НРЭ участок ВАХ *i(u)* должен проходить дополнительно во 2 или 4 квадрантах, причем управляемые НРЭ имеют семейства ВАХ  $i(u)$ .

Инерционные НРЭ имеют линейные динамические ВАХ, а статические ВАХ и ВАХ для действующих значений нелинейны из-за их тепловой инерции, причем у этих элементов за счет линейности динамических ВАХ формы  $u(t)$  и  $i(t)$  одинаковы.

Безынерционные НРЭ имеют нелинейные динамические ВАХ, причем за счет этого формы  $u(t)$  и  $i(t)$  различны.

Лампа накаливания - инерционный пассивный НРЭ с симметричной ВАХ  $i(u)$ .

Полупроводниковый диод - безынерционный пассивный НРЭ с несимметричной ВАХ *i(u)*.

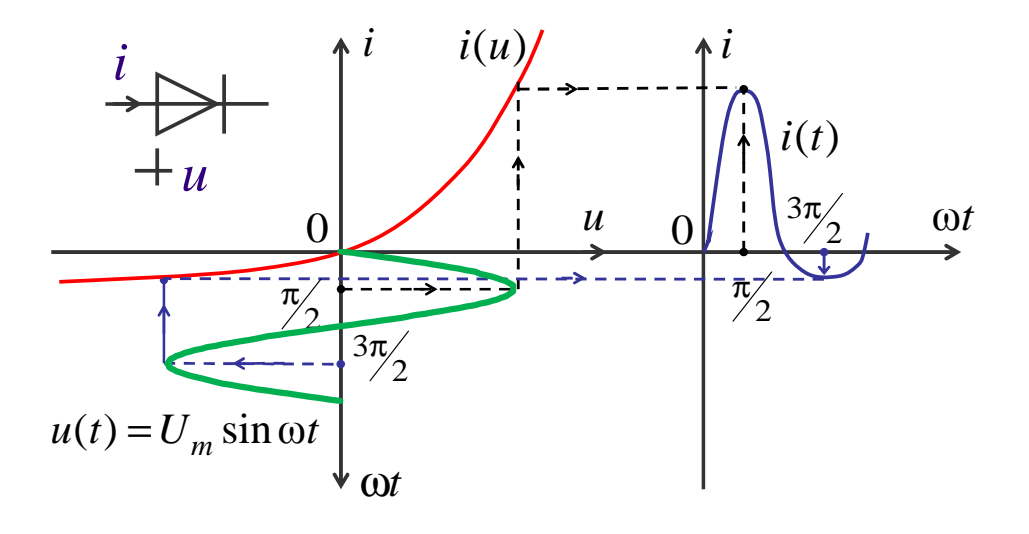

Рис. 56. Безынерционные элементы являются источником высших гармоник

В общем случае НРЭ изображаются:

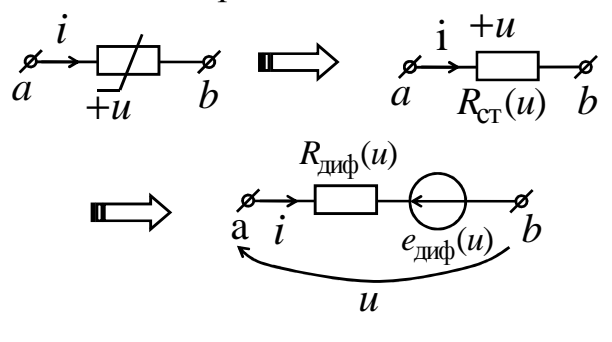

Рис. 57

Статическое сопротивление

$$
R_{\text{CT}}(u) = \frac{u}{i(u)}, \text{OM}.
$$

Дифференциальное сопротивление

$$
R_{\mu\nu\phi}(u) = \frac{du}{di} = \frac{u - e_{\mu\nu\phi}(u)}{i(u)} = R_{\text{CT}}(u) - \frac{e_{\mu\nu\phi}(u)}{i(u)}, \text{OM}.
$$

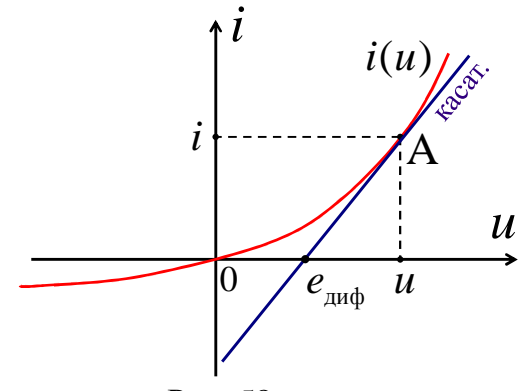

Рис. 58

Закон Ома:

$$
i(u) = \frac{u}{R_{\text{CT}}(u)} = \frac{u - e_{\text{min}}(u)}{R_{\text{min}}(u)}, \text{ A}.
$$

Закон Джоуля – Ленца:

$$
P(u) = u \cdot i(u) = \frac{u^2}{R_{\text{CT}}(u)} = \frac{u^2 - u \cdot e_{\text{int}\phi}(u)}{R_{\text{int}\phi}(u)}, \text{Br}.
$$

Пример

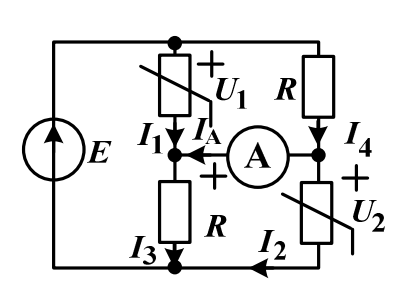

Рис. 59

Дано:  $E = 50 B$ ;  $R = 100$  O<sub>M</sub>. НРЭ имеют ВАХ  $U_1 = 200 I_1^2$ , B;<br> $I_2 = 210^{-4} U_2^2$ , A. Определить: показание амперметра  $I_A(A)$ 

Запишем уравнения по законам Кирхгофа и решим с помощью Given и Fihd в MatCAD. Для записи равенства в системе уравнений после Given используется сочетание двух клавиш Ctrl= либо выбираем из палитры логических символов.

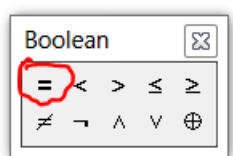

# Пример решения в MathCAD

**ORIGIN** := 1

\n
$$
E := 50 \quad R := 100 \quad U1(I1) := 200 \cdot I1^{2} \quad U2(I2) := \sqrt{\frac{I2}{2 \cdot 10^{-4}}}
$$
\nGiven

\n
$$
U1(I1) = I4 \cdot R
$$

\n
$$
E = U1(I1) + I3 \cdot R
$$

\n
$$
E = I4 \cdot R + U2(I2)
$$

\n
$$
I1 + Ia = I3
$$

\n
$$
I4 = Ia + I2
$$

\n
$$
I = I1 + I4
$$

Возможные варианты ответов, из которых выбираем 1 столбец (все положительные), I<sub>A</sub>=0 A:  $\left( \begin{array}{c} 0 \\ 0 \end{array} \right)$  $\alpha$  $\epsilon$ <sup> $\land$ </sup>

$$
\mathbf{A} := \text{find}(\text{Ia}, \text{I}, \text{II}, \text{I2}, \text{I3}, \text{I4}) \text{ float}, 2 \rightarrow \begin{pmatrix} 0 & 0 & .50 \\ .60 & -1.6 & -.50 \\ .30 & -.80 & -.50 \\ .20 & 1.3 & 0 \\ .30 & -.80 & 0 \\ .20 & 1.3 & .50 \end{pmatrix}
$$

Пример

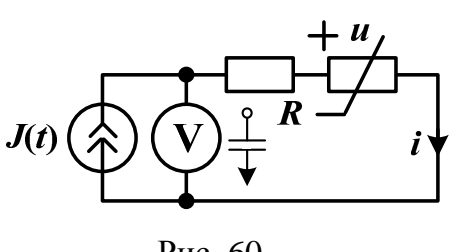

Рис. 60

Дано:  $J(t) = I_m \sin \omega t$  (A);  $R = \dots$  OM. НРЭ имеет ВАХ  $u = m \cdot i^3$  (B). Определить: показание вольтметра  $U_V$  (B). Примечание:  $\sin^3 \omega t = 0,75 \sin \omega t - 0,25 \sin 3\omega t$ 

По второму закону Кирхгофа:

$$
u_V(t) = R \cdot i + u_{H3} = R \cdot i + m \cdot i^3 = R \cdot I_m \sin \omega t + m (I_m \sin \omega t)^3 =
$$
  
=  $R \cdot I_m \sin \omega t + m I_m^3 \left( \frac{3}{4} \sin \omega t - \frac{1}{4} \sin 3\omega t \right) =$   
=  $\left( R \cdot I_m + m I_m^3 \frac{3}{4} \right) \sin \omega t - \frac{1}{4} m I_m^3 \sin 3\omega t.$ 

Напряжение вольтметра  $U_{\rm V} = \sqrt{U_1^2 + U_3^2}$ , В, где действующие значения напряжения первой и третьей гармоники

$$
U_1 = \frac{R \cdot I_m}{\sqrt{2}} + \frac{\frac{3}{4}m \cdot I_m^3}{\sqrt{2}}, \quad B; \qquad U_3 = -\frac{\frac{1}{4}m \cdot I_m^3}{\sqrt{2}}, \quad B.
$$

# 2.2. Расчет нелинейных резистивных цепей

Расчёт ведется графоаналитическими методами с использованием статических или динамических ВАХ НРЭ.

1. Метод эквивалентного генератора применяется для цепей с одним НРЭ.

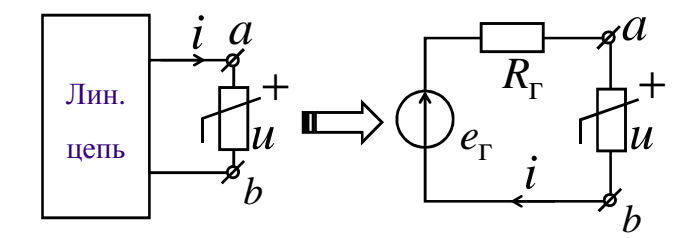

Рис. 61

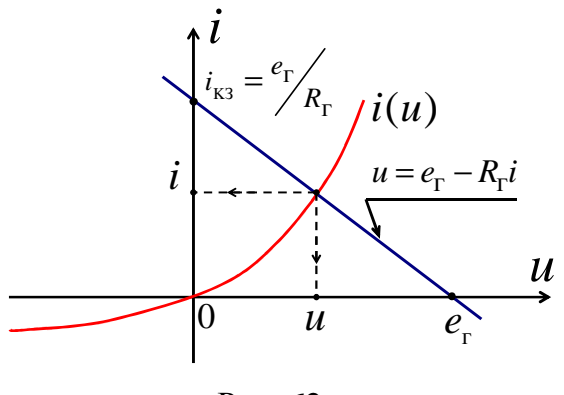

Рис. 62

2. Сложение ВАХ применяется для упрощения схем.

При этом на основании законов Кирхгофа ВАХ  $i(u)$  последовательно соединенных НРЭ складываются вдоль оси и, а ВАХ параллельно соединенных НРЭ складываются вдоль оси і.

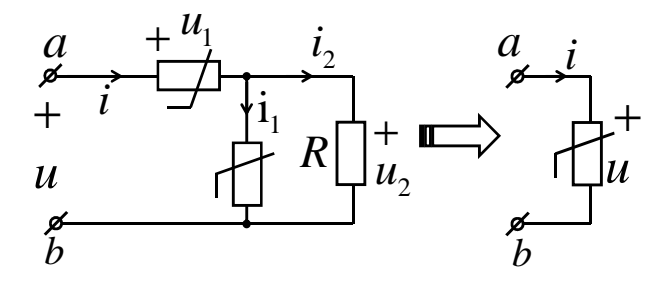

Рис. 63

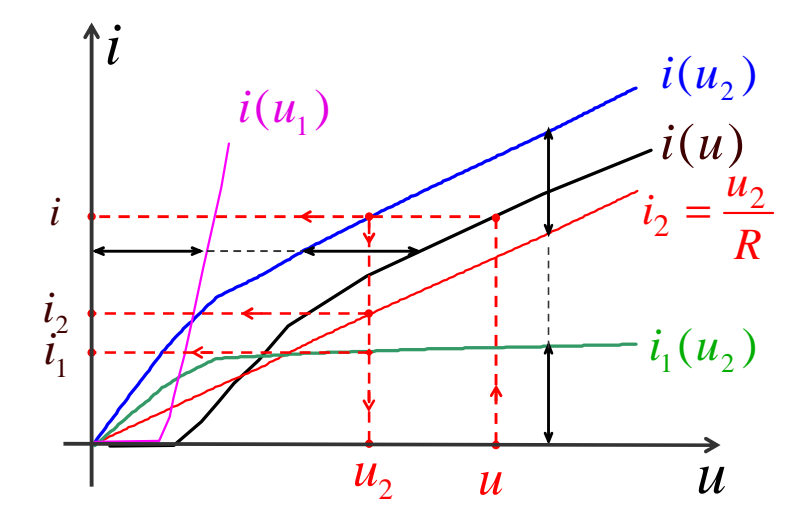

Рис. 64

3. Метод двух узлов применяется для схем с двумя узлами.

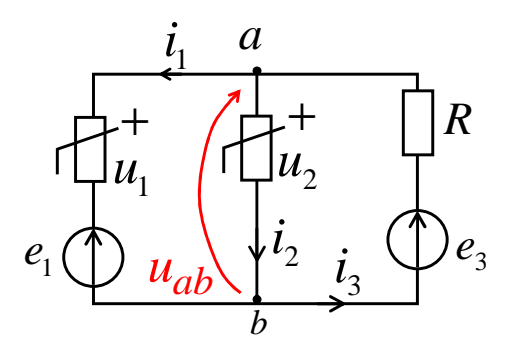

Рис. 65

Уравнения по законам Кирхгофа:  $i_3 = i_1 + i_2;$  $u_{ab}(i_1) = e_1 + u_1(i_1);$  $u_{ab}(i_2) = u_2(i_2);$  $u_{ab}(i_3) = e_3 - Ri_3$ .

Так как  $i_3 = i_1 + i_2$ , то  $u_{ab}(i_1)$ и  $u_{ab}(i_2)$  складываем вдоль оси *i*, причем точка пересечения полученной ВАХ  $u_{ab}(i_1 + i_2)$  с  $u_{ab}(i_3)$  даст решение.

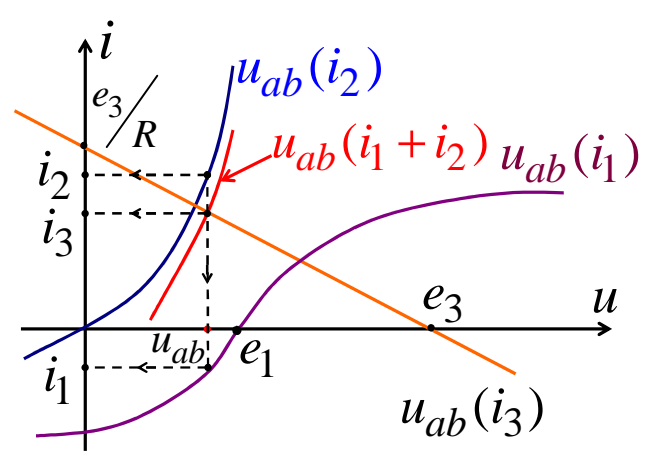

Рис. 66. Графическое решение

4. Метод итераций применяется для расчета схем с использованием вычислительной техники.

При этом НРЭ обозначаются в виде неизвестных статических сопротивлений R<sub>cT</sub>, причем для лучшей сходимости итерационное выражение составляется для тока в НРЭ, если его ВАХ загибается к оси *i*, иначе составляется для и. Расчет ведется до повторения результатов.

# Пример

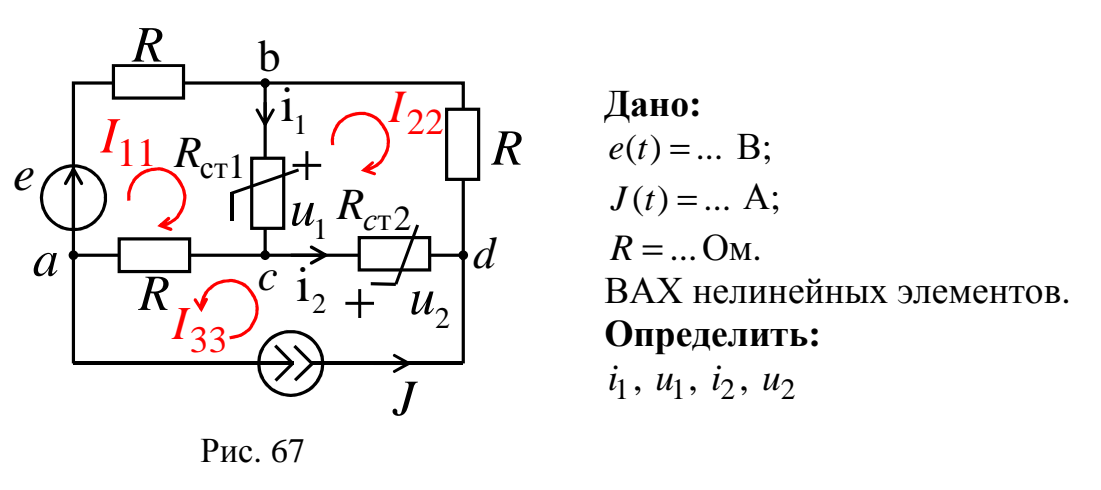

По ВАХ определяем статические сопротивления нелинейных элементов.

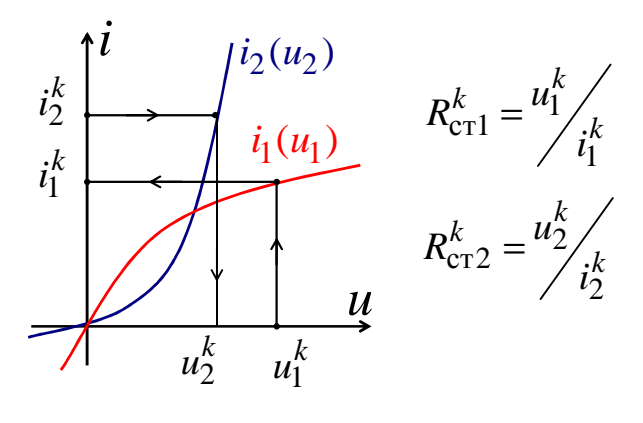

Рис. 68

Для расчета статических сопротивлений  $R_{cr1}^k$  и  $R_{cr2}^k$  используем метод контурных токов:

$$
\begin{cases}\n\left[2R + R_{\text{cr}1}^k\right] \cdot I_{11}^{(k+1)} - R_{\text{cr}1}^k \cdot I_{22}^{(k+1)} = e - R \cdot J; \\
-R_{\text{cr}1}^k \cdot I_{11}^{(k+1)} + \left[R_{\text{cr}1}^k + R_{\text{cr}2}^k + R\right] \cdot I_{22}^{(k+1)} = -R_{\text{cr}2}^k \cdot J; \\
I_{33} = J.\n\end{cases}
$$

Итерационные выражения:

$$
\begin{cases} u_1^{(k+1)} = R_{\text{cr}1}^k \cdot i_1^{(k+1)} = R_{\text{cr}1}^k \cdot \left[ I_{11}^{(k+1)} - I_{22}^{(k+1)} \right]; \\ i_2^{(k+1)} = -I_{22}^{(k+1)} - J. \end{cases}
$$

Задаемся произвольными значениями  $u_1^{(0)}$ и  $i_2^{(0)}$ , по ВАХ находим  $i_1^{(0)}$ и  $u_2^{(0)}$ , рассчитываем  $R_{\text{cr1}}^{(0)}$  и  $R_{\text{cr2}}^{(0)}$ , по итерационным выражениям определяем  $u_1^{(1)}$  и  $i_2^{(1)}$ , по ВАХ находим  $i_1^{(1)}$  и  $u_2^{(1)}$  и т.д.

Расчет ведется до повторения результатов.

5. Метод линеаризации ВАХ в области предполагаемого решения применяется как приближенный метод:

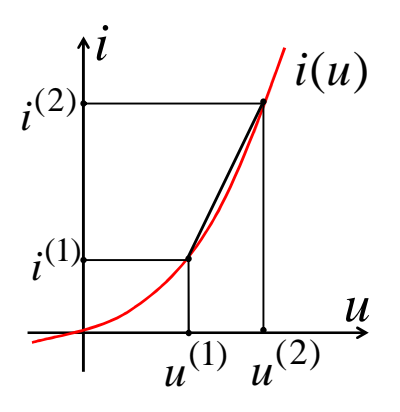

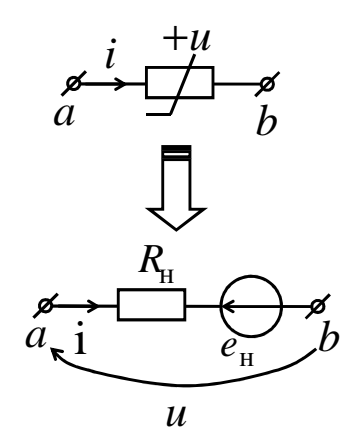

Рис. 69

$$
u \approx e_{\rm H} + R_{\rm H} i ;
$$
  
\n
$$
R_{\rm H} = \frac{u^{(2)} - u^{(1)}}{i^{(2)} - i^{(1)}}, \text{OM};
$$
  
\n
$$
e_{\rm H} = u^{(1)} - R_{\rm H} i^{(1)}, \text{ B}.
$$

После замены нелинейных элементов линейными резисторами  $R_{\rm H}$ и ЭДС е<sub>н</sub> расчет ведется любым методом.

Если найденные токи *і* лежат в выбранных интервалах  $i^{(1)} < i < i^{(2)}$ , то і приближенно истинные.

6. Применение MathCAD для расчета переменных напряжений и токов.

Пример

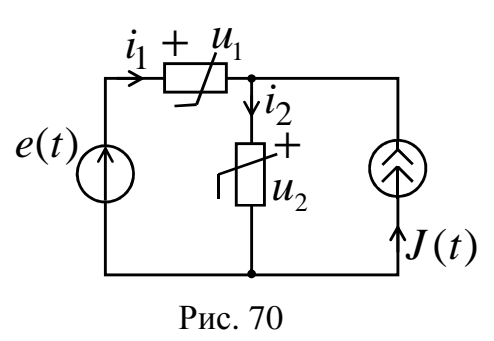

Дано:  $e(t) = 200 \sin 314t$ , B;  $J(t) = 1\cos 314t$ , A;  $i_1 = 0,1 \cdot \left(e^{0,02 \cdot u_1} - 1\right)$ , A;  $u_2 = 100 \cdot i_2^3$ , B. Определить:  $i_1, u_1, i_2, u_2$ 

По законам Кирхгофа  $-i_1 + i_2 - J(t) = 0$ ,  $e(t) = u_1 + u_2$ ;  $u1 := 100$  i2 := -1 t := 0

Given

$$
-0.1 \cdot (e^{0.02 \cdot u1} - 1) + i2 - 1 \cdot \cos(314 \cdot t) = 0
$$
  
u1 + 100 \cdot i2<sup>3</sup> - 200 \cdot \sin(314 \cdot t) = 0  
A := Find(u1, i2)  
A<sub>0</sub> := u1 \t A<sub>1</sub> := i2  
i1 := i2 - 1 \cdot \cos(314 \cdot t)  
u2 := 200 \cdot \sin(314 \cdot t) - u1

Изменяем  $t = 0.001$  и повторяем расчет. Затем строим графики, например  $i_1(t)$  и  $u_2(t)$ .

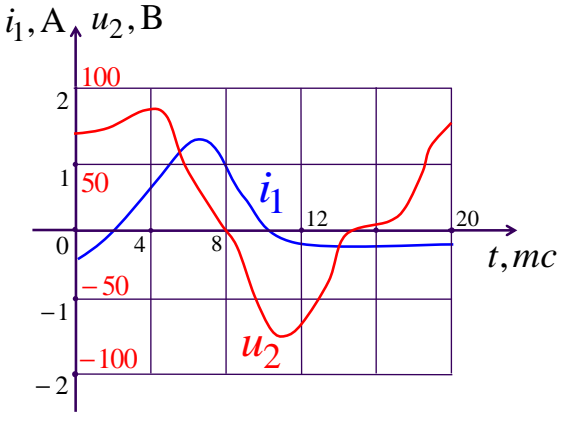

Рис. 71

### **2.3. Нелинейные индуктивные элементы**

Нелинейные индуктивные элементы (НИЭ) запасают энергию в магнитном поле и задаются нелинейной веберамперной характеристикой  $\Psi(i_L)$ ;

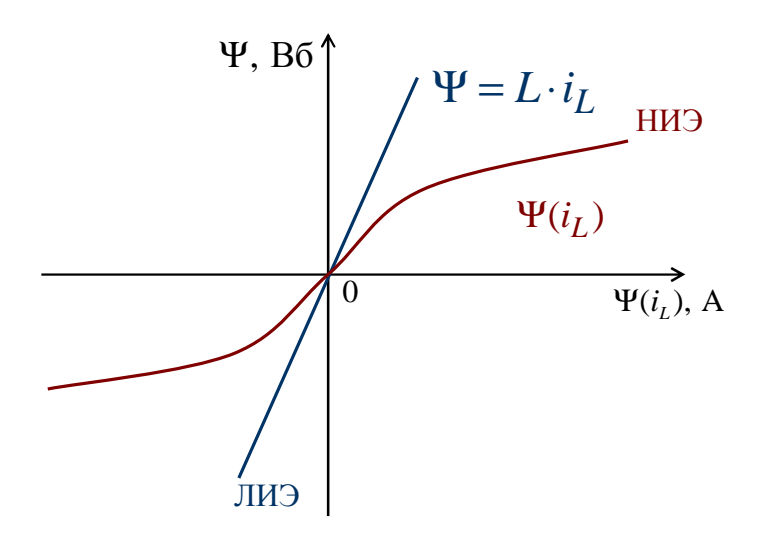

Рис. 72

Ψ – потокосцепление, Вб; *L i* – ток НИЭ, А. НИЭ обозначаются:

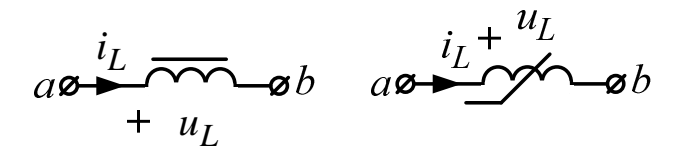

Рис. 73

НИЭ характеризуются:

а) статической индуктивностью  $L_{\rm cr}(i_L)$ *L*  $L_{\rm cr}(i$ *i* Ψ  $=\frac{1}{\cdot}$ ,  $\Gamma$ <sub>H</sub>;

б) дифференциальной индуктивностью  $L_{\rm{gap}}(i_{L})$ *L d*  $L_{\text{mub}}(i$ *di* Ψ  $=\frac{u+1}{u}, \Gamma$ H. Для линейного индуктивного элемента (ЛИЭ)

$$
L = L_{\text{CT}} = L_{\text{at}} = \text{const}.
$$

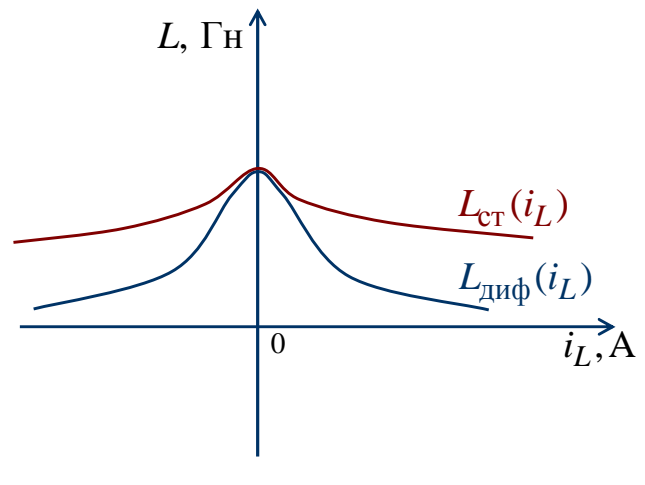

Рис. 74

Напряжение НИЭ

$$
u_L = \frac{d\Psi}{dt} = \frac{d\Psi}{dt} \cdot \frac{di_L}{di_L} = L_{\text{and}}(i_L) \cdot \frac{di_L}{dt}.
$$

Веберамперная характеристика (ВбАХ) НИЭ

$$
i_L \approx k_1 \Psi + k_3 \Psi^3 + k_5 \Psi^5 + ...,
$$

где  $k_1, k_3, k_5...$  – постоянные коэффициенты.

Энергия магнитного поля НИЭ в момент  $t = t_0$ 

$$
W_{\mathbf{M}}(t_0) = \int_{0}^{t_0} u_L i_L dt = \int_{0}^{t_0} \frac{d\Psi}{dt} \cdot i_L dt =
$$
  
= 
$$
\int_{0}^{\Psi_0} i_L d\Psi = \frac{k_1 \Psi_0^2}{2} + \frac{k_3 \Psi_0^4}{4} + \frac{k_5 \Psi_0^6}{6} + ..., \ \mathbf{\mathcal{A}} \mathbf{\mathbf{X}},
$$

где  $\Psi_0$  – значение потокосцепления в момент  $t = t_0$ ;  $\Psi(0) = 0$  – значение при  $t = 0$ .

НИЭ - это безынерционный элемент, т.е. формы кривых  $i_L(t)$ и  $u_I(t)$  различны.

$$
\text{Ecl}_L u_L(t) = U_m \cos \omega, \text{ to } \Psi(t) = \int u_L dt + A = \frac{U_m}{\omega} \sin \omega t, \text{ B6.}
$$

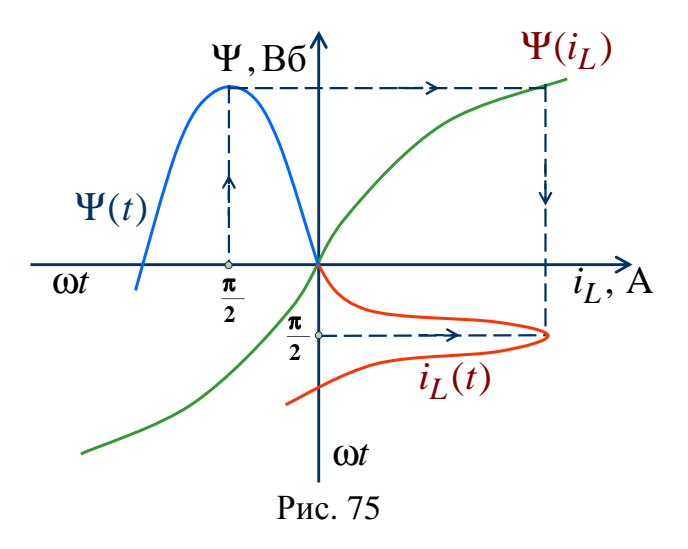

Toк  $i_L(t)$  содержит нечетные гармоники  $k = 1, 3, 5$ .

Физически НИЭ – это катушка с ферромагнитным магнитопроводом;

 $\Psi(i_L)$  – это соединенные между собой вершины петель гистерезиса.

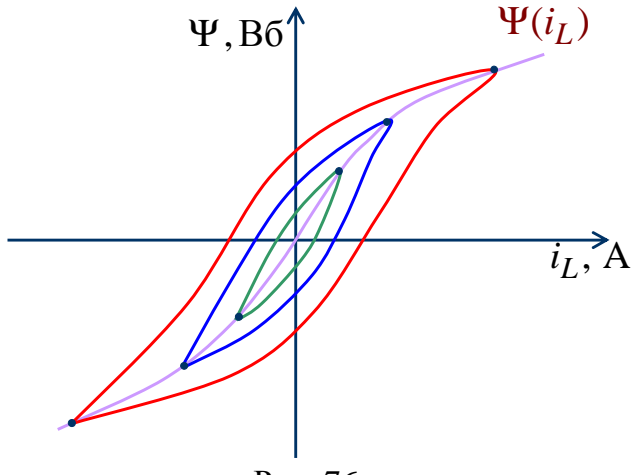

Рис. 76

# **Законы Кирхгофа для магнитных цепей**

Магнитопроводы НИЭ образуют магнитные цепи, которые предназначены для концентрации и усиления магнитного потока Ф. Законы Кирхгофа используются для определения Ф и  $\Psi(i_I)$  НИЭ.

Магнитные цепи характеризуются:

- средней длиной участка  $\ell$  (м);
- площадью сечения участка  $S(\textbf{m}^2)$ ;
- величиной воздушного зазора  $\delta$  (м);
- магнитной индукцией В (Тл);
- магнитной напряженностью  $H(A/m)$ ;
- магнитным потоком  $\Phi = BS$  (B6);
- числом витков катушки  $W$  (в);
- намагничивающей силой *w i*⋅ (Ав).

### **Первый закон Кирхгофа**

Для любого узла магнитной цепи алгебраическая сумма магнитных потоков равна нулю, причем магнитные потоки, выходящие из узла, берутся со знаком плюс («+»), а входящие в узел – со знаком минус («–»):

$$
\sum \pm \Phi_{\kappa} = 0 \, .
$$

Физически первый закон Кирхгофа основывается на законе непрерывности магнитного потока:

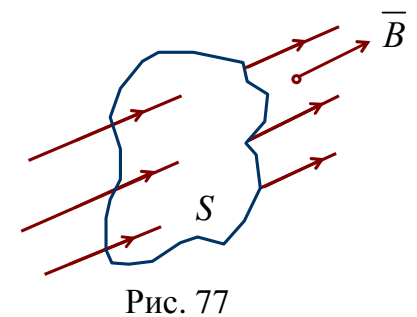

0 *S*  $\oint B dS = 0$ , *B* – вектор индукции магнитного поля (Тл).

## **Второй закон Кирхгофа**

Для любого контура магнитной цепи алгебраическая сумма намагничивающих сил равна алгебраической сумме магнитных напряжений, причем со знаком плюс («+») записываются те слагаемые, положительные направления которых совпадают с направлением обхода контура

$$
\sum \pm i_q w_q = \sum \pm U_{\text{MK}} \, .
$$

Физически второй закон Кирхгофа основывается на законе полного тока:

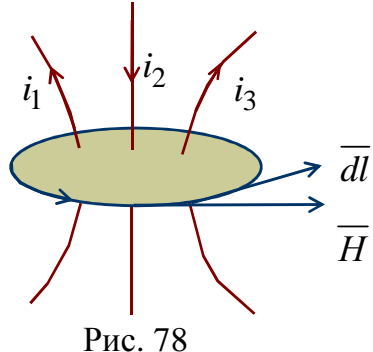

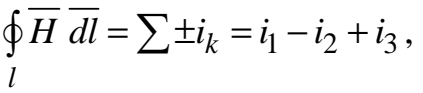

*H* – вектор напряженности магнитного поля (А/м);

 $\overline{B} = \mu_0 \overline{H}$  – для воздуха;  $\mu_0 = 4\pi \cdot 10^{-7}$  $\mu_0 = 4\pi \cdot 10^{-7}$  (Гн/м) – магнитная постоянная.  $\overline{B} = \mu(H) \cdot \overline{H}$  – для магнитопровода.  $\mu(H)$  – магнитная проницаемость (Гн/м).

Для ферромагнитного материала  $B(H)$  – кривая намагничивания.

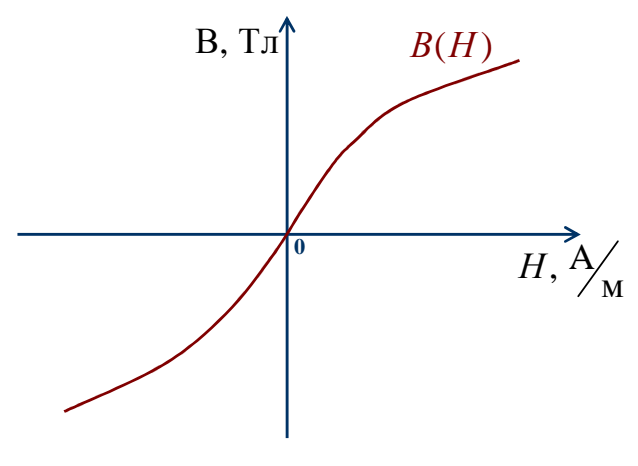

Рис. 79

1. **Намагничивающая сила** –  $i_q w_q$  (A), где  $i_q$  – ток (A),  $w_q$  – число витков катушки.

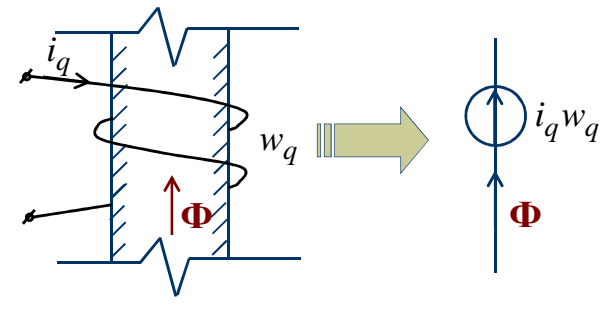

Рис. 80

2. **Нелинейное магнитное сопротивление** участка магнитопровода –

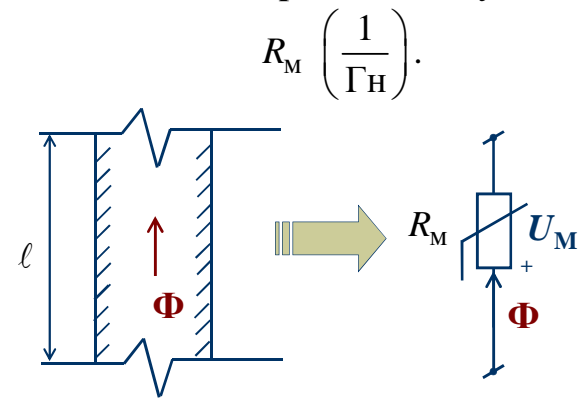

Рис. 81

Для ферромагнитного материала  $\,R_{_{\rm M}}\,$ 1 .  $(H) \cdot S$  BS  $\lfloor \Gamma_H$ *H R*  $H) \cdot S$  *BS*   $=\frac{1}{\mu(H)\cdot S}=\frac{1}{BS}\left[\frac{1}{\Gamma H}\right].$  $\ell$   $H\ell$ Магнитное напряжение –  $U_{\text{M}} = R_{\text{M}} \Phi$  А.

3. **Линейное магнитное сопротивление воздушного зазора** –

*R*

1

 $\delta$  [1]

.

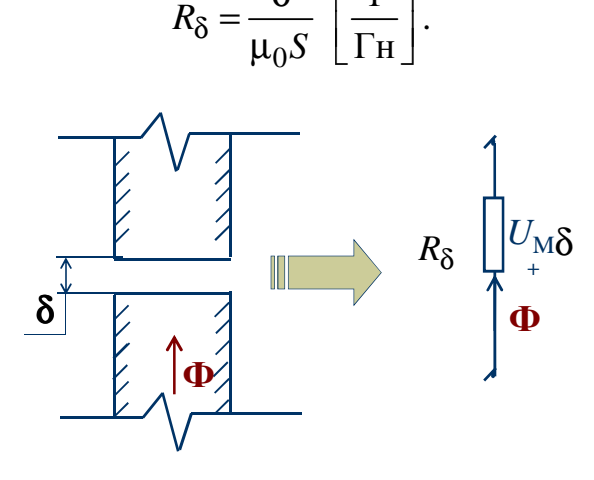

Рис. 82

Магнитное напряжение  $U_{_{\rm M}}$ 0  $\Phi$ *В*  $U_{\text{M}\delta} = R_{\delta}$ δ  $=R_{\delta}\Phi=$  $\mu$ , А. Таким образом,  $\sum \pm i_q w_q = \sum \pm R_{M_K} \Phi_K + \sum \pm R_{\delta_K} \Phi_K$ .

Аналогия между резистивной и магнитной цепями:  $i \rightarrow \Phi$ ;

$$
u \to U_{\rm M};
$$
  

$$
e \to i w.
$$

# **2.4. Расчет неразветвленной магнитной цепи**

Неразветвленная магнитная цепь содержит один магнитный поток.

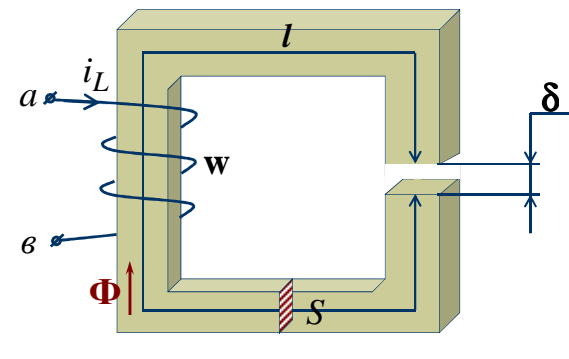

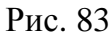

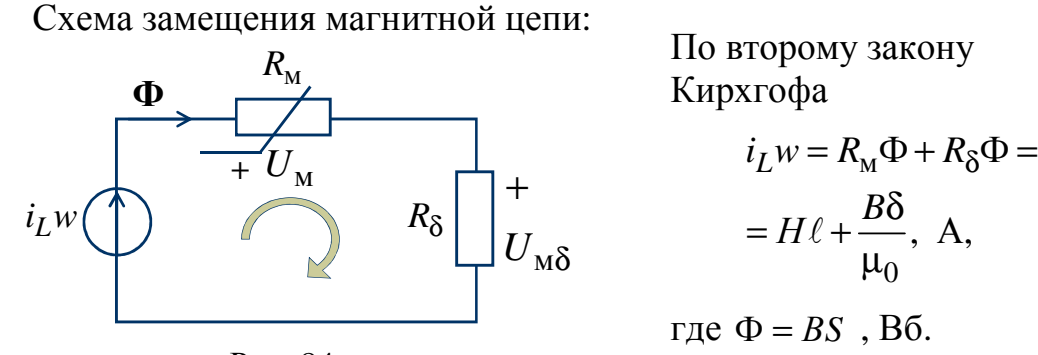

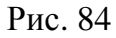

где  $\Phi = BS$ ,  $B6$ .

, А,

# **Прямая задача**

Когда известен магнитный поток Ф, тогда  $B = \frac{\Phi}{S}$  и по  $B(H)$ графически находим *Н*.

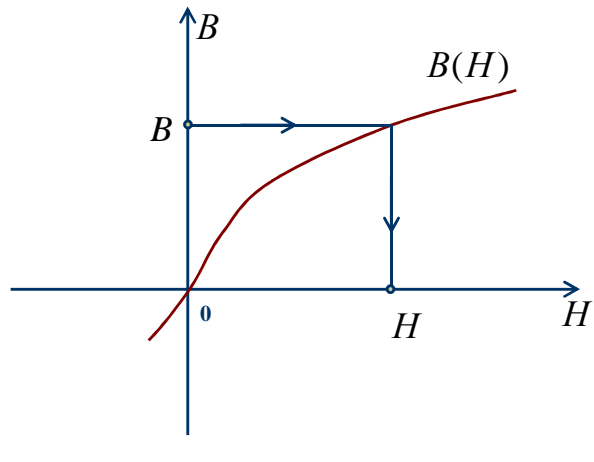

Рис. 85

В результате находим:
$$
Hl + B \frac{\delta}{\mu_0}, A;
$$
  
\n6) norокосцепление  $\Psi = w\Phi$ , B6;  
\n
$$
B) \text{ статически индуктивность } L_{\text{cr}} = \frac{\Psi}{i_L}, \text{FH};
$$
  
\n
$$
F) \text{ энергию магнитного поля } W_{\text{M}} \approx \frac{BH}{2} S \ell + \frac{B^2}{2\mu_0} S \delta, \text{L/K};
$$
  
\n
$$
E = \frac{B}{i_L} S \ell + \frac{B^2}{2\mu_0} S \delta, \text{L/K};
$$
  
\n
$$
E = \frac{B^2}{2\mu_0} S \delta, \text{L/K};
$$

## Обратная задача

Когда известен ток  $i_L$ , тогда из уравнения  $i_L w = H \cdot \ell + \frac{B \cdot \delta}{\mu_0}$  получаем уравнение прямой линии

$$
B=a-b\cdot H\,,
$$

где  $a = \frac{\mu_0 i_L w}{\delta}$ , Тл;  $b = \frac{\mu_0 \cdot \ell}{\delta} \left[ \frac{\Gamma_H}{M} \right]$ .

Графически определяем В и Н, а затем по известным формулам находятся Ф, Ч,  $L_{cr}$ , W<sub>M</sub>, P.

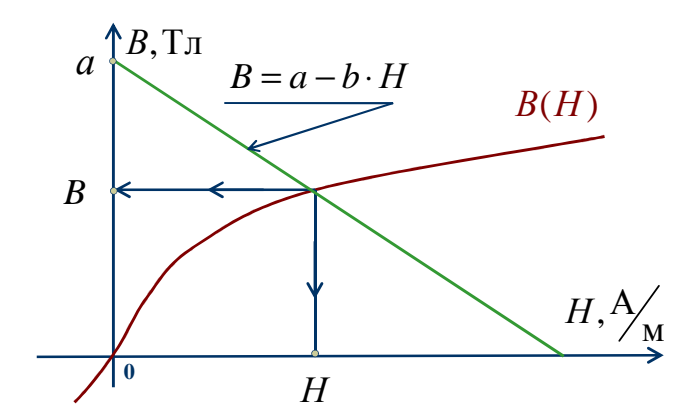

Рис. 86. Графическое решение

# **2.5. Расчет разветвленной магнитной цепи**

Разветвленная магнитная цепь содержит несколько магнитных потоков.

**Дано:** 

 $w_3 = 0;$ 

 $\delta_1 = \delta_3 = 0;$ 

**Определить:**  $\overline{\Phi_1}$ ,  $\overline{\Phi_2}$ ,  $\overline{\Phi_3}$ 

 $\ell_1, \ell_2, \ell_3, S_1, S_2, S_3, \delta_2;$ *B*(*H*) – кривая намагничивания стали.

# **Пример**

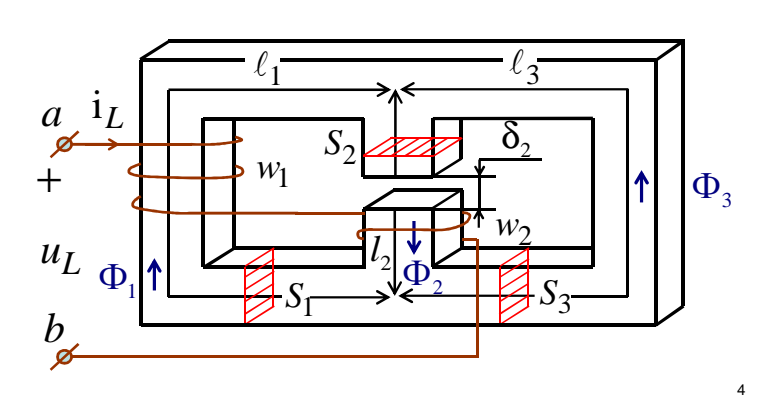

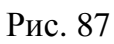

Схема замещения магнитной цепи

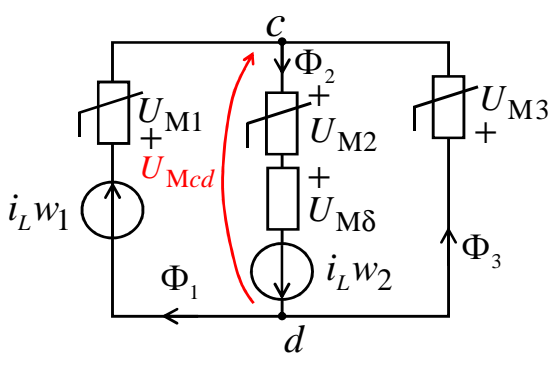

Рис. 88

Воспользуемся методом двух узлов (*c* и *d*) и составим уравнения по законам Кирхгофа:

$$
\Phi_2 = \Phi_1 + \Phi_3; \tag{2.1}
$$

$$
U_{\text{mcd}}(\Phi_1) = i_L w_1 - U_{\text{m1}}(\Phi_1); \tag{2.2}
$$

$$
U_{\text{mcd}}(\Phi_2) = -i_L w_2 + U_{\text{m2}}(\Phi_2) + U_{\text{m0}}(\Phi_2); \tag{2.3}
$$

$$
U_{\text{mcd}}(\Phi_3) = -U_{\text{M3}}(\Phi_3). \tag{2.4}
$$

Магнитные напряжения:

$$
U_{\rm M1}(\Phi_1) = H_1 \ell_1; \tag{2.5}
$$

$$
U_{\text{M2}}(\Phi_2) = H_2 \ell_2; \tag{2.6}
$$

$$
U_{\text{M3}}(\Phi_3) = H_3 \ell_3; \tag{2.7}
$$

$$
U_{M\delta}(\Phi_2) = \frac{B_2 \delta_2}{\mu_0}.
$$
\n(2.8)

## Прямая задача

Известны  $\Phi_1$  и  $\Phi_2$ , тогда  $\Phi_3 = \Phi_2 - \Phi_1$ ,

По  $B(H)$  и  $B_{1,2,3}$  находим  $H_{1,2,3}$ .

$$
B_1 = \frac{\Phi_1}{S_1}, \quad B_2 = \frac{\Phi_2}{S_2}, \quad B_3 = \frac{\Phi_3}{S_3}.
$$

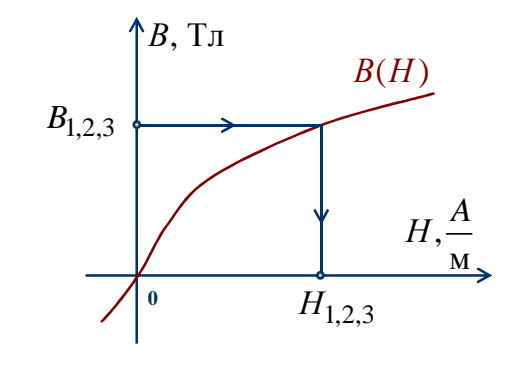

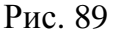

По уравнениям  $(2.5 - 2.8)$  рассчитываем  $U_{\text{M1}}(\Phi_1)$ ,  $U_{\text{M2}}(\Phi_2)$ ,  $U_{\text{M}3}(\Phi_3)$ ,  $U_{\text{M} \delta}(\Phi_2)$ .

По уравнениям (2.1 – 2.4) определяем  $U_{\text{med}} = U_{\text{med}}(\Phi_3)$ ,  $i_L w_1$ ,  $i_L w_2$ . При заданном токе  $i_L$  находим:

числа витков w<sub>1</sub> и w<sub>2</sub>; суммарное потокосцепление  $\Psi = w_1 \Phi_1 + w_2 \Phi_2 + w_3 \Phi_3$ , Вб; суммарную статическую индуктивность  $L_{cr} = \frac{\Psi}{i_r}$ , Гн.

### Обратная задача

При заданном токе  $i_L$  и числах витков  $w_1$  и  $w_2$  определяем н.с.  $i_L w_1$ и  $i_L w_2$ . Рассчитываем уравнения (2.1 – 2.4) и (2.5 – 2.8), заполняем табл. 2.1 и 2.2.

Таблица 2.1

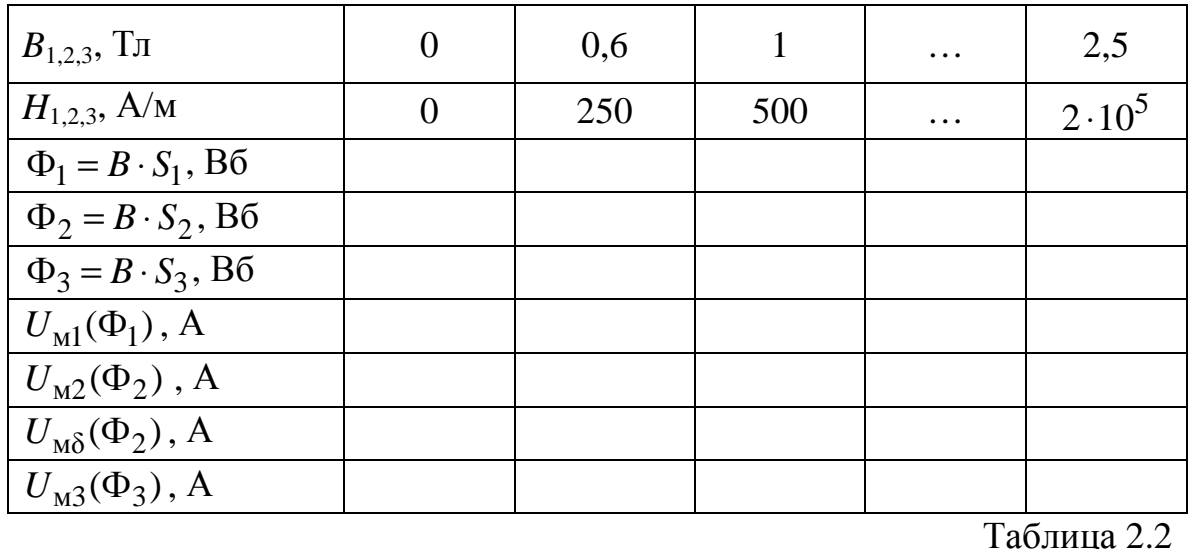

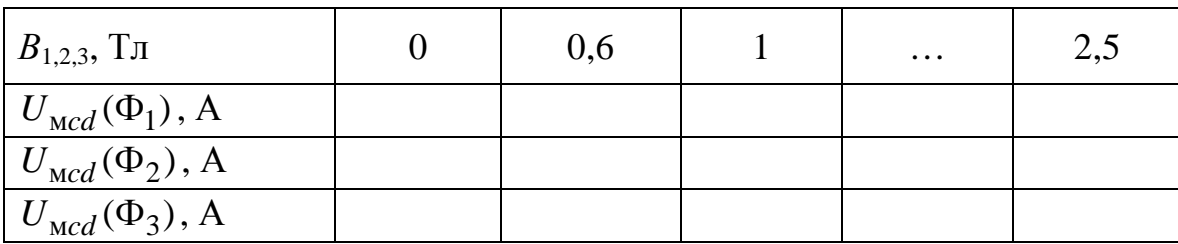

Строим графики  $U_{\text{mcd}}(\Phi_1)$ ,  $U_{\text{mcd}}(\Phi_2)$ ,  $U_{\text{mcd}}(\Phi_3)$ . Так как  $\Phi_2 = \Phi_1 + \Phi_3$ , то  $U_{\text{mcd}}(\Phi_1)$  и  $U_{\text{mcd}}(\Phi_3)$  складываем вдоль оси  $\Phi$ . По точке пересечения  $U_{\text{med}}(\Phi_1 + \Phi_3)$  с  $U_{\text{med}}(\Phi_2)$  определяем  $U_{\text{med}}$  и  $\Phi_1$ ,  $\Phi_2$ ,  $\Phi_3$ .

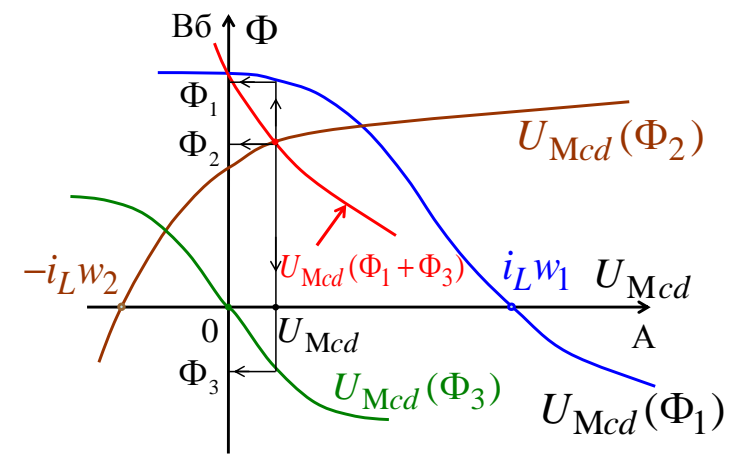

Рис. 90

Если изменить ток  $i_L$ , то необходимо повторить расчет, начиная с табл. 2.2, и определить другое значение  $\Psi$ . В результате можно построить ВбАХ  $\Psi(i_l)$  НИЭ.

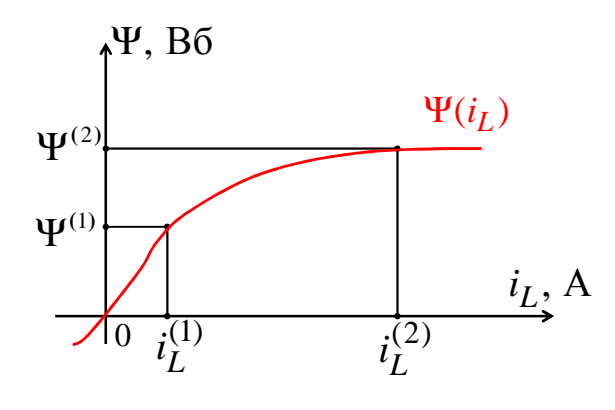

Рис. 91

## 2.6. Расчет цепей с линейными и нелинейными индуктивными элементами

Расчет осуществляется графоаналитическими методами с использованием ВбАХ  $\Psi(i_I)$ .

1. Группа линейных и нелинейных индуктивных элементов на основании законов Кирхгофа заменяется одним НИЭ с эквивалентной B6AX  $\Psi(i_L)$ :

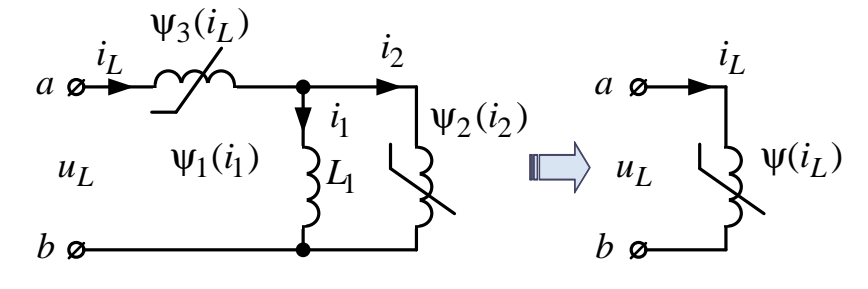

Рис. 92

Потокосцепление  $\Psi(t) = \int u_L(t) dt + A$ ;  $\Psi = \Psi(t_0)$ <br>  $i_L = i_L(t_0)$  – мгновенные значения;

 $t = t_0$  – расчетный момент времени.

Графически определяем мгновенные значения  $i_L$ ,  $i_1$  и  $i_2$ , причем ВбАХ параллельных элементов складываются вдоль оси і, а последовательно соединенных - вдоль оси  $\Psi$ .

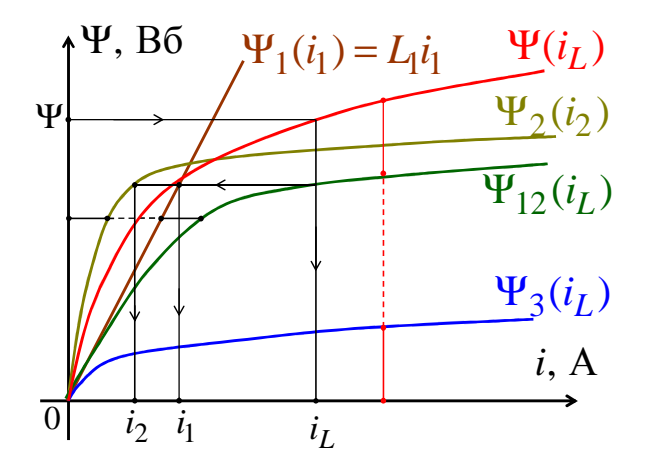

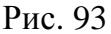

2. Заданная ВбАХ  $\Psi(i_L)$  НИЭ может приближенно заменяться зависимостью  $i_L \approx k_1 \Psi + k_3 \Psi^3 + ...$ , коэффициенты  $k_1$  и  $k_3$  находятся из решения уравнений

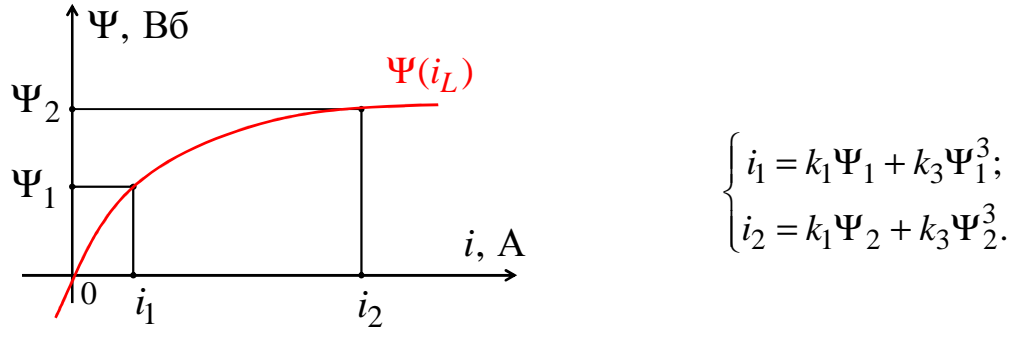

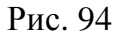

Если веберамперная характеристика нелинейного индуктивного элемента задана аналитически,  $i_L \approx k_1 \Psi + k_3 \Psi^3$ . Напряжение на НИЭ  $u_L(t) \approx \sqrt{2} U_L \cos(\omega t + \beta)$ , тогда

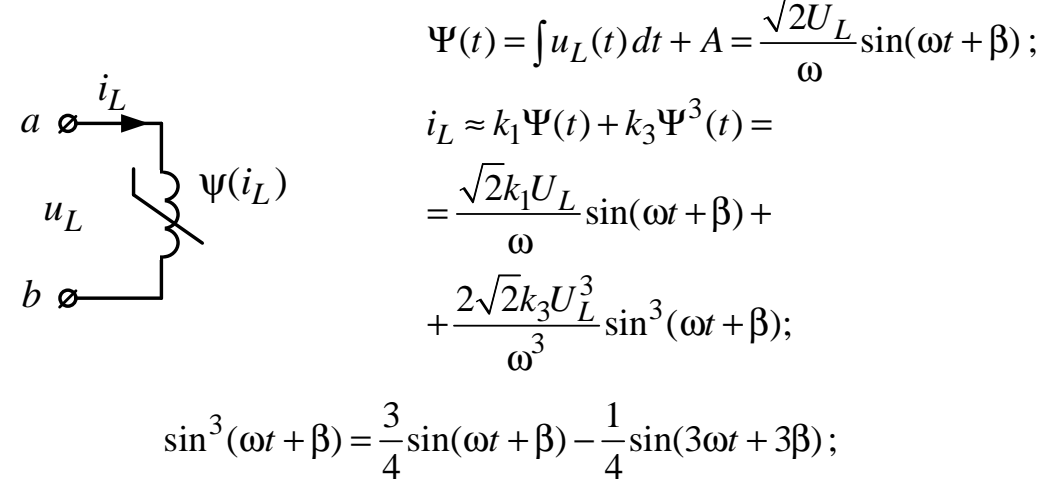

$$
i_L(t) \approx \sqrt{2} I_1 \sin(\omega t + \beta) + \sqrt{2} I_3 \sin(3\omega t + 3\beta).
$$

Действующие значения:

$$
I_1 = \frac{k_1 U_L}{\omega} + \frac{3k_3 U_L^3}{2\omega^3}; \qquad I_3 = -\frac{k_3 U_L^3}{2\omega^3}; \qquad I_L = \sqrt{I_1^2 + I_3^2}.
$$

Изменяя  $U_L$ , можно рассчитать  $I_1$ ,  $I_3$ ,  $I_L$  и получить ВАХ  $U_L(I_L)$ НИЭ для действующих значений. При расчете  $U_L(I_L)$  удобно заполнять таблицу.

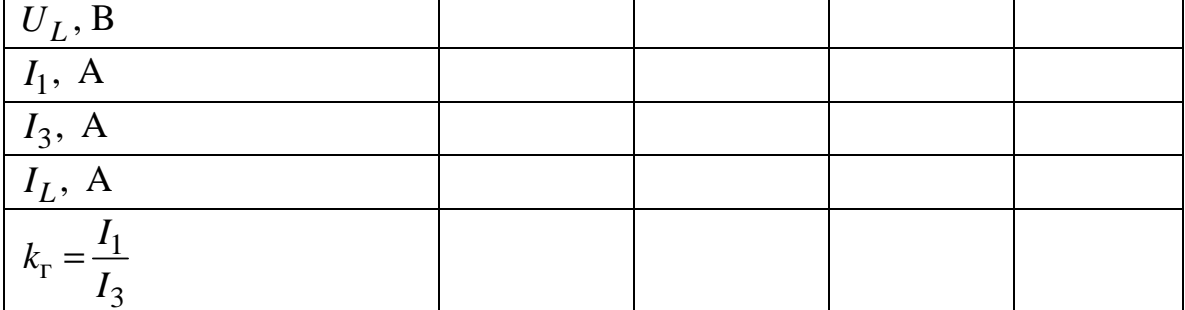

Пример

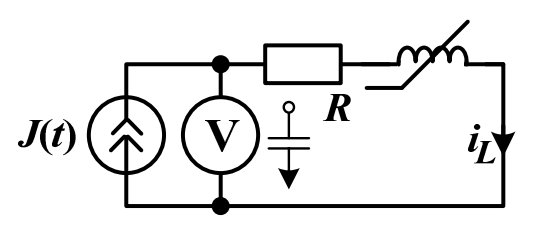

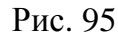

Дано:  $J(t) = I_m \sin \omega t$  (A);  $R = ... (OM).$ НИЭ имеет ВбАХ  $\Psi = m \cdot i_L^3$  (B6). Определить:

показание вольтметра  $U_V$  (B)

Решение:

$$
u_L(t) = \frac{d\Psi(t)}{dt} = \left(m \cdot i_L^3\right);
$$
  
\n
$$
mI_m^3 \sin^3 \omega t = mI_m^3 \left(\frac{3}{4} \sin \omega t - \frac{1}{4} \sin 3\omega t\right);
$$
  
\n
$$
\left(mI_m^3 \frac{3}{4} \sin \omega t - mI_m^3 \frac{1}{4} \sin 3\omega t\right) = mI_m^3 \frac{3}{4} \omega \cos \omega t - mI_m^3 \frac{1}{4} 3\omega \cos 3\omega t;
$$
  
\n
$$
u_V(t) = R \cdot i + u_L = R \cdot I_m \sin \omega t + mI_m^3 \frac{3}{4} \omega \cos \omega t - mI_m^3 \frac{1}{4} 3\omega \cos 3\omega t.
$$
  
\nHanpaxenue boustrnerpa

$$
U_V = \sqrt{U_1|^2 + |U_3|^2}
$$
, B,

где действующие значения напряжения первой и третьей гармоники:

$$
U_1 = \left| \frac{R \cdot I_m}{\sqrt{2}} + \frac{mI_m^3 \frac{3}{4} \cdot \omega}{\sqrt{2}} e^{90i} \right|, B;
$$
  

$$
U_3 = -\frac{mI_m^3 \frac{3\omega}{4}}{\sqrt{2}}.
$$

# 2.7. Нелинейные емкостные элементы

НЕЭ запасают энергию в электрическом поле и имеют нелинейную кулонвольтную характеристику (КВХ)  $q(U_C)$ .

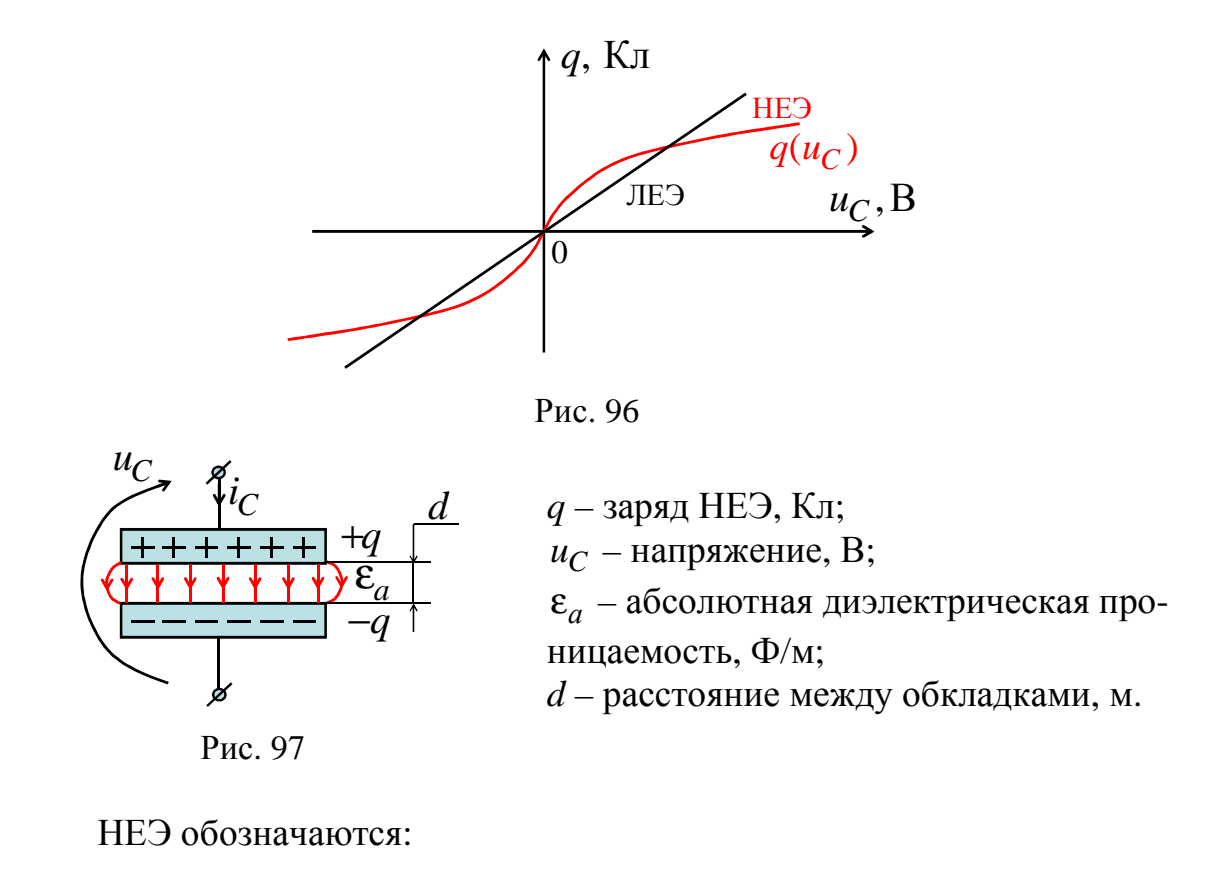

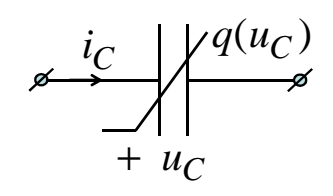

Рис. 98

НЕЭ характеризуется:

1) статической емкостью  $C_{cr}(u_C) = \frac{q}{q_{ac}}$ , Ф; 2) дифференциальной емкостью  $C_{\mu\nu\phi}(u_C) = \frac{dq}{du_C}$ , Ф. Для линейного емкостного элемента  $C = C_{cr} = C_{quab} = const$ .

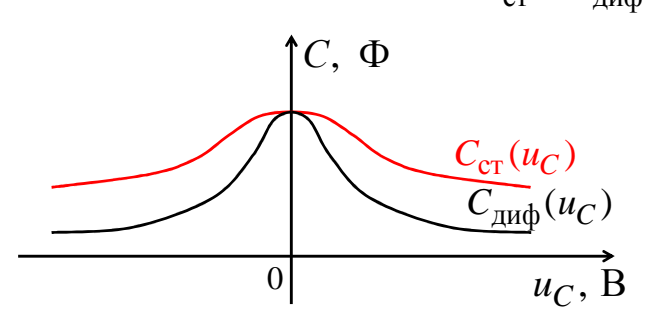

Рис. 99

Toκ HE
$$
\Theta
$$
  $i_C = \frac{dq}{dt} = \frac{dq}{du_C} \cdot \frac{du_C}{dt} = C_{\mu\nu\phi}(u_C) \cdot \frac{du_C}{dt}$ , A.

Кулонвольтная характеристика нелинейного элемента может быть задана аналитически, например

$$
u_C \approx m_1 q + m_3 q^3 + m_5 q^5 + \dots,
$$

где  $m_1$ ,  $m_3$ ,  $m_5$ ,... - постоянные коэффициенты. Энергия НЕЭ

где  $q_0$  – значение заряда в момент времени  $t = t_0$ , причем  $q(0) = 0$ . НЕЭ - это безынерционный элемент.

$$
\text{Ecnu } i_C(t) = I_m \cos \omega t, \text{ to } q(t) = \int i_C(t) \, dt + A = \frac{I_m}{\omega} \sin \omega t, \text{ K}\pi.
$$

Графически определяем напряжение  $u_C(t)$ 

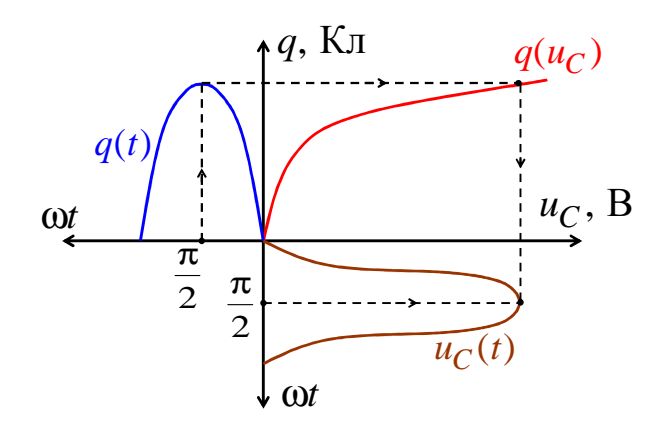

Рис. 100 Напряжение  $u_C(t)$  содержит нечетные гармоники. Физически НЕЭ – это вариконды и варикапы.

1. **Вариконды** содержат сегнетодиэлектрики (титанат бария), у которых зависимость  $\varepsilon_r = f(E)$ нелинейна (рис. 91).

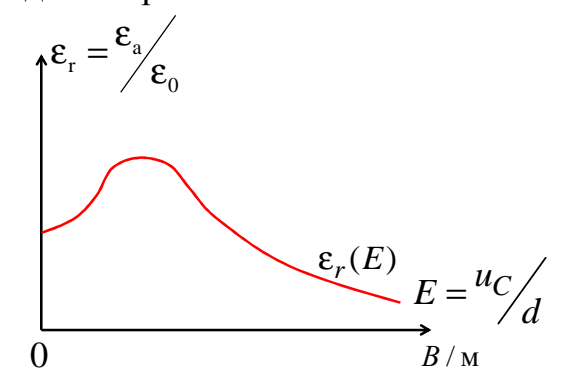

Рис. 101

**Вариконды** имеют КВХ  $q(U_C)$  в виде семейства петель гистерезиса.

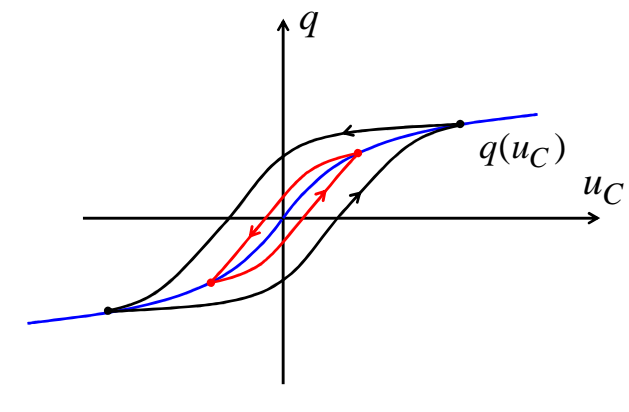

Рис. 102

2. Варикап - это барьерная емкость обратно смещенного  $p-n$ перехода специального диода.

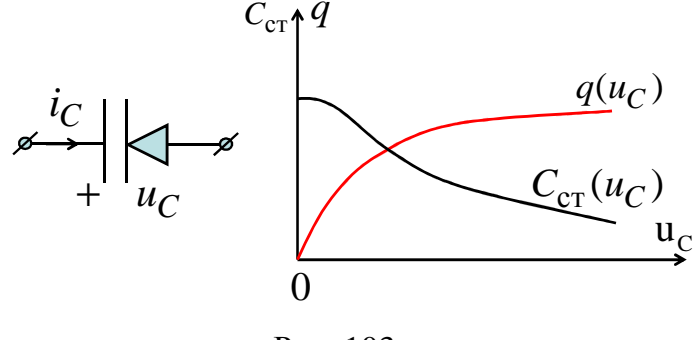

Рис. 103

Для расчета цепей с ЛЕЭ и НЕЭ используются графоаналитические методы с применением:

• KBX  $q(U_C)$  емкостных элементов, которые складываются между собой согласно законам Кирхгофа, причем КВХ последовательных НЕЭ складываются вдоль оси  $U_C$ , а параллельных НЕЭ – вдоль оси  $q$ .

• KBX  $q(U_C)$  может приближенно заменяться зависимостью  $u_C \approx m_1 q + m_3 q^3 + \dots$ , тогда при  $i_C(t) = \sqrt{2} I_C \cos(\omega t + \alpha)$  получаем

$$
q(t) = \frac{\sqrt{2} I_C}{\omega} \sin(\omega t + \alpha);
$$
  

$$
u_C \approx m_1 q(t) + m_3 q(t)^3 = \sqrt{2} U_1 \sin(\omega t + \alpha) + \sqrt{2} U_3 \sin(3\omega t + 3\alpha), \quad B
$$

$$
\text{rate } U_1 = \frac{m_1 I_C}{\omega} + \frac{3m_3 I_C^3}{2\omega^3}; U_3 = -\frac{m_3 I_C^3}{2\omega^3}; U_C = \sqrt{U_1^2 + U_3^2}; k_r = \left| \frac{U_3}{U_1} \right|.
$$

### 2.8. Метод эквивалентных синусоид

Метод применяется для приближенного расчета установившегося режима в нелинейных цепях, которые содержат нелинейные элементы и подключены к периодическим источникам с одинаковым периодом Т.

При этом напряжения  $u(t) = \sum_{k=1}^{\infty} \sqrt{2} U_k \sin(k\omega t + \beta_k + \varphi_k)$  и токи

$$
i(t) = \sum_{k=1}^{\infty} \sqrt{2} I_k \sin(k\omega t + \beta_k)
$$
 заменяются эквивалентными синусондами

$$
u(t) = \sqrt{2}U\sin(\omega t + \beta + \varphi); i(t) = \sqrt{2}I\sin(\omega t + \beta),
$$

где

 $\overline{Q}$ 

$$
U = \sqrt{\sum_{k=1}^{\infty} U_k^2}; \qquad I = \sqrt{\sum_{k=1}^{\infty} I_k^2}; \qquad \omega = \frac{2\pi}{T}; \qquad P = \sum_{k=1}^{\infty} U_k I_k \cos \varphi_k;
$$
  
=  $\sum_{k=1}^{\infty} U_k I_k \sin \varphi_k.$ 

потребляемая мощность  $P = UI \cos \varphi$ , Вт, должна Активная остаться неизменной, поэтому:

a) eclIM 
$$
Q < 0
$$
,  $\varphi = -\arccos \frac{P}{UI}$ ;  
6) eclM  $Q > 0$ ,  $\varphi = \arccos \frac{P}{UI}$ .

Нелинейные элементы задаются ВАХ  $U(I)$  и ФАХ  $\varphi(I)$  для действующих значений, при этом применяется символический метод

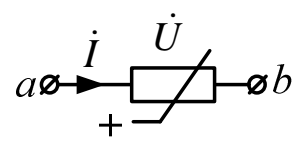

$$
\dot{U} = U e^{j\left[\beta + \varphi(I)\right]}, \quad \dot{I} = I e^{j\beta}, \quad P(I) = U(I) \cdot I \cos \varphi(I).
$$

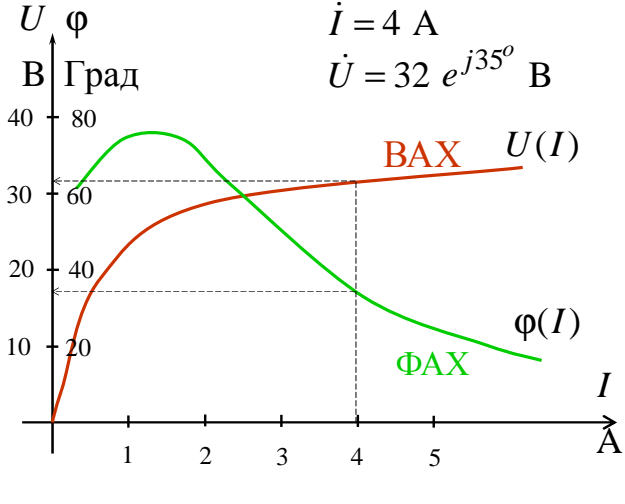

Рис. 104

BAX  $U(I)$  и ФАХ  $\varphi(I)$ нелинейных элементов получают экспериментально или расчетом.

1. Метод эквивалентного генератора применяется для цепей с одним нелинейным элементом.

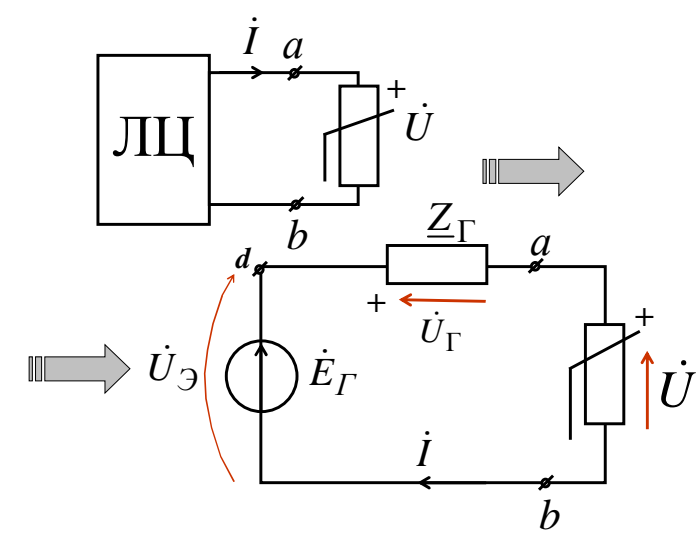

Рис. 105

Для линейной цепи (ЛЦ) определяются параметры эквивалентного генератора  $\dot{E}_{\rm r} = E_{\rm r} e^{j\alpha_{\rm r}}(B)$ ,  $Z_{\rm r} = Z_{\rm r} e^{j\varphi_{\rm r}}(\text{Om})$ .

Задаемся  $I^{(1)} = I^{(1)} e^{j0^{\circ}}$  и по известным  $U(I)$  и  $\varphi(I)$  НЭ графически находим  $U^{(1)}$  и  $\varphi^{(1)}$ .

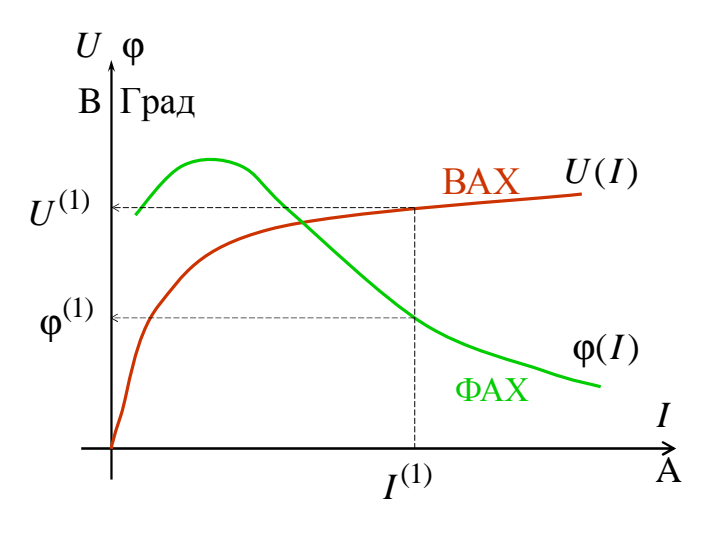

Рис. 106

Рассчитываем  $\dot{U}_{\Gamma}^{(1)} = \underline{Z}_{\Gamma} \cdot \dot{I}^{(1)}$  и по второму закону Кирхгофа определяем эквивалентное напряжение  $\dot{U}_3^{(1)} = U_3^{(1)} \cdot e^{j \varphi_3^{(1)}} = \dot{U}_1^{(1)} + U^{(1)} \cdot e^{j \varphi_1^{(1)}}$ . Определяем  $U_3^{(1)}$  и  $\varphi_3^{(1)}$ , соответствующие току  $I^{(1)}$ .

Для иллюстрации строим векторную диаграмму.

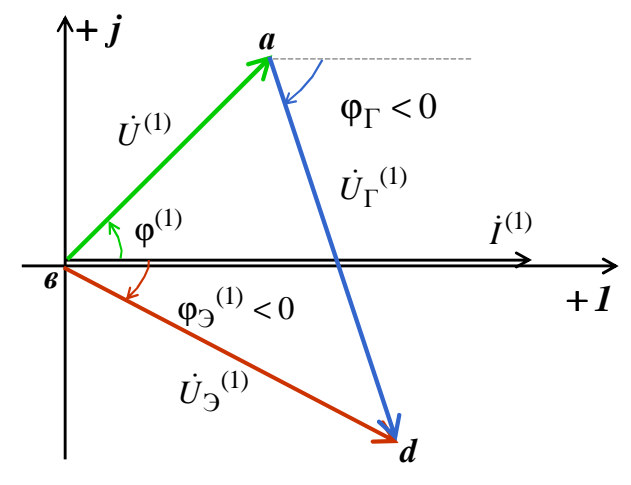

Рис. 107

Задаемся другим значением  $I^{(2)} = I^{(2)} e^{j0^{\circ}}$ и аналогично определяем  $U_3^{(2)}$  и  $\varphi_3^{(2)}$ .

Строим эквивалентные характеристики  $U_3(I)$  и  $\varphi_3(I)$ , по которым, при  $U_3 = E_r$ , графически находим  $I$ ,  $\varphi_3$ ,  $\varphi$ ,  $U$ .

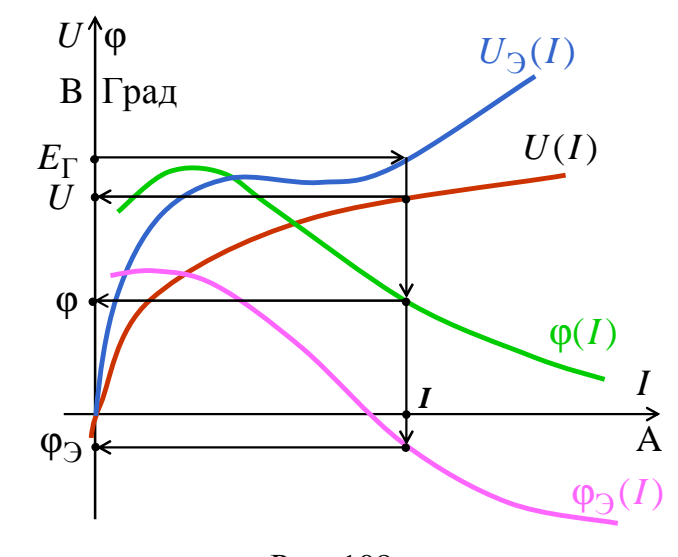

Рис. 108 B результате  $\dot{I} = I e^{j\beta}$ ,  $\dot{U} = U e^{j(\beta + \varphi)}$ ,  $\beta = \alpha_{\rm r} - \varphi_{\rm b}$ .

Paccunturized  $P = E_r I \cos \varphi_3$ , Br,  $Z_H = \frac{U}{I} e^{j\varphi}$ , OM.

При известном сопротивлении НЭ  $Z_{\rm H}$  рассчитываем линейную цепь (ЛЦ).

2. Группы линейных и нелинейных элементов для упрощения схем при помощи законов Кирхгофа в комплексной форме могут быть заменены эквивалентными НЭ с эквивалентными ВАХ и ФАХ:

а) последовательное соединение.

Пример

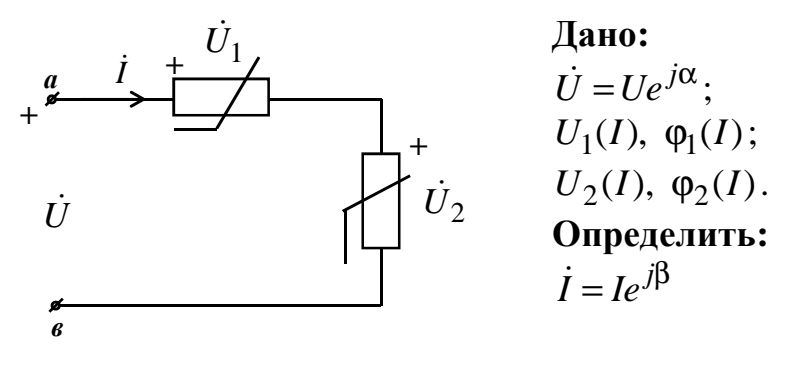

Рис. 109

Задаемся током  $\dot{I}^{(1)} = I^{(1)} \cdot e^{j0^{\circ}}$ , по характеристикам нелинейных элементов находим  $U_1^{(1)}$ ,  $\varphi_1^{(1)}$  и  $U_2^{(1)}$ ,  $\varphi_2^{(1)}$ .

По второму закону Кирхгофа определяем входное напряжение

$$
\dot{U}^{(1)} = U^{(1)} \cdot e^{j\phi^{(1)}} = U_1^{(1)} \cdot e^{j\phi_1^{(1)}} + U_2^{(1)} \cdot e^{j\phi_2^{(1)}}
$$

Задаемся другим значением тока  $I^{(2)} = I^{(2)} \cdot e^{j0^{\circ}}$ , повторяем расчет и находим  $\dot{U}^{(2)} = U^{(2)} \cdot e^{j\varphi^{(2)}}$ .

Строим эквивалентные характеристики  $U(I)$  и  $\varphi(I)$ , по которым графически находим *I* и  $\varphi$ , тогда  $\dot{I} = I e^{j(\alpha - \varphi)}$ .

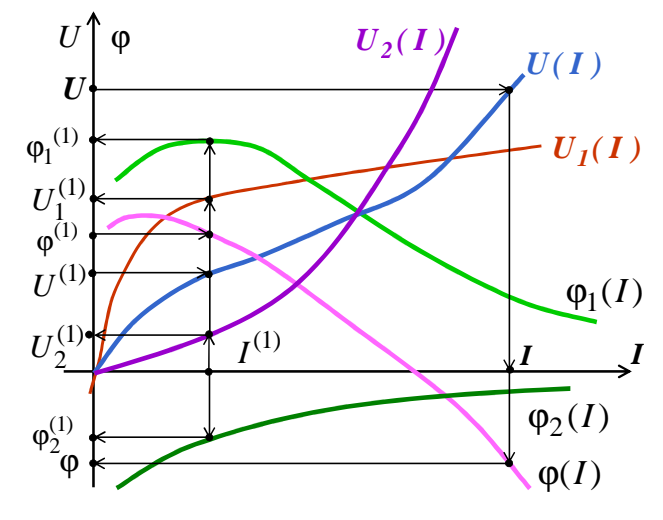

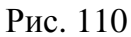

б) параллельное соединение.

Пример

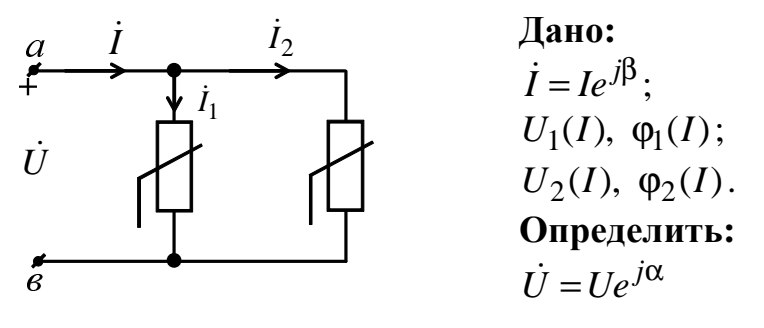

Рис. 111

Задаемся напряжением  $\dot{U}^{(1)} = U^{(1)} \cdot e^{j0^{\circ}}$ , по характеристикам нели-нейных элементов находим  $I_1^{(1)}$ ,  $\varphi_1^{(1)}$  и  $I_2^{(1)}$ ,  $\varphi_2^{(1)}$ .

По 1 закону Кирхгофа определяем входной ток

$$
\dot{I}^{(1)} = I^{(1)} \cdot e^{-j\phi^{(1)}} = I_1^{(1)} \cdot e^{-j\phi_1^{(1)}} + I_2^{(1)} \cdot e^{-j\phi_2^{(1)}}.
$$

Задаемся другим значением напряжения  $\dot{U}^{(2)} = U^{(2)} \cdot e^{j0^{\circ}}$ , повторяем расчет и находим  $\dot{I}^{(2)} = I^{(2)} \cdot e^{-j\varphi^{(2)}}$ .

Строим эквивалентные характеристики  $U(I)$  и  $\varphi(I)$ , по которым графически находим U и  $\varphi$ , тогда  $\dot{U} = U e^{j(\beta + \varphi)}$ .

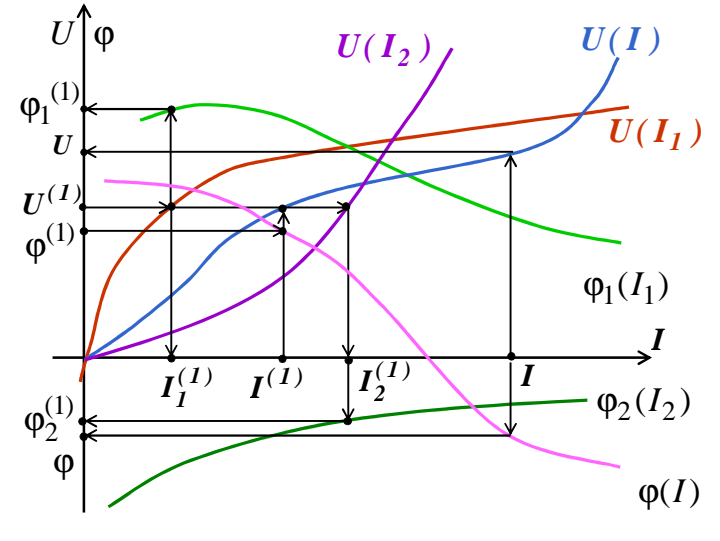

Рис. 112

3. Метод итераций используется для расчета сложных схем с применением вычислительной техники. При этом нелинейные элементы представляются в виде неизвестных комплексных сопротивлений

 $\underline{Z}_{\text{H}} = \frac{U(I)}{I} \cdot e^{j\varphi(I)}, \text{OM}.$ 

Затем, при помощи любого метода расчета, в комплексной форме составляются итерационные выражения:

а) для тока в НЭ, если ВАХ  $U(I)$  загибается к оси тока:

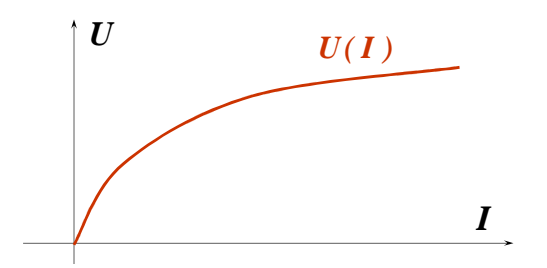

Рис. 113

б) для напряжения в НЭ, если ВАХ  $U(I)$  загибается к оси напряжения:

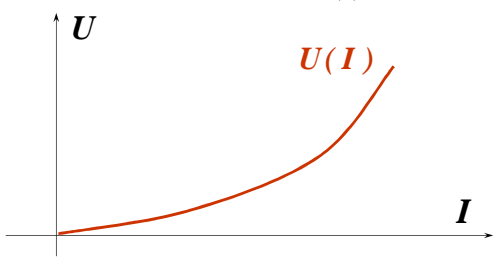

Рис. 114

# Пример

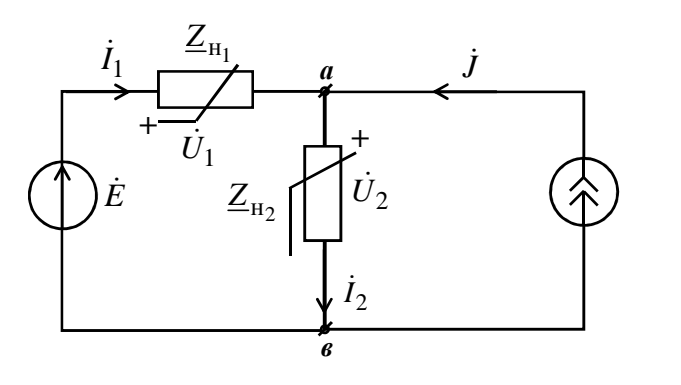

Дано:<br> $\dot{E} = E e^{j\alpha}, \dot{J} = J e^{j\beta},$  $U_1(I), \varphi_1(I)$ ,  $U_2(I), \varphi_2(I).$ 

**Определить:**<br> $\dot{I}_1$ ,  $\dot{I}_2$ ,  $\dot{U}_1$ ,  $\dot{U}_2$ 

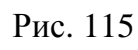

Обозначим:

$$
\underline{Z}_{\mathrm{H}_1} = \frac{U_1(I_1)}{I_1} \cdot e^{j\phi_1(I_1)}, \ \mathrm{Om}; \quad \underline{Z}_{\mathrm{H}_2} = \frac{U_2(I_2)}{I_2} \cdot e^{j\phi_2(I_2)}, \ \mathrm{Om}
$$

По методу узловых потенциалов:

$$
\dot{\varphi}_b = 0, \qquad \dot{\varphi}_a \left[ \frac{1}{2} + \frac{1}{2} \right] = \frac{\dot{E}}{2} + \dot{J},
$$
\n
$$
\dot{\varphi}_a = \frac{\dot{E} + \dot{J} \cdot \underline{Z}_{H_1}}{1 + \frac{\underline{Z}_{H_1}}{2} + \frac{\underline{Z}_{H_2}}{2} + \frac{\underline{Z}_{H_3}}{2} + \frac{\underline{Z}_{H_4}}{2} + \frac{\underline{Z}_{H_5}}{2} + \frac{\underline{Z}_{H_6}}{2} + \frac{\underline{Z}_{H_7}}{2} + \frac{\underline{Z}_{H_8}}{2} + \frac{\underline{Z}_{H_9}}{2} + \frac{\underline{Z}_{H_1}}{2} + \frac{\underline{Z}_{H_1}}{2} + \frac{\underline{Z}_{H_2}}{2} + \frac{\underline{Z}_{H_1}}{2} + \frac{\underline{Z}_{H_2}}{2} + \frac{\underline{Z}_{H_1}}{2} + \frac{\underline{Z}_{H_2}}{2} + \frac{\underline{Z}_{H_1}}{2} + \frac{\underline{Z}_{H_2}}{2} + \frac{\underline{Z}_{H_1}}{2} + \frac{\underline{Z}_{H_2}}{2} + \frac{\underline{Z}_{H_3}}{2} + \frac{\underline{Z}_{H_4}}{2} + \frac{\underline{Z}_{H_5}}{2} + \frac{\underline{Z}_{H_6}}{2} + \frac{\underline{Z}_{H_7}}{2} + \frac{\underline{Z}_{H_8}}{2} + \frac{\underline{Z}_{H_9}}{2} + \frac{\underline{Z}_{H_1}}{2} + \frac{\underline{Z}_{H_1}}{2} + \frac{\underline{Z}_{H_2}}{2} + \frac{\underline{Z}_{H_1}}{2} + \frac{\underline{Z}_{H_2}}{2} + \frac{\underline{Z}_{H_1}}{2} + \frac{\underline{Z}_{H_2}}{2} + \frac{\underline{Z}_{H_1}}{2} + \frac{\underline{Z}_{H_2}}{2} + \frac{\underline{Z}_{H_1}}{2} + \frac{\underline{Z}_{H_2}}{2} + \frac{\underline{Z}_{H_2}}{2} + \frac{\underline{Z}_{H_3}}{2} + \frac{\underline{Z}_{H_2}}{2} + \frac{\underline{Z}_{H_3}}{2} + \frac{\underline{Z}_{H_2}}{2} + \frac{\underline{Z}_{H_1}}{
$$

тогда

Итерационные выражения:

$$
\dot{U}_1 = \dot{E} - \dot{\phi}_a = \frac{(E - \underline{J} \cdot \underline{Z}_{H_2}) \cdot \underline{Z}_{H_1}}{\underline{Z}_{H_1} + \underline{Z}_{H_2}}, \quad \dot{B}; \quad \dot{I}_2 = \frac{\dot{\phi}_a - \dot{\phi}_b}{\underline{Z}_{H_2}} = \frac{(E + J \cdot \underline{Z}_{H_1})}{\underline{Z}_{H_1} + \underline{Z}_{H_2}}, \quad \text{A}.
$$
\n3адаемся  $U_1 = \dots$ ,  $B$ ,  $I_2 = \dots$ ,  $A$ .  
\nHaxодим no BAX *u*  $\Phi$ AX:  $I_1 = \dots$ ,  $A$ ,  $\phi_1 = \dots$ ,  $\text{град},$   
\n $U_2 = \dots$ ,  $B$ ,  $\phi_2 = \dots$ ,  $\text{rpaq}.$   
\nPaccu**rī**BBaem  $\underline{Z}_{H_1}$ ,  $\underline{Z}_{H_2}$ ,  $\dot{U}_1$ ,  $\dot{I}_2$ .  
\nHaxодим no BAX *u*  $\Phi$ AX:  $I_1$ ,  $U_2$ ,  $\phi_1$ ,  $\phi_2$  *u* T.A.  
\nPacuēr *Beq*ērc*s q*o *re*х пор, *no*ка peзультаты не начнут повторяться.

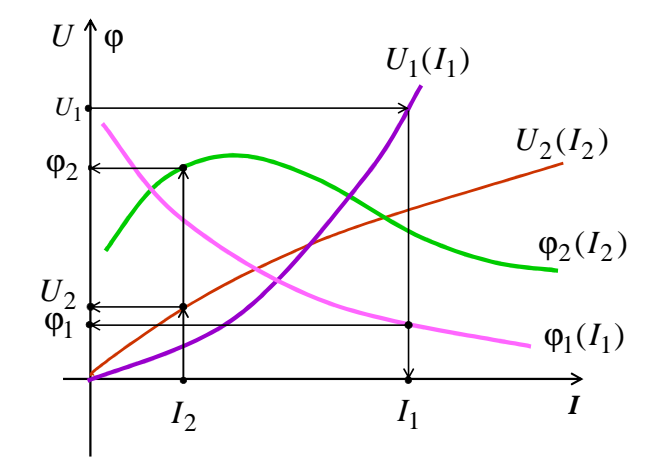

Рис. 116

## Пример

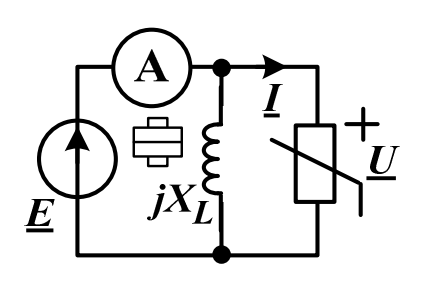

Рис. 117

Дано:

 $\dot{E} = 30e^{j20^{\circ}}$ , B;  $X_L = 20$  Om. НЭ имеет ВАХ  $I=10^{-4} \cdot U^2$ , А  $\Phi$ AX  $\Phi$  = 40° – 30° · I, где ток  $I$  – в амперах. Определить: показание амперметра I<sub>A</sub> (A)

Расчёт произведём в MathCAD:

Исходные данные:  $E := 30 \cdot e^{20i \cdot deg}$  $\phi_{\text{DIC}} := 20 \text{ x1} := 20$  $I(U) := 10^{-4} \cdot U^2$   $\phi(I) := 40 - 30(I)$ Решение:  $I_L := \frac{E}{i \cdot x!}$   $I_{H3} := I(|E|)$   $\phi_{H3} := \phi(I_{H3})$  $\text{Im}\left[\left(\left|E\right|\right)\cdot e^{i\left[\left(\varphi_{\text{H}2}\right)-\left(\varphi_{\text{H}3}\right)\right]\cdot\text{deg}}\right]$  $I_{\text{m}} := I_{\text{L}} + I_{\text{H3}}$   $|I| = 1.556$ 

#### 2.9. Резонансные явления в нелинейных цепях

Резонансные явления в нелинейных цепях возможны при периодических напряжениях и токах и наличии индуктивного и емкостного элементов. Резонансные явления в нелинейных цепях сопровождаются рядом особенностей, которые обусловлены зависимостью параметров цепи от величин напряжений и токов.

• Резонанс может наступать при изменении величины напряжения или тока источника питания.

• Напряжения или токи негармонические, поэтому резонанс возможен на первой или других гармониках.

• Возможны скачки амплитуд напряжений и токов (релейный эффект) при изменении знака угла сдвига фаз ф (опрокидывание фазы).

Ограничимся рассмотрением феррорезонанса, т.е. резонансных явлений в цепях с нелинейным индуктивным элементом. Для упрощения анализа представим напряжения и токи эквивалентными синусоидами и будем использовать характеристики для действующих значений.

Феррорезонанс напряжений - это резонансные явления при последовательном соединении катушки с сердечником и конденсатора. Рассмотрим без учета потерь энергии.

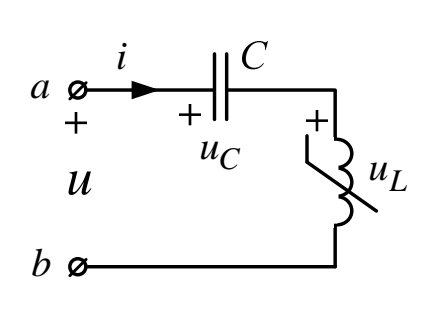

Рис. 118

Эквивалентные синусоиды:

$$
i = \sqrt{2} I \sin(\omega t + \beta);
$$
  
\n
$$
u_L = \sqrt{2} U_L \sin(\omega t + \beta + 90^\circ);
$$
  
\n
$$
u_C = \sqrt{2} U_C \sin(\omega t + \beta - 90^\circ).
$$
  
\nTo probably sawely Kupxroфа  
\n
$$
u = u_C + u_L = \sqrt{2} U \sin(\omega t + \beta \pm 90^\circ)
$$
  
\n
$$
\text{rate } U = |U_L - U_C|.
$$

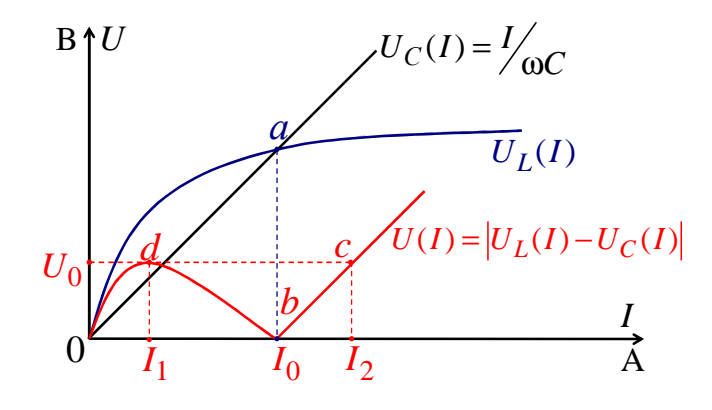

Рис. 119

Необходимое условие феррорезонанса напряжений - пересечение  $U_L(I)$  и  $U_C(I)$ , поэтому точки *a* и *b* - это точки резонанса, когда  $U_L = U_C$ :

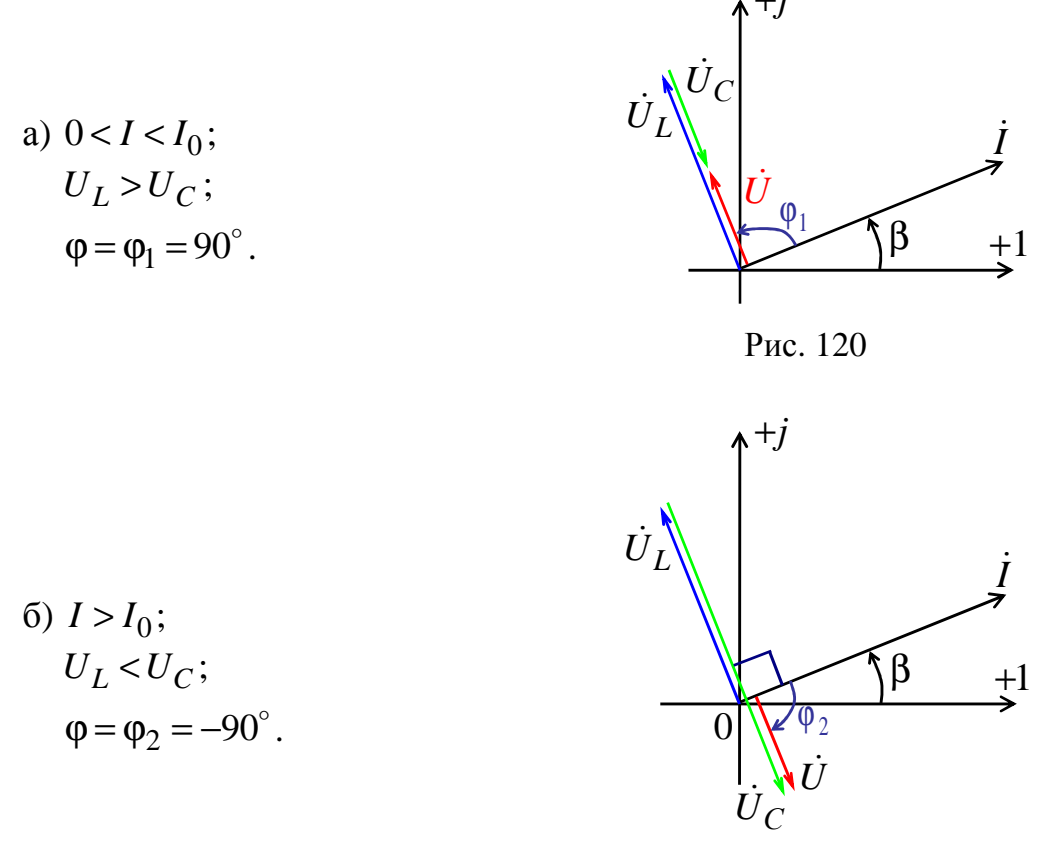

Рис. 121

При питании от источника с малым сопротивлением  $(Z_n \to 0)$ , при незначительном изменении напряжения (U), наблюдаются скачки тока (I): а) при плавном увеличении  $U$  наблюдается скачок  $I$  от  $I_1$  до  $I_2$  при

изменении ф от  $\varphi_1 = 90^\circ \text{ do } \varphi_2 = -90^\circ$ . Это релейный эффект с опрокидыванием фазы, причем  $I_2 \rightarrow I_1$ ;

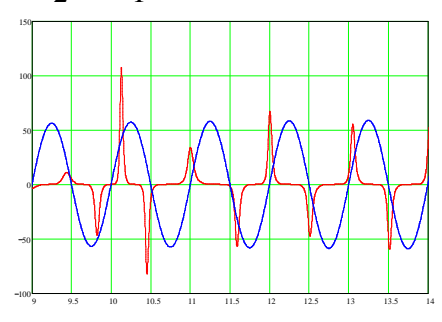

Рис. 122

б) при плавном уменьшении  $U$  наблюдается скачок  $I$  от  $I_0$  до 0. При наличии потерь энергии в катушке и  $Z_{\rm N} \rightarrow 0$  также наблюдаются скачки тока *I* .

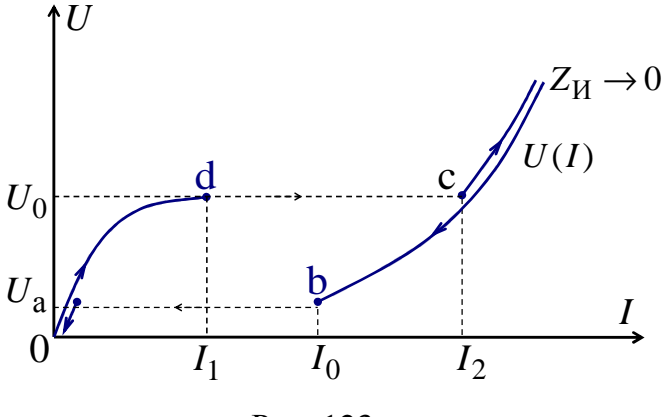

Рис. 123

Таким образом, при  $Z_{\rm H} \rightarrow 0$  невозможно экспериментально получить участок *db U*(*I*) и достигнуть устойчивый феррорезонанс в точке *b*.

При питании от источника с  $Z_{\rm N} \rightarrow \infty$  можно без скачков снять всю ВАХ *U*(*I*) и в точке *b* получить устойчивый феррорезонанс.

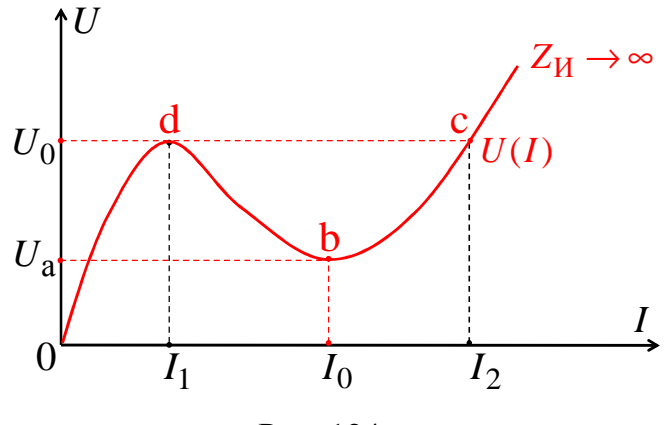

Рис. 124

0  $R_{\rm a} \approx \frac{U_a}{I}$ *I*  $\approx \frac{a}{b}$  – сопротивление, характеризующее потери энергии в ка-

тушке.

ВАХ *U*(*I*), с учетом потерь энергии, можно рассчитать по формуле

$$
U(I) = \sqrt{I^2 R_a^2 + [U_L(I) - I \cdot X_C]^2},
$$

которая следует из векторной диаграммы

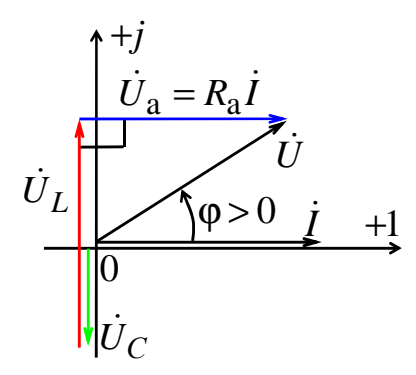

Рис. 125

Феррорезонанс напряжений может применяться:

•Для стабилизации переменного напряжения источника с  $Z_{\rm H} \rightarrow 0$  .n

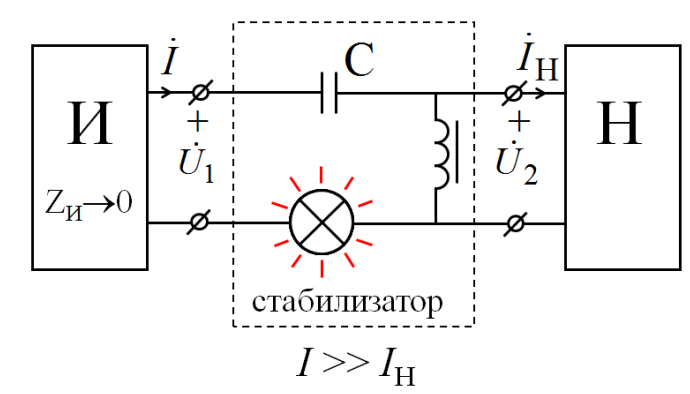

Рис. 126

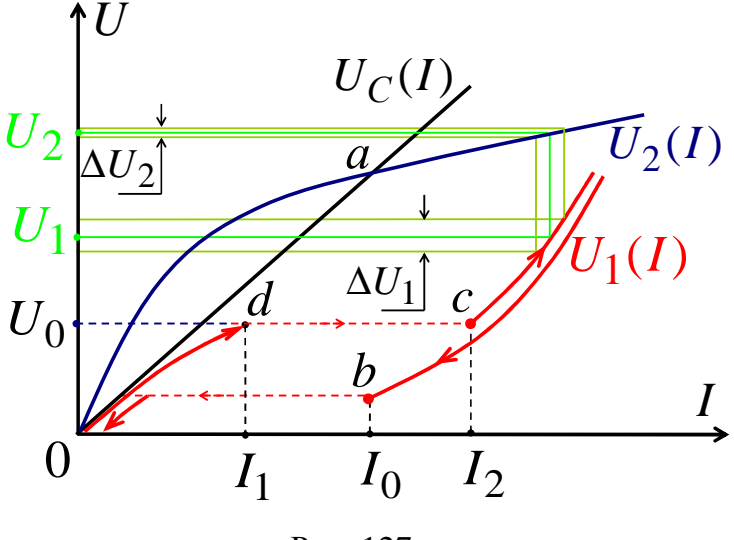

Рис. 127

Коэффициент стабилизации напряжения

$$
K_{\rm cr} = \frac{(\Delta U_1) \cdot U_2}{(\Delta U_2) \cdot U_1} > 1,
$$

причем  $\Delta U_1$  >  $\Delta U_2$ .

Недостаток такого стабилизатора - несинусоидальное выходное напряжение;

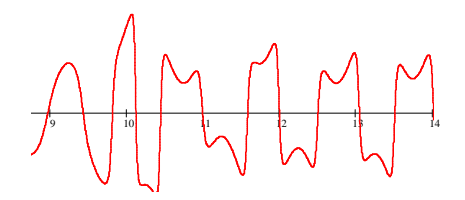

• для защиты от повышения переменного напряжения сети.

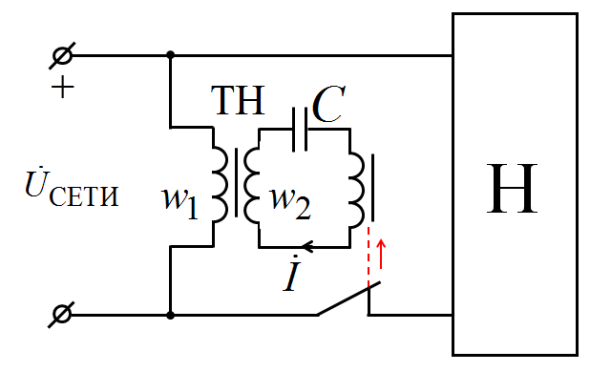

Рис. 128

Происходит отключение нагрузки при  $U_{\text{cern}} \ge U_0 \cdot \frac{w_1}{w_2}$ , причем  $w_1 > w_2$  – количество витков.

Феррорезонанс токов - это резонансные явления при параллельном соединении катушки с сердечником и конденсатора.

Рассмотрим без учета потерь энергии.

Эквивалентные синусоиды:

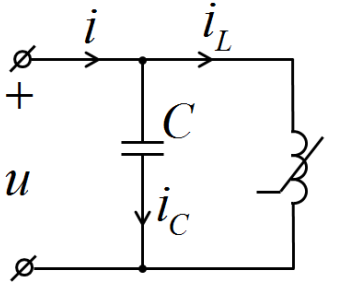

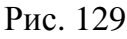

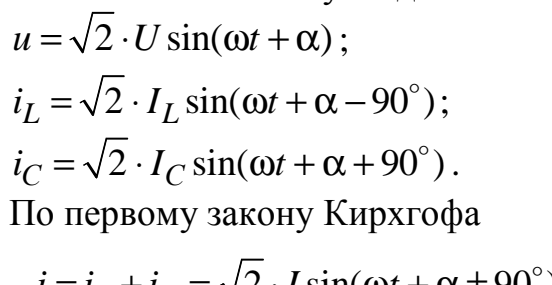

$$
i = i_L + i_C = \sqrt{2} \cdot I \sin(\omega t + \alpha \pm 90^\circ),
$$
  
 
$$
i = |I_L - I_C|.
$$

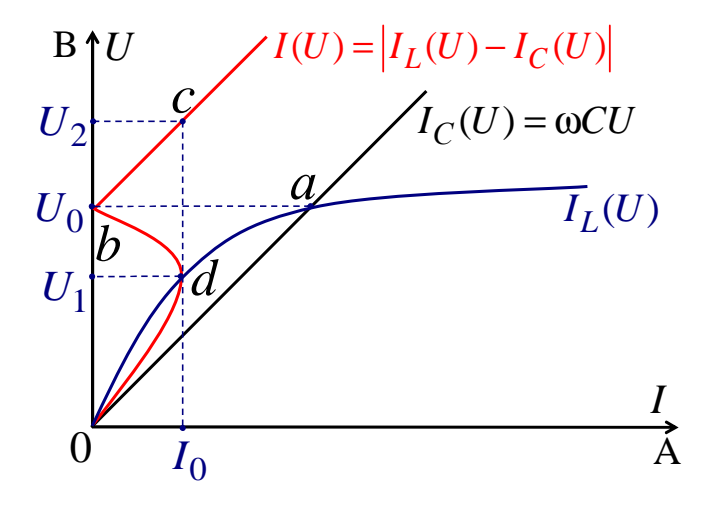

Рис. 130

Необходимое условие феррорезонанса токов - пересечение  $I_L(U)$ и  $I_C(U)$ . Поэтому точки *а* и *b* – это точки резонанса, когда  $I_L = I_C$ :

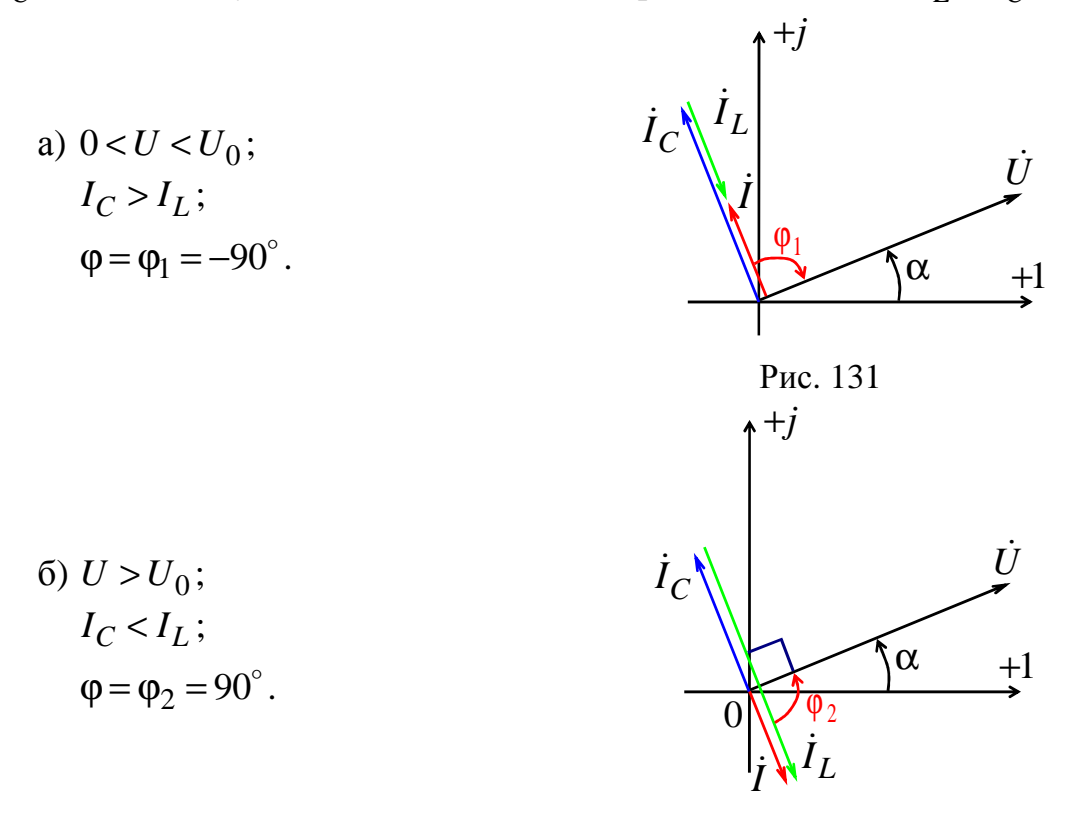

Рис. 132

При питании от источника с большим сопротивлением  $(Z_n \to \infty)$ при незначительном изменении тока (I) наблюдаются скачки напряжения  $(U)$ :

а) при плавном увеличении тока наблюдается скачок напряжения от  $U_1$  до  $U_2$  при изменении  $\varphi$  от  $\varphi_1 = -90^\circ$ до  $\varphi_2 = 90^\circ$  . Это релейный эффект с опрокидыванием фазы, причем  $U_2 > U_1$ .

Напряжение после скачка опережает ток на 90° и явно несинусоидально.

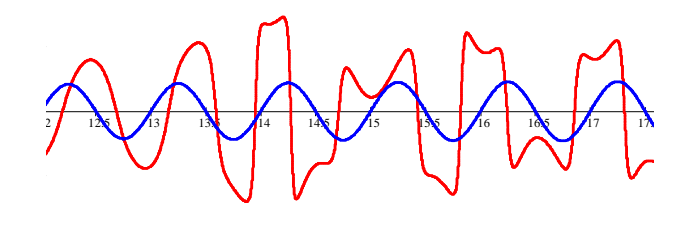

Рис. 133

При наличии потерь энергии в катушке и  $Z_{\rm N} \rightarrow \infty$  также наблюдаются скачки напряжения *U*;

б) при плавном уменьшении тока наблюдается скачок напряжения от  $U_0$  до 0. При наличии потерь энергии в катушке и  $Z_{\rm u} \rightarrow \infty$  также наблюдаются скачки напряжения *U*.

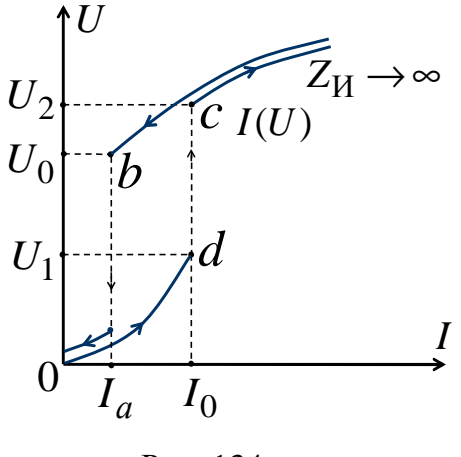

Рис. 134

Таким образом, при  $Z_{\mu} \rightarrow \infty$  невозможно экспериментально получить участок *db I*(*U*) и достигнуть устойчивый феррорезонанс в точке *b*.

При питании от источника с  $Z_{\rm u} \rightarrow \infty$  можно без скачков снять всю ВАХ *I*(*U*) и в точке *b* получить устойчивый феррорезонанс;

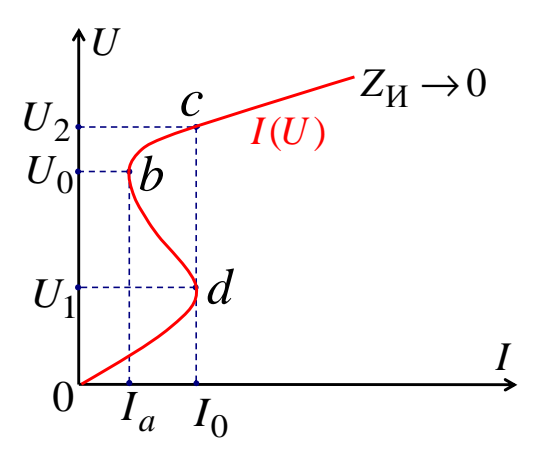

Рис. 135

 $g_a \approx \frac{I_a}{U_0} \left(\frac{1}{\text{Om}}\right)$  – проводимость, характеризующая потери энергии

в катушке.

ВАХ  $I(U)$ , с учетом потерь энергии, можно рассчитать, изменяя *U*, по формуле

$$
I(U) = \sqrt{U^2 g_a^2 + [I_L(U) - \omega CU]^2},
$$

которая следует из векторной диаграммы.

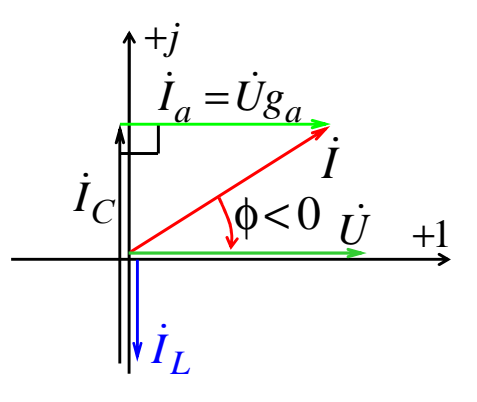

Рис. 136

Феррорезонанс токов может применяться: а) для стабилизации переменного напряжения источника с  $Z_{\rm H} \rightarrow \infty$ .

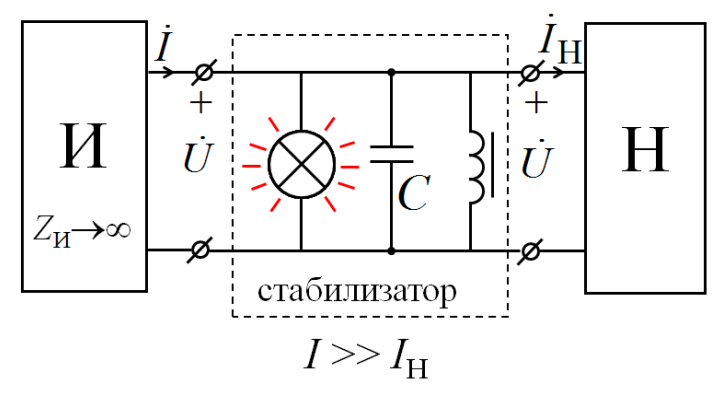

Рис. 137

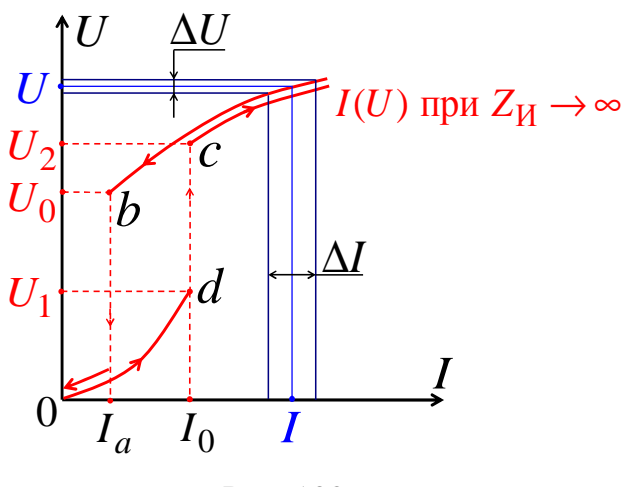

Рис. 138

Коэффициент стабилизации напряжения

$$
K_{\rm cr} = \frac{(\Delta I) \cdot U}{I \cdot (\Delta U)} > 1,
$$

причём  $(\Delta I)/I$  >  $(\Delta U)/U$ ;

б) для защиты от повышения переменного тока сети.

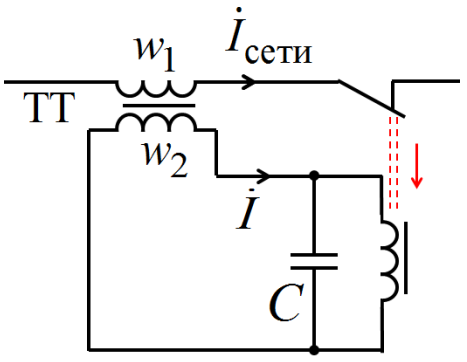

Рис. 139

Происходит отключение нагрузки при  $I_{\text{cern}} \ge I_0 \cdot \frac{w_2}{w_1}$ , причём  $w_1 < w_2$  – количество витков.

#### 2.10. Переходные процессы в нелинейных цепях

Расчет переходных процессов имеет ряд особенностей, обусловленных зависимостью параметров нелинейных элементов от величин напряжений и токов.

1. Для нелинейных цепей неприменим метод наложения - классический метод и интеграл Дюамеля нельзя использовать.

2. Нелинейные цепи характеризуются нелинейными дифференциальными уравнениями - операторный метод нельзя использовать.

3. Для расчета переходных процессов в нелинейных цепях используют приближенные методы и численные расчеты на ЭВМ.

#### Метод условной линеаризации

Дает ориентировочное решение и заключается в условной замене нелинейных элементов линейными элементами.

Напряжения и токи переходного процесса находятся в виде приближенных функций времени классическим или операторным методом. Этот метод наиболее удобно применять для нелинейных цепей с постоянными источниками.

Условимся, что замена нелинейных элементов линейными осуществляется следующим образом:

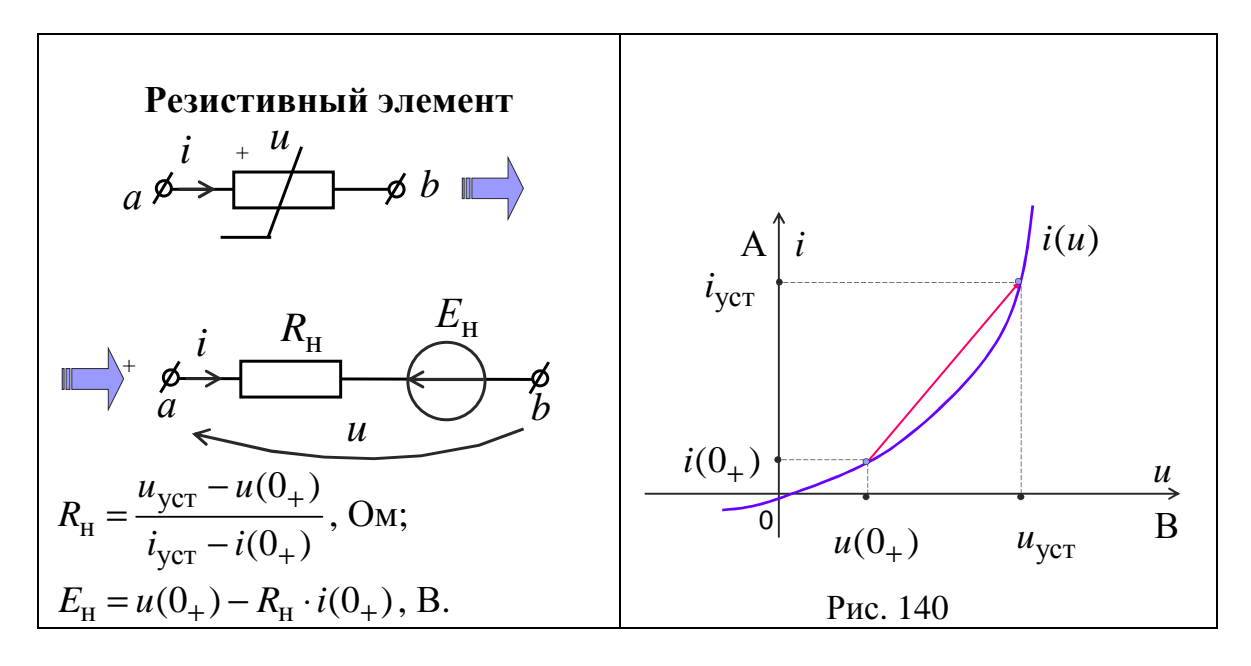

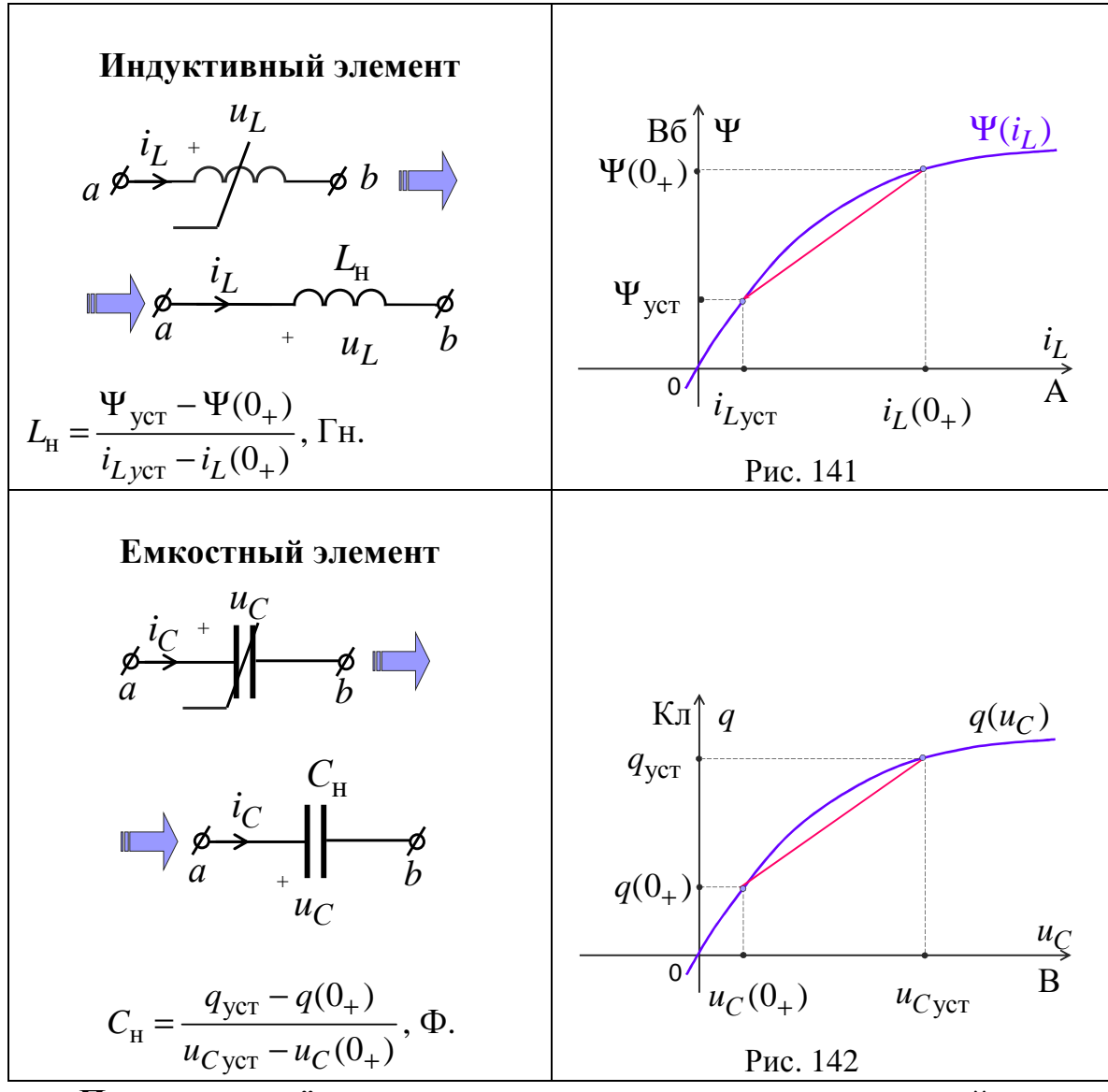

Порядок расчёта переходных процессов методом условной линеаризации с использованием классического метода:

1. ННУ. Определяем независимые начальные условия в цепи до коммутации  $i_L(0)$  или  $u_C(0)$ .

2. ЗНУ. Определяем искомую величину при  $t(0+) - i(0_+)$  или  $u(0_+)$ .

3. Из расчета установившегося режима после коммутации находим установившиеся значения при  $t = \infty$ :  $i_{\text{ycr}}$  и  $u_{\text{ycr}}$ .

4. Линеаризуем участок характеристики НЭ и определяем его условно линейные параметры.

5. Определяем корень характеристического уравнения р через входное сопротивление  $Z(p) = 0$  в схеме после коммутации.

6. Определяем постоянную интегрирования из начальных условий  $A = i(0_{+}) - i_{\text{ycr}}(0)$  или  $B = u(0_{+}) - u_{\text{ycr}}(0)$ .

7. Записываем окончательное решение:

$$
i(t) \approx i_{\text{yCT}} + i_{\text{CB}}(t) = i(\infty) + Ae^{pt} \text{ with } u(t) \approx u_{\text{yCT}} + u_{\text{CB}}(t) = u(\infty) + Be^{pt}.
$$

Пример

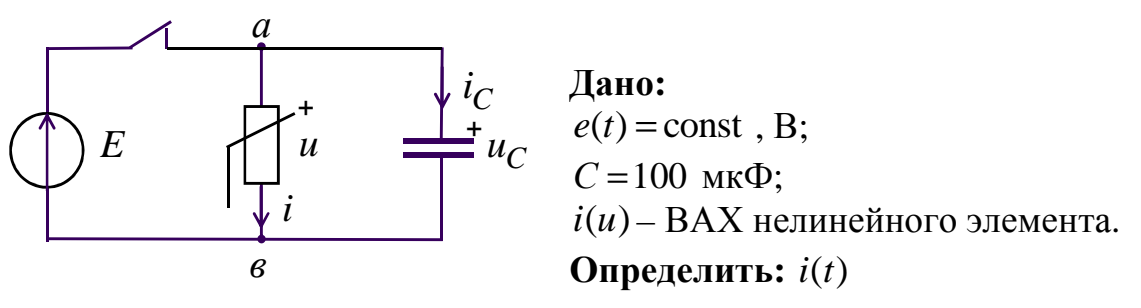

Рис. 143

1. ННУ. Определяем независимые начальные условия в цепи до коммутации  $u_C(0) = u_C(0) = E$ .

2. ЗНУ. Определяем искомую величину при  $t(0+)$ ;  $i(0_+)$  находим графически по  $i(u)$  и  $u(0_+) = u_C(0_+) = E$ .

3. Из расчета установившегося режима после коммутации находим установившиеся значения при  $t = ∞$ :  $i<sub>vcT</sub> = 0$  или  $u<sub>vcT</sub> = 0$ .

4. Линеаризуем участок характеристик и НЭ и определяем его условно линейные параметры.

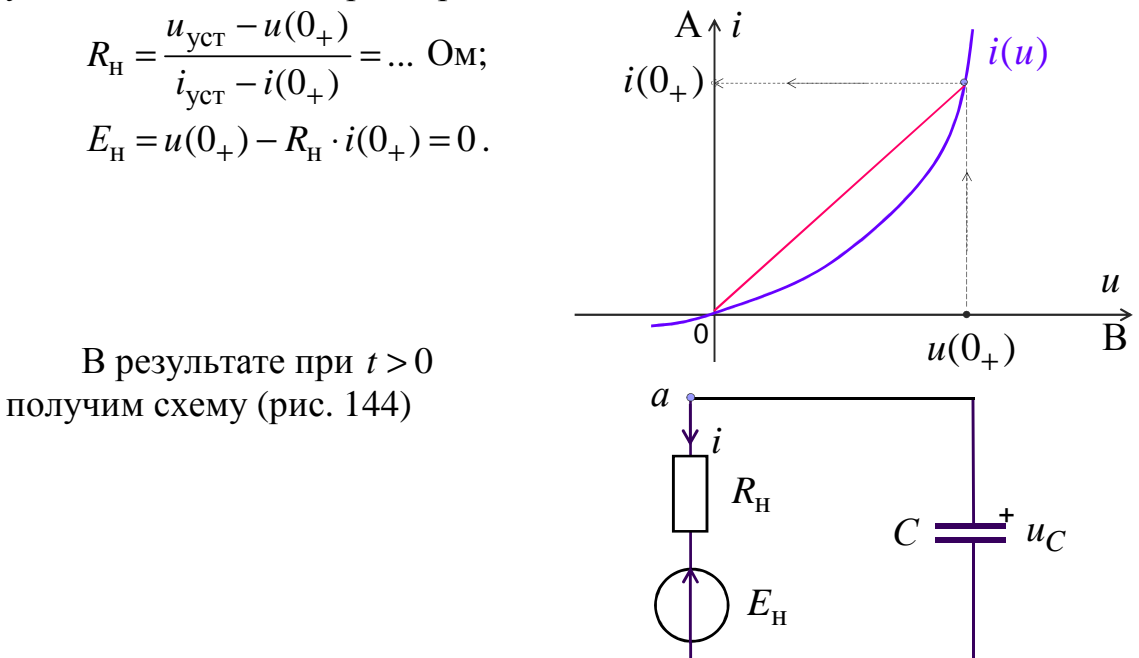

Рис. 144

5. Определяем корень характеристического уравнения р через входное сопротивление  $Z(p) = 0$  в схеме после коммутации:

$$
Z(p) = R_{\rm H} + \frac{1}{pC} = 0; \ p = -\frac{1}{R_{\rm H}C} = \dots, \frac{1}{C}.
$$

6. Определяем постоянную интегрирования из начальных условий  $A = i(0_{+}) - i_{\text{VCT}} = ...$ 

7. Записываем окончательное решение

$$
i(t) \approx i_{\text{ycr}} + Ae^{pt} = i(0_{+}) \cdot e^{-t/2} R_{\text{H}}C
$$
, A.

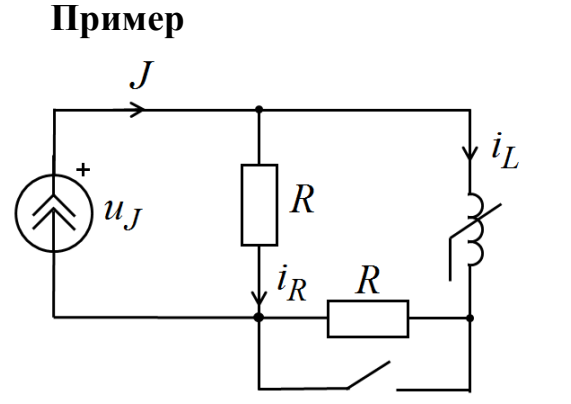

Дано:  $J =$ const;  $R = \dots$  OM;  $C = 100$  MK $\Phi$ ;  $\Psi(i_L)$ – ВбАХ нелинейного индуктивного элемента. **Определить:**  $u_I(t)$ 

Рис. 145

1. ННУ. Определяем независимые начальные условия в цепи до коммутации  $i_L(0) = i_L(0_+) = \frac{J \cdot R}{R + R} = \frac{J}{2}.$ 

2. **3HV**. Определяем искомую величину при  $t(0+)$ 

 $i_R(0_+) = J - i_L(0_+) = J_2$ :

$$
u_J(0_+) = R \cdot i_R(0_+) = R \cdot J_2'.
$$

3. Из расчета установившегося режима после коммутации находим установившиеся значения при  $t = \infty$ :

 $i_{Lycr} = J$ ,  $u_{Jycr} = 0$ ;  $\Psi_{ycr}$  находим графически по  $\Psi(i_L)$  и  $i_{Lycr}$ .

4. Линеаризуем участок характеристики НЭ и определяем его условно линейные параметры.

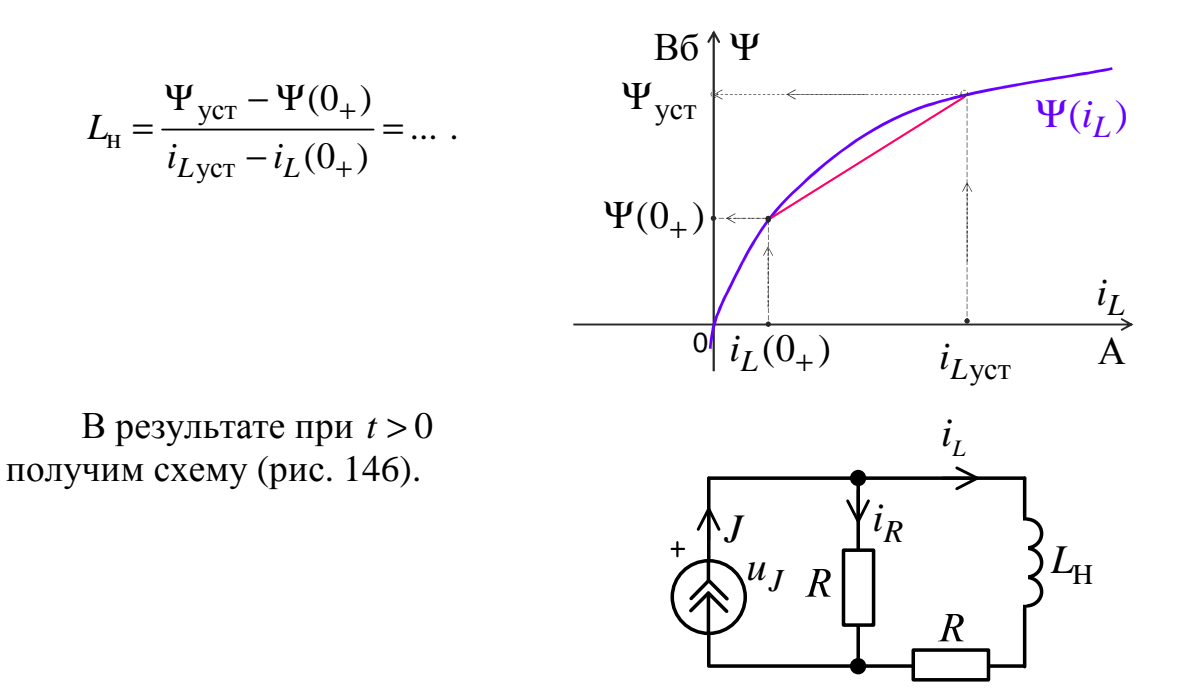

5. Определяем корень характеристического уравнения р через входное сопротивление  $Z(p) = 0$ , в схеме после коммутации:

$$
Z(p) = R + pL_{\rm H} = 0; \ p = -\frac{R}{L_{\rm H}} = ... \neq 0
$$

6. Определяем постоянную интегрирования из начальных условий

$$
B = u_J(0_+) - u_{J_{\text{ycr}}} = R \cdot J/2
$$

7. Записываем окончательное решение:

$$
u_J(t) \approx u_{J \text{ yCT}} + \left[ u_J(0_+) - u_{J_{\text{ yCT}}} \right] \cdot e^{pt} = \frac{R \cdot J}{2} \cdot e^{-R \cdot t} / L_{\text{H}} \, , \, B.
$$

Пример

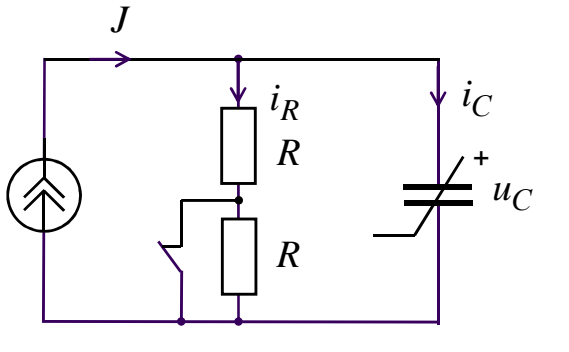

Рис. 147

Дано:  $J =$ const;  $R = \dots$  OM;  $C = 100$  MK $\Phi$ ;  $q(u_C)$  – КВХ нелинейного ёмкостного элемента. **Определить:**  $i_R(t)$ 

Рис. 146

1. ННУ. Определяем независимые начальные условия в цепи до коммутации  $u_C(0) = u_C(0) = J \cdot R$ .

2. ЗНУ. Определяем искомую величину  $i_R(0_+) = \frac{u_C(0_+)}{2R} = \frac{J}{2}$  при  $t(0+)$ ,  $q(0_+)$  находим графически по  $q(u_C)$  и  $u_C(0_+)$ .

3. Из расчета установившегося режима после коммутации находим установившиеся значения при  $t = ∞$ :  $i_{RycT} = J$ ,  $u_{CycT} = 2R \cdot J$ ;  $q_{ycT}$ находим графически по  $q(u_C)$  и  $u_{CycT}$ .

4. Линеаризуем участок характеристики НЭ и определяем его условно линейные параметры:

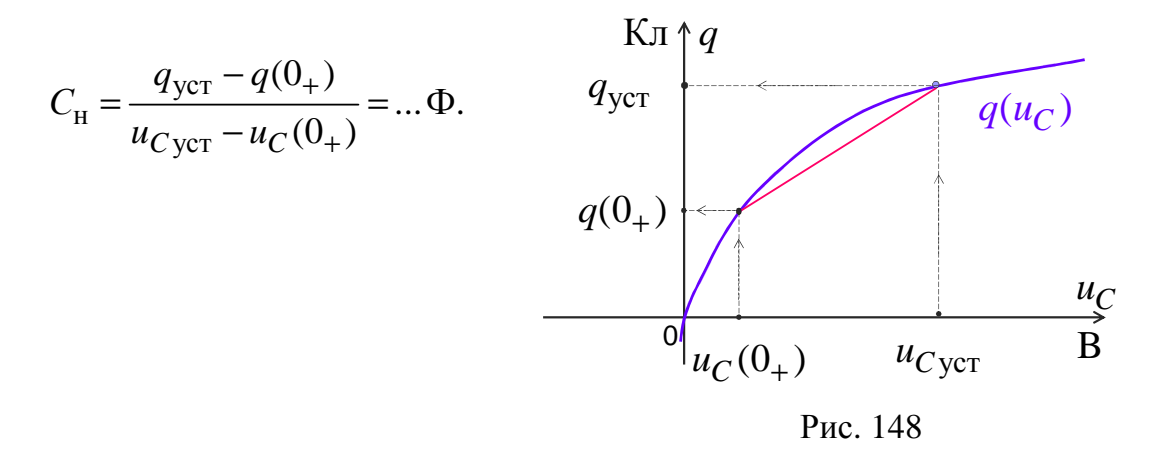

В результате при  $t > 0$ получим схему (рис. 149).

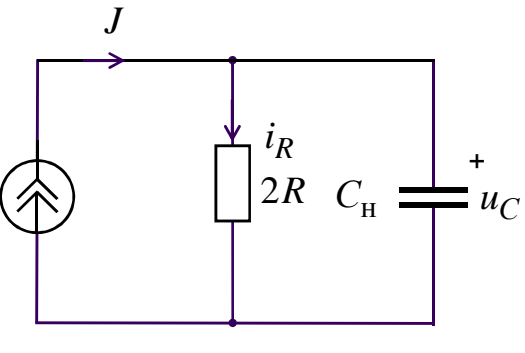

Рис. 149

5. Определяем корень характеристического уравнения р через входное сопротивление  $Z(p) = 0$  в схеме после коммутации:

$$
Z(p) = 2R + \frac{1}{pC_{\rm H}} = 0; \ p = -\frac{1}{2RC_{\rm H}} = ... \ \frac{1}{C}.
$$

6. Определяем постоянную интегрирования из начальных условий  $A = i_R(0_+) - i_{Rycr} = -J_2'.$ 

7. Записываем окончательное решение:

$$
i_R(t) \approx i_{R_{\text{ycr}}} + A \cdot e^{-t/2RC_{\text{H}}} = J - \frac{J}{2} \cdot e^{-t/2RC_{\text{H}}}, A.
$$

## Метод последовательных интервалов

Является приближенным численным методом, заключающимся в замене нелинейных дифференциальных уравнений алгебраическими уравнениями, содержащими конечные приращения исследуемых величин за малые интервалы времени:

a) нелинейные элементы: 
$$
u_L = \frac{d\Psi}{dt} \approx \frac{\Delta \Psi}{\Delta t}
$$
,  $i_C = \frac{dq}{dt} \approx \frac{\Delta q}{\Delta t}$ ;  
\n6) линейные элементы:  $u_L = L\frac{di_L}{dt} \approx L \cdot \frac{\Delta i_L}{\Delta t}$ ,  $i_C = C\frac{du_C}{dt} \approx C\frac{\Delta u_C}{\Delta t}$ .

Пример

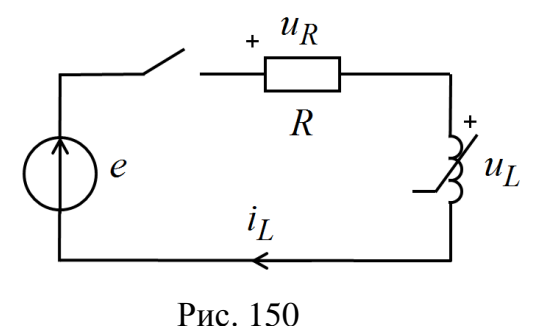

Дано:  $e = E_m \cdot \sin(\omega t + \alpha)$ , B;<br>  $R = ...$  OM;<br>  $C = 100$  MK $\Phi$ ;<br>  $\Psi(i_L) - B6AX$  нелинейного индуктивного элемента. **Определить:**  $i_L(t)$ 

По второму закону Кирхгофа  $e = u_R + u_L = R \cdot i_L + \frac{d\Psi}{dt}$ . Тогда  $E_m \cdot \sin(\omega t_k + \alpha) \approx R \cdot i_L^{(k)} + \frac{\Delta \Psi^{(k)}}{\Delta t};$  $\Delta \Psi^{(k)} = [E_m \cdot \sin(\omega t_k + \alpha) - R \cdot i_L^{(k)}] \cdot \Delta t,$ 

при этом  $\Psi^{(k+1)} = \Psi^{(k)} + \Delta \Psi^{(k)}$ ,  $t_k = k \cdot \Delta t$ ,  $k = 0, 1, 2, 3...$ Начальные условия  $k = 0$ ,

$$
i_L(0) = i_L^{(0)} = 0
$$
,  $\Psi_L(0) = \Psi^{(0)} = 0$ ,

причём  $\Delta t \ll T = \frac{2\pi}{\omega}$ .

Расчет удобно вести, заполняя следующую таблицу:

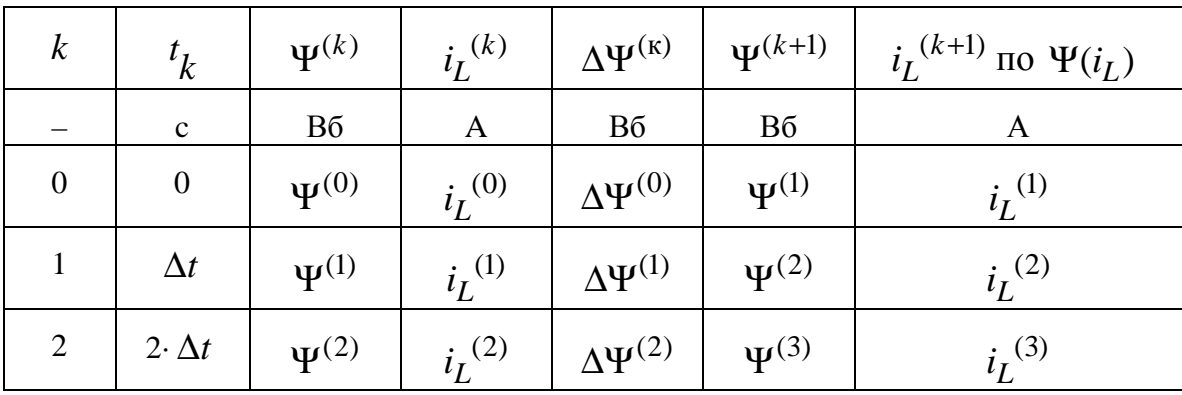

Ток  $i_l$ <sup>(k+1)</sup> определяется графически.
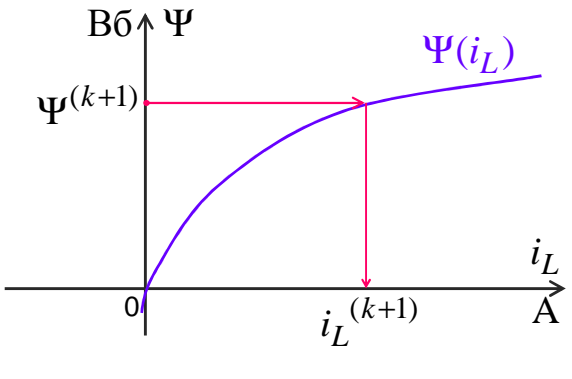

Рис. 151

По результатам расчета строим график  $i_L(t)$ :

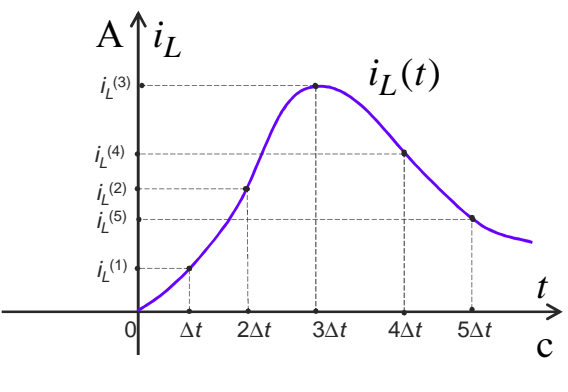

Рис. 152

Недостаток метода - постепенное накопление ошибки при переходе от одного интервала к другому интервалу времени  $\Delta t$ .

# 3. ЭЛЕКТРИЧЕСКИЕ ЦЕПИ С РАСПРЕДЕЛЕННЫМИ ПАРАМЕТРАМИ

Электрические цепи с распределенными параметрами - это такие цепи, длина которых соизмерима с длиной электромагнитной волны и напряжения и токи изменяются вдоль этих цепей.

Примерами цепей с распределенными параметрами являются:

а) двухпроводная линия (связи);

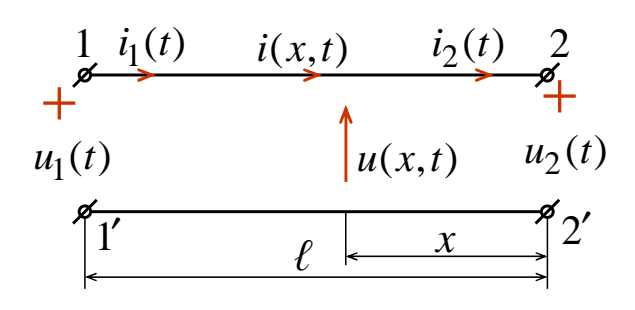

Рис. 153

б) трехфазная транспонированная линия (электропередачи).

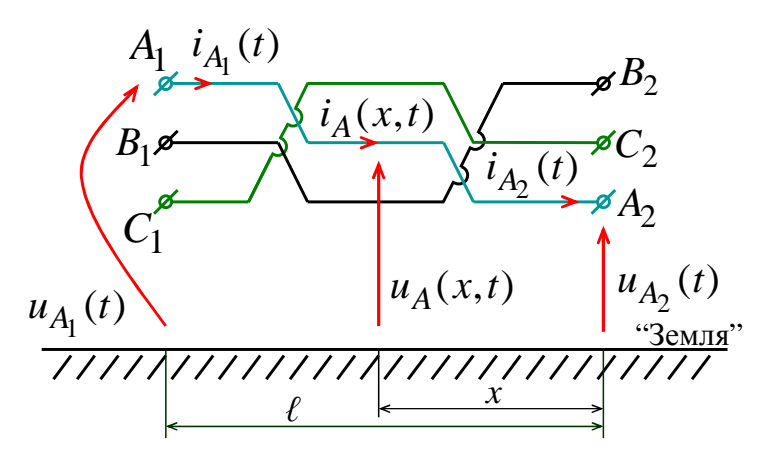

Рис. 154

Изменение напряжения и тока вдоль линии в функции х обусловлено наличием продольных сопротивлений и поперечных проводимостей. Линии, у которых напряжения и токи заметно изменяются вдоль их длины, называются длинными линиями.

Для линий электропередачи при  $\omega = 314$  рад/с такое изменение заметно при  $\ell > 300$  км.

Бесконечно малый участок *dx* двухпроводной линии или трехфазной линии на одну фазу (в симметричном режиме) может быть представлен так.

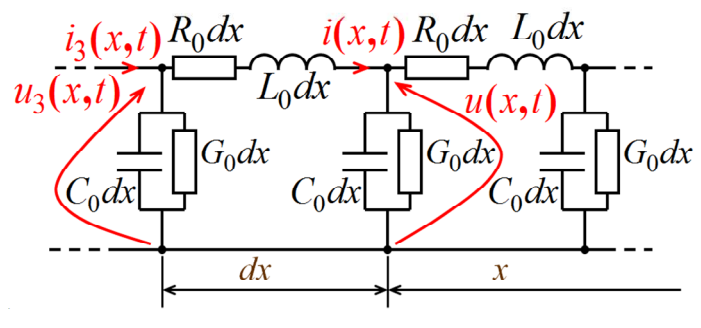

Рис. 155

3
$$
\text{3}\text{QCD} \text{ } i_3(x,t) = i(x,t) + \frac{\partial i(x,t)}{\partial x} dx; \ u_3(x,t) = u(x,t) + \frac{\partial u(x,t)}{\partial x} dx; \ R_0(\text{OM/M}),
$$
\n
$$
I_3(\text{TM}) \text{ } G_3(\text{CM/M}): G_4(\text{OM/M}) = \text{Happuump (MPHUUP) Happuump (MPHUUP)}.
$$

 $L_0$  (1 н/м);  $G_0$ (См/м);  $C_0$ (Ф/м) – первичные (удельные) параметры линий

Ограничимся рассмотрением однородных линий, у которых первичные параметры постоянны. Для бесконечно малого участка линии длиной dx, по законам Кирхгофа, получаем основные уравнения в част-НЫХ ПРОИЗВОДНЫХ:

$$
\begin{cases}\n\frac{\partial u(x,t)}{\partial x} = R_0 \cdot i(x,t) + L_0 \cdot \frac{\partial i(x,t)}{\partial t};\n\\
\frac{\partial i(x,t)}{\partial x} = G_0 \cdot u(x,t) + C_0 \cdot \frac{\partial u(x,t)}{\partial t},\n\end{cases} (3.1)
$$

знак «+» - при отсчете х от конца линии;

знак «-» - при отсчете *х* от начала линии.

Решение уравнений (3.1), при определенных начальных  $(t = 0)$ и граничных условиях  $(x = 0, x = \ell)$ , позволяет определить  $u(x,t)$  и  $i(x,t)$ .

## 3.1. Установившийся гармонический режим однородной линии

При напряжении  $u_2(t) = \sqrt{2} \cdot U_2 \cdot \sin(\omega t + \psi_{U_2})$  имеем

$$
u(x,t) = \sqrt{2} \cdot U(x) \cdot \sin[\omega t + \psi_U(x)];
$$
  

$$
i(x,t) = \sqrt{2} \cdot I(x) \cdot \sin[\omega t + \psi_I(x)].
$$

Тогда для комплексов действующих значений

$$
\dot{U}(x) = U(x) \cdot e^{j\Psi_U(x)}; \n\dot{I}(x) = I(x) \cdot e^{j\Psi_I(x)}.
$$

Из уравнений (3.1) получаем

$$
\begin{cases}\n\frac{d\dot{U}(x)}{dx} = \underline{Z}_0 \cdot \dot{I}(x); \\
\frac{d\dot{I}(x)}{dx} = \underline{Y}_0 \cdot \dot{U}(x),\n\end{cases} \tag{3.2}
$$

где  $\underline{Z}_0 = R_0 + j\omega L_0$  (Ом/м) – комплекс продольного сопротивления линии на единицу длины;

 $\underline{Y}_0 = G_0 + j\omega C_0$  (См/м) – комплекс продольного сопротивления линии на единицу длины.

Решением уравнений (3.2), при отсчете х от конца линии, будут следующие комплексы действующих значений:

а) напряжения

$$
\dot{U}(x) = \dot{A}_{1} \cdot e^{\frac{\gamma x}{2}} + \dot{A}_{2} \cdot e^{-\frac{\gamma x}{2}} = \dot{U}_{2} \cdot \text{ch} \, \underline{\gamma} x + \underline{Z}_{B} \cdot \dot{I}_{2} \cdot \text{sh} \, \underline{\gamma} x; \tag{3.3}
$$

б) тока

$$
\dot{I}(x) = \frac{\dot{A}_1}{\underline{Z}_B} \cdot e^{\underline{\gamma}x} - \frac{\dot{A}_2}{\underline{Z}_B} \cdot e^{-\underline{\gamma}x} = \frac{\dot{U}_2}{\underline{Z}_B} \cdot \sin \underline{\gamma}x + \dot{I}_2 \cdot \cot \underline{\gamma}x,\tag{3.4}
$$

$$
r_{\mathcal{A}} = A_{\mathbf{l}} \cdot e^{j\psi_{\mathbf{l}}} = \frac{U_2 + \underline{Z}_{\mathbf{B}} \cdot I_2}{2}
$$
 (B);  
\n
$$
\dot{A}_{\mathbf{2}} = A_{\mathbf{2}} \cdot e^{j\psi_{\mathbf{2}}} = \frac{\dot{U}_2 - \underline{Z}_{\mathbf{B}} \cdot \dot{I}_2}{2}
$$
 (B) – постоянные интегрирования;  
\n
$$
\underline{Z}_{\mathbf{B}} = Z_{\mathbf{B}} \cdot e^{j\phi_{\mathbf{B}}} = \sqrt{\frac{\underline{Z}_{0}}{\underline{Y}_{0}}}
$$
 (OM) – волново сопротивление;  
\n
$$
\gamma = \alpha + j\beta = \sqrt{\underline{Z}_{0} \cdot \underline{Y}_{0}} \ (1/\mathbf{M}) - \text{постоянная распространения (передачи);}\nα (H\mathbf{n}/\mathbf{M}) - коэффициент загухания (ослабления);\nβ (рад/м) – коэффициент фазы;\n
$$
\dot{U}_{\mathbf{A}} = U_{\mathbf{A}} \cdot e^{j\psi_{U_{2}}} \ \dot{I}_{\mathbf{A}} = I_{\mathbf{A}} \cdot e^{j\psi_{U_{2}}} - \text{комчлексы, прйствуюших, значений}
$$
$$

 $U_2 = U_2 \cdot e^{i \omega_2}$ ,  $I_2 = I_2 \cdot e^{i \omega_2}$  комплексы действующих значений напряжения и тока в конце линии.

Напряжение и ток в линии можно рассматривать как сумму падающей (прямой) и отраженной (обратной) волн:

$$
\begin{cases}\n\dot{U}(x) = \dot{U}_{\text{n}}(x) + \dot{U}_{\text{orp}}(x); \\
\dot{U}(x) = \dot{U}_{\text{n}}(x) + \dot{U}_{\text{orp}}(x),\n\end{cases} \tag{3.5}
$$

где  $\dot{U}_{\text{II}}(x) = \dot{A}_{1} \cdot e^{\frac{\gamma x}{2}}$ ,  $\dot{I}_{\text{II}}(x) = \frac{\dot{U}_{\text{II}}(x)}{\underline{Z}_{\text{B}}}$  – комплексы действующих значений

падающих волн напряжения и тока;

$$
\dot{U}_{\text{orp}}(x) = \dot{A}_2 \cdot e^{-\frac{\gamma x}{2}}, \quad \dot{I}_{\text{orp}}(x) = -\frac{U_{\text{orp}}(x)}{\underline{Z}_{\text{B}}} - \text{kontmmence}
$$
gействующих

значений отраженных волн напряжения и тока.

При изменении *х* от 0 до  $\ell$  по формулам (3.3) и (3.4) можно рассчитать

$$
\dot{U}(x) = U(x) \cdot e^{j\Psi_U(x)};
$$
  

$$
\dot{I}(x) = I(x) \cdot e^{j\Psi_I(x)}
$$

и определить активную мощность

$$
P(x) = U(x) \cdot I(x) \cdot \cos[\psi_U(x) - \psi_I(x)], \text{Br},
$$

которая монотонно возрастает к началу линии.

Графики зависимостей  $U(x)$ ,  $I(x)$ ,  $P(x)$  и КПД  $\eta = \frac{P_2}{P_1} < 1$  исполь-

зуются для анализа установившегося режима линий.

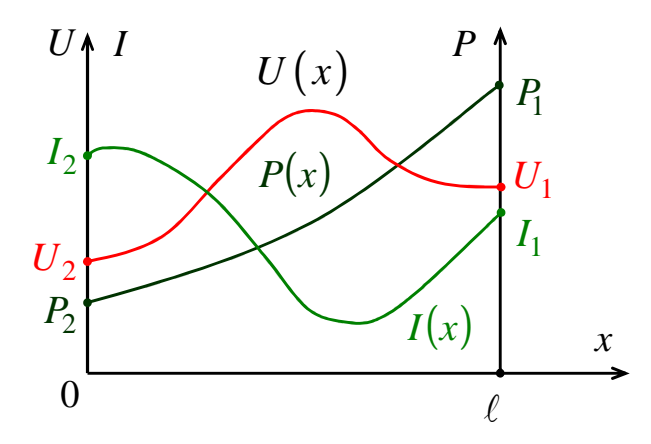

Рис. 156

Примечания:

$$
\operatorname{sh} \underline{\gamma} x = \frac{e^{\underline{\gamma} x} - e^{-\underline{\gamma} x}}{2} = B_1 \cdot e^{j\lambda_1}; \ \operatorname{ch} \underline{\gamma} x = \frac{e^{\underline{\gamma} x} + e^{-\underline{\gamma} x}}{2} = B_2 \cdot e^{j\lambda_2} \sqrt{2};
$$
\n
$$
e^{\underline{\gamma} x} = e^{(\alpha + j\beta)x} = e^{\alpha x} \cdot e^{j\beta x} = B_3 e^{j\lambda_3}, \ B_3 = e^{\alpha x}, \quad \lambda_3 = \frac{\beta x \cdot 180}{\pi}, \ \text{rpaq};
$$
\n
$$
e^{-\underline{\gamma} x} = e^{-(\alpha + j\beta)x} = e^{-\alpha x} \cdot e^{-j\beta x} = B_4 e^{j\lambda_4}, \ B_4 = \frac{1}{\beta_3}, \quad \lambda_4 = -\lambda_3.
$$

При постоянных напряжениях и токах ( $\omega = 0$ ) имеем

$$
\underline{Z}_{\mathrm{B}} = Z_{\mathrm{B}} = \sqrt{\frac{R_{0}}{G_{0}}}; \ \underline{\gamma} = \alpha = \sqrt{R_{0} \cdot G_{0}};
$$
  

$$
\dot{U}(x) = U(x), \ \dot{I}(x) = I(x), \ P(x) = U(x) \cdot I(x).
$$

#### 3.2. Бегущие волны

При  $\dot{A}_1 = A_1 \cdot e^{j\Psi_1}$ ,  $\dot{A}_2 = A_2 \cdot e^{j\Psi_2}$ ,  $Z_B = Z_B \cdot e^{j\Psi_B}$ ,  $\gamma = \alpha + j\beta$  получаем мгновенные значения:

а) напряжения -

$$
u(x,t) = u_{\text{H}}(x,t) + u_{\text{opp}}(x,t) =
$$
  
=  $\sqrt{2} \cdot A_1 \cdot e^{\alpha x} \cdot \sin(\omega t + \psi_1 + \beta x) +$   
+ $\sqrt{2} \cdot A_2 \cdot e^{-\alpha x} \cdot \sin(\omega t + \psi_2 - \beta x);$ 

 $6)$  тока –

$$
i(x,t) = i_{\text{H}}(x,t) + i_{\text{opp}}(x,t) =
$$
  
=  $\sqrt{2} \cdot \frac{A_1}{Z_{\text{B}}} \cdot e^{\alpha x} \cdot \sin(\omega t + \psi_1 - \phi_{\text{B}} + \beta x) -$   
 $-\sqrt{2} \cdot \frac{A_2}{Z_{\text{B}}} \cdot e^{-\alpha x} \cdot \sin(\omega t + \psi_2 - \phi_{\text{B}} - \beta x).$ 

Падающие и отраженные волны можно рассматривать как бегущие волны, затухающие в направлении своего движения.

1. Падающую волну напряжения

$$
u_{\text{II}}(x,t) = \sqrt{2} \cdot A_1 \cdot e^{\alpha x} \cdot \sin(\omega t + \psi_1 + \beta x)
$$

рассчитываем для трех моментов времени:  $t_1 < t_2 < t_3$ .

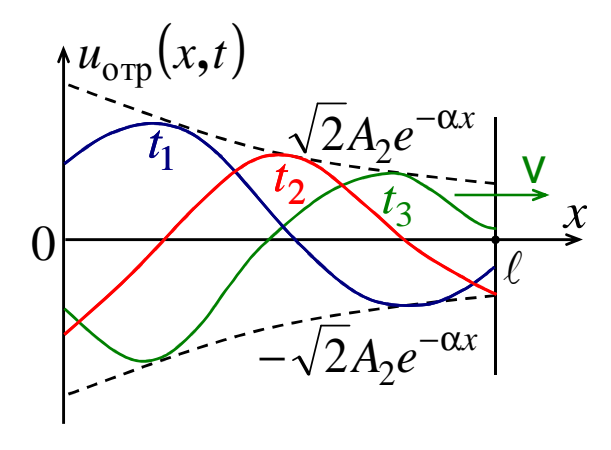

Рис. 157

Падающая волна  $u_{\text{II}}(x,t)$ , постепенно затухая, движется от начала линии к ее концу с некоторой скоростью v.

2. Отраженную волну напряжения

$$
u_{\text{opp}}(x,t) = \sqrt{2} \cdot A_2 \cdot e^{-\alpha x} \sin(\omega t + \psi_2 - \beta x)
$$

рассчитываем для трех моментов времени:  $t_1 < t_2 < t_3$ .

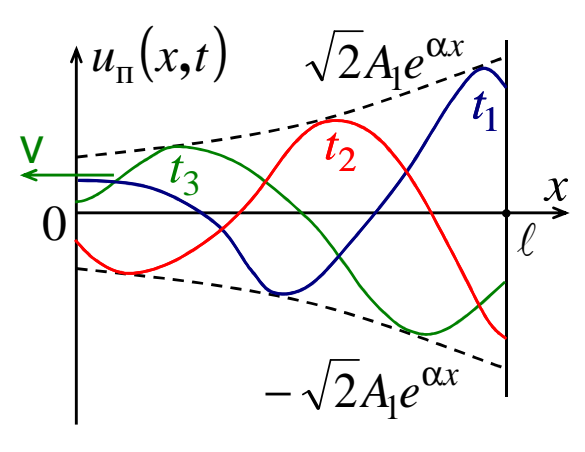

Рис. 158

Аналогично можно сказать о падающей и отраженной волнах тока. При этом скорость с является фазовой скоростью - это скорость перемещения значений волн, фаза которых остается неизменной. Так, если для падающей волны напряжения фаза постоянна, т.е.

$$
\omega t + \psi_1 + \beta x = \text{const},
$$

тогда  $\omega + \beta \frac{dx}{dt} = 0$  или  $\upsilon = -\frac{dx}{dt} = \frac{\omega}{\beta}$ , м/с.

Длина волны  $\lambda$  - это расстояние между ближайшими точками линии, в которых фазы напряжения или тока отличаются на  $2\pi$ . Так, для падающей волны напряжения

$$
[\omega t + \psi_1 + \beta(x + \lambda)] - [\omega t + \psi_1 + \beta x] = 2\pi,
$$

тогда  $\lambda = \frac{2\pi}{\beta}$ , причем  $v \le 3.10^5$  км/с и при ω =314 1/с имеем  $\lambda$  = 6000 км.

### 3.3. Режимы однородной линии при гармонических напряжениях и токах

Проанализируем режимы работы для комплексов действующих значений напряжений и токов.

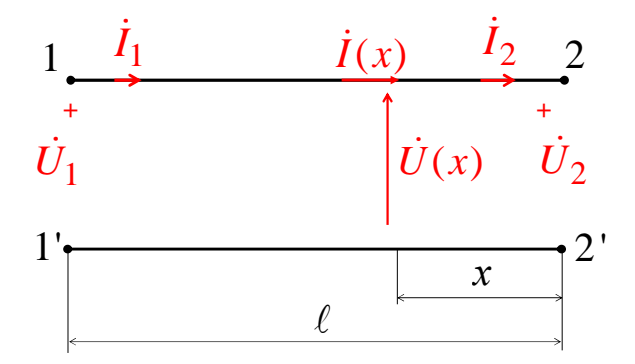

Рис. 159

#### 1. Напряжение

$$
\dot{U}(x) = \dot{U}_{\text{II}}(x) + \dot{U}_{\text{orp}}(x) = \dot{A}_{1} \cdot e^{\underline{\gamma}x} + \dot{A}_{2} \cdot e^{-\underline{\gamma}x} =
$$

$$
= \dot{U}_{2} \cdot \text{ch}\underline{\gamma}x + \underline{Z}_{\text{B}} \cdot \dot{I}_{2} \cdot \text{sh}\underline{\gamma}x.
$$

 $2.$  Ток

$$
\begin{aligned} \dot{I}(x) &= \dot{I}_{\text{n}}(x) + \dot{I}_{\text{opp}}(x) = \frac{\dot{A}_{\text{l}}}{\underline{Z}_{\text{B}}} \cdot e^{\underline{\gamma} \cdot x} - \frac{\underline{A}_{\text{2}}}{\underline{Z}_{\text{B}}} \cdot e^{-\underline{\gamma} \cdot x} = \\ &= \frac{U_{\text{2}}}{\underline{Z}_{\text{B}}} \cdot \text{sh} \underline{\gamma} x + \dot{I}_{\text{2}} \cdot \text{ch} \underline{\gamma} x. \end{aligned}
$$

3. Входное сопротивление

$$
\underline{Z}_{\text{BX}} = \frac{\dot{U}_1}{\dot{I}_1} = \underline{Z}_{\text{B}} \cdot \frac{(\underline{Z}_{\text{H}} + \underline{Z}_{\text{B}} \cdot \text{th} \underline{\gamma} \ell)}{(\underline{Z}_{\text{B}} + \underline{Z}_{\text{H}} \cdot \text{th} \underline{\gamma} \ell)},
$$

где  $\underline{Z}_{\text{H}} = \frac{\dot{U}_2}{\dot{I}_2}$  – сопротивление нагрузки; th $\underline{\gamma} = \frac{\text{sh}\gamma}{\text{ch}\gamma\ell}$  – гиперболический

тангенс.

4. Коэффициент отражения волн от нагрузки  $(x = 0)$ :

a) для напряжения 
$$
\underline{K}_{U} = \frac{U_{\text{orp}}(0)}{\dot{U}_{\text{n}}(0)} = \frac{\dot{A}_{2}}{\dot{A}_{1}};
$$
  
\n6) для тока 
$$
\underline{K}_{I} = \frac{\dot{I}_{\text{orp}}(0)}{\dot{I}_{\text{n}}(0)} = -\frac{\dot{A}_{2}}{\dot{A}_{1}},
$$
  
\n
$$
\text{где } \dot{A}_{1} = \frac{\dot{U}_{2} + \underline{Z}_{B} \cdot \dot{I}_{2}}{2}; \ \dot{A}_{2} = \frac{\dot{U}_{2} - \underline{Z}_{B} \cdot \dot{I}_{2}}{2}; \ \underline{K}_{U} = -\underline{K}_{I} = \frac{\underline{Z}_{H} - \underline{Z}_{B}}{\underline{Z}_{H} + \underline{Z}_{B}}.
$$
  
\n• **Режим согласованной нагрузки,** когда 
$$
\underline{Z}_{H} = \underline{Z}_{B} = Z_{B} \cdot e^{j\phi_{B}}
$$

Входное сопротивление  $\underline{Z}_{\text{BX}}^{(c)} = \underline{Z}_{\text{B}}$ . Коэффициенты отражения  $\underline{K}_U = -\underline{K}_I = 0$ ;

$$
\dot{A}_1 = \underline{\dot{U}}_2 = U_2 \cdot e^{j\Psi_{U_2}}, \quad \dot{A}_2 = 0;
$$
  

$$
\begin{cases} \dot{U}(x) = \dot{U}_2 \cdot e^{\underline{\gamma}x}; \\ \dot{I}(x) = \dot{I}_2 \cdot e^{\underline{\gamma}x}. \end{cases}
$$

При  $i_2 = \frac{\dot{U}_2}{Z}$  мгновенные значения:

a) напряжения  $u(x,t) = u_{\text{II}}(x,t) = \sqrt{2}U_2e^{\alpha x}\sin(\omega t + \beta x + \Psi_{U_2});$ 6) тока  $i(x,t) = i_{\text{II}}(x,t) = \sqrt{2} \frac{U_2}{Z_1} e^{\alpha x} \sin(\omega t + \beta x + \Psi_{U_2} - \varphi_{B}).$ 

В любой точке линии  $\frac{\dot{U}(x)}{\dot{I}(x)} = \frac{\dot{U}_1}{\dot{I}_2} = \frac{\dot{U}_2}{\dot{I}_2} = \underline{Z}_B$ . Активные мощности  $P_1 = U_1 I_1 \cos \varphi_1 = U_1 I_1 \cos \varphi_2$ , Вт;  $P_2 = U_2 I_2 \cos \varphi_2 = U_2 I_2 \cos \varphi_B;$ KΠД η =  $\frac{P_2}{P_1}$  =  $e^{-2\alpha \cdot \ell}$  < 1.

Tak kak  $\dot{U}(x) = U(x) \cdot e^{j\Psi_U(x)} = \dot{U}_2 \cdot e^{\frac{\gamma x}{2}} = U_2 \cdot e^{j\Psi_{U_2}} \cdot e^{\alpha x} \cdot e^{j\beta x}$ , to **koэффициент затухания**  $\alpha = \frac{1}{x} \cdot \ln \frac{U(x)}{U_2}$  (H<sub>π/KM</sub>) в режиме согласованной нагрузки характеризует изменение величины напряжения или тока на

этом коэффициент линии, при фазы единице ДЛИНЫ  $\beta = \frac{\Psi_U(x) - \Psi_{U_2}}{x}$  ( $\frac{\text{pa}_U}{\text{ka}}$ ) в режиме согласованной нагрузки характери-

зует изменение фазы напряжения или тока на единице длины линии.

• Режим холостого хода, когда  $\underline{Z}_{\rm H} = \infty$  и  $\dot{I}_2 = 0$ .

Входное сопротивление  $\underline{Z}_{\textsc{bx}}^{(xx)} = \underline{Z}_{\textsc{b}} \cdot \textsc{ch} \underline{\gamma} \ell$ .

Коэффициент отражения  $\underline{K}_U = -\underline{K}_I = 1$ .

Падающие и отраженные волны напряжения в конце линии равны между собой.

При  $\dot{A}_1 = \dot{A}_2 = \frac{\dot{U}_2}{2}$  получаем

$$
\begin{cases}\n\dot{U}(x) = \frac{\dot{U}_2}{2} \cdot e^{\frac{\gamma x}{2}} + \frac{\dot{U}_2}{2} \cdot e^{-\frac{\gamma x}{2}} = \dot{U}_2 \cdot \text{ch}\gamma x; \\
\dot{I}(x) = \frac{\dot{U}_2}{2\underline{Z}_{\text{B}}} \cdot e^{\frac{\gamma x}{2}} - \frac{\dot{U}_2}{2\underline{Z}_{\text{B}}} \cdot e^{-\frac{\gamma x}{2}} = \frac{\dot{U}_2}{\underline{Z}_{\text{B}}} \cdot \text{sh}\gamma x\n\end{cases}
$$

Мгновенные значения:

а) напряжения -

$$
u(x,t) = u_{\text{II}}(x,t) + u_{\text{orp}}(x,t) =
$$
  
= 
$$
\frac{\sqrt{2}U_2}{2} \cdot e^{\alpha x} \cdot \sin(\omega t + \beta x + \Psi_{U_2}) +
$$
  
+ 
$$
\frac{\sqrt{2}U_2}{2} \cdot e^{-\alpha x} \cdot \sin(\omega t - \beta x + \Psi_{U_2}).
$$

 $(6)$  тока –

$$
i(x,t) = i_{\text{H}}(x,t) + i_{\text{orp}}(x,t) =
$$
  
= 
$$
\frac{\sqrt{2}U_2}{2Z_{\text{B}}} \cdot e^{\alpha x} \cdot \sin(\omega t + \beta x + \Psi_{U_2} - \varphi_{\text{B}}) -
$$
  

$$
-\frac{\sqrt{2}U_2}{2Z_{\text{B}}} \cdot e^{-\alpha x} \cdot \sin(\omega t - \beta x + \Psi_{U_2} - \varphi_{\text{B}});
$$

• Режим короткого замыкания, когда  $\underline{Z}_{\text{H}} = 0$ ,  $\dot{U}_2 = 0$ .

Входное сопротивление  $\underline{Z}_{\textsc{bx}}^{(\kappa 3)} = \underline{Z}_{\textsc{b}} \cdot \text{th} \underline{\gamma} \ell$ . Коэффициент отражения  $\underline{K}_U = -\underline{K}_I = -1$ .

Падающие и отраженные волны тока в конце линии равны между собой.  $\frac{1}{2}$   $\frac{1}{2}$   $\frac{1}{2}$ 

$$
\Pi_{\text{pH}} \dot{A}_{1} = \frac{I_{2} \cdot Z_{\text{B}}}{2} = -\dot{A}_{2} \text{ nonyuaem}
$$

$$
\begin{cases}\n\dot{U}(x) = \frac{\underline{Z}_{\mathrm{B}}L_2}{2} \cdot e^{\underline{\gamma}x} - \frac{\underline{Z}_{\mathrm{B}}\dot{I}_2}{2} \cdot e^{-\underline{\gamma}x} = \underline{Z}_{\mathrm{B}}\dot{I}_2 \cdot \sin \underline{\gamma}x; \\
\dot{I}(x) = \frac{L_2}{2} \cdot e^{\underline{\gamma}x} + \frac{\dot{I}_2}{2} \cdot e^{-\underline{\gamma}x} = \dot{I}_2 \cdot \sin \underline{\gamma}x.\n\end{cases}
$$

Мгновенные значения:

а) напряжения -

$$
u(x,t) = u_{\text{II}}(x,t) + u_{\text{opp}}(x,t) =
$$
  
=  $\frac{\sqrt{2}Z_{\text{B}}I_2}{2} \cdot e^{\alpha x} \cdot \sin(\omega t + \beta x + \Psi_{I_2} + \varphi_{\text{B}}) -$   
 $-\frac{\sqrt{2}Z_{\text{B}}I_2}{2} \cdot e^{-\alpha x} \cdot \sin(\omega t - \beta x + \Psi_{I_2} + \varphi_{\text{B}});$ 

 $(6)$  тока –

$$
i(x,t) = i_{\text{H}}(x,t) + i_{\text{orp}}(x,t) =
$$
  
= 
$$
\frac{\sqrt{2}I_2}{2} \cdot e^{\alpha x} \cdot \sin(\omega t + \beta x + \Psi_{I_2}) +
$$
  
+ 
$$
\frac{\sqrt{2}I_2}{2} \cdot e^{-\alpha x} \cdot \sin(\omega t - \beta x + \Psi_{I_2}).
$$

Режимы холостого хода и короткого замыкания могут использоваться для экспериментального определения  $Z_B$  и  $\gamma = \alpha + j\beta$ :

а) режим холостого хода (ключ разомкнут)

$$
\underline{Z}_{\text{BX}}^{(XX)} = \frac{U_{V}^{(XX)}}{I_{A}^{(XX)}} \cdot e^{j\varphi_{XX}}, \text{Om};
$$

б) режим короткого замыкания (ключ замкнут)

$$
\underline{Z}_{\text{BX}}^{(\text{KS})} = \frac{U_{\text{V}}^{(\text{KS})}}{I_{\text{A}}^{(\text{KS})}} \cdot e^{j\phi_{\text{KS}}}, \text{Om};
$$

в) расчет волнового сопротивления

$$
\underline{Z}_{\mathrm{B}} = Z_{\mathrm{B}} \cdot e^{j\phi_{\mathrm{B}}} = \sqrt{\underline{Z}_{\mathrm{BX}}^{(\mathrm{XX})} \cdot \underline{Z}_{\mathrm{BX}}^{(\mathrm{K3})}};
$$

г) расчет постоянной распространения

$$
\underline{\gamma} = \frac{1}{2\ell} \cdot \ln \left[ \frac{1 + \sqrt{\underline{Z}_{\text{BX}}^{(\text{KS})} / \underline{Z}_{\text{BX}}^{(\text{XX})}}}{1 - \sqrt{\underline{Z}_{\text{BX}}^{(\text{KS})} / \underline{Z}_{\text{BX}}^{(\text{XX})}}} \right] + j \frac{k\pi}{\ell} \left( \frac{1}{K_{\text{KM}}^{}} \right),
$$

где  $k = 0$  при  $\ell < \lambda$ ; к = 1 при  $\lambda < \ell < 2\lambda$  и т.д.

## 3.4. Однородная линия без искажений

Однородная линия без искажений - это линия связи, у которой формы кривых напряжения (тока) в начале и конце линии одинаковы.

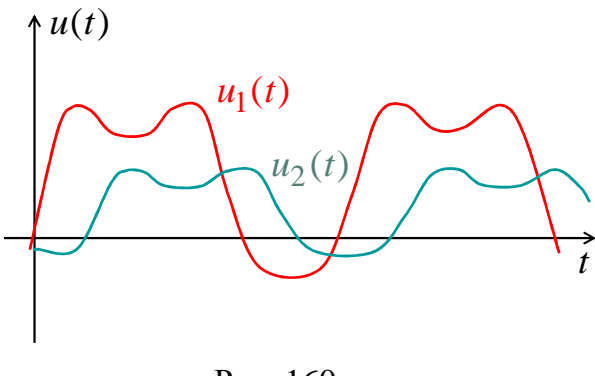

Рис. 160

Для этого необходимо, чтобы а и v не зависели от  $\omega$ . Условие не искажения формы кривых напряжения (тока)

$$
\frac{R_0}{L_0} = \frac{G_0}{C_0} = K_0; \tag{3.6}
$$
\n
$$
\underline{Z}_0 = R_0 + j\omega L_0 = L_0(K_0 + j\omega), \quad O_{\frac{K}{KM}}; \quad \underline{Y}_0 = G_0 + j\omega C_0 = C_0(K_0 + j\omega), \quad C_{\frac{K}{KM}}; \quad \underline{\gamma} = \sqrt{\underline{Z}_0 \cdot \underline{Y}_0} = \sqrt{L_0 C_0}(K_0 + j\omega), \quad \frac{1}{K_M},
$$

тогда

T. e

$$
\alpha = K_0 \cdot \sqrt{L_0 C_0}, \ \beta = \omega \cdot \sqrt{L_0 C_0}.
$$
  
of the

Фазовая скорость

Волновое сопротивление  $\underline{Z}_{\text{B}} = \sqrt{\frac{Z_0}{Y_{\text{O}}}} = \sqrt{\frac{I_0}{C_{\text{O}}}} = Z_{\text{B}}$ , Ом.

Если условие (3.6) не выполняется, то используют дополнительные катушки и конденсаторы

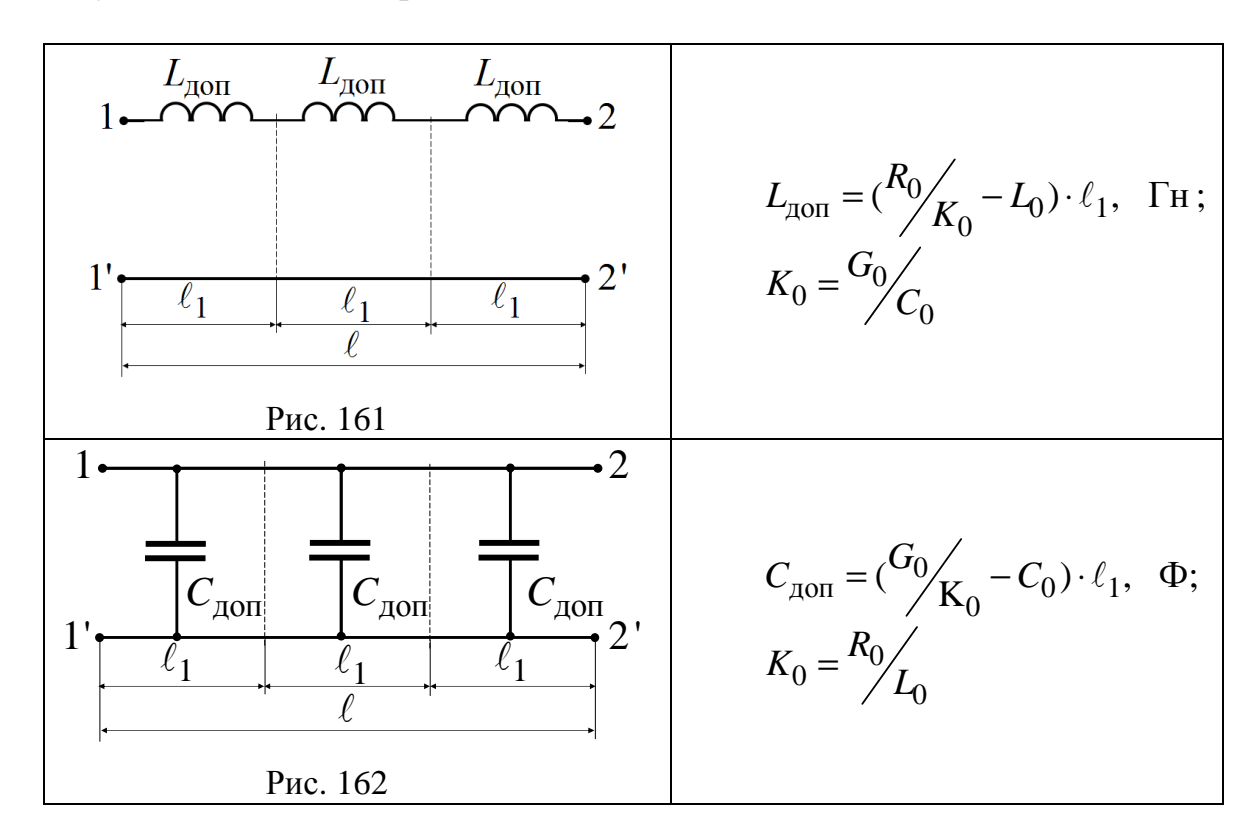

### 3.5. Однородная линия без потерь при гармонических напряжениях и токах

Линией без потерь считается линия, у которой  $R_0 \ll L_0$  и  $G_0 \ll C_0$ , поэтому  $R_0 \approx 0$ ,  $G_0 \approx 0$ .

Tor<sub>1</sub>a 
$$
\underline{Z}_0 = j\omega L_0
$$
,  $\underline{Y}_0 = j\omega C_0$ ,  
\n $\underline{Z}_B = Z_B = \sqrt{\frac{Z_0}{\underline{Y}_0}} = \sqrt{\frac{L_0}{\underline{Y}_0}}$ ,  $\underline{\gamma} = \sqrt{\underline{Z}_0 \underline{Y}_0} = j\omega \sqrt{L_0 C_0}$   
\n $\alpha = 0$ ,  $\beta = \omega \sqrt{L_0 C_0}$ ,  $\lambda = \frac{2\pi}{\beta} = \frac{2\pi}{\omega \sqrt{L_0 C_0}}$ .

Амплитуды падающей и отраженной волн напряжения и тока вдоль линии меняться не будут  $(\alpha = 0)$ .

Будет изменяться фаза напряжения и тока вдоль линии ( $\beta \neq 0$ ).

Поскольку а и v не зависят от  $\omega$ , то линия без потерь является линией без искажений.

Tak kak ch  $\gamma x = ch (j\beta x) = cos \beta x$ , sh  $\gamma x = sh (j\beta x) = j sin \beta x$ , тогда основные уравнения однородной линии без потерь при отсчете х от конца линии будут следующими:

$$
\begin{cases}\n\underline{U}(x) = \underline{U}_2 \cdot \cos \beta x + jZ_B \cdot \underline{I}_2 \cdot \sin \beta x; \\
\underline{I}(x) = j \cdot \frac{\underline{U}_2}{Z_B} \cdot \sin \beta x + \underline{I}_2 \cdot \cos \beta x.\n\end{cases}
$$

Если  $\dot{U}_2 = U_2 \cdot e^{j\Psi_{U_2}}$  и  $\dot{I}_2 = I_2 \cdot e^{j\Psi_{I_2}}$ , то мгновенные значения будут следующими:

а) напряжения -

$$
u(x,t) = \sqrt{2} \cdot U_2 \cdot \cos \beta x \cdot \sin \left(\omega t + \psi_{U_2}\right) +
$$
  
+
$$
\sqrt{2} \cdot I_2 \cdot Z_{\text{B}} \cdot \sin \beta x \cdot \sin \left(\omega t + \psi_{I_2} + 90^\circ\right);
$$

 $(6)$  тока –

$$
i(x,t) = \sqrt{2} \cdot \frac{U_2}{Z_B} \cdot \sin \beta x \cdot \sin \left(\omega t + \psi_{U_2} + 90^\circ\right) +
$$
  
+
$$
\sqrt{2} \cdot I_2 \cdot \cos \beta x \cdot \sin \left(\omega t + \psi_{U_2}\right).
$$

Для любого момента времени распределение напряжения и тока вдоль линии в функции х является гармоническим:

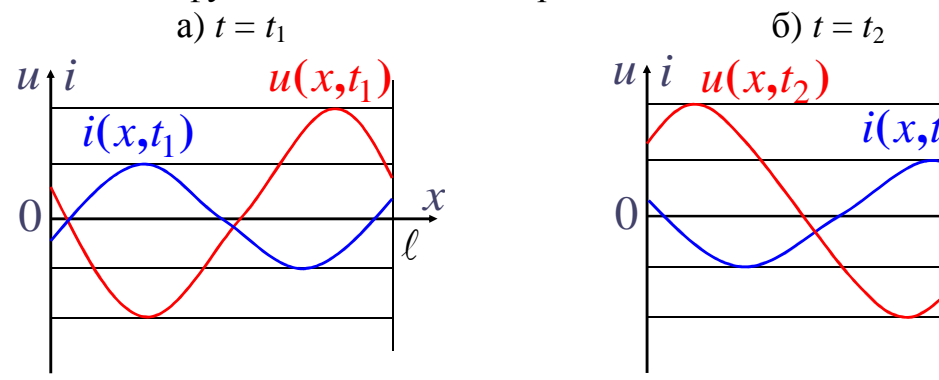

Рис. 163

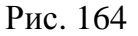

Комплекс входного сопротивления линии

$$
\underline{Z}_{\text{BX}} = \frac{U_1}{\dot{I}_1} = Z_{\text{B}} \cdot \frac{\underline{Z}_{\text{H}} + j \cdot Z_{\text{B}} \cdot \text{tg} \beta \ell}{Z_{\text{B}} + j \cdot \underline{Z}_{\text{H}} \cdot \text{tg} \beta \ell},
$$

где  $\underline{Z}_{\text{H}} = \frac{U_2}{\dot{I}_2}$  – сопротивление нагрузки.

#### 3.6. Режимы однородной линии без потерь

Проанализируем режимы однородной линии без потерь для комплексов действующих значений напряжений и токов с использованием основных уравнений.

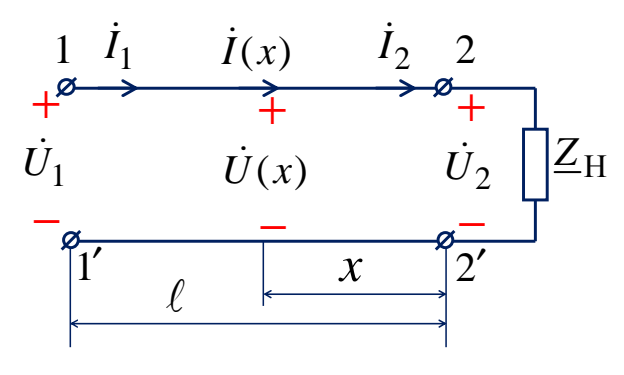

Рис. 165

• Режим холостого хода, когда  $\underline{Z}_{H} = \infty$  и  $\dot{I}_2 = 0$ :

$$
\begin{cases}\n\dot{U}(x) = \dot{U}_2 \cdot \cos \beta x; \\
\dot{I}(x) = \dot{j} \cdot \frac{\dot{U}_2}{Z_B} \cdot \sin \beta x.\n\end{cases}
$$

Входное сопротивление  $\underline{Z}_{\text{BX}}^{(XX)} = -j \cdot Z_{\text{B}} \cdot \text{ctg} \beta \ell$ , в линии стоячие – волны напряжения и тока.

Стоячие волны - это результат наложения падающих и отраженных волн с одинаковой амплитудой. При стоячих волнах активная мощность в любой точке линии равна нулю. При стоячих волнах пучности и узлы неподвижны и сдвинуты друг относительно друга на  $\frac{1}{4}$ .

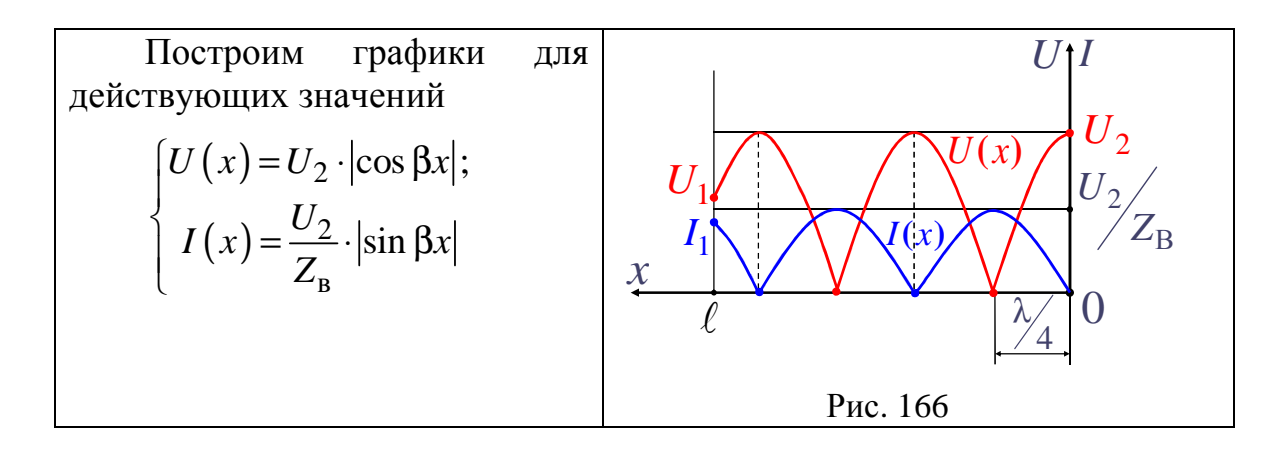

• Режим короткого замыкания, когда  $\underline{Z}_{\rm H}$  = 0,  $\dot{U}_{2}$  = 0:

$$
\begin{cases} \dot{U}(x) = j \cdot Z_{\text{B}} \cdot \dot{I}_2 \cdot \sin \beta x; \\ \dot{I}(x) = \dot{I}_2 \cdot \cos \beta x. \end{cases}
$$

Bходное сопротивление  $\underline{Z}_{\text{BX}}^{(\text{KS})} = j \cdot Z_{\text{B}} \cdot \text{tg} \beta \ell$ .

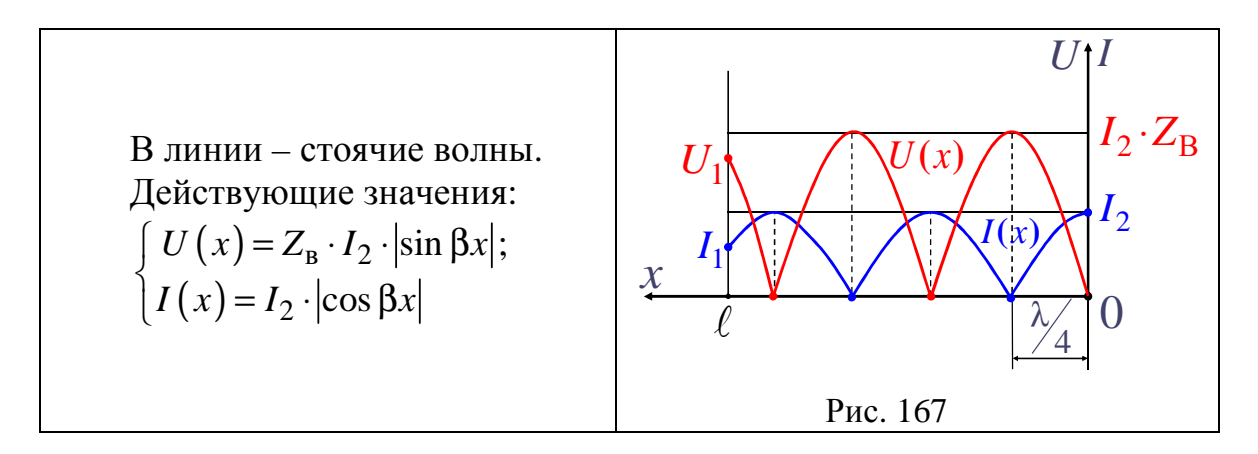

• Режим реактивной нагрузки, когда  $Z_{\rm H} = jX_{\rm H}$ ,  $\dot{U}_2 = jX_{\text{H}} \cdot \underline{I}_2$ , tg  $\sigma = \frac{X_{\text{H}}}{}$ 

$$
tg \sigma = \frac{\Delta_{H}}{Z_{B}}:
$$
  

$$
\left\{ \frac{\dot{U}(x) = \dot{U}_{2} \cdot \frac{\sin(\beta x + \sigma)}{\sin \sigma}; \frac{\dot{U}(x) = \dot{U}_{2} \cdot \frac{\cos(\beta x + \sigma)}{\cos \sigma}}{\cos \sigma} \right\}
$$

.

Входное сопротивление  $\underline{Z}_{\text{\tiny RX}}^{(p)} = j \cdot X_{\text{\tiny H}} \cdot \frac{\text{tg}(\beta l + \sigma)}{n}$  $\mathbf{g}_{\mathbf{X}} = \boldsymbol{J} \cdot \mathbf{A}_{\mathbf{H}}$ tg tg *l*  $Z_{\text{rx}}^{(p)} = j \cdot X$  $\beta l + \sigma$  $= j \cdot X_{\rm H}$ . σ

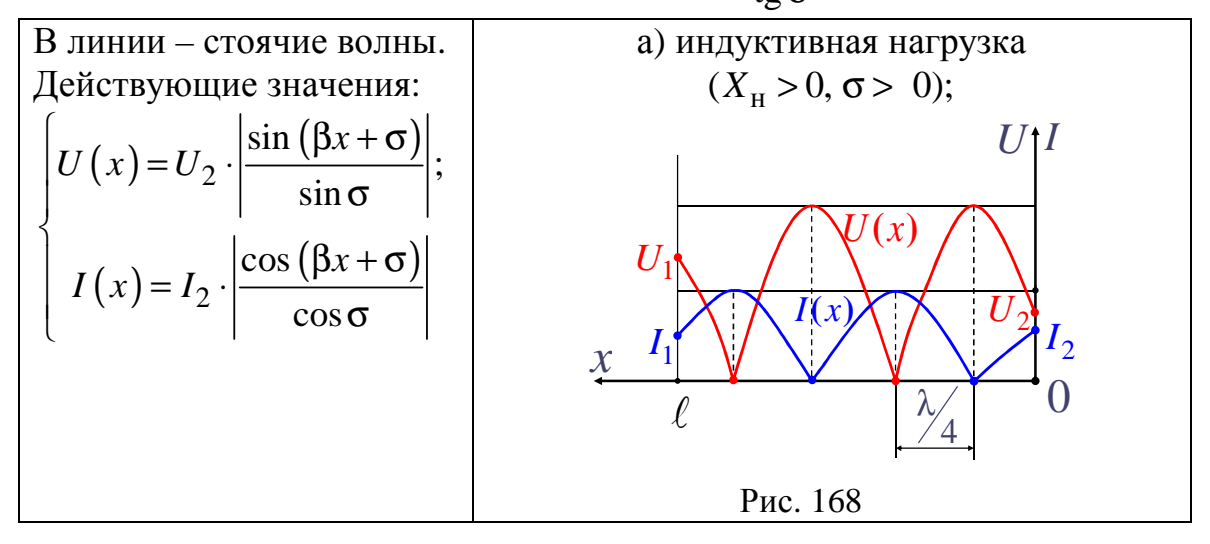

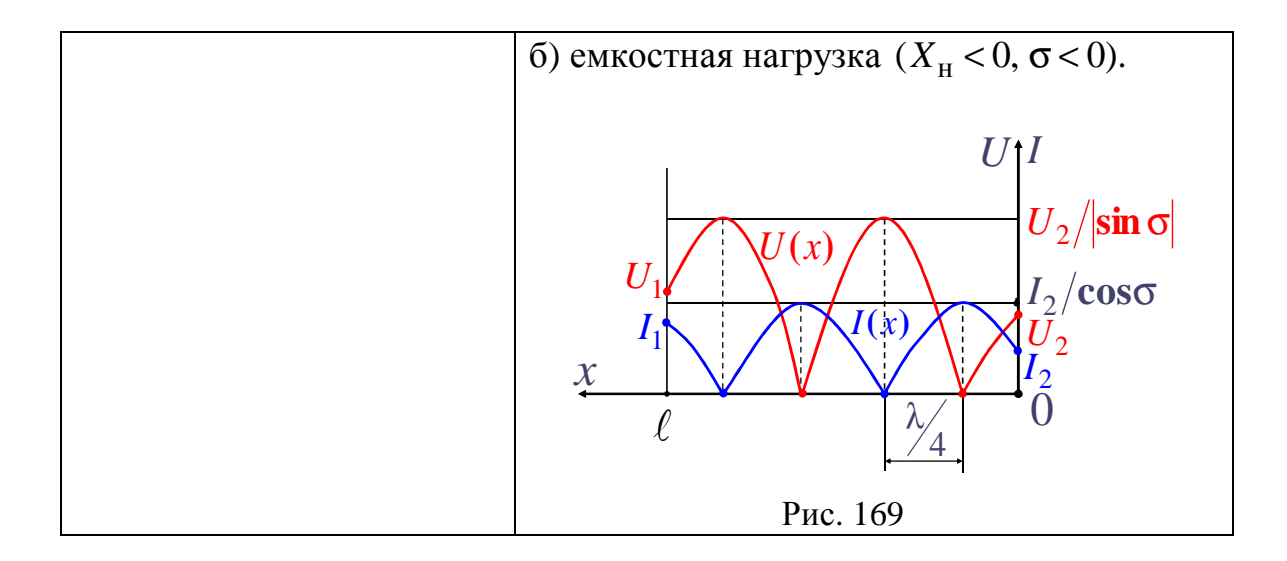

• Режим согласованной нагрузки, когда  $\underline{Z}_{\text{H}} = Z_{\text{B}} = \sqrt{\frac{L_0}{C_0}}$ ,

$$
\begin{cases}\n\dot{U}(x) = \dot{U}_2 \cdot e^{j\beta x}; \\
\dot{I}(x) = \dot{I}_2 \cdot e^{j\beta x}.\n\end{cases}
$$

Входное сопротивление  $\underline{Z}_{\textsc{bx}}^{(c)} = Z_{\textsc{b}}$ .

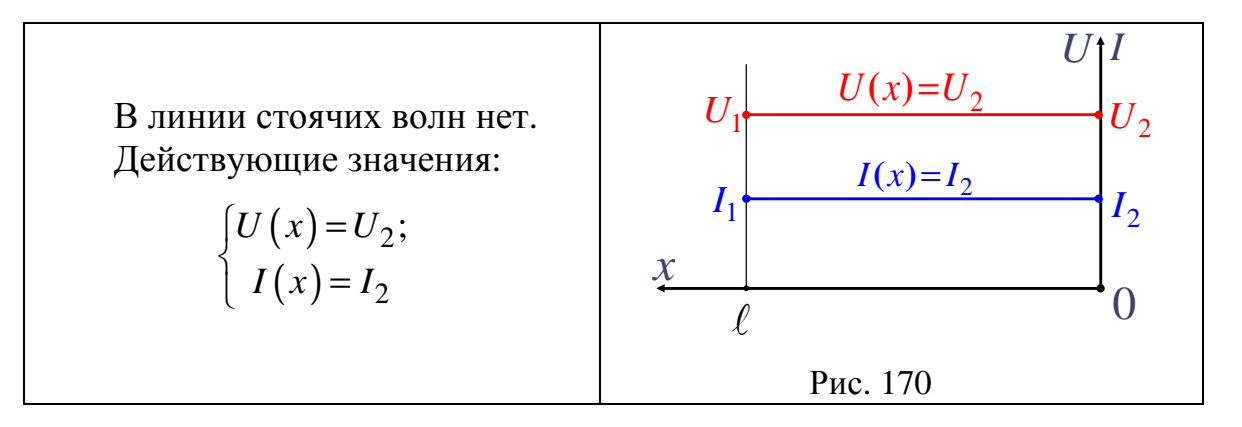

• Режим активной нагрузки, когда  $\underline{Z}_{\text{H}} = R_{\text{H}} \neq Z_{\text{B}}$ .

$$
\begin{cases} \underline{U}(x) = \underline{U}_2 \cdot \left( \cos \beta x + j \cdot \frac{Z_B}{R_H} \cdot \sin \beta x \right); \\ \underline{I}(x) = \underline{I}_2 \cdot \left( \cos \beta x + j \cdot \frac{R_H}{Z_B} \cdot \sin \beta x \right). \end{cases}
$$

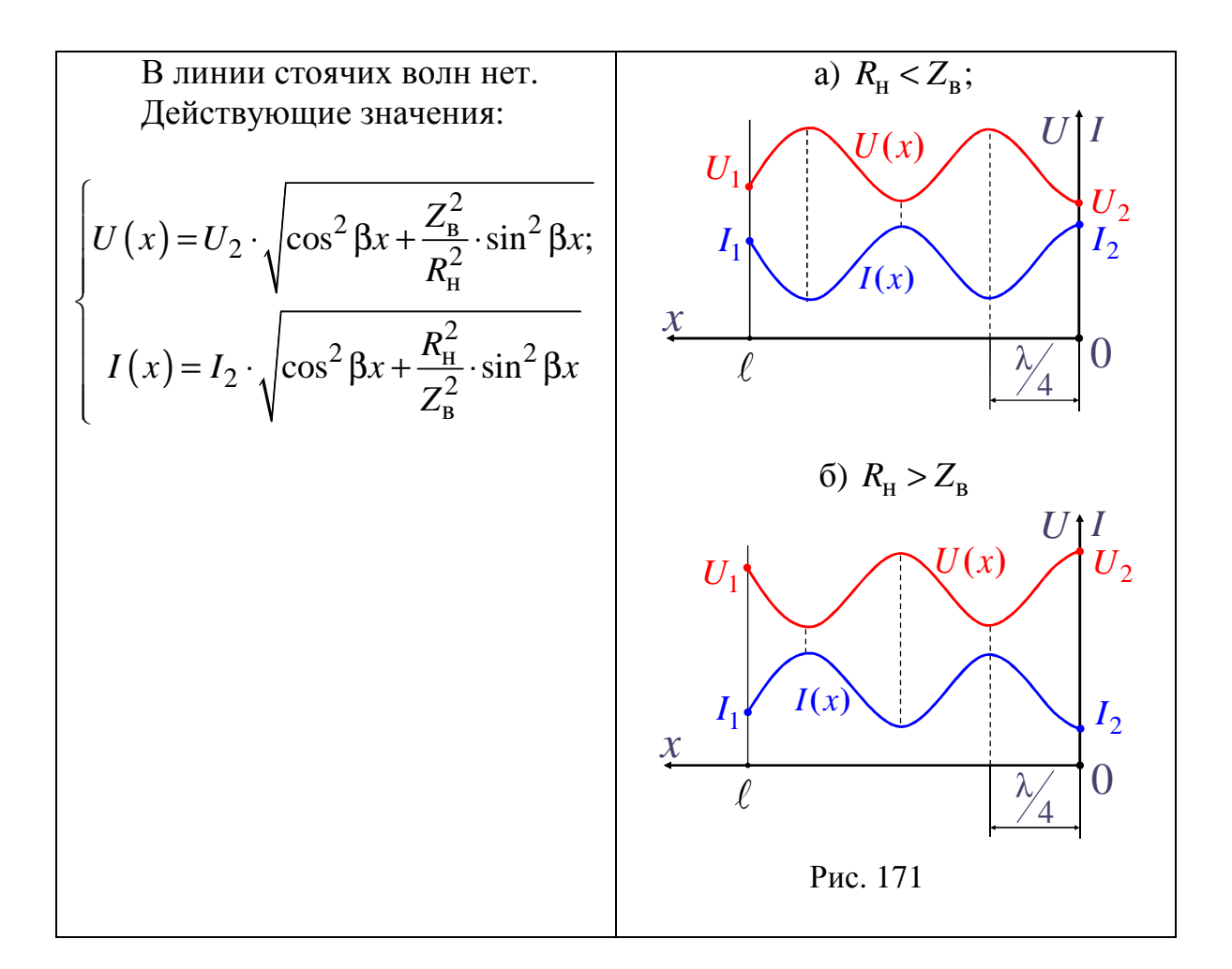

EclW 
$$
l = \frac{\lambda}{4}
$$
 u  $R_{\text{H}} = 10 \cdot Z_{\text{B}}$ , to  $\frac{U_1}{U_2} = \frac{Z_{\text{B}}}{R_{\text{H}}} = 0.1$ ,  $\frac{I_1}{I_2} = \frac{R_{\text{H}}}{Z_{\text{B}}} = 10 - \text{u} \text{e} \text{T}$ 

верть волновой трансформатор.

### 3.7. Переходные процессы в однородных линиях без потерь

Переходные процессы в линиях возникают:

- при включении и отключении источников и нагрузки;
- при обрывах проводов и коротких замыканиях;
- $\bullet$ при грозовых разрядах;
- при прохождении импульсов в линиях связи.
- У большинства линий  $R_0 \ll \omega L_0$ ,  $G_0 \ll \omega C_0$ ,

поэтому ограничимся рассмотрением линий без потерь, у которых  $R_0 \approx 0$ ,  $G_0 \approx 0$ .

Основные уравнения при отсчете х от начала линии:

$$
-\frac{\partial u(x,t)}{\partial x} = L_0 \cdot \frac{\partial i(x,t)}{\partial t};
$$
\n(3.7)

$$
-\frac{\partial i(x,t)}{\partial x} = C_0 \cdot \frac{\partial u(x,t)}{\partial t}.
$$
 (3.8)

Продифференцируем уравнения (3.7) и (3.8) по *х* и *t*, тогда, при скорости перемещения волн  $v = \frac{1}{\sqrt{L_0 C_0}}$ , км/<sub>c</sub>, после преобразований получаем следующие уравнения для напряжения  $u(x, t)$  и тока  $i(x, t)$  переходного процесса в линии:

$$
\frac{\partial^2 u(x,t)}{\partial x^2} = \frac{1}{v^2} \cdot \frac{\partial^2 u(x,t)}{\partial t^2};
$$
\n(3.9)

$$
\frac{\partial^2 i(x,t)}{\partial x^2} = \frac{1}{v^2} \cdot \frac{\partial^2 i(x,t)}{\partial t^2}.
$$
\n(3.11)

Решение уравнения (3.9):

$$
u(x,t) = f_1(t - x'_v) + f_2(t + x'_v) =
$$
  
=  $u_{\text{max}}(x,t) + u_{\text{opp}}(x,t).$  (3.12)

Решение уравнения (3.10):

$$
i(x,t) = \varphi_1(t - x'_v) + \varphi_2(t + x'_v) =
$$
  
=  $i_{\text{max}}(x,t) + i_{\text{opp}}(x,t)$ . (3.7.6)

Подстановка (3.11) и (3.12) в уравнения (3.7) и (3.8) позволяет определить

$$
i_{\text{max}}(x,t) = \frac{u_{\text{max}}(x,t)}{Z_{\text{B}}};
$$

$$
i_{\text{opp}}(x,t) = -\frac{u_{\text{opp}}(x,t)}{Z_{\text{B}}},
$$

где  $Z_{\rm B} = \sqrt{\frac{L_{0}}{C_{0}}}$ , Ом, – волновое сопротивление.

Вид функций  $f_1, f_2, \varphi_1, \varphi_2$  определяется граничными условиями, т.е. входным напряжением и нагрузкой, причем эти функции должны быть дважды дифференцируемыми по *х* и *t*.

включении Так. при ЛИНИИ  $\mathbf{K}$ источнику напряжения  $u_1(t) = U_m \sin(\omega t + \alpha)$  имеем, при замене t на  $(t - x/v)$ ,

$$
u_{\text{max}}(x,t) = f_1(t - x / v) = U_m \sin[\omega(t - x / v) + \alpha],
$$

тогда

$$
i_{\text{max}}(x,t) = \varphi_1(t - x / v) = \frac{U_m}{Z_B} \sin[\omega(t - x / v) + \alpha].
$$

Падающие волны  $u_{\text{max}}(x,t)$  и  $i_{\text{max}}(x,t)$  перемещаются со скоростью  $\nu$  от начала линии в сторону увеличения координаты  $x$ .

Отраженные волны  $u_{\text{opp}}(x,t)$  и  $i_{\text{opp}}(x,t)$  перемещаются со скоростью *v* от конца линии в сторону уменьшения координаты *x*.

$$
\text{ECHW } u_{\text{max}}(x_1, t_1) = f_1\left(t_1 - \frac{x_1}{v}\right), \text{ to } \text{IPM } t_2 = t_1 + \frac{x_2 - x_1}{v} > t_1 \text{ W } x_2 > x_1
$$

получаем падающую волну напряжения

$$
u_{\text{max}}(x_2, t_2) = f_1\left(t_2 - \frac{x_2}{v}\right) = f_1\left(t_1 - \frac{x_1}{v}\right).
$$

При любом законе изменения во времени падающей волны напряжения и тока в начале линии по такому же закону, но с опозданием во времени изменится падающая волна напряжения и тока в любой точке линии.

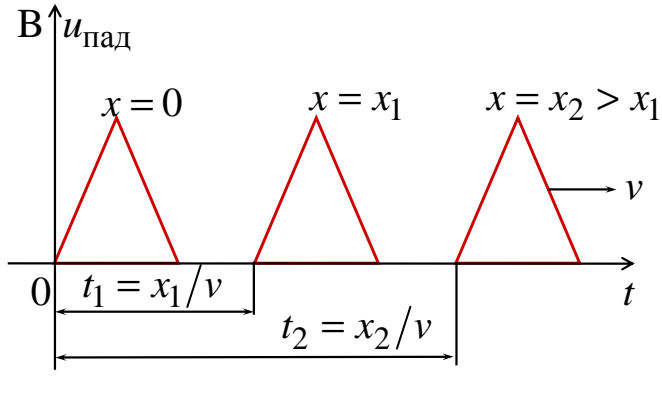

Рис. 172

Таким же образом изменяются отраженные волны напряжения и тока, но с опозданием во времени относительно конца линии.

## 3.8. Включение однородной линии без потерь на постоянное напряжение

После замыкания ключа по линии начнут перемещаться падающие волны напряжения и тока с прямоугольным фронтом и со скоростью  $\overline{1}$ 

$$
v = \frac{1}{\sqrt{L_0 C_0}}
$$

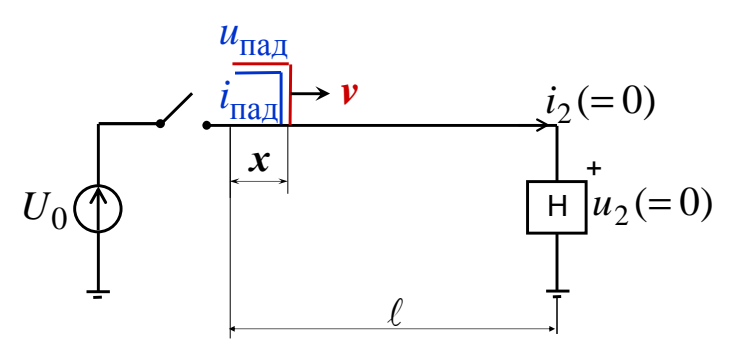

Рис. 173

Падающие волны:

а) напряжения  $u_{\text{max}} = U_0$ ;

6) тока  $i_{\text{max}} = \frac{u_{\text{max}}}{Z_{\text{B}}} = \frac{U_0}{Z_{\text{B}}}$ , где  $Z_{\text{B}} = \sqrt{\frac{L_0}{C_0}}$ , Ом, – волновое сопротив-

ление.

Когда падающие волны достигнут конца линии, то появляются отраженные волны, которые определяются характером нагрузки. Так как для любой точки линии напряжение и ток равны сумме падающей и отраженной волн, тогда и для нагрузки (н) имеем  $(x = \ell)$ :

$$
\begin{cases}\n u_2 = u_{\text{max}} + u_{\text{orp}}; \\
 i_2 = i_{\text{max}} + i_{\text{orp}}.\n\end{cases}
$$
\n(3.13)

Напряжение  $u_2$  и ток  $i_2$  появляются в нагрузке только после прихода падающих волн $u_{\text{naq}}$ и  $i_{\text{naq}}$ .

$$
\text{Tax как } i_{\text{orp}} = -\frac{u_{\text{orp}}}{Z_{\text{B}}}, \text{ to из уравнений (3.13)}
$$
\n
$$
\begin{cases}\nu_2 = u_{\text{naq}} + u_{\text{orp}}; \\
i_2 Z_{\text{B}} = u_{\text{naq}} - u_{\text{orp}}.\n\end{cases} \tag{3.14}
$$

После сложения уравнений (3.14) получаем

$$
2u_{\text{max}} = u_2 + Z_{\text{B}} \cdot i_2. \tag{3.15}
$$

Уравнению (3.15) соответствует расчетная схема (рис. 168), которая используется для определения  $i_2(t)$  и  $u_2(t)$  после прихода в нагрузку падающих волн.

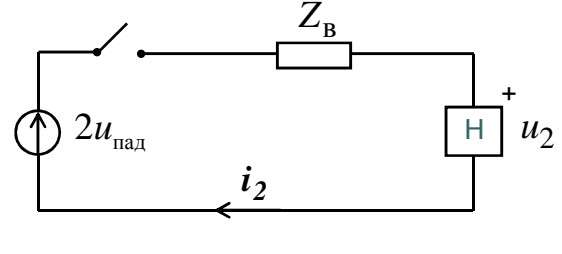

Рис. 174

За начало переходного процесса в нагрузке  $(t = 0)$  принимается момент прихода туда падающих волн.

Переходный процесс в нагрузке может быть рассчитан классическим или операторным методом при нулевых начальных условиях.

Затем определяются отраженные волны

$$
i_{\text{orp}}(t) = -\frac{u_{\text{orp}}(t)}{Z_{\text{B}}};
$$
  

$$
u_{\text{orp}}(t) = u_2(t) - u_{\text{max}}(t).
$$

Рассчитываем распределение напряжения и тока для момента времени  $t = t_0 = \frac{\ell + \ell_1}{v}$ , где  $\ell_1$  – расстояние от нагрузки, которое прошли отраженные волны. При этом используем, что в каждой точке линии напряжение и ток равны сумме падающих и отраженных волн, которые запаздывают во времени относительно соответственно начала и конца

линии.

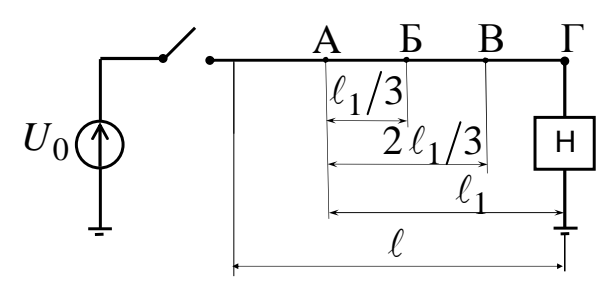

Рис. 175

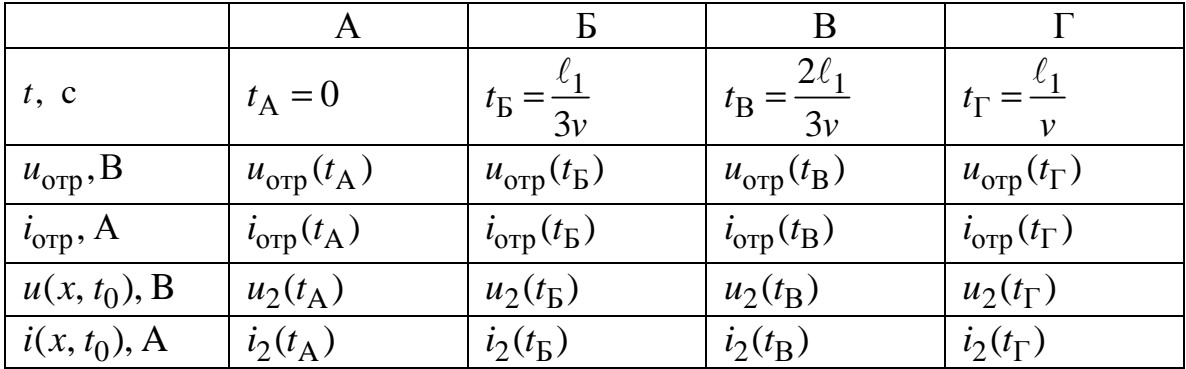

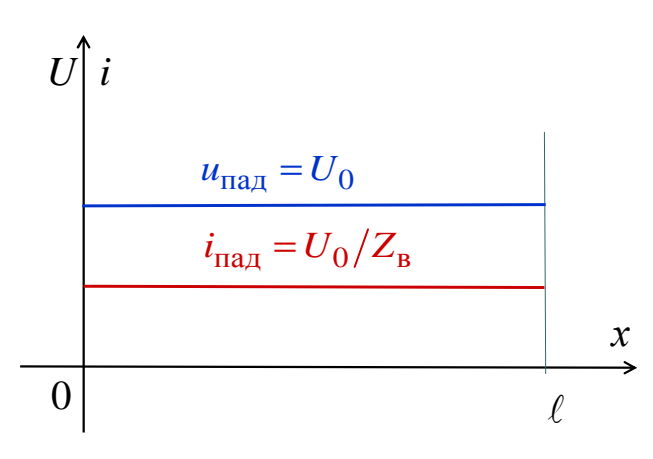

Рис. 176

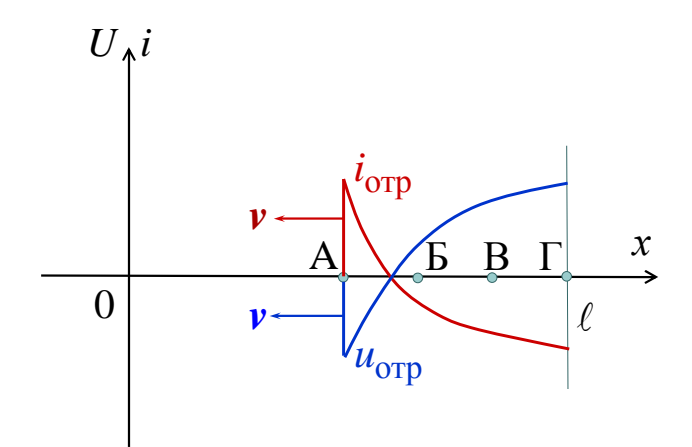

Рис. 177

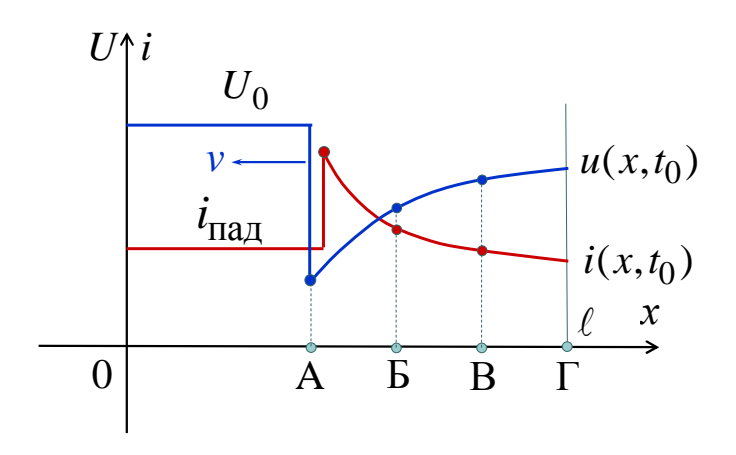

Рис. 178

## 3.9. Отражение и преломление волн в однородных линиях без потерь

Отражение и преломление волн происходит в местах неоднородностей, которыми являются нагрузка и другие линии с другими волновыми сопротивлениями. При этом используются коэффициенты отражения и преломления:

а) коэффициенты отражения 
$$
K_u = -K_i = \frac{u_{\text{orpl}}}{u_{\text{na} \text{r}}}
$$
;  
б) коэффициенты преломления  $n_u = \frac{u_{\text{na} \text{r}}}{u_{\text{na} \text{r}}}$  и  $n_i = \frac{i_{\text{na} \text{r}}}{i_{\text{na} \text{r}}}$ 

1. Переход волн с одной линии  $(Z_{B1})$  на другую линию  $(Z_{B2})$ :

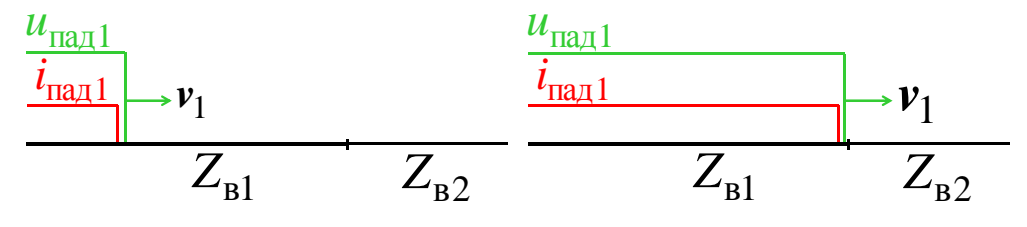

Рис. 179

$$
i_{\text{max1}} = \frac{u_{\text{max1}}}{Z_{\text{B1}}}.
$$

Расчетная схема

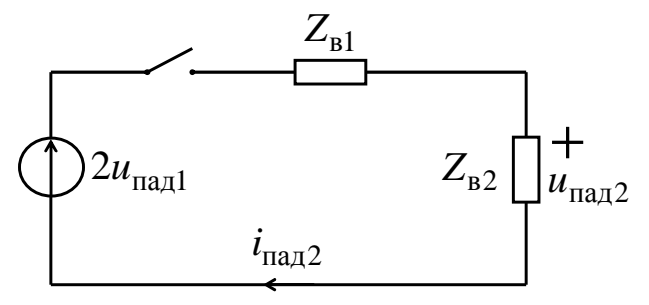

Рис. 180

Определяем:

 $i_{\text{max}2} = \frac{2u_{\text{max}1}}{Z_{\text{min}} + Z_{\text{max}}}$ ;  $u_{\text{max}2} = Z_{\text{B}2} \cdot i_{\text{max}2}$ ;  $u_{\text{orpl}} = u_{\text{naq2}} - u_{\text{naq1}}$ ;  $i_{\text{orpl}} = -\frac{u_{\text{orpl}}}{Z_{\text{bl}}}$ ;  $K_{u} = -K_{i} = \frac{Z_{B2} - Z_{B1}}{Z_{B1} + Z_{B2}}; \ n_{u} = \frac{2Z_{B2}}{Z_{B1} + Z_{B2}}; \ n_{i} = \frac{2Z_{B1}}{Z_{B1} + Z_{B2}}.$ ECJIM  $Z_{B1} = 2Z_{B2}$ , TO  $K_u = -K_i = -\frac{1}{3}$ ;  $n_u = \frac{2}{3}$ ;  $n_i = \frac{4}{3}$ .

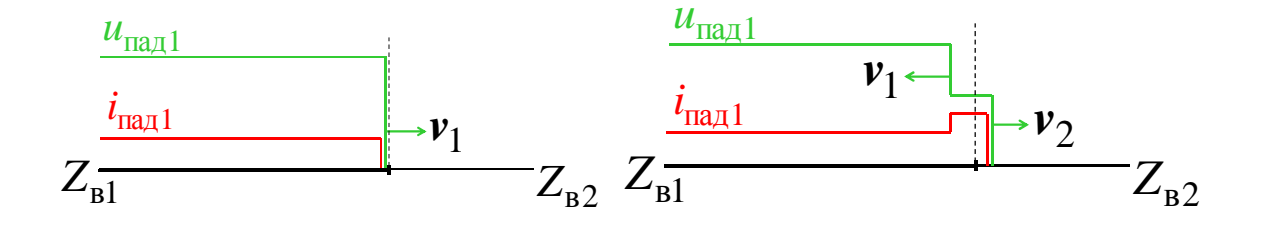

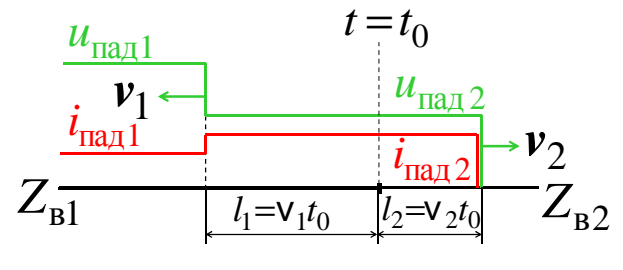

Рис. 181

2. Переход волн с одной линии  $(Z_{B1})$  на две другие линии  $(Z_{B2}$  и  $Z_{B3})$ :

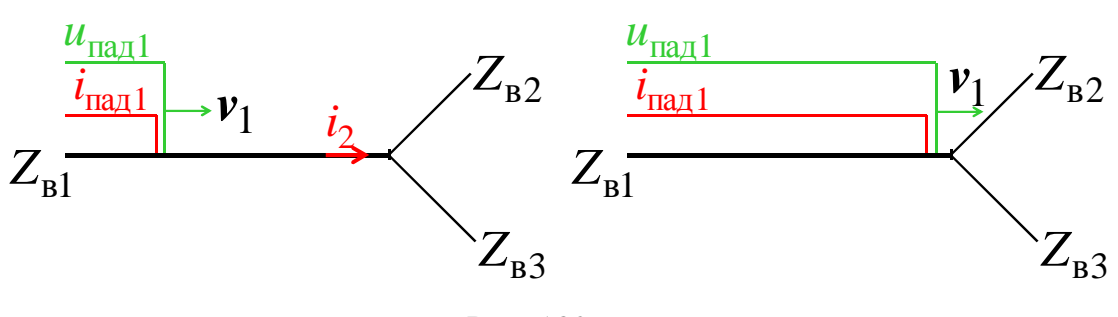

Рис. 182

$$
i_{\text{max1}} = \frac{u_{\text{max1}}}{Z_{\text{B1}}}.
$$

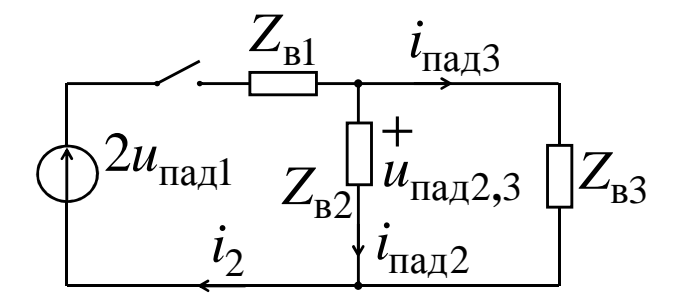

Рис. 183. Расчетная схема

Определяем:

$$
i_2 = \frac{2u_{\text{naq1}}}{Z_{\text{b}1} + \frac{Z_{\text{b}2}Z_{\text{b}3}}{Z_{\text{b}2} + Z_{\text{b}3}}}; i_{\text{naq2}} = i_2 \cdot \frac{Z_{\text{b}3}}{Z_{\text{b}2} + Z_{\text{b}3}};
$$
  

$$
i_{\text{naq3}} = i_2 \cdot \frac{Z_{\text{b}2}}{Z_{\text{b}2} + Z_{\text{b}3}}; u_{\text{naq2,3}} = i_{\text{naq2}} \cdot Z_{\text{b}2}.
$$

Если  $Z_{B1} > Z_{B2} > Z_{B2}$ ,  $v_1 > v_3 > v_2$ ,  $l_1 > l_3 > l_2$ , то при  $i_{\text{max2}} > i_{\text{max3}}$  получаем график:

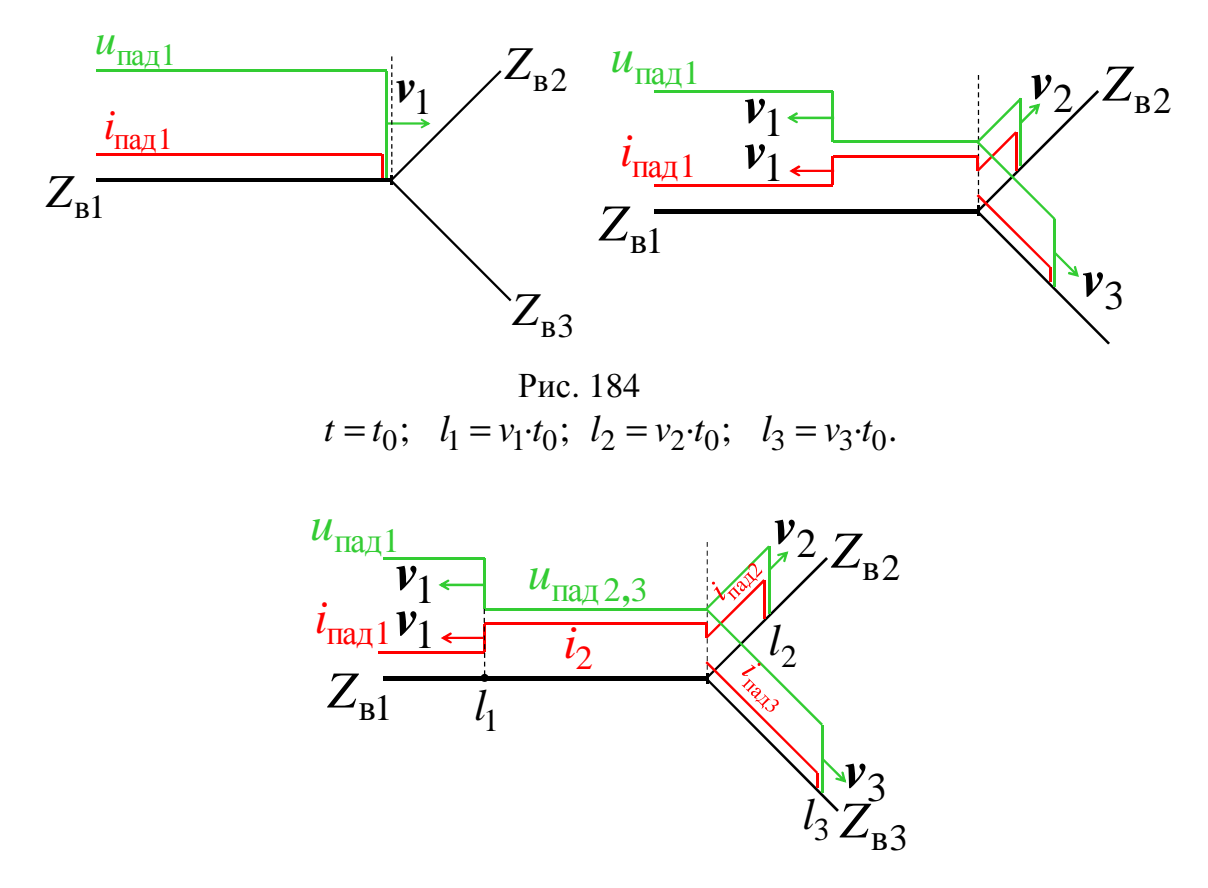

Рис. 185

3. Переход волн с одной линии (*Z*в<sup>1</sup>) на другую линию (*Z*в<sup>2</sup>), если в месте стыка линий параллельно включен конденсатор с емкостью *C*:

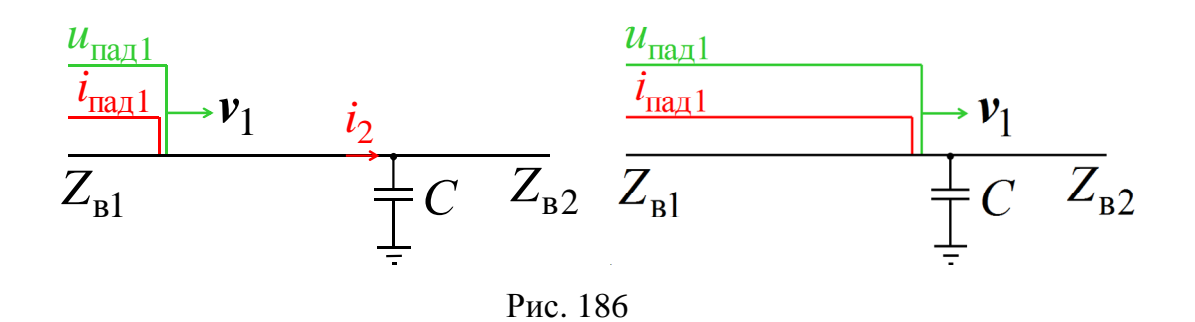

$$
i_{\text{na} \text{a} 1} = \frac{u_{\text{na} \text{a} 1}}{Z_{\text{b} 1}}.
$$

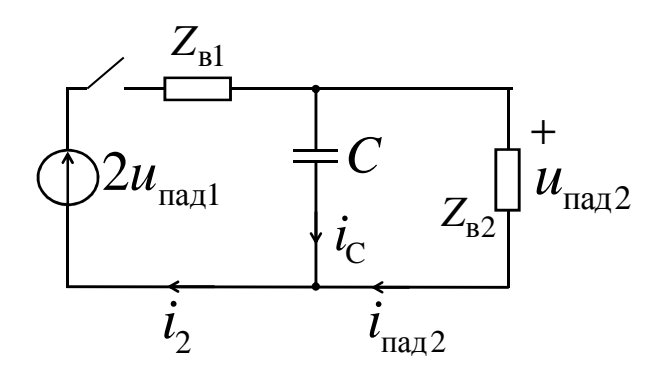

Рис. 187. Расчетная схема

Переходный процесс рассчитывается классическим или операторным методом при нулевых начальных условия.

Расчетное время: а) для линии с  $Z_{\scriptscriptstyle \text{B}1}$ 

$$
t_{\rm A} = X_{\rm A}/v_1;
$$

б) для линии с  $Z_{B2}$ 

$$
t_{\rm B} = X_{\rm B}/v_2.
$$

Изменяя  $X_A$  и  $X_B$ , рассчитываем распределения напряжения и тока В ЛИНИЯХ:

а) в линии с  $Z_{\scriptscriptstyle\rm B1}$ 

$$
u_A = u_2(t_A) = u_{\text{max2}}(t_A); i_A = i_2(t_A);
$$

б) в линии с  $Z_{B2}$ 

$$
u_B = u_{\text{max2}}(t_B); i_B = i_{\text{max2}}(t_B).
$$

Строим графики для  $t = t_0$ , когда  $l_1 = v_1 \cdot t_0$ и  $l_2 = v_2 \cdot t_0$ .

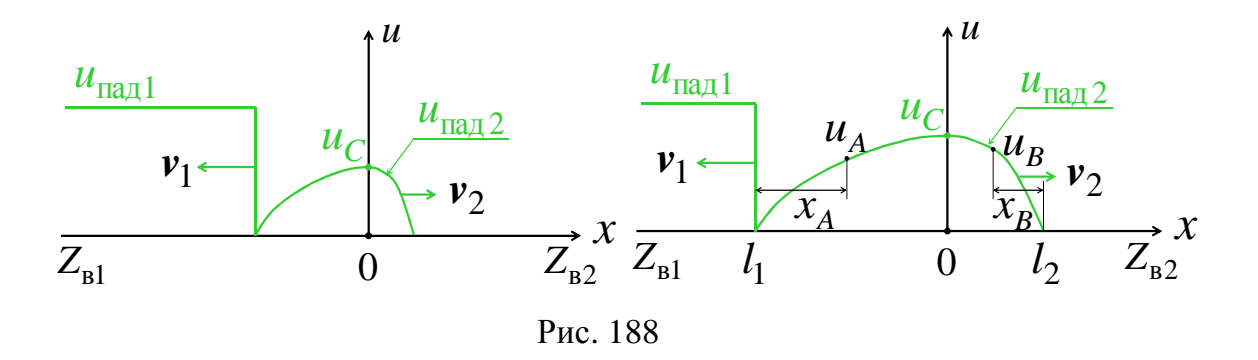

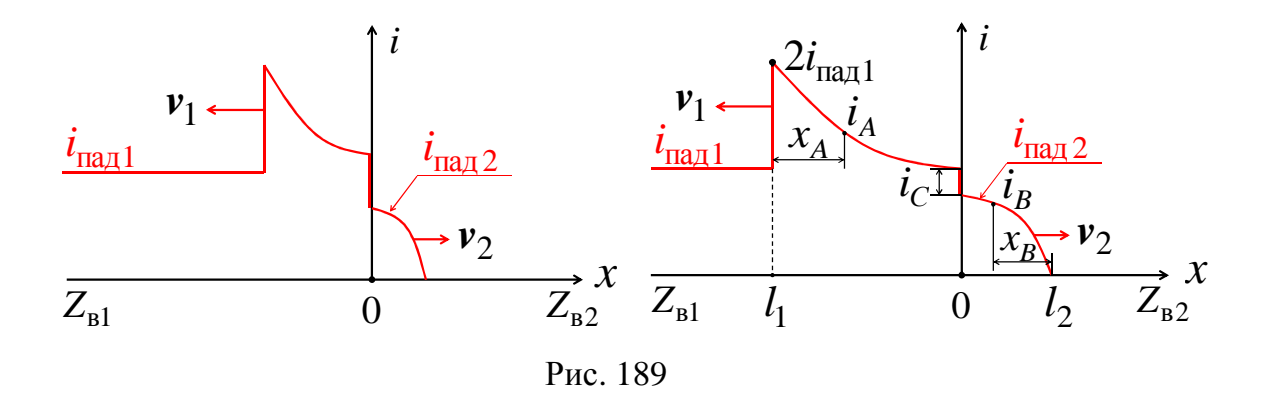

Такое включение емкости используется для сглаживания фронтов  $u_{\text{max2}}$  и  $i_{\text{max2}}$  в линии с  $Z_{\text{B2}}$ .

4. Переход волн с одной линии (Z<sub>B1</sub>) на другую линию (Z<sub>B2</sub>), если в месте стыка линий последовательно включена катушка с индуктивностью L:

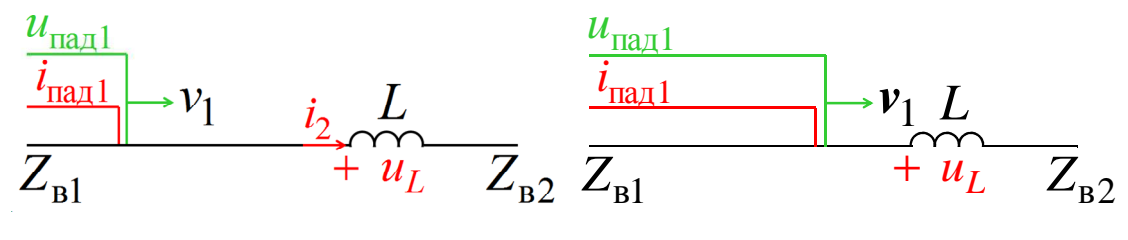

Рис. 190

$$
i_{\text{max1}} = \frac{u_{\text{max1}}}{Z_{\text{B1}}}
$$

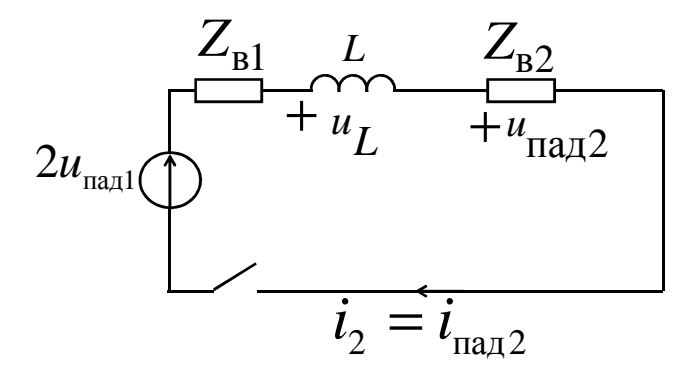

Рис. 191. Расчетная схема

Переходный процесс рассчитывается классическим или операторным методом при нулевых начальных условиях.

Расчетное время: а) для линии с  $Z_{B1}$ 

$$
t_{\rm A} = X_{\rm A}/v_1;
$$

б) для линии с  $Z_{B2}$ 

$$
t_{\rm B} = X_{\rm B}/v_2.
$$

Изменяя ХА и ХВ, рассчитываем распределения напряжения и тока в линиях:

а) в линии с  $Z_{\scriptscriptstyle\rm B1}$ 

$$
u_{A} = u_{2}(t_{A}); i_{A} = i_{2}(t_{A});
$$

б) в линии с  $Z_{B2}$ 

$$
u_{\rm B} = u_{\rm max2}(t_{\rm B}); i_B = i_{\rm max2}(t_B).
$$

Строим графики для момента времени  $t = t_0$ , когда  $l_1 = v_1 \cdot t_0$  и  $l_2 = v_2 \cdot t_0$ .

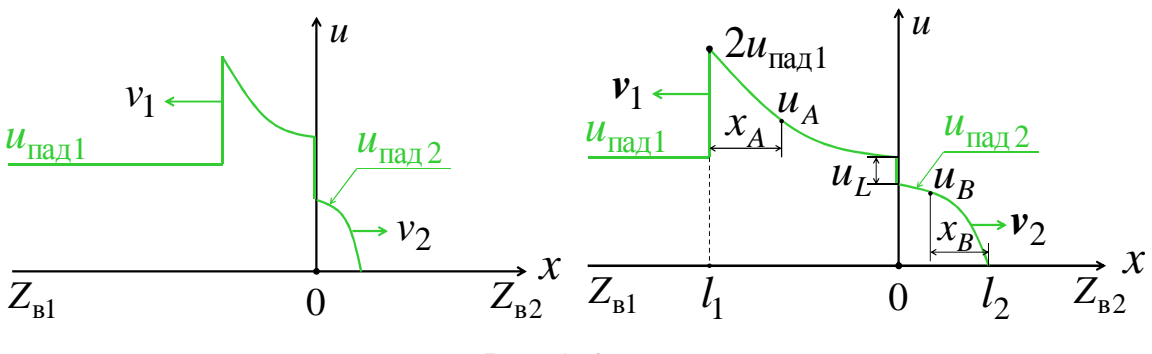

Рис. 192

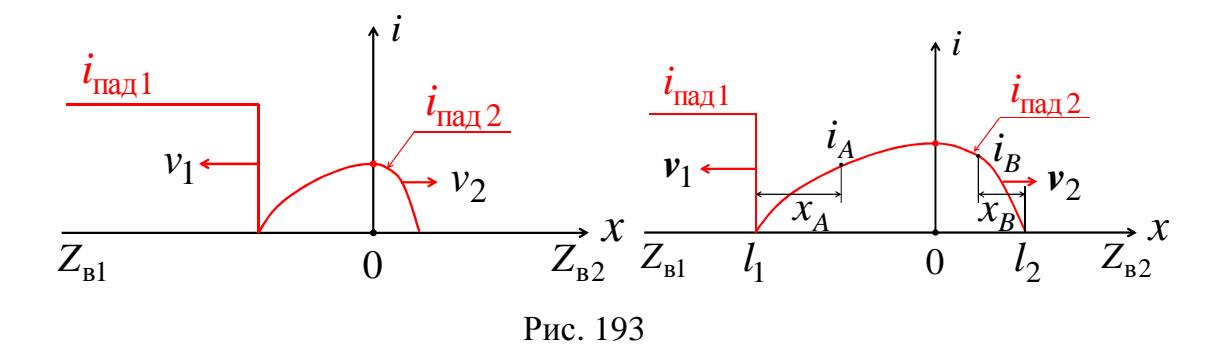

Такое включение индуктивности используется для сглаживания фронтов  $u_{\text{naq2}}$  и  $i_{\text{naq2}}$  в линии с  $Z_{\text{B2}}$ .

## **Задание № 4**

# **Расчет переходных процессов в линейных электрических**

#### **цепях**

**I.** Для заданной схемы при коммутации ключа *K*<sup>1</sup> в момент времени  $t = 0$ , когда ключ  $K_2$  еще не сработал, выполнить следующее:

1. При постоянном источнике ЭДС *e*(*t*) *= E* или тока *J*(*t*) *= J* определить ток *i*(*t*) или напряжение *uJ*(*t*):

а) классическим методом;

б) операторным методом;

построить график зависимости тока *i*(*t*) или напряжения *uJ*(*t*).

2. При гармоническом источнике ЭДС  $e(t) = \sqrt{2}E\sin(\omega t + \alpha)$  или  $T$ ока  $J(t) = \sqrt{2}J \sin(\omega t + \alpha)$  определить ток  $i(t)$  или напряжение  $u_j(t)$ :

а) классическим методом;

б) комбинированным (операторно-классическим) методом;

на интервале времени  $0 \le t \le \frac{2\pi}{\omega}$  построить график зависимости тока  $i(t)$  или напряжения  $u<sub>J</sub>(t)$ .

3. При импульсном источнике ЭДС  $e(t) = E e^{2pt}$  или тока  $J(t) = Je^{2pt}$  и нулевых начальных условиях определить интегралом Дюамеля ток *i*(*t*) или напряжение *uJ*(*t*), построить их график зависимости (*p –* корень характеристического уравнения из п. 1, а).

**II.** Для заданной схемы с постоянным источником ЭДС *e*(*t*) *= E* или тока *J*(*t*) *= J* при коммутации ключа *K*<sup>2</sup> в момент времени *t=*0, когда ключ *K*<sup>1</sup> давно уже сработал, определить ток *i*(*t*) или напряжение *uJ*(*t*):

а) классическим методом;

б) операторным методом;

в) методом переменных состояния;

построить график зависимости тока *i*(*t*) или напряжения *uJ*(*t*).

**III.** Проанализировать методы расчета, результаты вычислений, графики зависимостей и сформулировать выводы по работе.

*Примечание*: объем задания уточняет лектор;

1-я цифра номера задания – номер строки в табл. 1;

2-я цифра номера задания – номер строки в табл. 2;

3-я цифра номера задания – номер схемы.

# Таблина 2

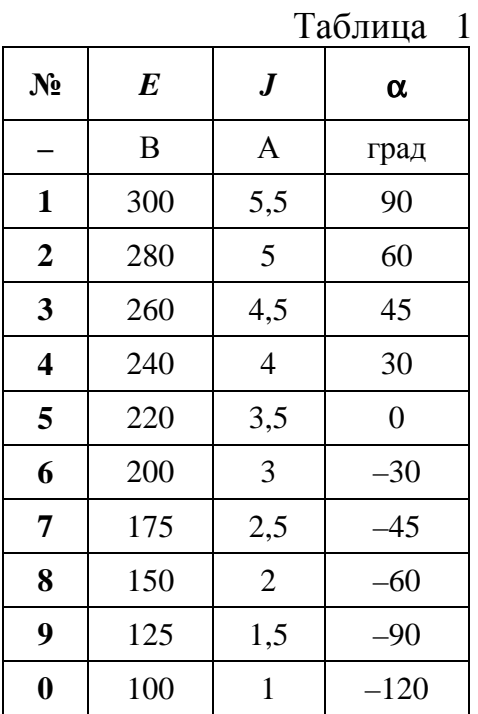

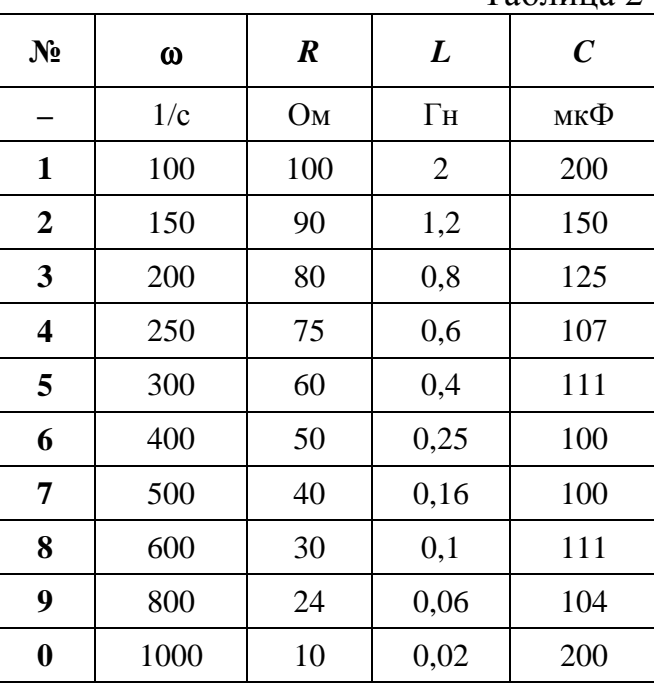

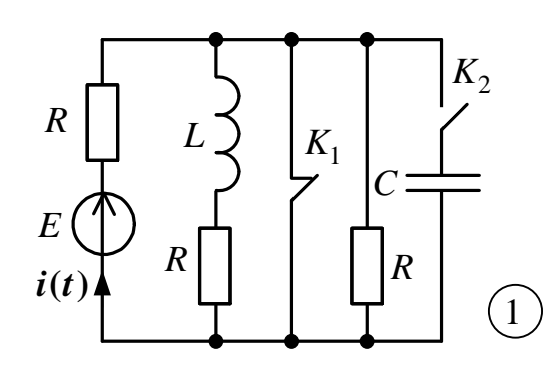

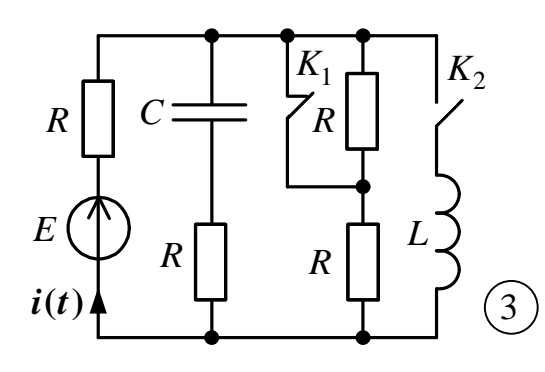

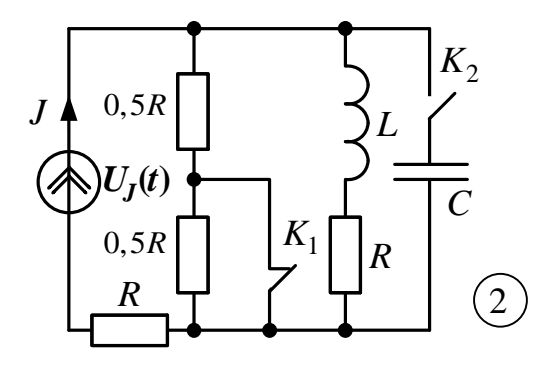

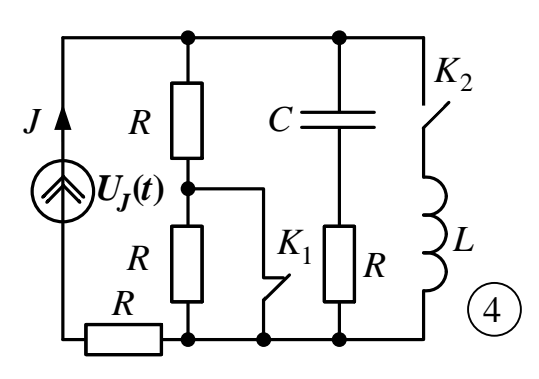

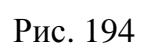

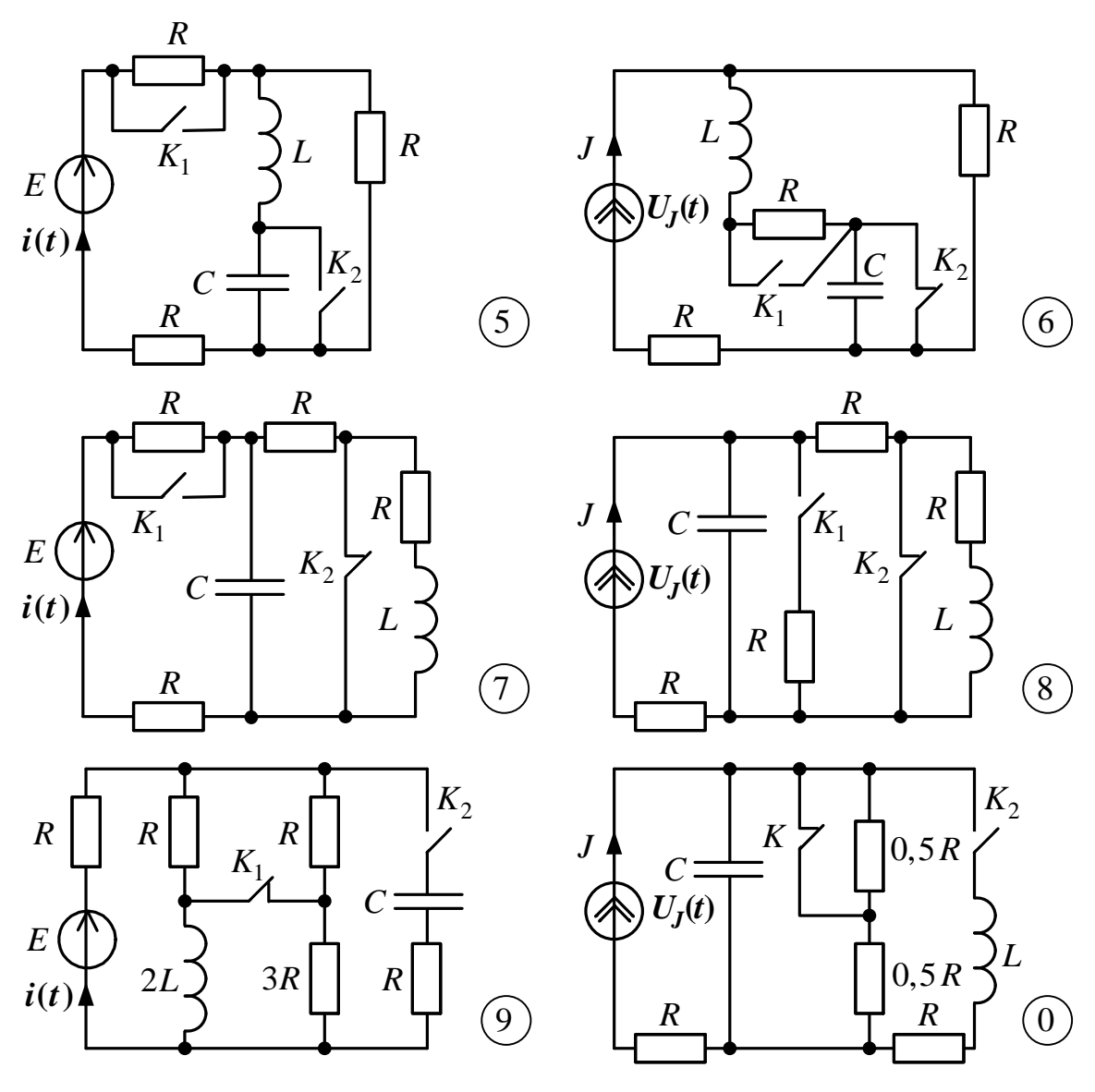

Рис. 195

## Задание № 5

# Расчет установившегося режима в нелинейных

#### электрических цепях

заданной схемы с источником Лля гармонической ЭДС  $e(t) = \sqrt{2}E\sin(314t + \alpha)$  или тока  $J(t) = \sqrt{2}J\sin(314t + \alpha)$  и нелинейным индуктивным элементом (НИЭ), изготовленным в виде последовательно соединенных катушек на общем ферромагнитном сердечнике, без учета рассеяния магнитных потоков и потерь энергии в сердечнике и катушках при заданной основной кривой намагничивания ферромагнитного материала сердечника

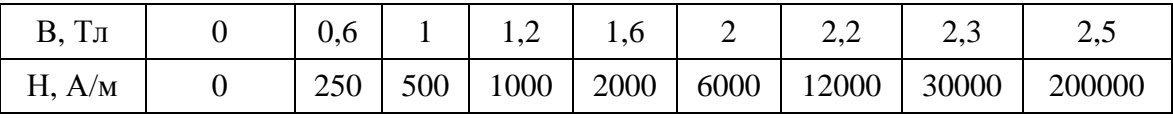

выполнить следующее:

1. Относительно зажимов а и b НИЭ определить комплексное сопротивление эквивалентного генератора  $z_r = z_r e^{j\phi_r}$ , а также комплексы действующих значений ЭДС  $\underline{U}_{xx} = \underline{E}_{r} = E_{r}e^{j\alpha_{r}}$  и тока  $\underline{I}_{\kappa 3} = \underline{J}_{r} = J_{r}e^{j\beta_{r}}$ этого генератора.

2. Для двух мгновенных значений тока  $i_L$  НИЭ, равных  $\sqrt{2}J_r$  / 2 и  $\sqrt{2}J_r$ , из расчета магнитной цепи определить величины потокосцепления  $\psi = w_1 \Phi_1 + w_2 \Phi_2 + w_3 \Phi_3$ , Вб.

3. По результатам п. 2 построить веберамперную характеристику  $\psi(i_L)$  НИЭ, которую заменить зависимостью  $i_L(\psi) = k_1 \psi + k_3 \psi^3$ , и рассчитать коэффициенты  $k_1$  и  $k_3$ .

4. При приближенной гармонической зависимости для напряжения НИЭ  $u_L(t) = \sqrt{2}U_L \cos(314t + \beta)$ , для его четырех действующих значений  $U_L$  (0 <  $U_L$  <  $E_r$ ) по зависимости  $i_L$ ( $\Psi$ ) п. 3 рассчитать соответствующие действующие значения гармоник тока НИЭ  $I_1$  и  $I_3$ , его действующее значение  $I_L$  и коэффициент гармоник  $k_T$ , причем брать такие  $U_L$ , чтобы  $0 < I_L < J_{\rm r}$ .

5. По результатам п. 4 построить вольтамперную характеристику для действующих значений НИЭ U<sub>L</sub>(I<sub>L</sub>), на основании которой, при  $\varphi_L(I_L) = 90^\circ$ , для одноконтурной схемы с  $\dot{E}_{\rm r}$ ,  $z_{\rm r}$  и НИЭ найти комплексы действующих значений эквивалентных синусоид  $\dot{U}_L$  и  $\dot{I}_L$  напряжения и тока НИЭ, построить векторную диаграмму.

6. По току  $\dot{I}_L$  из п. 5 и  $\dot{E}_r$  определить потребляемую активную мощность P, а по напряжению  $\dot{U}_L$  из п. 5 и зависимости  $i_L(\Psi)$  из п. 3 для тока НИЭ

$$
i_L(t) = \sqrt{2}I_1 \sin(314t + \beta) + \sqrt{2}I_3 \sin(942t + 3\beta)
$$

определить  $I_1$ ,  $I_3$  и  $\beta$ , а также уточнить его действующее значение  $I_L$ и коэффициент гармоник  $k_r$ .

7. Проанализировать полученные результаты и сформулировать выводы по работе.

#### Примечание:

1-я цифра номера задания - номер строки в табл. 1;

2-я цифра номера задания - номер строки в табл. 2;

3-я цифра номера задания - номер схемы.

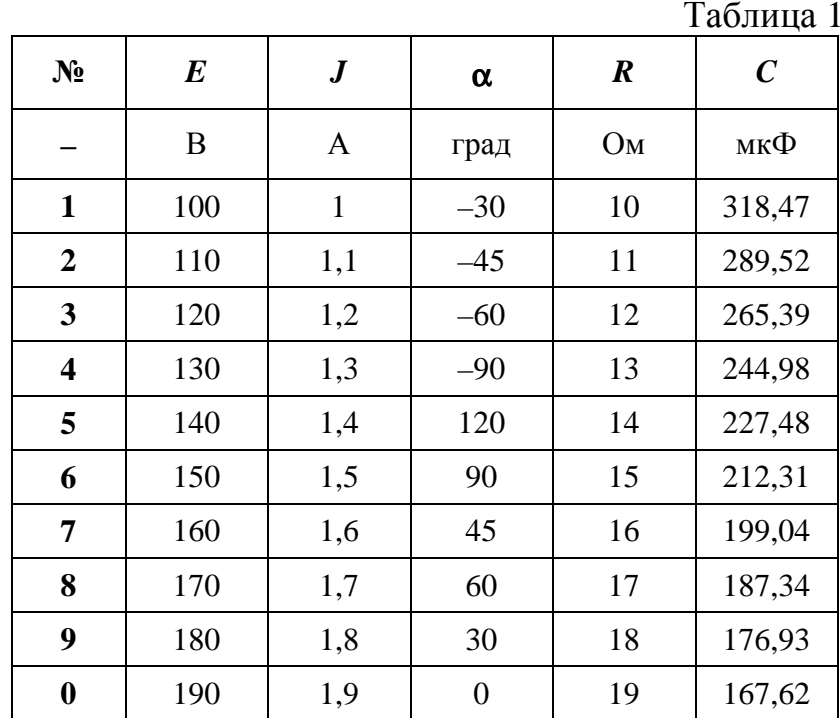

Таблица 2

| $N_2$          | $W_1$          | W <sub>2</sub> | $W_3$          | S <sub>1</sub>  | $S_2$           | $S_3$           | $l_1$ | l <sub>2</sub> | $l_3$ | $\delta_1$     | $\delta_2$     | $\delta_3$       |
|----------------|----------------|----------------|----------------|-----------------|-----------------|-----------------|-------|----------------|-------|----------------|----------------|------------------|
|                | ВИТ            | ВИТ            | ВИТ            | cm <sup>2</sup> | cm <sup>2</sup> | cm <sup>2</sup> | CM    | CM             | CM    | <b>MM</b>      | <b>MM</b>      | MM               |
| $\mathbf{1}$   | 1000           | 500            | $\overline{0}$ | 2               | $\mathbf{1}$    | 1               | 20    | 10             | 20    | 1              | $\overline{0}$ | $\theta$         |
| $\overline{2}$ | 1000           | $\theta$       | 1000           | $\overline{2}$  | $\mathbf{1}$    | 1               | 20    | 10             | 20    | 1              | $\theta$       | $\theta$         |
| 3              | $\theta$       | 1000           | 500            | $\overline{2}$  | $\mathbf{1}$    | 1               | 20    | 10             | 20    | 1              | $\overline{0}$ | $\boldsymbol{0}$ |
| $\overline{4}$ | 500            | 1000           | $\theta$       | $\mathbf{1}$    | $\overline{2}$  | 1               | 30    | 15             | 30    | $\theta$       | 1              | $\overline{0}$   |
| 5              | 1000           | $\Omega$       | 1000           | $\mathbf{1}$    | $\overline{2}$  | 1               | 30    | 15             | 30    | $\overline{0}$ | 1              | $\overline{0}$   |
| 6              | $\overline{0}$ | 500            | 1000           | 1               | $\overline{2}$  | $\mathbf{1}$    | 30    | 15             | 30    | $\overline{0}$ | $\mathbf{1}$   | $\overline{0}$   |
| $\overline{7}$ | 1000           | 500            | $\theta$       | 1               | 1               | $\overline{2}$  | 30    | 10             | 30    | $\theta$       | $\overline{0}$ | 1                |
| 8              | $\overline{0}$ | 500            | 1000           | 1               | $\mathbf{1}$    | $\overline{2}$  | 30    | 10             | 30    | $\overline{0}$ | $\overline{0}$ | 1                |
| 9              | 1000           | $\theta$       | 1000           | $\mathbf{1}$    | $\mathbf{1}$    | $\overline{2}$  | 30    | 10             | 30    | $\theta$       | $\theta$       | 1                |
| $\overline{0}$ | 500            | $\overline{0}$ | 500            | $\mathbf{1}$    | $\overline{2}$  | 1               | 45    | 15             | 45    | $\theta$       | 1              | $\overline{0}$   |

**Нелинейный индуктивный элемент (НИЭ)** 

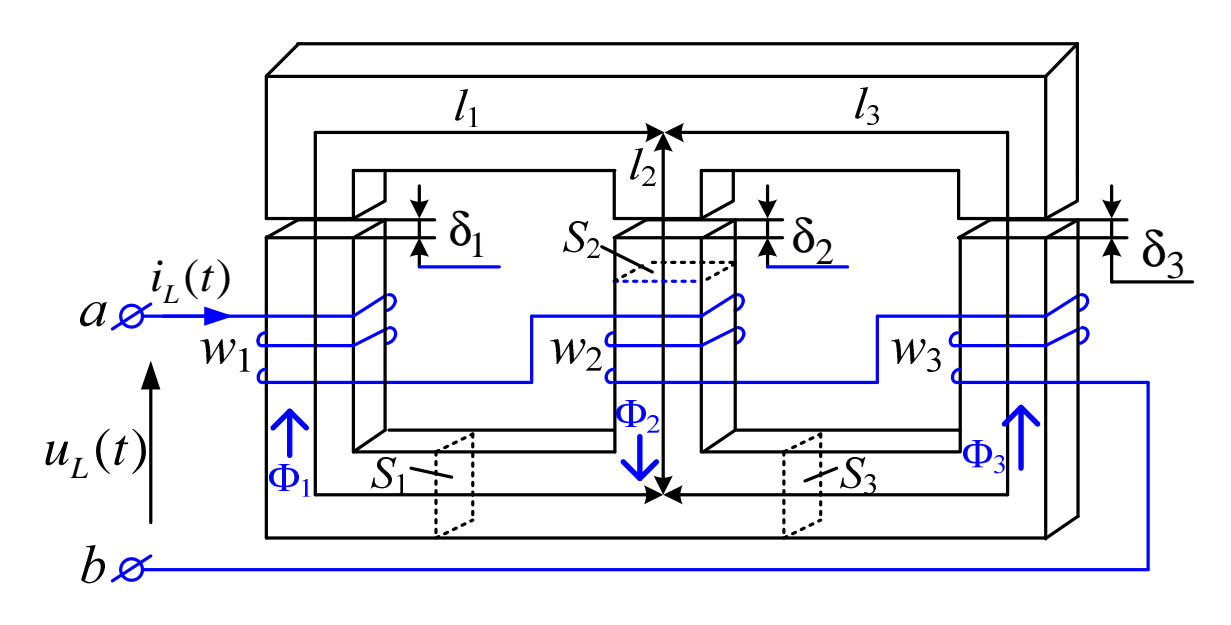

Рис. 196
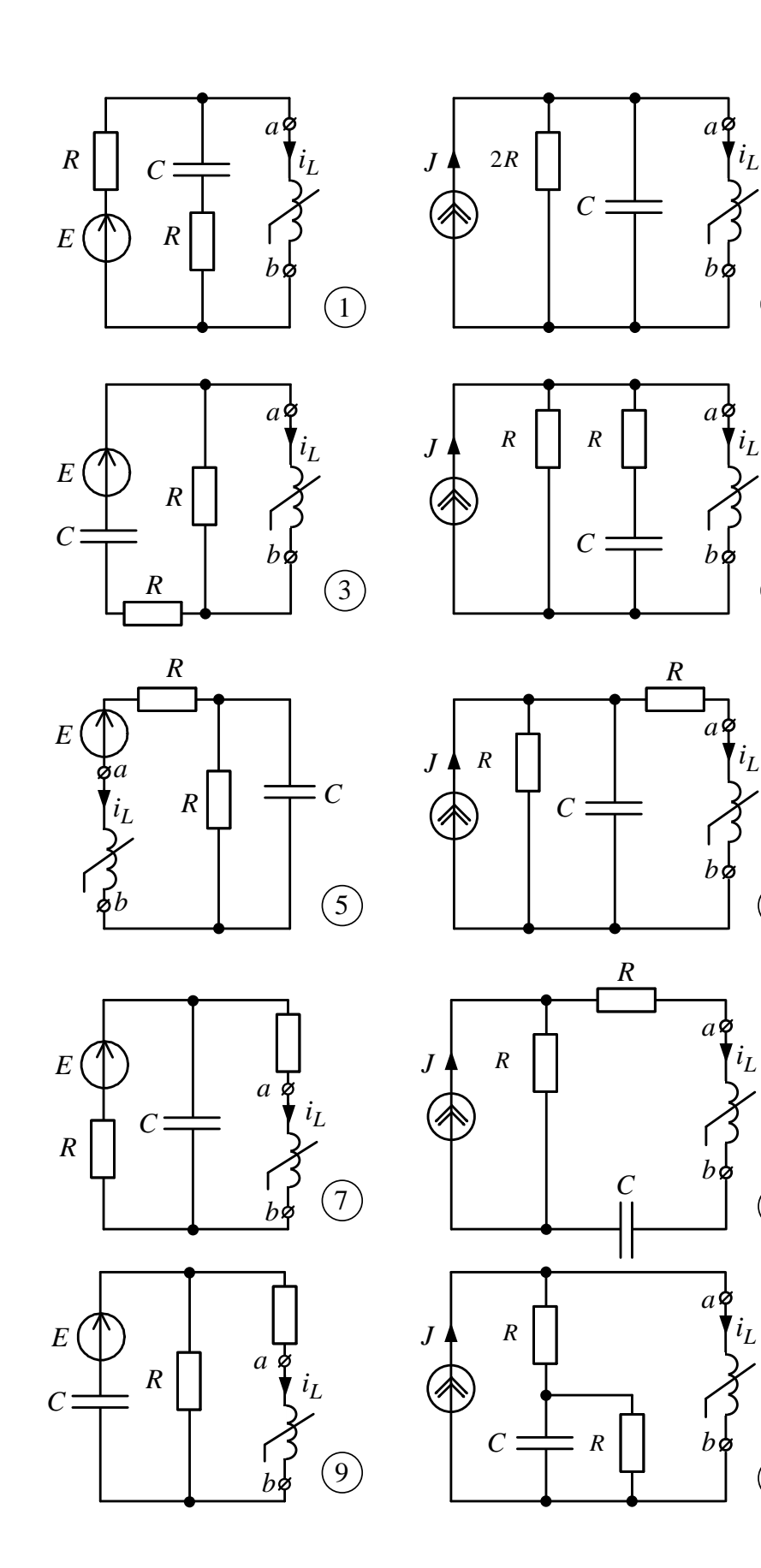

 $\begin{array}{c} \textcircled{1} \end{array}$ 

 $\begin{array}{c} \textcircled{4} \end{array}$ 

 $\circled{6}$ 

 $\circledS$ 

 $\circled{0}$ 

Рис. 197  $145$ 

### Задание № 6

# Расчет длинных линий в установившемся и переходном

#### режимах

Для одной фазы линии электропередачи длиной  $l = 1500$  км и удельными параметрами из табл. 2 выполнить следующее:

1. В установившемся режиме при заданном фазном напряжении в конце линии

$$
u_2(t) = \sqrt{2}U_2\sin(314t + \Psi_{U_2})
$$

a) определить волновое сопротивление  $Z_{\rm B}$ , постоянную  $\gamma = \alpha + j\beta$ , фазовую скорость V, длину волны  $\lambda$ , комплексы действующих значений токов  $\dot{I}_1$  и  $\dot{I}_2$ , напряжения  $\dot{U}_1 = U_1 e^{j\Psi_{U_1}}$ , а также активные мощности в начале линии  $P_1$  и конце линии  $P_2$ , эффективность передачи энергии по линии (КПД)  $\eta = P_2/P_1$ ;

б) изменяя координату  $x$  от 0 до  $\ell$  рассчитать распределение вдоль линии действующих значений напряжения  $U(x)$  и тока  $I(x)$ , а также активной мощности  $P(x)$ ;

в) по результатам расчетов построить совмещенные графики зависимостей для действующих значений  $U(x)$  и  $I(x)$ , а также активной мощности  $P(x)$ .

2. В переходном режиме при подключении линии без потерь  $(R_0 \approx 0; G_0 \approx 0)$  к источнику постоянного напряжения  $U_0 = \sqrt{2}U_1 \sin \Psi_{U_1}$ рассчитать и построить совмещенные графики зависимостей распределения вдоль линии волн тока  $i(x, t_0)$  и напряжения  $u(x, t_0)$ , соответствующих моменту времени  $t_0 = \frac{3\ell}{2V}$  после подключения источника, когда отраженные от конца линии волны напряжения и тока достигли середи-НЫ ЛИНИИ.

3. Проанализировать полученные результаты, графики зависимостей и сформулировать выводы по работе.

#### Примечание:

1-я цифра номера задания – номер строки в табл. 1;

2-я цифра номера задания – номер строки в табл. 2;

3-я цифра номера задания – номер схемы нагрузки линии.

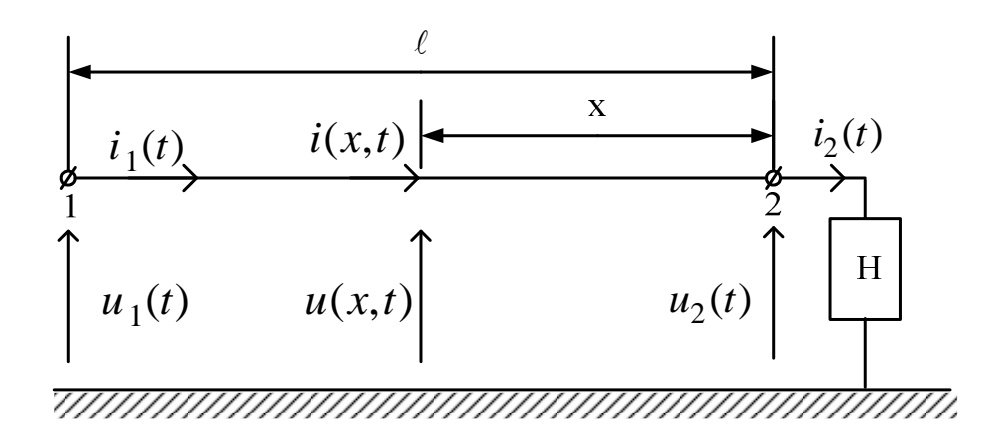

Рис. 198

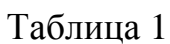

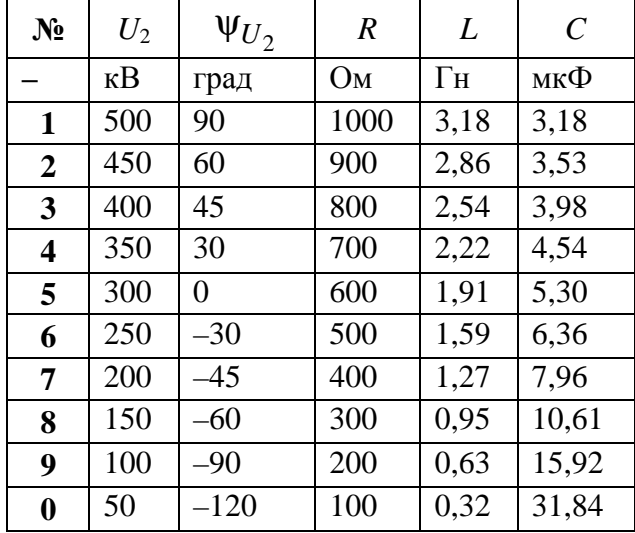

# Таблица 2

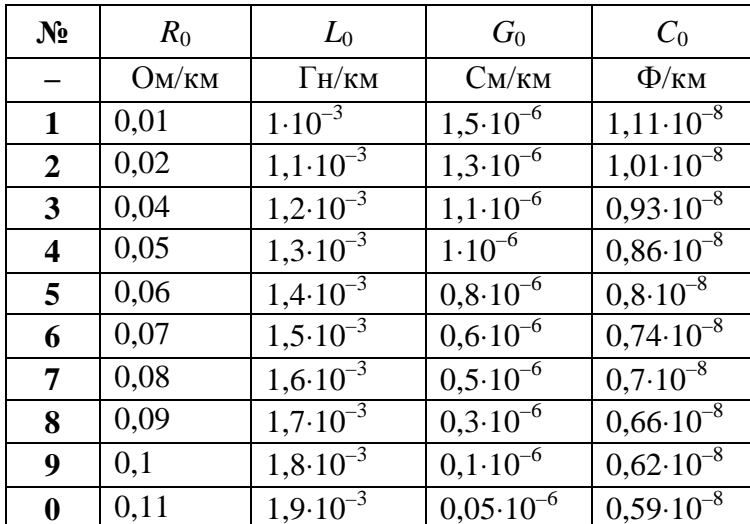

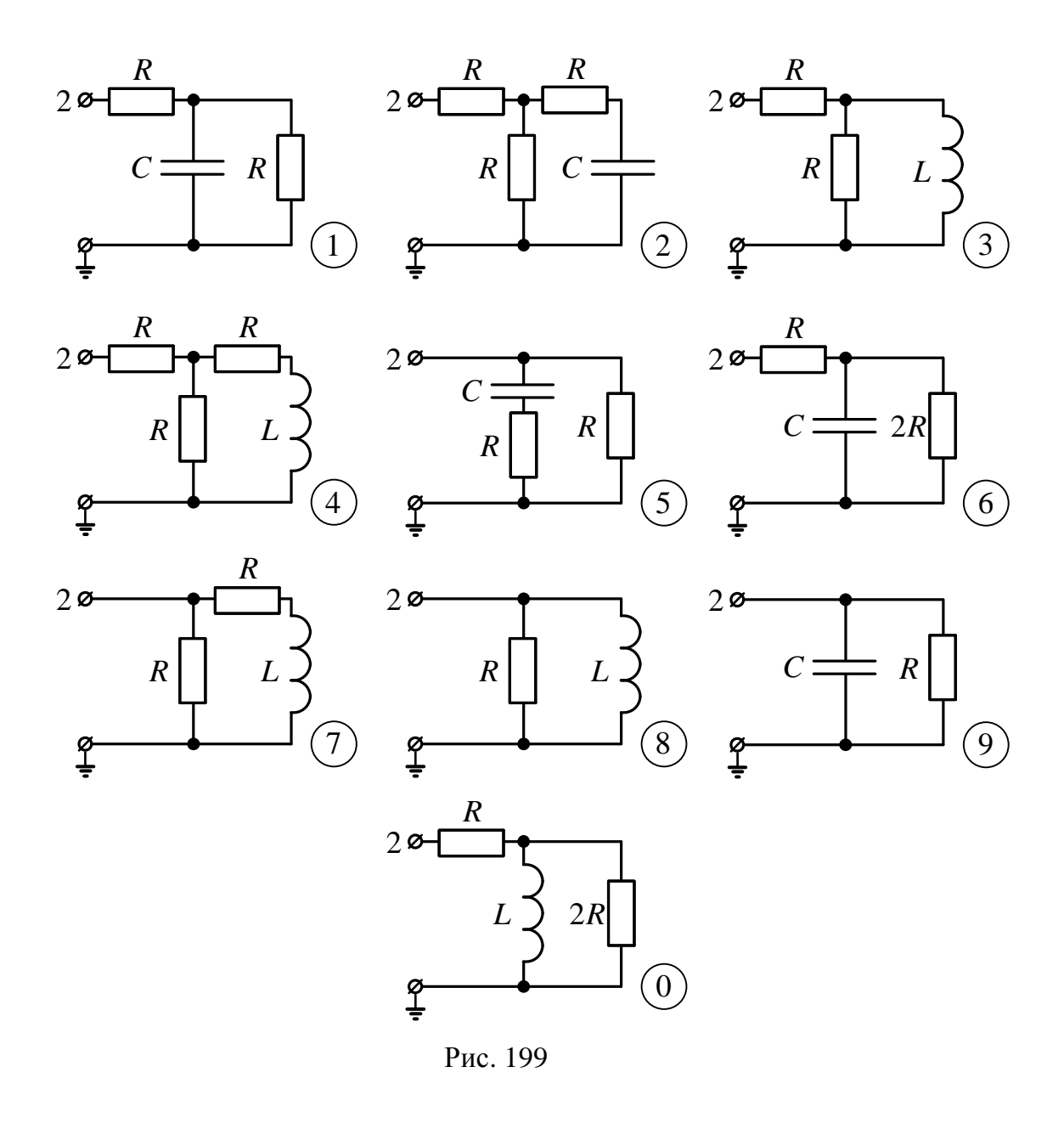

# **Схема нагрузки линии к заданию 6**

#### Пример 1

#### Методические указания к заданию №4

«Расчет переходных процессов в линейных электрических цепях»

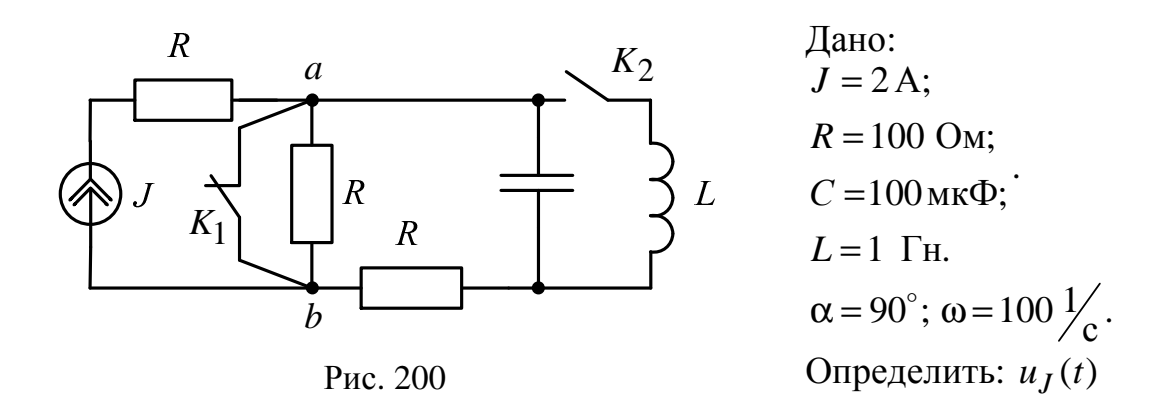

При постоянном источнике тока  $J(t) = J$  после срабатывания ключа  $K_1$ , когда ключ  $K_2$  ещё не сработал, определяем напряжение  $u_1(t)$ .

1.1. Используем упрощённый классический метод, когда дифференциальное уравнение для искомой функции не составляется.

1.1.1. Определяем независимые начальные условия (ННУ) при  $t = 0$ :  $u_C(0)$ . (схема до коммутации: установившийся режим, постоянный источник,  $C$  – разрыв,  $L$  – закоротка).

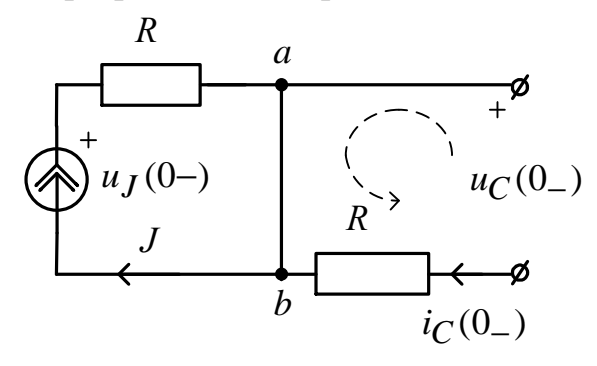

Рис. 201

Так как  $i_C(0) = 0$ , то по второму закону Кирхгофа  $-u_C(0) - R \cdot i_C(0) = 0, \implies u_C(0) = 0.$ 

Для построения графика  $u_I(t)$  определим  $u_I(0) = RJ = 200$ , В.

1.1.2. Определяем ЗНУ при  $t = 0_+$ :  $u_J(0_+)$ . (Схема после коммутации ключа  $K_1$ ). Используем метод узловых потенциалов.

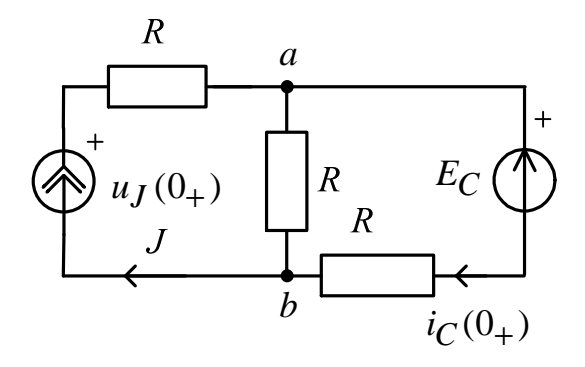

Рис. 202

Имеем  $E_C = u_C(0) = u_C(0)$  – второй закон коммутации. Используя метод узловых потенциалов,

$$
\varphi_b = 0,
$$
\n $\varphi_a \left( \frac{1}{R} + \frac{1}{R} \right) = J + \frac{E_C}{R};$ 

тогда  $\varphi_a = 100$  В и  $u_J(0_+) = J \cdot R + \varphi_a = 300$  В.

1.1.3. Определяем принуждённую составляющую  $u_{J_{\text{IID}}}(t)$  при  $t = \infty$ : (схема после коммутации ключа  $K_1$ , установившейся режим, по-

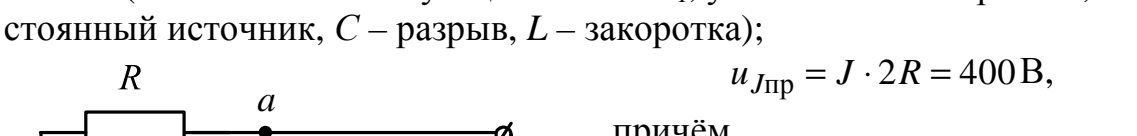

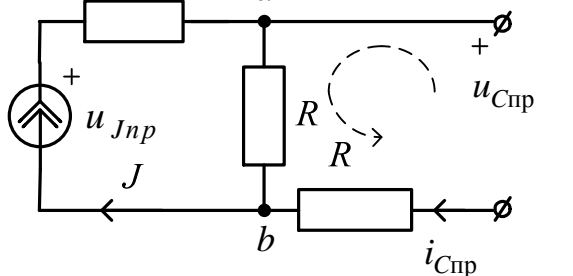

причём

$$
u_{\rm Cnp} = JR = 200 \,\mathrm{B}.
$$

1.1.4. Определяем корень характеристического уравнения р. Используем метод сопротивления цепи после коммута-

ции
$$
\left(C \to \frac{1}{Cp}; L \to Lp\right)
$$
, причём  $R_J = \infty$ , a  $R_E = 0$ ;

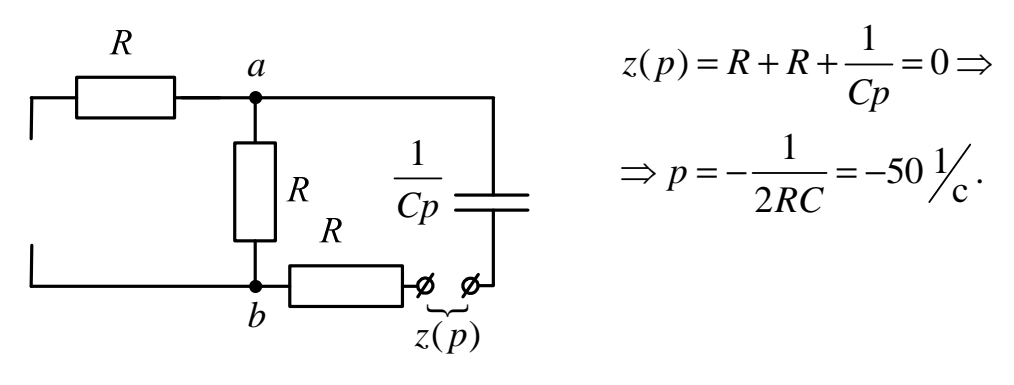

Рис. 204

1.1.5. Определяем постоянную интегрирования В:  $B = u_J(0+) - u_{J\text{np}} = 300 - 400 = -100 \text{ B}.$ 

1.1.6. Окончательный результат  $u_J(t) = u_{J\text{HD}} + Be^{pt} = 400 - 100e^{-50t}$ , B, где  $\tau = \frac{1}{|p|} = \frac{1}{|-50|} = 0.02 \text{ c} - \text{постоянная времени.}$ 

Рассчитываем третью строку таблицы для построения графика:

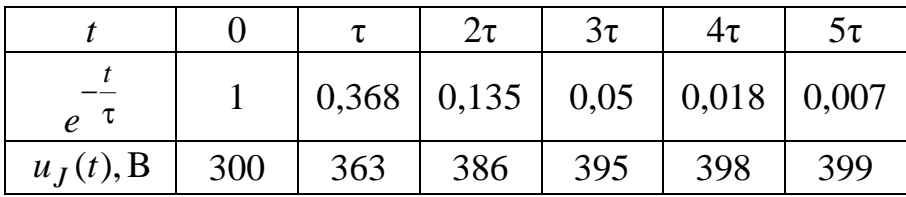

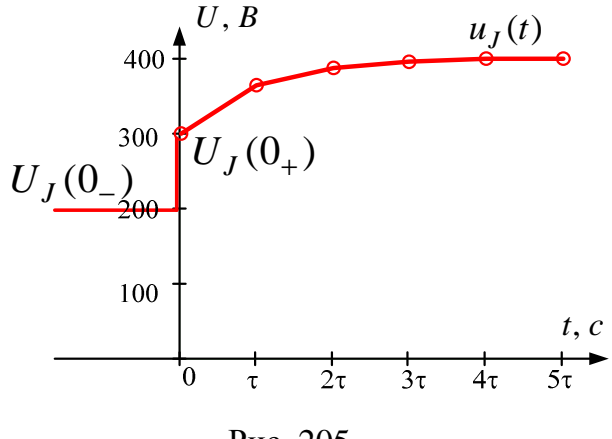

Рис. 205

Ниже приводится расчет рассматриваемого примера в среде MathCAD.

Исходные данные:

 $R_{\rm s}$  = 100  $C_{\rm s}$  = 100.10<sup>-6</sup>  $J_{\omega}$ := 2

### 1.1. Классический метод, постоянный источник

- 1.1.1. Определяем независимые начальные условия:  $Uco := 0$
- 1.1.2. Определяем зависимые начальные условия: fb := fb  $\left(\frac{1}{R} + \frac{1}{R}\right) - J + \frac{Uco}{R}$  solve, fb  $\rightarrow$  100

$$
UJo := J \cdot (R) + fb
$$
 
$$
UJo = 300
$$

1.1.3. Определяем принуждённую составляющую:

$$
UJ\pi p := J(2R) \qquad \qquad UJ\pi p = 400
$$

- 1.1.4. Определяем корень характеристического уравнения:  $p := \frac{1}{c \cdot p} + 2 \cdot R$  solve,  $p \to -50$   $p = -50$
- 1.1.5. Определяем постоянную интегрирования:  $B := UJo - UJ\pi p$  $B = -100$
- 1.1.6. Окончательный результат:

$$
UJ(t) := UJ_{\Pi}p + B \cdot e^{p \cdot t} \qquad UJ(t) \to 400 - 100 \cdot e^{(-50) \cdot t}
$$

1.1.7. График искомой фунции:

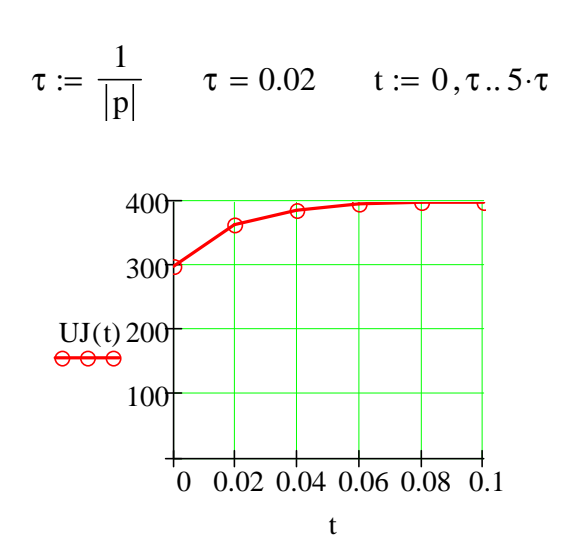

**1.2.** Используем **операторный метод.**

1.2.1. Находим независимые начальные условия (п. 1.1.1)  $u_C(0) = u_C(0) = 0$ .

1.2.2. В операторной схеме после коммутации используем метод контурных токов:

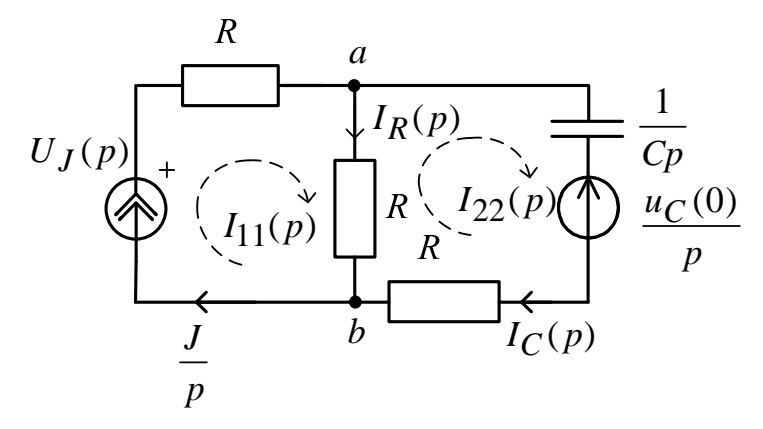

Рис. 206

$$
I_{11}(p) = \frac{J}{p};
$$
  
\n
$$
I_{22}(p) \left( 2R + \frac{1}{Cp} \right) - I_{11}(p)R = -\frac{u_C(0)}{p};
$$
  
\n
$$
I_{22}(p) = \frac{I_{11}(p)R - \frac{u_C(0)}{p}}{2R + \frac{1}{Cp}} = \frac{JRC - u_C(0)C}{1 + 2RCp};
$$
  
\n
$$
I_R(p) = I_{11}(p) - I_{22}(p) = \frac{J}{p} - \frac{JRC - u_C(0)C}{1 + 2RCp} = \frac{J + J2RCp - JRCp + u_C(0)Cp}{p(1 + 2RCp)}.
$$

По второму закону Кирхгофа в операторной форме определяем операторное изображение искомого напряжения:

$$
U_J(p) = \frac{J}{p}R + I_R(p)R = \frac{JR}{p} + \frac{JR + JR^2Cp + u_C(0)RCp}{p(1 + 2RCp)} =
$$
  
= 
$$
\frac{JR + 2JR^2Cp + JR + JR^2Cp + u_C(0)RCp}{p(1 + 2RCp)} =
$$
  
= 
$$
\frac{2JR + 3JR^2Cp + u_C(0)RCp}{p(1 + 2RCp)} = \frac{400 + 6p}{p(1 + 0,02p)} = \frac{D(p)}{B(p)}.
$$

1.2.3. По теореме разложения находими<sub>J</sub> (t):  
\n
$$
B(p) = p(1+0,02p) = 0; \Rightarrow p_1 = 0; \quad p_2 = -50\frac{1}{c};
$$
\n
$$
B'(p) = 1+0,04p;
$$
\n
$$
u_J(t) = \sum_{\kappa=1}^{2} \frac{D_{\kappa}(p_{\kappa})}{B'_{\kappa}(p_{\kappa})} e^{p_{\kappa}t} = \frac{400+6\cdot 0}{1+0,04\cdot 0} e^{0\cdot t} + \frac{400+6\cdot (-50)}{1+0,04\cdot (-50)} e^{-50t} =
$$
\n
$$
= 400-100e^{-50t}, \quad B.
$$

Результат совпал с классическим методом.

Ниже приводится расчет рассматриваемого примера в среде *MathCAD*.

### Документ Mathcad

Исходные данные:

 $\underline{J}_{\infty} := 2$   $\underline{R}_{\infty} := 100$   $\underline{C}_{\infty} := 100 \cdot 10^{-6}$ 

## 1.2. Операторный метод, постоянный источник, цепь первого порядка

1.2.1. Определяем независимые начальные условия:

 $Uco := 0$ 

1.2.2. Определяем изображение искомой функции:

$$
I22(p) := I22(p) \cdot \left(2 \cdot R + \frac{1}{c \cdot p}\right) - \frac{J}{p} \cdot R + \frac{Uco}{p} \text{ solve, } I22(p) \to \frac{1}{50 + p}
$$
  

$$
UJ(p) := \frac{J}{p}R + \left(\frac{J}{p} - I22(p)\right) \cdot R \text{ simplify } \to 100 \cdot \frac{200 + 3 \cdot p}{p \cdot (50 + p)}
$$

1.2.3. Определяем оригинал искомой функции:

$$
Uj(t) := UJ(p) \text{ invalaplace}, p \to 400 - 100 \cdot e^{(-50) \cdot t}
$$
  

$$
Uj(t) \to 400 - 100 \cdot e^{(-50) \cdot t}
$$
  

$$
Uj(0) = 300
$$

#### 2. При гармоническом источнике тока

 $J(t) = \sqrt{2}J\sin(\omega t + \alpha) = \sqrt{2}2\sin(100t + 90^{\circ})$ , A, после срабатывания ключа  $K_1$  определим напряжение  $u_I(t)$ .

2.1. Используем упрощённый классический метод, когда дифференциальное уравнение для искомой функции  $u_I(t)$  не составляется.

2.1.1. ННУ. Определяем независимые начальные условия при  $t = 0$  :  $u_C(0)$  (схема до коммутации установившийся режим, гармонический источник, символический метод).

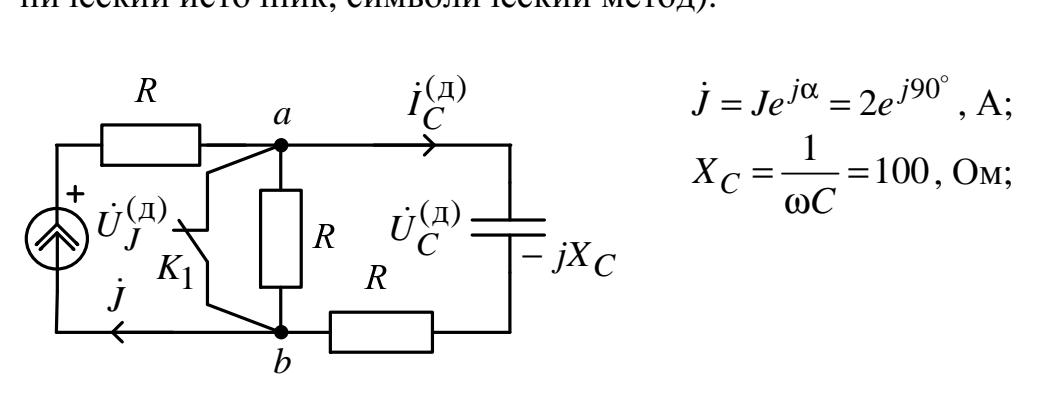

Рис. 207

$$
\begin{aligned}\n\dot{I}_C^{(\pi)} &= \dot{J} \frac{0}{0 + R - jX_C} = 0; \\
\dot{U}_C^{(\pi)} &= (-jX_C)\dot{I}_C^{(\pi)} = U_C^{(\pi)}e^{j\beta} = 0; \\
u_C^{(\pi)}(t) &= \sqrt{2}U_C^{(\pi)}\sin(\omega t + \beta) = 0.\n\end{aligned}
$$

Для построения графика  $u_I(t)$  определим  $u_I(0-)$ :

$$
\dot{U}_J^{(\pi)} = \dot{J} \underline{Z}_9^{(\pi)} = \dot{J}R = 200e^{j90^\circ}, \text{ B};
$$
  
\n
$$
u_J^{(\pi)}(t) = \sqrt{2} \cdot 200 \sin(\omega t + 90^\circ), \text{ B};
$$
  
\n
$$
u_J(0-) = \sqrt{2} \cdot 200 \sin(\omega \cdot 0 + 90^\circ) = 282 \text{ B}.
$$

2.1.2. Определяем ЗНУ при  $t = 0_+$ :  $u_I(0_+)$  (схема после коммутации ключа  $K_1$ ):

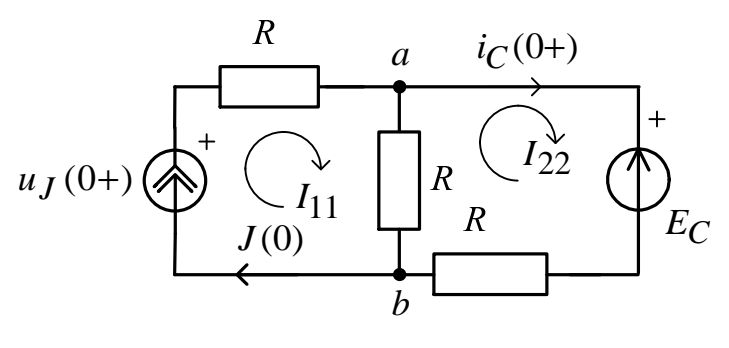

Рис. 208

$$
E_C = u_C(0-) = u_C(0+) = 0;
$$
  
\n
$$
J(0) = \sqrt{2}J\sin(\omega \cdot 0 + \alpha) = \sqrt{2}2\sin(90^\circ) = 2,82 \text{ A}
$$
  
\nИспользуем метод контурных токов:  
\n
$$
I_{11} = J(0) = 2,82 \text{ A};
$$
  
\n
$$
I_{22}2R - I_{11}R = -E_C;
$$

$$
I_{22} = \frac{I_{11}R - E_C}{2R} = \frac{282 - 0}{200} = 1,41 \text{ A};
$$
  

$$
i_C(0+) = I_{22} = 1,41 \text{ A}.
$$

По второму закону Кирхгофа для внешнего контура  $u_J(0+) - E_C = J(0)R + i_C(0+)R \implies$  $\Rightarrow u_J(0+) = E_C + J(0)R + i_C(0+)R = 0 + 282 + 141 = 424,64$  B.

2.1.3. Определяем принуждённую составляющую  $u_{J_{\text{IID}}}(t)$  при  $t = \infty$ : (схема после коммутации ключа К<sub>1</sub>: установившейся режим, гармонический источник, символический метод):

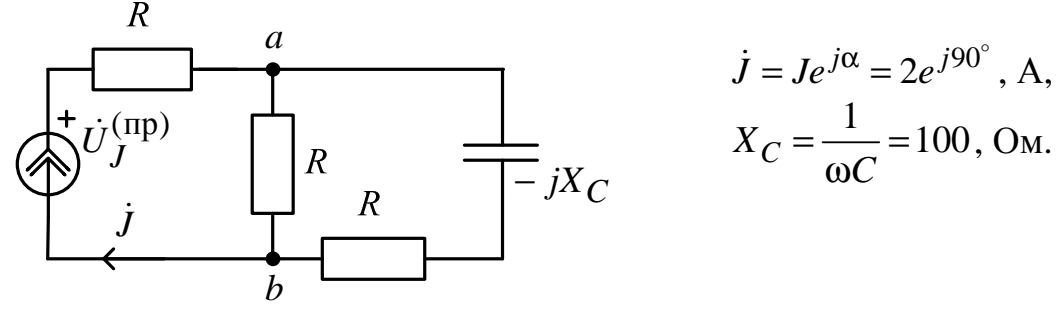

Рис. 209

По закону Ома

$$
\dot{U}_J^{(\text{np})} = \dot{J} \cdot \underline{Z}_3^{(\text{n})} = \dot{J} \left[ R + \frac{R(R - jX_C)}{2R - jX_C} \right] =
$$
  
=  $2e^{j90^\circ} \left[ 100 + \frac{100(100 - j100)}{200 - j100} \right] =$   
=  $2e^{j90^\circ} \cdot 161,245e^{-j7^\circ} = 322,5e^{j83^\circ}$ , B.

Тогда

$$
u_{J\text{mp}}(t) = \sqrt{2} \, 322,45 \sin(100t + 83^\circ), \text{ B};
$$
\n
$$
u_{J\text{mp}}(0) = \sqrt{2} \cdot 322,45 \sin(100 \cdot 0 + 83^\circ) = 452,54 \text{ B}
$$

2.1.4. Определяем корень характеристического уравнения р: Используем метод сопротивления цепи после коммутации. Аналогично п. 1.1.4 получаем  $p = -50 \frac{1}{c}$ .

2.1.5. Определяем постоянную интегрирования В:

$$
B = uJ(0+) - uJHD(0) = 424, 26 - 452, 54 = -28, 28 B
$$

2.1.6. Окончательный результат

$$
u_J(t) = u_{J\text{TP}}(t) + Be^{pt} = \sqrt{2} \cdot 322,5\sin(100t + 83^\circ) - 28,28e^{-50t}, \text{B},
$$

причем  $\tau = \frac{1}{|p|} = \frac{1}{|-50|} = 0.02 \text{ c} - \text{постоянная времени};$ 

 $t_{\rm n} = 5\tau = 5 \cdot 0, 02 = 0, 1 \text{ c}$  – время окончания переходного процесса;

$$
T = \frac{2\pi}{\omega} = 6,28 \cdot 10^{-2} \text{с} - \text{период принужденной составля юцей}
$$

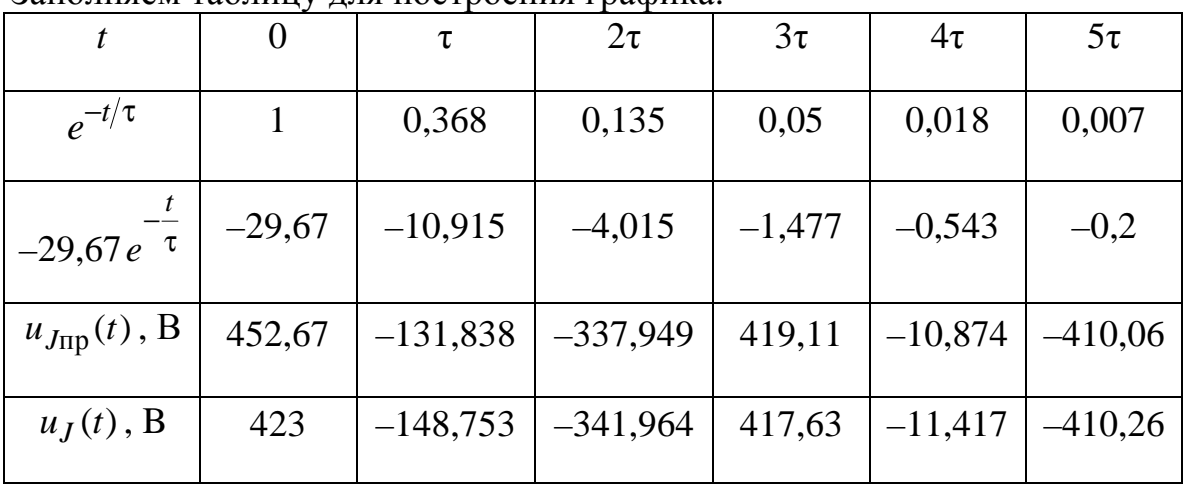

Заполняем таблину лля построения графика:

Строим график, для построения можно использовать MathCAD.

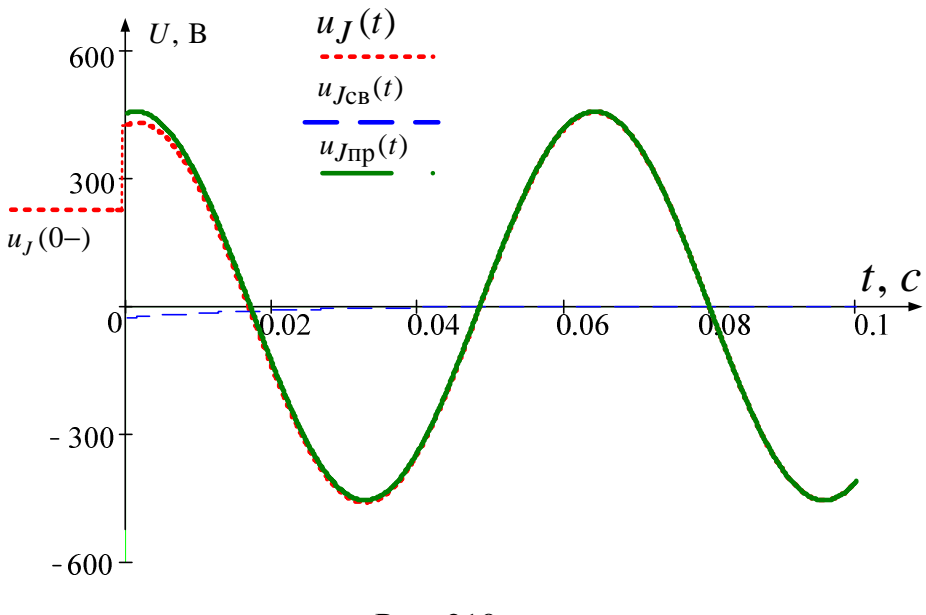

Рис. 210

Ниже приводится расчет рассматриваемого примера в среде *MathCAD*.

Документ Mathcad

McXOJHBE JAHHE:

\n
$$
\lim_{x \to 0} z = \sqrt{2} \cdot |x| \cdot \sin(\arg(x))
$$
\n
$$
\lim_{x \to 0} z = 2
$$
\n
$$
\lim_{x \to 0} z = \ln e^{90i \cdot \deg} \quad \text{ORIGIN} := 1
$$
\n
$$
\lim_{x \to 0} z = 100
$$
\n
$$
\lim_{x \to 0} z = 100 \quad \text{R} = 100 \quad \text{R} = 100 \cdot 10^{-6}
$$
\n
$$
\lim_{x \to 0} z = \ln e^{90i \cdot \deg} \quad \text{ORIGIN} = 1
$$
\n
$$
\lim_{x \to 0} z = \ln e^{90i \cdot \deg} \quad \text{ORIGIN} = 1
$$
\n
$$
\lim_{x \to 0} z = \ln e^{90i \cdot \deg} \quad \text{ORIGIN} = 1
$$
\n
$$
\lim_{x \to 0} z = \ln e^{90i \cdot \deg} \quad \text{ORIGIN} = 1
$$

### 2.1. Классический метод, гармонический источник

$$
xc := \frac{1}{\omega \cdot c} \qquad xc = 100
$$

### 2.1.1. Определяем независимые начальные условия:  $Uco := 0$  $\left( \begin{array}{cc} 0 & \cos \theta \\ 0 & \cos \theta \end{array} \right)$

$$
Uj_{\Pi} := J \cdot R \qquad h\left(Uj_{\Pi}\right) = \begin{pmatrix} 0 & 200 \\ 200 & 90 \end{pmatrix}
$$

$$
g\left(Uj_{\overline{A}}\right) = 282.843
$$

## 2.1.2. Определяем зависимые начальные условия:

Jo := g(J) Jo = 2.828

\nI22 := I22·2·R – Jo·R + Uco solve, I22 → 
$$
2^{\frac{1}{2}}
$$

\nI22 = 1.414

\nUJo := Uco + Jo·R + I22·R

\nUJo = 424.264

### 2.1.3. Определяем принуждённую составляющую:

UJnp := J
$$
\left[ R + \frac{R \cdot (R - i \cdot xc)}{2 \cdot R - i \cdot xc} \right]
$$

\nUJnp = 40 + 320i

\nh(UJnp) = 
$$
\begin{pmatrix} 40 & 320 \\ 322.49 & 82.875 \end{pmatrix}
$$

\nUJnp0 := g(UJnp)

\nUJnp0 = 452.548

\nIc<sub>np</sub> := J
$$
\frac{R}{2 \cdot R - i \cdot xc}
$$

\nUc<sub>np</sub> := Ic<sub>np</sub> - i·xc

\nUc<sub>mp</sub> := Ic<sub>np</sub> - i·xc

\ng(Uc<sub>mp</sub>) = 56.569

\n160

\n160

\n160

\n160

2.1.4. Определяем корень характеристического уравнения:

$$
p := \frac{1}{c \cdot p} + 2 \cdot R
$$
 solve,  $p \to -50$   $p = -50$ 

2.1.5. Определяем постоянную интегрирования:

$$
B := UJo - UJn p0
$$
  $B = -28.284$ 

2.1.6. Окончательный результат:

$$
\underset{\text{UJ}(\text{t})}{\text{UJ}} := |\text{UJ}(\text{t})| \cdot \sqrt{2} \cdot \sin(\omega \cdot \text{t} + \arg(\text{UJ}(\text{t}))|)
$$
  

$$
\text{UJ}(\text{t}) := \text{UJ}(\text{t}) + \text{B} \cdot \text{e}^{\text{P} \cdot \text{t}}
$$

2.1.7. Строим график искомой фунции:

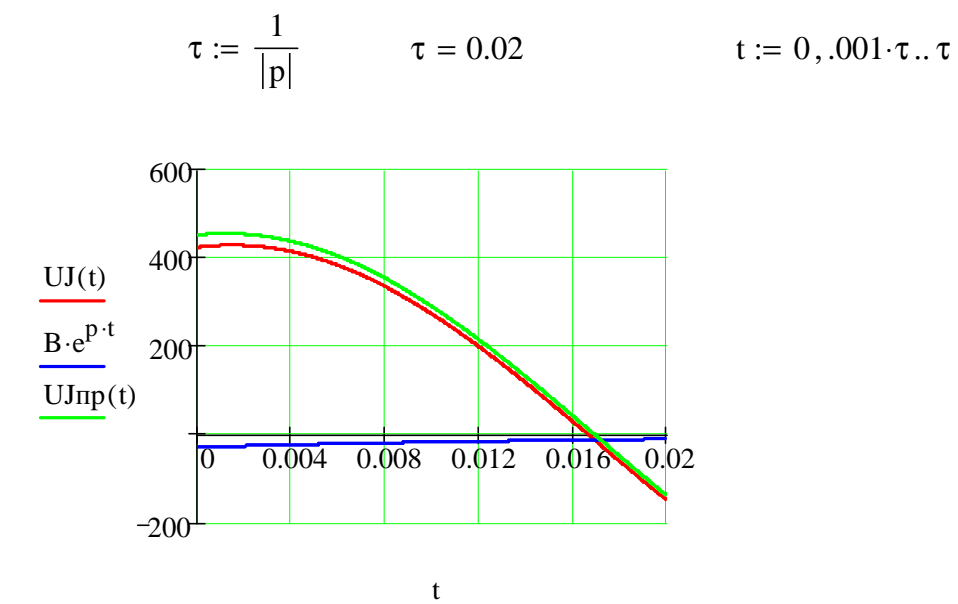

2.2. Используем комбинированный операторно-классический **метод** для определения  $u_I(t)$ .

2.2.1. Находим независимые начальные условия (п. 2.1.1):

$$
u_C(0-) = u_C(0) = 0.
$$

2.2.2. Определяем принуждённые составляющие  $u_{J_{\text{HD}}}(t)$ ,  $u_{C_{\text{HD}}}(t)$ при  $t = \infty$ : (схема после коммутации ключа К<sub>1</sub>: установившийся режим, гармонический источник, символический метод.)

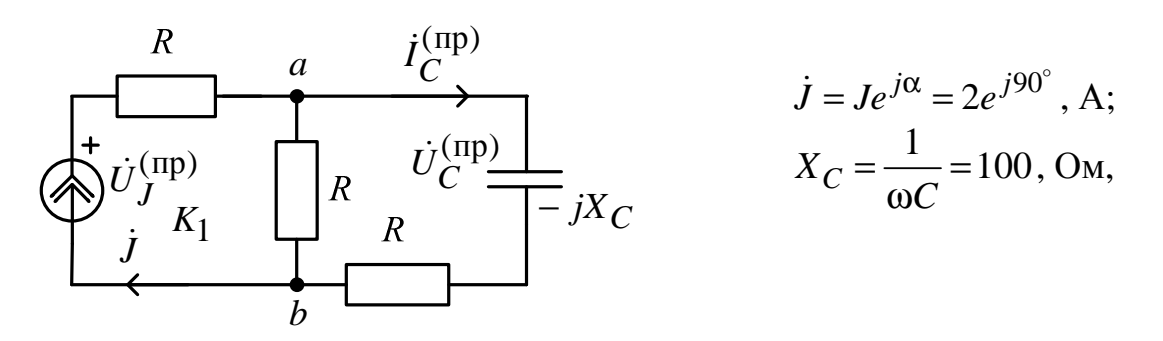

Рис. 211

$$
\dot{U}_J^{(\text{np})} = \dot{J} \cdot \underline{Z}_3^{(\text{n})} = \dot{J} \left[ R + \frac{R(R - jX_C)}{2R - jX_C} \right] =
$$
\n
$$
= 2e^{j90^\circ} \left[ 100 + \frac{100(100 - j100)}{200 - j100} \right] =
$$
\n
$$
= 2e^{j90^\circ} \cdot 161, 245e^{-j7^\circ} = 322, 5e^{j83^\circ}, \text{ B};
$$
\n
$$
\dot{I}_C^{(\text{np})} = \dot{J} \frac{R}{2R - jX_C} = 2e^{j90^\circ} \left[ \frac{100}{200 - j100} \right] =
$$
\n
$$
= 2e^{j90^\circ} 1, 41e^{j38^\circ} = 0, 894e^{j116,6^\circ}, \text{ A};
$$
\n
$$
\dot{U}_C^{(\text{np})} = \dot{I}_C^{(\text{np})}(-jX_C) =
$$
\n
$$
= 0, 894e^{j116,6^\circ}(-j100) = 89, 4e^{j26,6^\circ}, \text{ B}.
$$

В результате

$$
u_{J\text{inp}}(t) = \sqrt{2} \cdot 322,45\sin(100t + 83^\circ), \text{ B};
$$
  

$$
u_{C\text{inp}}(t) = \sqrt{2} \cdot 89,4\sin(100t + 26,6^\circ), \text{ B};
$$
  

$$
u_{C\text{inp}}(0) = \sqrt{2} \cdot 89,4\sin(26,6^\circ) = 56,61 \text{ B}.
$$

2.2.3. Определяем начальное значение свободной составляющей напряжения на ёмкости:

$$
u_{CCB}(0) = u_C(0) - u_{CID}(0) = 0 - 56{,}61 = -56{,}61 B.
$$

2.2.4. Рассчитываем операторную схему замещения для свободных составляющих.

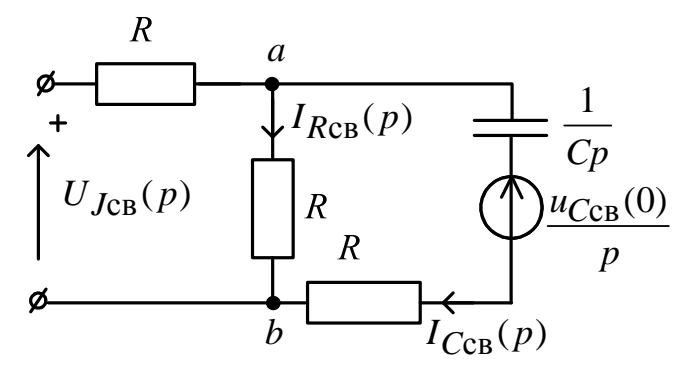

Рис. 212

$$
I_{RCB}(p) = \frac{u_{CCB}(0)}{p\left(2R + \frac{1}{Cp}\right)} = \frac{u_{CCB}(0)C}{1 + 2RCp};
$$
  

$$
U_{JCB}(p) = RI_{RCB}(p) = \frac{u_{CCB}(0)RC}{1 + 2RCp} = -\frac{0,566}{1 + 0,02p} = \frac{D(p)}{B(p)}
$$

2.2.5. По теореме разложения и принципу наложения получаем окончательный результат

$$
u_J(t) = u_{J\text{np}}(t) + u_{J\text{CB}}(t) =
$$
  
=  $\sqrt{2} \cdot 322,45\sin(100t + 83^\circ) + \sum_{\kappa=1}^2 \frac{D_\kappa(p_\kappa)}{B'_\kappa(p_\kappa)} e^{p_\kappa t} =$   
=  $\sqrt{2} \cdot 322,45\sin(100t + 83^\circ) - 28,28e^{-50t}, \text{ B}$ 

- результат практически совпал с классическим методом.

**3. При импульсном источнике тока**  $J(t) = Je^{2pt} = 2e^{-100t}$ , A (p – корень характеристического уравнения) и нулевых начальных условиях (ключ К<sub>1</sub> сработал) определяем интегралом Дюамеля напряжение  $u_J(t)$ .

3.1. Находим переходную характеристику  $h(t)$  для  $u<sub>J</sub>(t)$  операторным методом при  $u_C(0) = u_C(0) = 0$ .

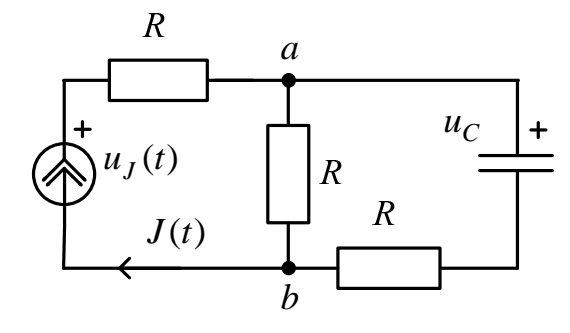

Рис. 213

По закону Ома в операторной форме

$$
h(p) = \frac{1}{p} \left[ R + \frac{R\left(R + \frac{1}{Cp}\right)}{2R + \frac{1}{Cp}} \right] = \frac{1}{p} \left[ R + \frac{R(1 + RCp)}{1 + 2RCp} \right] =
$$
  

$$
= \frac{R}{p} + \frac{R + R^2Cp}{p(1 + 2RCp)} = \frac{R}{p} + \frac{D(p)}{B(p)}.
$$

Рис. 214

По теореме разложения находим  $h(t)$ :

$$
B(p) = p(1 + 2RCp) = 0, \Rightarrow p_1 = 0; \ \ p_2 = -\frac{1}{2RC} = -50\frac{1}{c};
$$

$$
B'(p) = 1 + 4RCp ;
$$
  
\n
$$
h(t) = R + \sum_{\kappa=1}^{2} \frac{D_{\kappa}(p_{\kappa})}{B'_{\kappa}(p_{\kappa})} e^{p_{\kappa}t} = R + R + \frac{R + R^{2}C \cdot \left(-\frac{1}{2RC}\right)}{1 + 4RC \cdot \left(-\frac{1}{2RC}\right)} e^{-\frac{t}{2RC}} =
$$
  
\n
$$
= 2R + \frac{0.5R}{-1} e^{-\frac{t}{2RC}} = 2R - 0.5Re^{-\frac{t}{2RC}} = 200 - 50e^{-50t}, \text{ Om}
$$

- переходное сопротивление.

Проверка:

a) 
$$
t = 0
$$
,  $h(0) = 2R - 0, 5R = \frac{3R}{2} = R_3(0) - \text{Bepho}, \text{ T.K. } u_C(0) = 0$ 

 $C$  – закоротка;

б)  $t = ∞$ ,  $h(∞) = 2R = R_3(∞) -$  верно, т.к.  $C -$  разрыв.

3.2. Рассчитаем интегралом Дюамеля  $u<sub>J</sub>(t)$ :

$$
u_J(t) = J(0)h(t) + \int_0^t J'(\tau)h(t - \tau)d\tau,
$$
  
 
$$
\text{Eig. } J(0) = 2 \text{ A}; J'(\tau) = -200e^{-100\tau}, \text{ A} / \int_0^t,
$$

$$
h(t-\tau) = 200 - 50e^{-(50t-\tau)} = 200 - 50e^{-50t}e^{50\tau}, \text{OM.}
$$
  
Tor*q*a

$$
u_J(t) = 400 - 100e^{-50t} + \int_0^t \left[ -200e^{-100\tau} \right] \left[ 200 - 50e^{-50t} e^{50\tau} \right] d\tau =
$$
  
= 400 - 100e<sup>-50t</sup> - 40000 $\int_0^t e^{-100\tau} d\tau + 1000e^{-50t} \int_0^t e^{-50\tau} d\tau =$   
= 400 - 100e<sup>-50t</sup> + 400e<sup>-100\tau</sup> $\Big|_0^t$  - 200e<sup>-50t</sup> e<sup>-50t</sup> $\Big|_0^t$  =  
= 400 - 100e<sup>-50t</sup> + 400e<sup>-100t</sup> - 400 - 200e<sup>-50t</sup> (e<sup>-50t</sup> - 1) =  
= 400e<sup>-100t</sup> - 100e<sup>-50t</sup> - 200e<sup>-100t</sup> + 200e<sup>-50t</sup> = 200e<sup>-100t</sup> + 100e<sup>-50t</sup>, B.  
IIpoBepka:  
a) t = 0, u = 00 - 300 B, p = 000 T K

a)  $t = 0$ ,  $u_J(0) = 300$  B – верно, т.к.

$$
u_J(0) = J(0) \cdot R_3(0) = 2 \cdot \frac{3R}{2} = 300 \text{ B};
$$

6)  $t = \infty$ ,  $u_J(\infty) = 0$  – верно, т.к.  $u_I(\infty) = J(\infty)R_2(\infty) = 0.2R = 0.$ 3.3. Строим график  $u_J(t) = 200e^{-100t} + 100e^{-50t}$ , В.

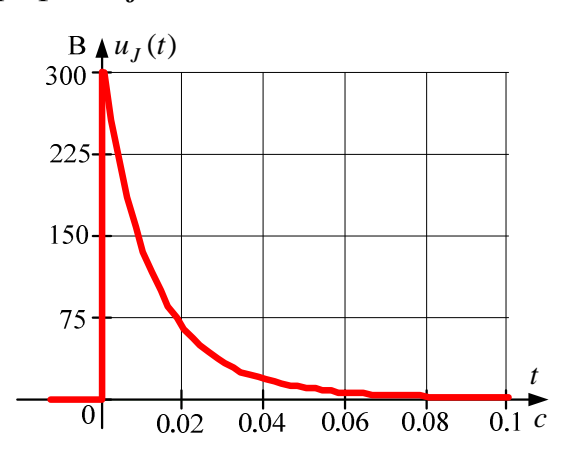

Рис. 215

Ниже приводится расчет рассматриваемого примера в среде MathCAD.

Документ Mathcad

### 3. Интеграл Дюамеля, экспоненциальный источник

 $\underline{J}(t) := 2e^{-100t}$ 

3.1. Переходная характеристика:

 $h(t) := 2 \cdot R - 0.5 \cdot R \cdot e^{-50t}$ 

3.2. Искомая функция напряжения на источнике тока:

$$
UJ(t) := J(0) \cdot h(t) + \int_0^t \left(\frac{d}{dx} J(x)\right) \cdot h(t - x) dx
$$
  

$$
UJ(t) \text{ simplify } \rightarrow 100 \cdot e^{(-50.) \cdot t} + 200 \cdot e^{(-100.) \cdot t}
$$

4. Цепь второго порядка. При постоянном источнике тока  $J(t) = J$ после срабатывания ключа  $K_2$  определяем напряжение  $u_I(t)$ . (Ключ  $K_1$ давно уже сработал).

4.1. Используем упрощённый классический метод, когда дифференциальное уравнение для искомой функции  $u_I(t)$  не составляется.

4.1.1. Определяем независимые начальные условия (ННУ):  $u_C(0)$  при  $t = 0$  (Схема до коммутации: установившийся режим, постоянный источник,  $C$  – разрыв,  $L$  – закоротка).

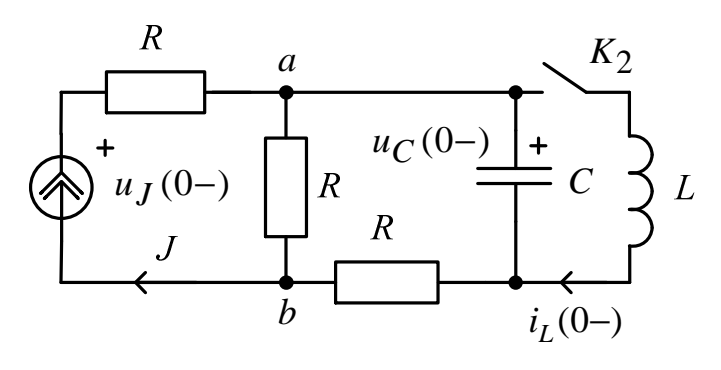

Рис. 216

Haxoдим:  $i_L(0) = 0$ ;  $u_C(0) = J \cdot R = 200 B$ .

Для построения графика  $u_I(t)$  определим  $u_I(0) = J \cdot 2R = 400B$ .

4.1.2. Определяем ЗНУ  $U_I(0_+)$  при  $t = 0_+$  (Схема после коммутации ключа К<sub>2</sub>):

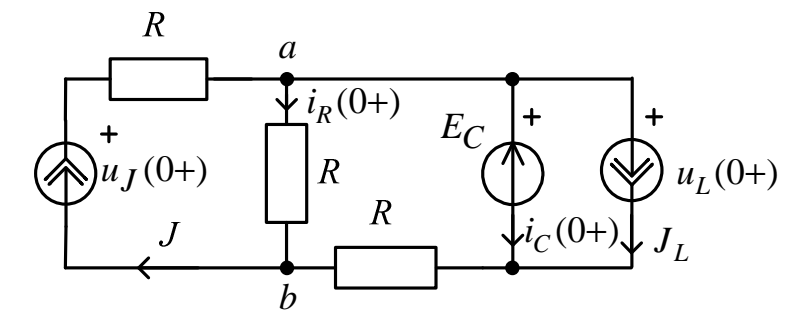

Рис. 217

$$
J_L = i_L(0-) = i_L(0+) = 0;
$$
  
\n
$$
E_C = u_C(0-) = u_C(0+) = 200 \text{ B} - 3a \text{Kothal KOMMYTAHMI}.
$$

По законам Кирхгофа

$$
u_L(0+) = E_C = 200 \text{ B};
$$

$$
\begin{cases}\nu_J(0+) = JR + E_C + R \cdot (i_C(0+) + J_Z), \\
u_J(0+) = JR + R \cdot i_R(0+); \\
J = i_R(0+) + i_C(0+) + J_Z, \\
i_R(0+) = J - i_C(0+); \\
u_J(0+) = JR + JR - R \cdot i_C(0+) = 2JR - R \cdot i_C(0+); \\
2JR - Ri_C(0+) = JR + E_C + R \cdot i_C(0+); \\
i_C(0+) = \frac{JR - E_C}{2R} = \frac{200 - 200}{200} = 0; \\
u_J(0+) = 2JR - R \cdot i_C(0+) = 400 \text{B}; \\
\frac{di_L}{dt}\Big|_{t=0+} = \frac{u_L(0+)}{L} = 200 \frac{\text{A}}{\text{c}}; \\
\frac{du_C}{dt}\Big|_{t=0+} = \frac{i_C(0+)}{C} = 0 \frac{\text{B}}{\text{c}}.\n\end{cases}
$$
\n
$$
\text{Haxogum } \frac{du_J}{dt}\Big|_{t=0+}.
$$

Записываем уравнения по законам Кирхгофа:

$$
\begin{aligned}\n\begin{vmatrix}\nu_J &= JR + u_C + R \cdot (i_C + i_L); \\
u_J &= JR + R \cdot i_R \Rightarrow i_R = \frac{u_J}{R} - J; \\
J &= i_R + i_C + i_L; \Rightarrow i_C = J - i_R - i_L = 2J - \frac{u_J}{R} - i_L; \\
u_J &= JR + R \left[ i_L + 2J - \frac{u_J}{R} - i_L \right] + u_C; \\
\Rightarrow u_J &= 3JR - u_J + u_C; \Rightarrow u_J = \frac{3}{2}JR + \frac{u_C}{2}; \\
\frac{du_J}{dt} &= \frac{3R}{2} \frac{dJ}{dt} + \frac{1}{2} \frac{du_C}{dt}; \frac{du_J}{dt} \Big|_{t=0+} = \frac{1}{2} \frac{du_C}{dt} \Big|_{t=0+} = 0.\n\end{aligned}
$$

4.1.3. Определяем принуждённую составляющую  $u_{J\text{np}}$ при  $t = \infty$ : (Схема после коммутации ключа К<sub>2</sub>: установившийся режим, постоянный источник,  $C$  – разрыв,  $L$  – закоротка);

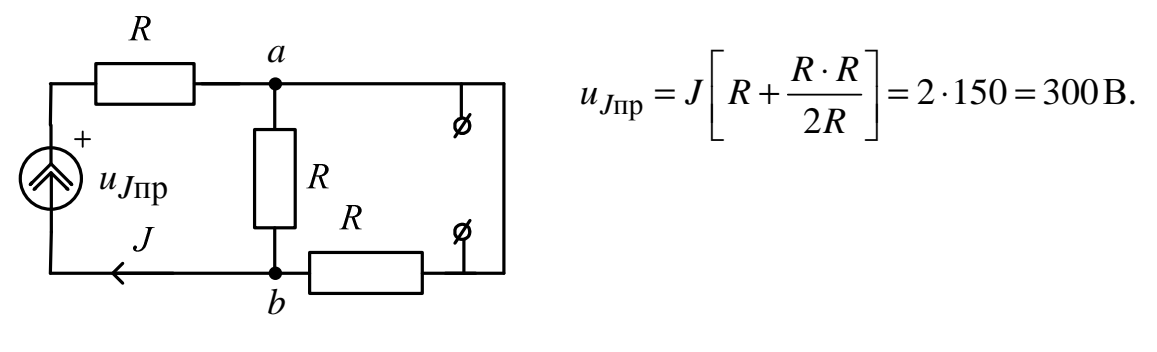

Рис. 218

4.1.4. Определяем корень характеристического уравнения р. Иссопротивления метод цепи после пользуем коммутации:  $C \rightarrow \frac{1}{Cp}$ ;  $L \rightarrow Lp$ , причём  $R_J = \infty$ , а  $R_E = 0$ .  $\frac{1}{Cp}$   $\frac{1}{Cp}$   $\Rightarrow p^2 + \frac{1}{2RC}p + \frac{1}{Lp} = 0$   $\Rightarrow$   $\Rightarrow p^2 + \frac{1}{2RC}p + \frac{1}{Lp} = 0;$  $\overline{R}$  $\overline{a}$  $\overline{R}$  $\overline{R}$  $\boldsymbol{h}$ 

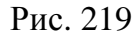

$$
p_{1,2} = -\frac{1}{4RC} \pm \sqrt{\frac{1}{16R^2C^2} - \frac{1}{LC}} = -25 \pm j96,8 = -\delta \pm j\omega_{\text{CB}},\ \frac{1}{c}.
$$

4.1.5. Определяем постоянные интегрирования  $B$ и  $\beta$ :

$$
\delta = 25 \frac{1}{c}; \quad \omega_{CB} = 98, 6 \frac{1}{c};
$$

$$
\begin{cases} u_J(t) = u_{J\text{np}} + Be^{-\delta t} \cos(\omega_{CB} t + \beta); \\ \frac{du_J(t)}{dt} = -\delta Be^{-\delta t} \cos(\omega_{CB} t + \beta) - \omega_{CB} e^{-\delta t} \sin(\omega_{CB} t + \beta) \end{cases}
$$

ИЛИ

$$
\begin{cases}\nu_J(0+) = \nu_{J\text{np}} + B\cos(\beta); \\
\frac{d\mu_J(t)}{dt}|_{t=0+} = -\delta B\cos(\beta) - \omega_{\text{CB}}e^{-\delta t}\sin(\beta). \\
\int 400 = 300 + B\cos\beta; \\
0 = -25B\cos\beta - 96,8B\sin\beta. \\
\int 100 = B\cos\beta; \\
\text{tg}\beta = -0,258. \\
\beta = -0,252 \text{ pa} = -14,467^\circ; B = \frac{100}{\cos\beta} = 103,275 \text{ B}.\n\end{cases}
$$

4.1.6. Окончательный результат –  
\n
$$
u_J(t) = u_{Jnp} + Be^{-\delta t} \cos(\omega_{CB} t + \beta) =
$$
  
\n $= 300 + 103,275e^{-25t} \cos(96,8t - 14,467^\circ), \text{ B},$   
\nгде  $\tau = \frac{1}{\delta} = \frac{1}{25} = 0,04 \text{ c} - \text{постоянная времени};$   
\n $t_n = 5\tau = 5 \cdot 0,04 = 0,2 \text{ c} - \text{длительность перекодного процеса};$   
\n $T = \frac{2\pi}{\omega_{CB}} = 0,065 \text{ c} - \text{период вободных колебаний}.$ 

4.1.7. На интервале времени  $0 \le t \le t_{\text{II}} = 0.2 \text{ c}$  при помощи MathCAD строим $u_J(t)$ .

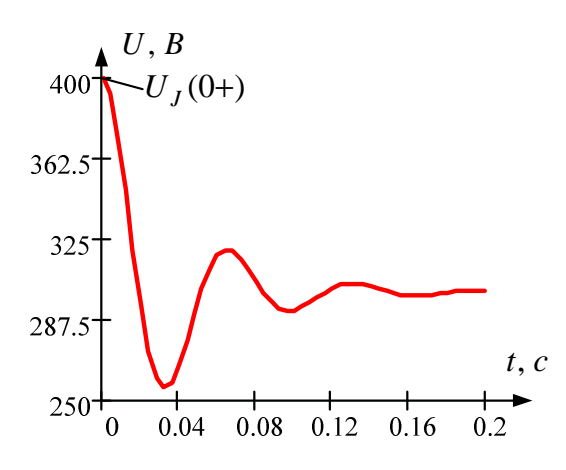

Рис. 220

Ниже приводится расчет рассматриваемого примера в среде MathCAD.

 $ORIGIN = 1$ 

Документ Mathcad

 $L := 2$   $L := 1$   $R := 100$   $c := 100 \cdot 10^{-7}$ 

### 4.1. Классический метод, постоянный источник, цепь второго порядка

4.1.1. Определяем независимые начальные условия:

$$
iLo := 0 \qquad \qquad iiLo = 0
$$

 $Uco := J \cdot R$   $Uco = 200$ 

4.1.2. Определяем зависимые начальные условия:

$$
i\text{co} := i\text{co} \cdot (2 \cdot \text{R}) - J \cdot \text{R} + \text{Uco solve}, i\text{co} \rightarrow 0
$$

- 4.1.3. Определяем принуждённую составляющую: Uc $\text{mp} := 0$ UJ $\text{up} := \text{J} \cdot \left( \frac{3}{2} \text{R} \right)$  $UJnp = 300$
- 4.1.4. Определяем корень характеристического уравнения:

$$
p := \frac{1}{c \cdot p} + \frac{2 \cdot R \cdot L \cdot p}{2R + L \cdot p} \quad \left| \begin{array}{c} \text{solve}, p \\ \text{float}, 3 \end{array} \right. \rightarrow \left[ \begin{array}{c} (-25.) + 96.8 \cdot i \\ (-25.) - 96.8 \cdot i \end{array} \right]
$$

#### 4.1.5. Определяем постоянные интегрирования:

 $\mathcal{L}_{\mathcal{L}}$ 

$$
a := \begin{pmatrix} 1 & 1 \\ p_1 & p_2 \end{pmatrix} \quad b := \begin{pmatrix} Uco - Ucm \\ \frac{ico}{c} \end{pmatrix} \quad B := a^{-1} \cdot b \quad B = \begin{pmatrix} 100 - 25.826i \\ 100 + 25.826i \end{pmatrix}
$$

### 4.1.6. Окончательный результат:

$$
Uc(t) := Uc\pi p + B_1 \cdot e^{p_1 \cdot t} + B_2 \cdot e^{p_2 \cdot t}
$$
  

$$
UJ(t) := \frac{3}{2} \cdot R \cdot J + \frac{1}{2} \cdot Uc(t)
$$

$$
UJ(t) \quad \begin{array}{c} \text{complex} \\ \text{float, 3} \end{array} \rightarrow 300. + 100. \cdot e^{(-25.) \cdot t} \cdot \cos(96.8 \cdot t) + 25.8 \cdot e^{(-25.) \cdot t} \cdot \sin(96.8 \cdot t)
$$

## 4.1.7. График искомой фунции

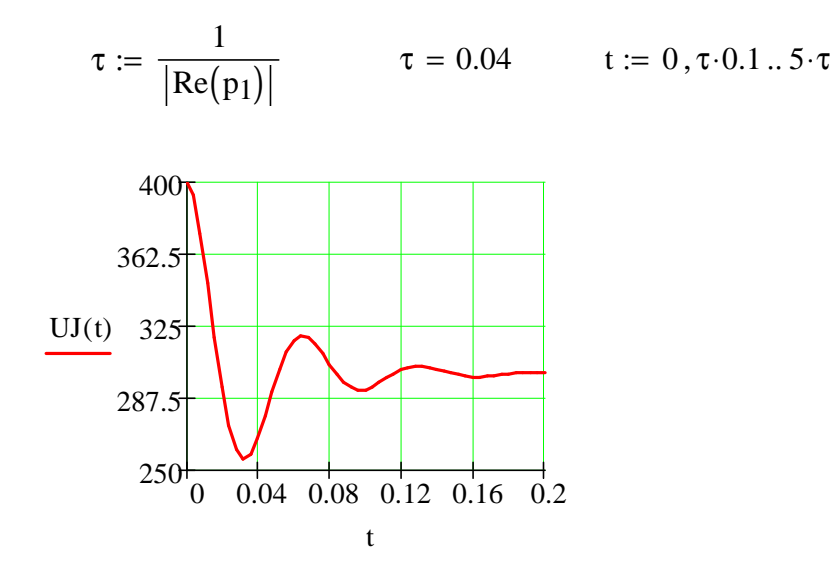

В результате преобразований  $300 + 100e^{-25t} \cos(96, 8t) + 25,82e^{-25t} \sin(96, 8t) =$  $=$  300 +  $e^{-25t}$  (100 $e^{j90^\circ}$  + 25,82 $e^{j0^\circ}$ ) =  $=$  300 +  $e^{-25t}$  (103, 28 $e^{j75,522^{\circ}}$ ) =  $=300+e^{-25t}103,28\sin(96,8t+75,522^{\circ})=$  $=$  300 + 103, 28 $e^{-25t}$  cos(96, 8t - 14, 478°).

Т.е. результат совпадает с расчётом «вручную».

4.2. Используем операторный метод для определения  $u_J(t)$ .

4.2.1. Из расчёта установившегося режима до коммутации находим независимые начальные условия (п. 4.1.1):

$$
i_L(0-) = 0
$$
;  $u_C(0-) = J \cdot R = 200$  B.

4.2.2. В операторной схеме после коммутации используем метод наложения:

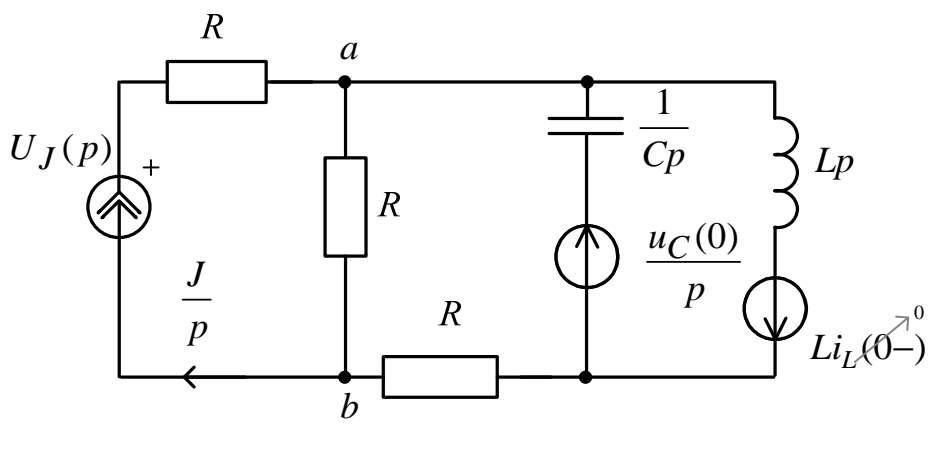

Рис. 221

а) подсхема с источником тока *J p* :

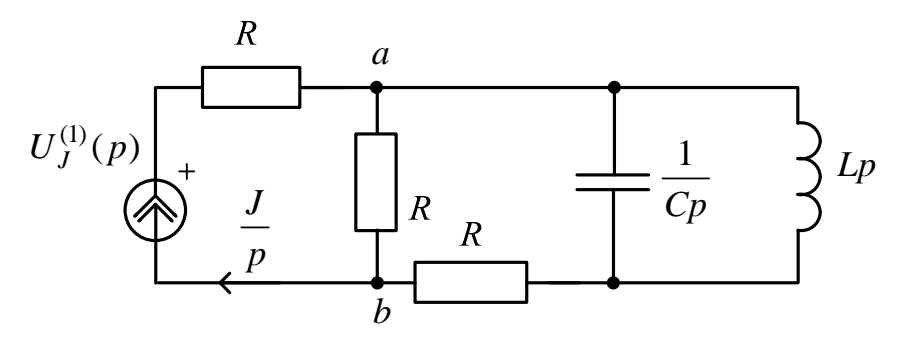

Рис. 222

$$
U_J^{(1)}(p) = \frac{J}{p} Z_3^{(1)}(p) = \frac{J}{p} \left[ R + \frac{\frac{1}{Cp} Lp}{\frac{1}{Cp} + Lp} \right]
$$
  
=  $\frac{J}{p} \left[ R + \frac{RLp}{\frac{1 + LCp^2}{1 + LCp^2}} \right] = \frac{J}{p} \left[ R + \frac{R^2 + R^2 LCp^2 + RLp}{\frac{1}{2R + 2RLCp^2 + Lp}} \right] =$   
=  $\frac{J}{p} \frac{2R^2 + 2R^2 LCp^2 + RLp + R^2 + R^2 LCp^2 + Lp}{2R + 2RLCp^2 + Lp} =$   
=  $\frac{J}{p} \frac{2R^2 + 2R^2 LCp^2 + RLp + R^2 + R^2 LCp^2 + LRp}{2R + 2RLCp^2 + Lp} =$ 

$$
=\frac{J(3R^2LCp^2+2RLp+3R^2)}{2RLCp^2+Lp+2R}=\frac{6p^2+400p+60000}{p(0,02p^2+p+200)}=\frac{D_1(p)}{B_1(p)}.
$$

б) подсхема с источником  $\frac{u_C(0)}{p}$ :

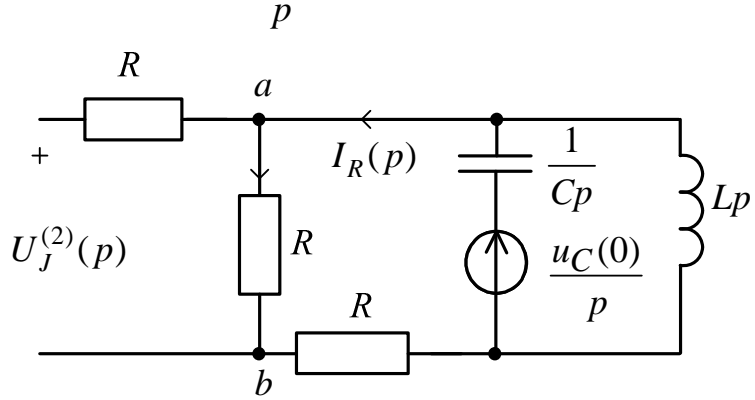

$$
P\text{hc. 223} u_C(0)
$$

$$
U_J^{(2)}(p) = RI_R(p) = R \frac{p}{\frac{1}{Cp} + \frac{2RLp}{2R + Lp}} \cdot \frac{Lp}{2R + Lp} =
$$
  
= 
$$
\frac{u_C(0)RLp}{p \left[ \frac{2R + Lp}{Cp} + 2RLp \right]} = \frac{u_C(0)RCLp}{2RLCp^2 + Lp + 2R} =
$$
  
= 
$$
\frac{2p}{0.02p^2 + p + 200} = \frac{D_2(p)}{B_2(p)}.
$$

$$
U_J(p) = U_J^{(1)}(p) + U_J^{(2)}(p) = \frac{8p^2 + 400p + 60000}{p(0,02p^2 + p + 200)} = \frac{D(p)}{B(p)}.
$$

4.2.3. По теореме разложения находим искомое напряжение  $u_J(t)$ :

$$
B(p) = p(0,02p^{2} + p + 200) = 0 \Rightarrow
$$
  
\n
$$
\Rightarrow p_{1} = 0; \quad p_{2,3} = -25 \pm j96,8 = -\delta \pm j\omega_{CB} \frac{1}{c};
$$
  
\n
$$
B'(p) = 0,06p^{2} + 2p + 200;
$$
  
\n
$$
u_{J}(t) = \sum_{k=1}^{3} \frac{D_{k}(p_{k})}{B'_{k}(p_{k})} e^{p_{k}t} = \frac{60000}{200} + 2 \text{Re} \left( \sum_{k=2}^{3} \frac{D(p_{2})}{B'(p_{2})} e^{p_{2}t} \right) =
$$

$$
= 300 + 2 \text{Re} \left[ \frac{8(-25 + j96,8)^2 + 400(-25 + j96,8) + 60000}{0,06(-25 + j96,8)^2 + 2(-25 + j96,8) + 200} e^{(-25 + j96,8)t} \right] =
$$
  
= 300 + 2 \text{Re} \left[ \frac{2000}{-375 + j96,8} e^{-25t} e^{j96,8t} \right] =  
= 300 + 2 \text{Re} \left[ 51,64e^{-j14,478^\circ} e^{-25t} e^{j96,8t} \right] =  
= 300 + 2 \cdot 51,64 \cdot e^{-25t} \cos(96,8t - 14,478^\circ) =  
= 300 + 103,28 e^{-25t} \cos(96,8t - 14,478^\circ), \text{B.}

Проверка:

$$
u_J(0) = 300 + 103,28 \cdot \cos(-14,478^\circ) = 400 \text{ B}.
$$
  
\n
$$
\left. \frac{du_J}{dt} \right|_{t=0} = 103,28(-25)\cos(-14,478^\circ) -
$$
  
\n
$$
-103,28 \cdot 96,8\sin(-14,478^\circ) = -0,547 \frac{\text{B}}{\text{c}} \approx 0.
$$

Ниже приводится расчет рассматриваемого примера программой<br>MathCAD.

### Документ Mathcad

 $ORIGIN := 1$ 

 $L := 2$   $L_x := 1$   $R_x := 100$   $c_x := 100 \cdot 10^{-6}$ 

# 4.2. Операторный метод, постоянный источник, цепь второго порядка

### 4.2.1. Определяем независимые начальные условия:

$$
iLo := 0 \qquad \qquad iiLo = 0
$$

$$
Uco := J \cdot R \qquad Uco = 200
$$

4.2.2. Определяем изображение искомой функции:

$$
UJ(p) := \frac{J}{p} \left[ R + \frac{\frac{1}{c \cdot p} \cdot L \cdot p}{R + \frac{\frac{1}{c \cdot p} + L \cdot p}{\frac{1}{c \cdot p} \cdot L \cdot p}} \right] + R \cdot \frac{\frac{Uco}{p}}{\frac{1}{c \cdot p} + \frac{2 \cdot R \cdot L \cdot p}{2 \cdot R + L \cdot p}} \cdot \frac{L \cdot p}{L \cdot p + 2 \cdot R}
$$

$$
UJ(p) \text{ simplify} \rightarrow 400 \cdot \frac{7500 + 50 \cdot p + p^2}{(10000 + 50 \cdot p + p^2) \cdot p}
$$

### 4.2.3. Определяем оригинал искомой функции:

Uj(t) := UJ(p)  $\begin{vmatrix} \text{invlaplace}, p \\ \text{float}, 3 \end{vmatrix} \rightarrow 300. + 100. e^{(-25.)\cdot t} \cdot \cos(96.8 \cdot t) + 25.8 e^{(-25.)\cdot t} \cdot \sin(96.8 \cdot t)$ 

$$
Uj(t) \rightarrow 300. + 100. e^{(-25.) \cdot t} \cdot \cos(96.8 \cdot t) + 25.8 \cdot e^{(-25.) \cdot t} \cdot \sin(96.8 \cdot t)
$$

## 4.3. Методом переменных состояния находими $J(t)$ .

4.3.1. Начальные условия:

 $i_L(0-) = 0$ ;  $u_C(0-) = J \cdot R = 200$  B;  $u_J(0) = 400$  B.

4.3.2. По законам Кирхгофа составляем уравнения состояния:  $\epsilon$ 

$$
\begin{cases}\nu_L = u_C; \\
R \cdot i_R = u_C + i_L R + i_C R \Rightarrow i_R = \frac{u_C}{R} + i_C + i_L; \\
J = i_R + i_C + i_L; \Rightarrow J = \frac{u_C}{R} + 2i_C + 2i_L; \\
J = \frac{u_C}{R} + 2C \frac{du_C}{dt} + 2i_L; \Rightarrow \frac{du_C}{dt} = -\frac{1}{C} i_L - \frac{1}{2CR} u_C + \frac{J}{2C}; \\
u_L = u_C \Rightarrow L \frac{di_L}{dt} = 0 \cdot i_L + u_C + 0 \cdot J; \\
\frac{di_L}{dt} = 0 \cdot i_L + \frac{u_C}{L} + 0 \cdot J; \\
\frac{du_C}{dt} = -\frac{1}{C} i_L - \frac{1}{2CR} u_C + \frac{J}{2C}; \\
u_J = 0 \cdot i_L + \frac{1}{2} u_C + \frac{3R}{2} \cdot J.\n\end{cases}
$$

4.3.3. Решаем с использованием MathCAD методом Эйлера. Пункт 4.3.3 можно решить методом Рунге - Кутта (смотри пример  $\overline{n}$ . 1.11).

*JokyMehm Mathcad*  
\nJ := 2 L := 1 R := 100 c := 10010<sup>-6</sup>  
\np := 
$$
\frac{1}{c \cdot p} + \frac{2 \cdot R \cdot L \cdot p}{2R + L \cdot p}
$$
 solve,  $p \rightarrow \begin{pmatrix} \frac{1}{-25 + 25 \cdot i \cdot 15^2} \\ -25 + 25 \cdot i \cdot 15^2 \\ \frac{1}{-25 - 25 \cdot i \cdot 15^2} \end{pmatrix}$   $\tau := \frac{1}{|Re(p)|}$ 

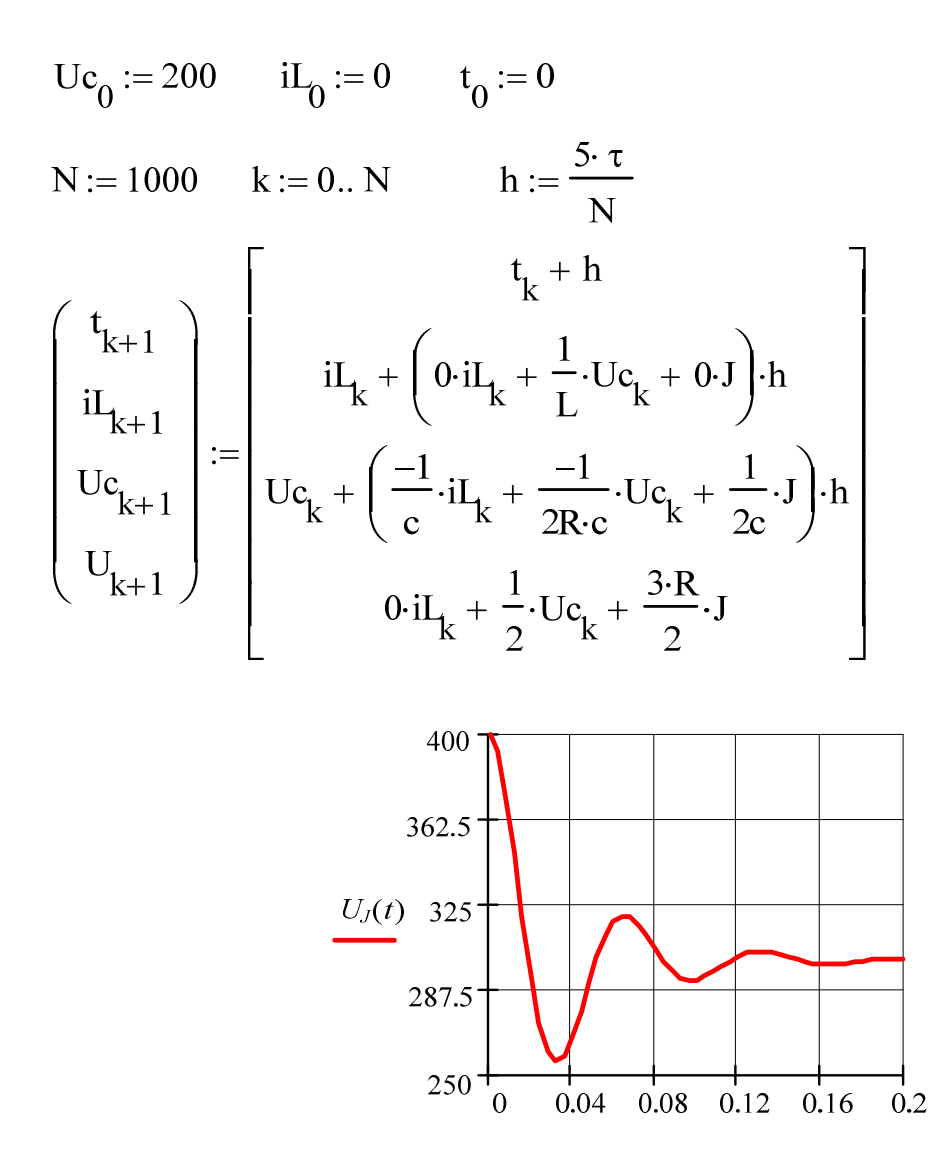

Полученный график полностью совпадает с уже построенной зависимостью с использованием классического и операторного методов.

# **Пример 2 Методические указания к заданию № 5 «Расчет установившегося режимав нелинейных электрических цепях»**

Для заданной схемы дано:

$$
e(t) = \sqrt{2} \cdot E \cdot \sin(314t + \alpha), \text{ B};
$$

$$
J(t) = \sqrt{2} \cdot J \cdot \sin(314t + \alpha), \text{ A}.
$$

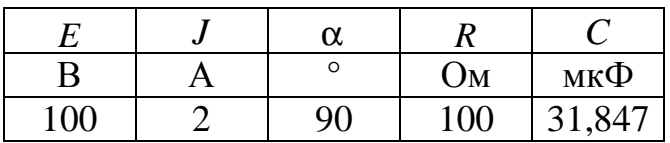

Нелинейный индуктивный элемент (НИЭ)

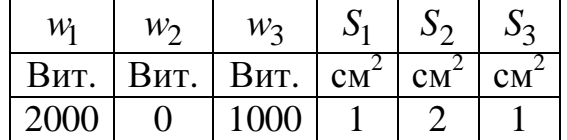

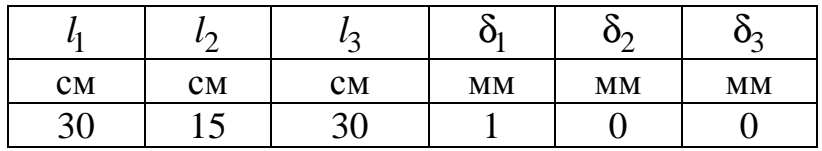

Схема:

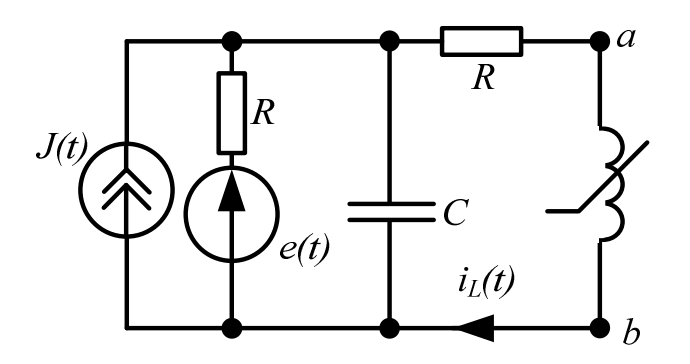

Рис. 224
1. Относительно зажимов а и b НИЭ определяем комплексное сопротивление эквивалентного генератора  $\underline{Z}_{\Gamma} = Z_{\Gamma} e^{j\alpha}$ , а также комплексы действующих значений ЭДС  $\dot{U}_{xx} = \dot{E}_{\rm r} = E_{\rm r} e^{j \cdot \alpha}$  и тока  $\dot{I}_{\rm K3} = \dot{J}_{\rm r} = J_{\rm r} e^{j \cdot \beta}$ этого генератора, если:

$$
\dot{E} = E e^{j \cdot \alpha} = 100 e^{j \cdot 90^{\circ}}, \text{ B};
$$
\n
$$
\dot{J} = J e^{j \cdot \alpha} = 2 e^{j \cdot 90^{\circ}}, \text{ A}.
$$
\n
$$
X_C = \frac{1}{\omega C} = \frac{1}{314 \cdot 31.847 \cdot 10^{-6}} = 100 \text{OM}
$$

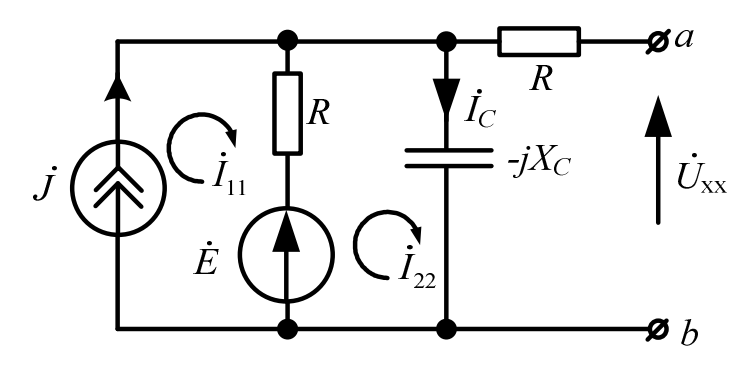

Рис. 225

$$
\underline{Z}_{\Gamma} = R + \frac{R \cdot (-jX_C)}{R - jX_C} = 100 + \frac{100 \cdot (-j100)}{100 - j100} =
$$

$$
100 + 50 - j50 = 150 - j50 = 158, 1e^{-j18,4^{\circ}}, \text{OM}
$$

$$
T.E. Zr = 158,10M, φr = −18,4 ;\n{i11 = j;\n{i22 · (R − jXC) − i11 · R = E;\ni22 = iC =  $\frac{\dot{E} + \dot{J} \cdot R}{R - jX_C} = \frac{100e^{j90^\circ} + 2e^{j90^\circ} \cdot 100}{100 - j100} = 2,12e^{j135^\circ}$ , A;  
\n
$$
\dot{U}_{xx} = \dot{E}_{r} = \dot{I}_{C}(-jX_{C}) = 2,12e^{j135^\circ}(-j100) = 212e^{j45^\circ}
$$
, B;  
\n
$$
\dot{I}_{K3} = \dot{J}_{r} = \frac{\dot{E}_{r}}{Z_{r}} = \frac{212e^{j45^\circ}}{158.1e^{-j18.4^\circ}} = 1,34e^{j63.4^\circ}
$$
, A.
$$

Таким образом,

$$
E_{\Gamma}
$$
=212 B;  $\alpha_{\Gamma}$  = 45°;  $J_{\Gamma}$ =1,34 A;  $\beta_{\Gamma}$  = 63,4°.

2. Для двух мгновенных значений тока  $i_L$  НИЭ, равных  $i_{L_1} = \sqrt{2} J_{\Gamma}$ /2 = 0,945 А и  $i_{L_2} = \sqrt{2} J_{\Gamma}$  = 1,89 А, из расчета магнитной цепи определяем величины потокосцепления:

 $\Psi = w_1 \Phi_1 + w_2 \Phi_2 + w_3 \Phi_3$ , Bő.

Для этого заданную магнитную цепь заменяем схемой замещения, для которой воспользуемся методом двух узлов (с и d) и составим уравнения по законам Кирхгофа для магнитной цепи:

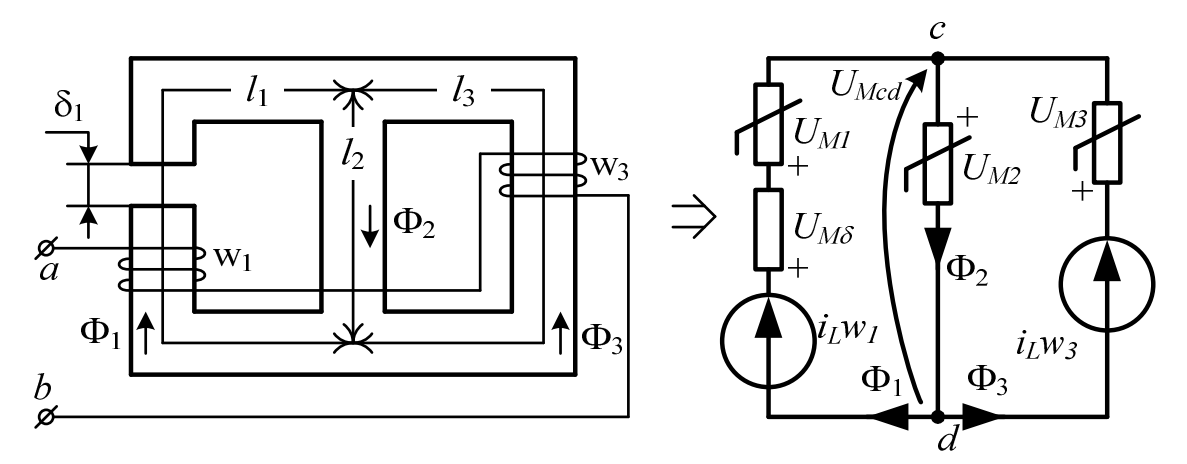

Рис. 226

$$
\begin{cases}\n\Phi_2 = \Phi_1 + \Phi_3; \\
U_{\text{mcd}}(\Phi_1) = i_L w_1 - U_{\text{m1}}(\Phi_1) - U_{\text{m}\delta}(\Phi_1); \\
U_{\text{mcd}}(\Phi_2) = U_{\text{m2}}(\Phi_2); \\
U_{\text{mcd}}(\Phi_3) = i_L w_3 - U_{\text{m3}}(\Phi_3),\n\end{cases} (1)
$$

где магнитные напряжения

$$
U_{\text{M1}}(\Phi_1) = H_1 l_1; \quad U_{\text{M2}}(\Phi_2) = H_2 l_2; U_{\text{M3}}(\Phi_3) = H_3 l_3; \quad U_{\text{M0}}(\Phi_1) = \frac{B_1 \delta_1}{\mu_0}.
$$
 (2)

Используя заданную кривую намагничивания ферромагнитного материала магнитной цепи  $B(H) = B_{1,2,3}(H_{1,2,3})$ , рассчитываем уравнения (2) и заполняем табл. 1.

Таблица 1

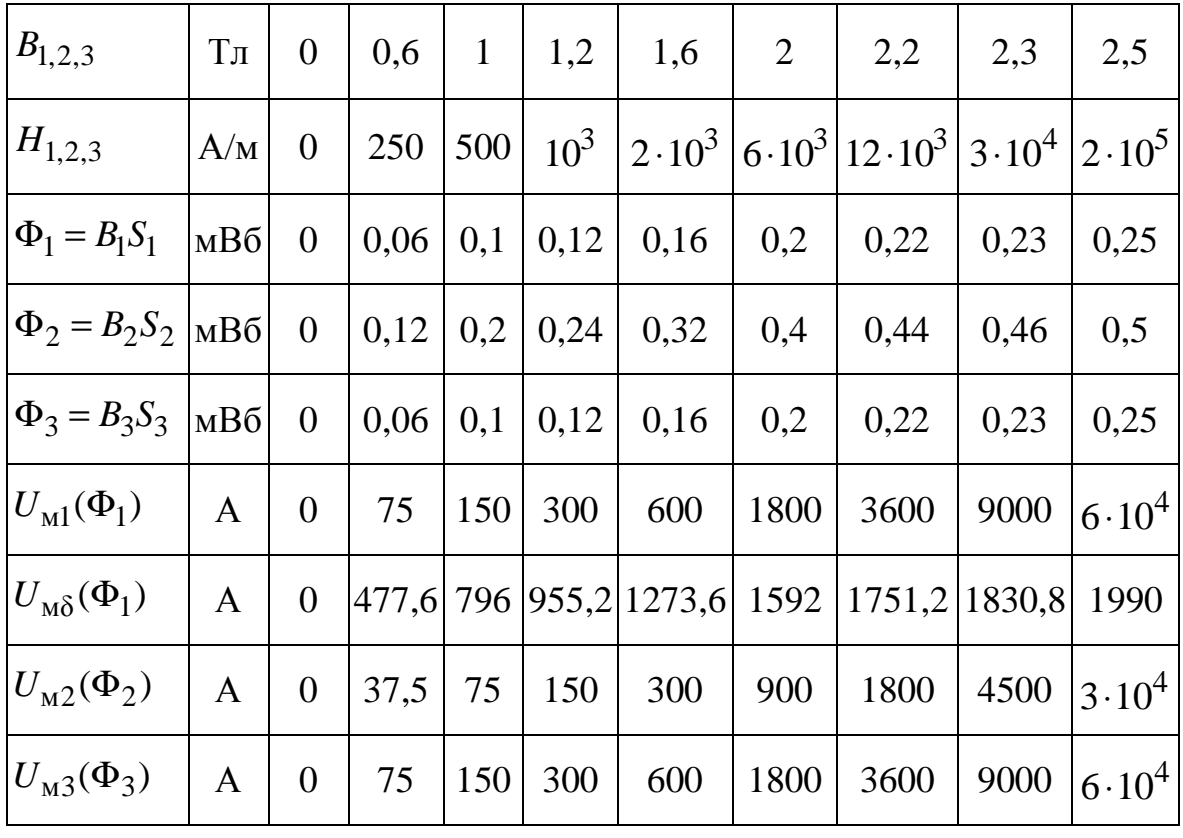

2.1. При токе  $i_{L1} = \sqrt{2} J_{\Gamma}$  $i_{L1} = \sqrt{2J_{\rm r}}/2 = 0,945$  А по данным табл. 1 рассчитываем уравнения (1) и заполняем табл. 2.

Таблица 2

| $B_{1,2,3}$ $\boxed{1\pi}$ 0 $\boxed{0,6}$ 1 $\boxed{1,2}$ 1,6 $\boxed{2}$ $\boxed{2,2}$ $\boxed{2,3}$ $\boxed{2,5}$ |  |  |  |  |  |
|----------------------------------------------------------------------------------------------------|--|--|--|--|--|
| $ U_{\text{med}}(\Phi_1) $ A   1890   1337,4   944   634,8   16,4   -1502   -3461,2   -8940,8   -60100               |  |  |  |  |  |
| $ U_{\text{med}}(\Phi_2) $ A   0   37,5   75   150   300   900   1800   4500   30000                                 |  |  |  |  |  |
| $ U_{\text{med}}(\Phi_3) $ A   945   870   795   645   345   -855   -2655   -8055   -59055                           |  |  |  |  |  |

Строим графики  $U_{\text{mcd}}(\Phi_1)$ ,  $U_{\text{mcd}}(\Phi_2)$ ,  $U_{\text{mcd}}(\Phi_3)$ . Так  $\kappa$ ак $\Phi_2$  =  $\Phi_1$  +  $\Phi_3$ , то графики  $U_{\mathit{mcd}}(\Phi_1)$ ,  $U_{\mathit{mcd}}(\Phi_2)$  складываем вдоль

оси Ф и получаем  $U_{\text{nc}d}(\Phi_1 + \Phi_3)$ . По точке пересечения  $U_{\text{nc}d}(\Phi_1 + \Phi_3)$ и  $U_{\text{\tiny{Mcd}}}(\Phi_2)$  определяем магнитные потоки $\Phi_1^{},\,\Phi_2^{}$  и $\Phi_3^{}.$ 

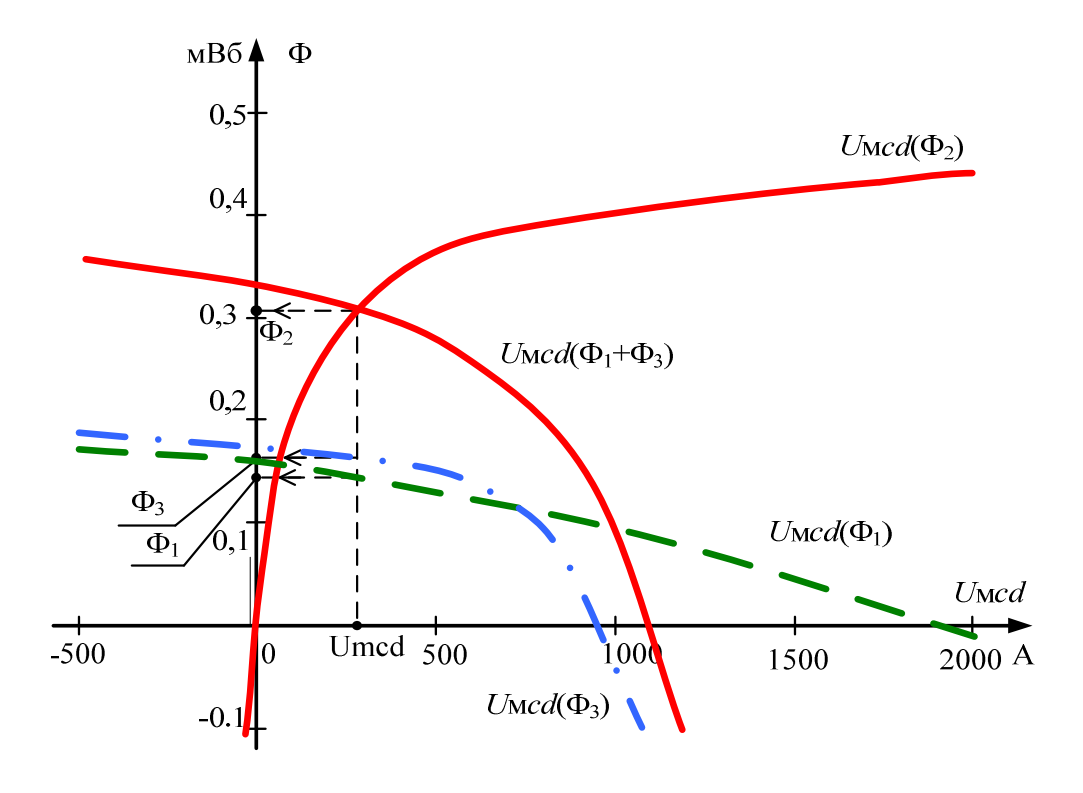

Рис. 227

Таким образом,  $\Phi_1 = 0.14 \text{ mB}$ б,  $\Phi_2 = 0.32 \text{ mB}$ б и  $\Phi_3 = 0.18 \text{ mB}$ б. Далее рассчитываем суммарное потокосцепление обмоток:

$$
\Psi_1 = w_1 \Phi_1 + w_2 \Phi_2 + w_3 \Phi_3 = 2000 \cdot 0.14 \cdot 10^{-3} + 0 \cdot 0.32 \cdot 10^{-3} + 1000 \cdot 0.18 \cdot 10^{-3} = 0.46 \text{ B}6.
$$

2.2. При токе  $i_{L2} = \sqrt{2}J_{\rm r} = 1,89$  A по данным табл. 1 рассчитываем уравнения (1) и заполняем табл. 3.

Таблица 3

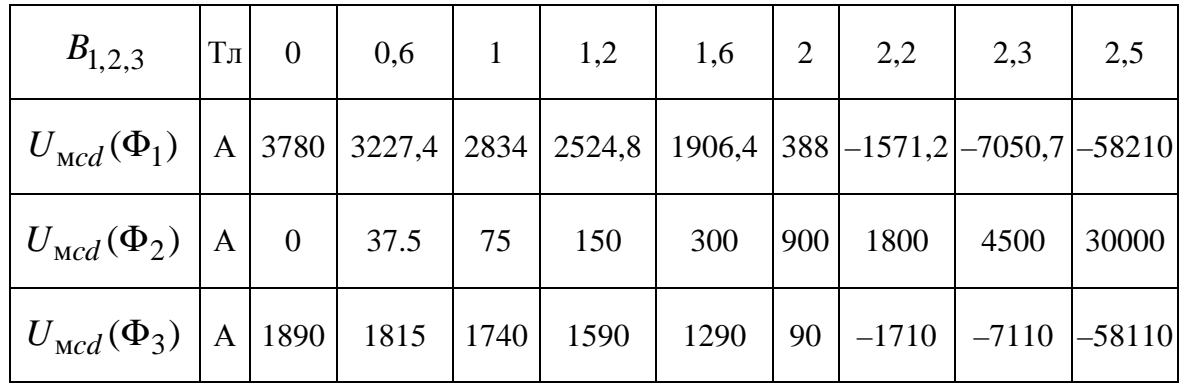

Вновь строим графики  $U_{\text{mcd}}(\Phi_1)$ ,  $U_{\text{mcd}}(\Phi_2)$ ,  $U_{\text{mcd}}(\Phi_3)$ . Аналогично находим графически магнитные потоки  $\Phi_1 = 0.19$  мВб,  $\Phi_2 = 0.37$  MB6 *u*  $\Phi_3 = 0.18$  MB6.

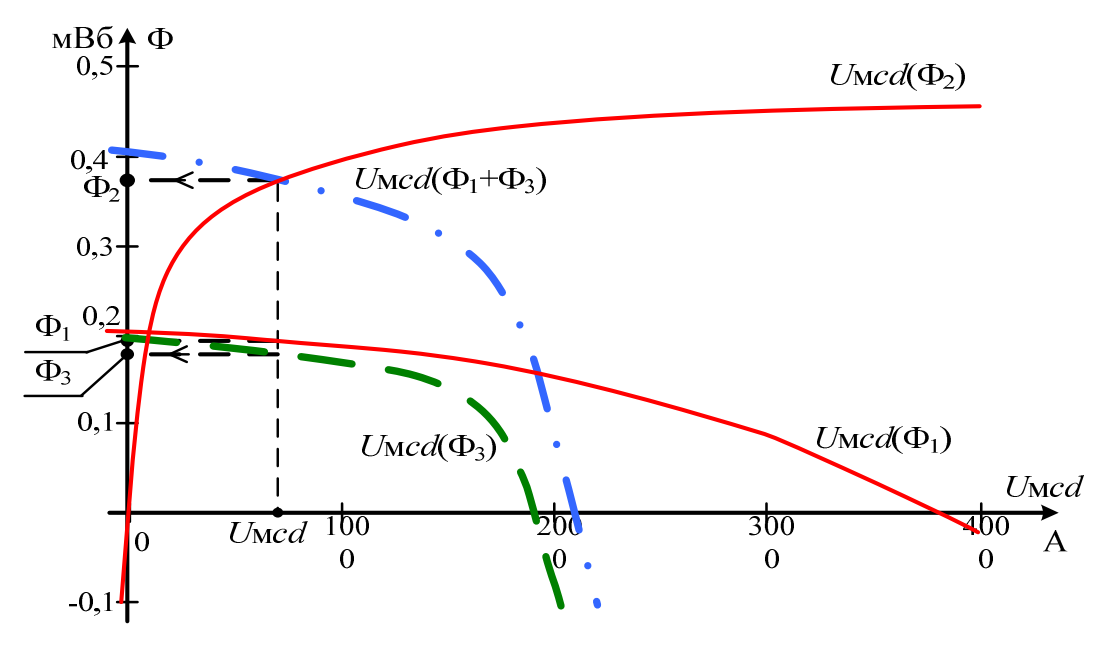

Рис. 228

Рассчитываем суммарное потокосцепление обмоток:

3  $\Psi_2 = w_1 \Phi_1 + w_2 \Phi_2 + w_3 \Phi_3 = 2000 \cdot 0.19 \cdot 10^{-3} +$  $+0.0,37 \cdot 10^{-3} + 1000 \cdot 0,18 \cdot 10^{-3} = 0,56$  B<sub>6</sub>.

**3.** Строим веберамперную характеристику НИЭ $\Psi(i_L)$ , которую заменяем зависимостью  $i_L(\Psi) = k_1 \Psi + k_3 \Psi^3$ .

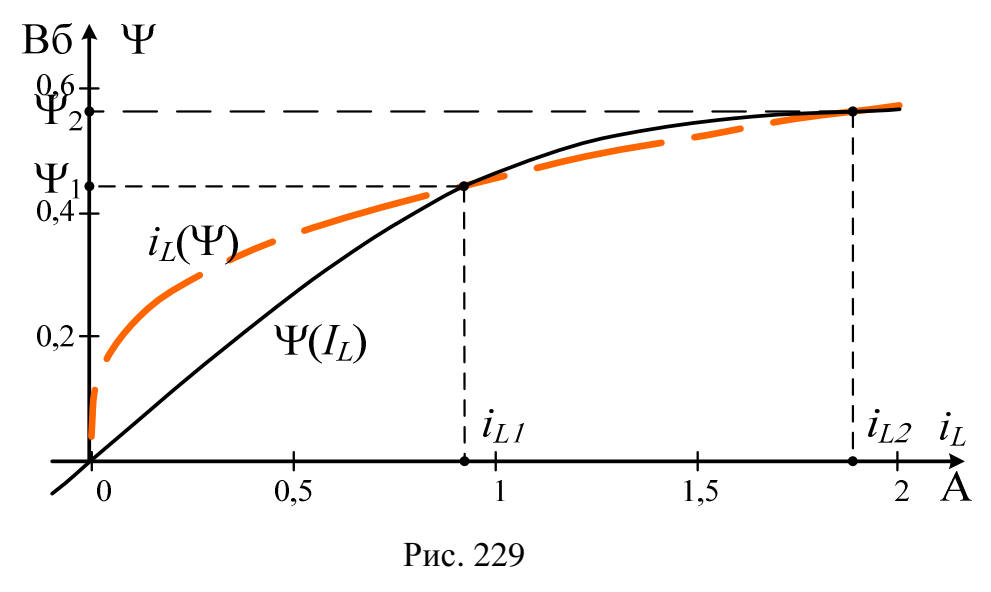

185

Для этого находим коэффициенты  $k_1$  и  $k_3$  из решения уравнений:

$$
\begin{cases}\ni_{L_1} = k_1 \Psi_1 + k_3 \Psi_1^3; \\
i_{L_2} = k_1 \Psi_2 + k_3 \Psi_2^3.\n\end{cases}
$$
\n  
\n**r.e.**  $k_1 = \frac{i_{L1} - k_3 \Psi_1^3}{\Psi_1}; i_{L_2} = (i_{L_1} - k_3 \Psi_1^3) \frac{\Psi_2}{\Psi_1} + k_3 \Psi_2^3$ ,  $\text{tor,}$ \n
$$
k_3 = \frac{i_{L_2} - i_{L_1} \frac{\Psi_2}{\Psi_1}}{\Psi_2^3 - \Psi_1^2 \cdot \Psi_2} = \frac{1,89 - 0,945 \cdot \frac{0,56}{0,46}}{0,56^3 - 0,46^2 \cdot 0,56} = 12,96 \text{ A/B63};
$$
\n
$$
k_1 = \frac{i_{L1} - k_3 \Psi_1^3}{\Psi_1} = \frac{0,945 - 12,96 \cdot 0,46^3}{0,46} = -0,687 \text{ A/B6}.
$$

Для проверки строим зависимость  $i_L(\Psi)$  в тех же осях, что и  $\Psi(i_L)$ . Зависимость  $i_L(\Psi) = k_1 \Psi + k_3 \Psi^3$  удовлетворительно совпадает с веберамперной характеристикой  $\Psi(i_L)$  на интервале  $\Psi_1 \le \Psi \le \Psi_2$ .

4. При приближенной гармонической зависимости напряжения НИЭ  $u_L(t) = \sqrt{2}U_L \cos(314t + \beta)$  для четырех значений  $U_L$   $(0 < U_L < E_r)$ рассчитываем действующие значения гармоник тока  $I_1$  и  $I_3$ , его действующее значение  $I_L$ , коэффициент гармоник  $k_T$ , причем берем такие  $U_L$ , чтобы 0 <  $I_L$  <  $J_T$ .

При этом заполняем табл. 4.

Таблина 4

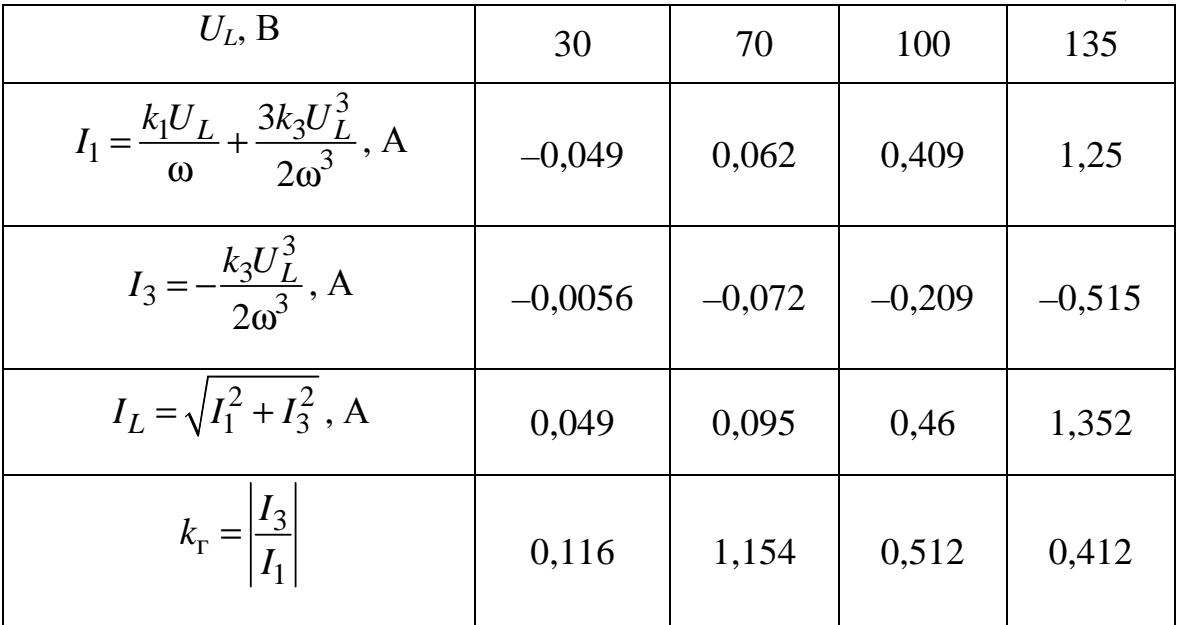

5. По результатам п. 4 строим ВАХ  $U_L(I_L)$  НИЭ. Задаваясь несколькими значениями тока  $\dot{I}_L = I_L e^{j0^\circ}$  для одноконтурной схемы, определяем эквивалентное напряжение

 $\dot{U}_3 = U_3 e^{j\phi_3} = \underline{Z}_{\Gamma} \dot{I}_L + \dot{U}_L = 158, 1e^{-j18,4^{\circ}} \cdot \dot{I}_L + U_L (I_L) e^{j90^{\circ}}$ . При этом  $I_L$  находим  $U_L$  по ВАХ  $U_L$  ( $I_L$ ) и заполняем табл. 5.

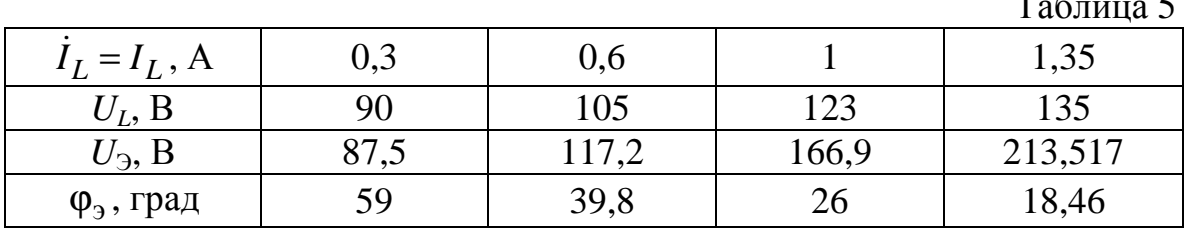

Строим эквивалентную ВАХ  $U_3(I_L)$  и ФАХ $\varphi_3(I_L)$ . По известной ЭДС  $E_r = U_3 = 212$  В и построенным характеристикам графически находим  $I_L$  =1,3 A,  $U_L \approx 135 B$ ,  $\varphi_3 = 19^\circ$  (рис. 225).

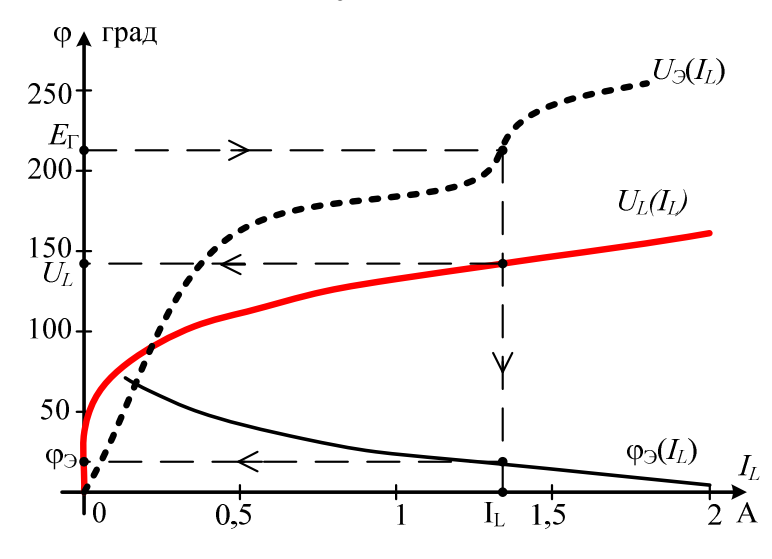

Рис. 230

В результате

$$
\beta = \alpha_{r} - \varphi_{3} = 45 - 19 = 26^{\circ};
$$
  
\n
$$
I_{L} = I_{L}e^{j\beta} = 1, 3e^{j26^{\circ}}, A;
$$
  
\n
$$
\dot{U}_{L} = U_{L}e^{j(\beta + 90^{\circ})} = 135e^{j116^{\circ}}, B
$$

Построим в принятых масштабах  $m_U$ и  $m_I$  векторную диаграмму:

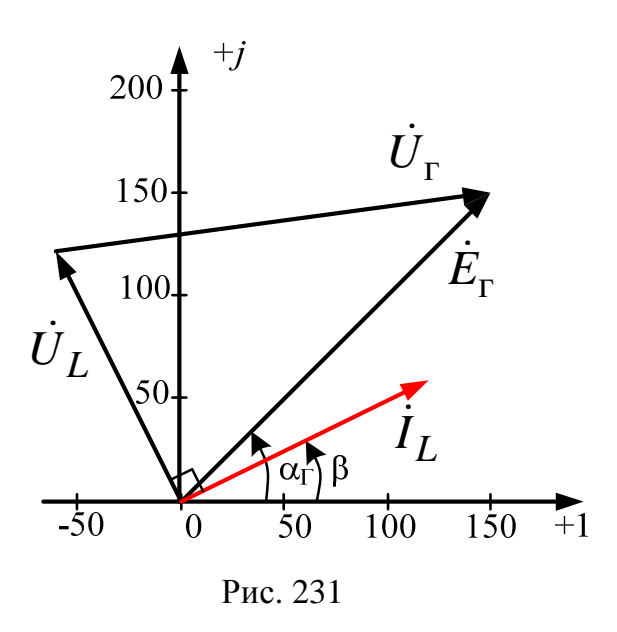

$$
\dot{E}_{\rm r} = E_{\rm r} e^{j\alpha_{\rm r}} = 212e^{j45^{\circ}} \text{ B};
$$
\n
$$
\dot{I}_{L} = I_{L} e^{j\beta} = 1,3e^{j26^{\circ}} \text{ A};
$$
\n
$$
\dot{U}_{L} = U_{L} e^{j(\beta + 90^{\circ})} = 135e^{j116^{\circ}} \text{ B};
$$
\n
$$
\dot{U}_{\rm r} = \underline{Z}_{\rm r} \cdot \dot{I}_{L} =
$$
\n
$$
= 158,1e^{-j18,4^{\circ}} \cdot 1,3e^{j26^{\circ}} =
$$
\n
$$
= 205,53e^{j7,6^{\circ}} \text{ B};
$$
\n
$$
m_{U} = 5 \text{ B}'_{\text{MM}}; m_{I} = 0,05 \text{ A}'_{\text{MM}}.
$$

6. Определяем потребляемую активную мощность:

$$
P = E_{\rm r} I_L \cos \varphi_2 = 212 \cdot 1.3 \cdot \cos 19^\circ = 260.6 \text{ Br}
$$

По известной величине напряжение  $U_L$  =135 B; уточняем значения:

$$
I_1 = \frac{k_1 \cdot U_L}{\omega} + \frac{3k_3 \cdot U_L^3}{2\omega^3} = 1,25 \text{ A};
$$
  
\n
$$
I_3 = -\frac{k_3 \cdot U_L^3}{2\omega^3} = -0,515 \text{ A};
$$
  
\n
$$
I_L = \sqrt{I_1^2 + I_3^2} = 1,352 \approx 1,3 \text{ A} - \text{ bepho};
$$
  
\n
$$
k_r = \left| \frac{I_3}{I_1} \right| = 0,412;
$$
  
\n
$$
\beta = \alpha_r - \varphi_3 = 26^\circ;
$$
  
\n
$$
i(t) = \sqrt{2} \cdot 1,25 \sin \left( 314t + 26^\circ \right) - \sqrt{2} \cdot 0,515 \sin \left( 942t + 78^\circ \right), \text{ A}
$$

7. Анализируем полученные результаты и формируем выводы по работе.

Ниже приводится расчет рассматриваемого примера при помощи программы MathCAD.

Документ Mathcad

 $R_{\rm s} = 100$  $E := 100$  $\mu 0 := 4\pi \cdot 10^{-7}$  $\mu_{\text{m}} := 2$   $\mu_{\text{m}} := 31.847 \cdot 10^{-6}$  $\alpha := 90 \cdot \text{deg}$  $\omega := 314$ w1 := 2000  $S1 := 1 \cdot 10^{-4}$  11 := 0.30  $\delta 1 := 1 \cdot 10^{-3}$  $w2 := 0$   $S2 := 2 \cdot 10^{-4}$  $12 := 0.15$  $\delta 2 := 0$  $w3 := 1000$   $S3 := 1 \cdot 10^{-4}$  $13 := 0.30$  $\delta 3 := 0$ 

 $B = (-2.5 -2.3 -2.2 -2 -1.6 -1.2 -1 -0.6 0 0.6 1 1.2 1.6 2 2.2 2.3 2.5)$  $\mu = (-200000 - 30000 - 12000 - 6000 - 2000 - 1000 - 500 - 250)$  0 250 500 1000 2000 600

Определяем комплексное сопротивление емкости:

$$
Zc := -i \cdot \frac{1}{\omega \cdot C}
$$

Исходные данные:

Определение E, Z, I генератора:

$$
f_{\text{av}} := E \cdot e^{i \cdot \alpha} \qquad E = 100i
$$
\n
$$
f_{\text{av}} := J \cdot e^{i \cdot \alpha} \qquad J = 2i
$$
\n
$$
Zg := R + \frac{R \cdot Zc}{R + Zc}
$$
\n
$$
|Zg| = 158.11 \qquad \arg(Zg) = -18.43 \text{ deg}
$$
\n
$$
Eg := (E + J \cdot R) \cdot \frac{Zc}{R + Zc}
$$
\n
$$
|Eg| = 212.13 \qquad \arg(Eg) = 45 \text{ deg}
$$
\n
$$
Ig := \frac{Eg}{Zg}
$$
\n
$$
|Ig| = 1.342 \qquad \arg(Ig) = 63.44 \text{ deg}
$$

**2.** Находим два значения тока:  
\n
$$
III := \sqrt{2} \cdot \frac{I[g]}{2}
$$
\n
$$
III = 0.949
$$
\n
$$
III = 1.897
$$

Для каждого значения индукции и напряженности рассчитываем:

 $k := 0, 1 .. 8$ **2.1.** потоки;  $\Phi$ 1 := B · S1  $\Phi$ 2 := B · S2  $\Phi$ 3 := B · S3 **2.2.** напряжения в зазорах; Uδ1  $B \cdot \delta 1$  $\mu$ 0  $:= \frac{12001}{1000}$  U82  $B \cdot \delta 2$  $\mu$ 0  $:= \frac{12.62}{\sqrt{3}}$  US3  $B \cdot \delta 3$  $\mu$ 0 :=

**2.3.** напряжения магнитопроводов;

 $Um1 := H \cdot 11$   $Um2 := H \cdot 12$   $Um3 := H \cdot 13$ 

**2.4.** между узлами cd при первом значении тока;

 $U11 := I11 \cdot w1 - U\delta1 - Um1$  $U12 := -111 \cdot w^2 + U\delta^2 + Um^2$ 

$$
U13 := II1 \cdot w3 - U\delta 3 - Um3
$$

## **2.5.** напряжения между узлами cd при втором значении тока

 $U21 := IL2 \cdot w1 - U\delta1 - Um1$ 

$$
U22 := -II2 \cdot w2 + U\delta 2 + Um2
$$

$$
U23 := II2 \cdot w3 - U\delta 3 - Um3
$$

## Сводная таблица данных 1

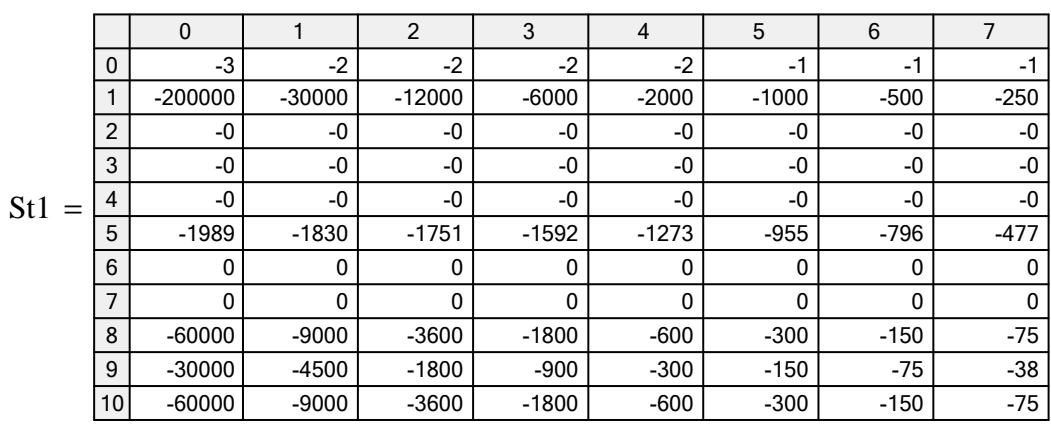

# $St1 := stack(B, H, \Phi1, \Phi2, \Phi3, U\delta1, U\delta2, U\delta3, Um1, Um2,Um3)$

Сводная таблица данных 2

 $St2 := stack(B, U11, U12, U13)$ 

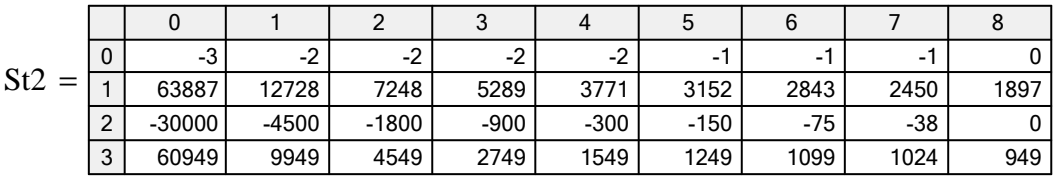

# Сводная таблица данных 3

$$
St3 := stack(B, U21, U22, U23)
$$

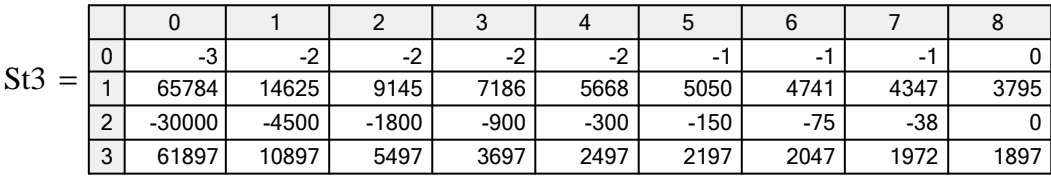

Для построения графиков, необходимо выполнить следующее:

$$
\text{M11}_{\text{M2}} := \text{reverse}(U11^T) \qquad \text{M12}_{\text{M3}} := \text{reverse}(U13^T)
$$
\n
$$
\text{M12}_{\text{M3}} := \text{reverse}(U13^T)
$$
\n
$$
\text{M22}_{\text{M2}} := \Phi_2^T \qquad \text{M23}_{\text{M2}} := \text{reverse}(\Phi_3^T)
$$
\n
$$
\Phi_1^1(\text{Umod}) := \text{Interp}(U11, \Phi_1, \text{Umed})
$$
\n
$$
\Phi_2^2(\text{Umed}) := \text{Interp}(U12, \Phi_2, \text{Umed}) \qquad \Phi'(\text{Umed}) := \Phi_1^1(\text{Umed}) + \Phi_3^2(\text{Umed})
$$

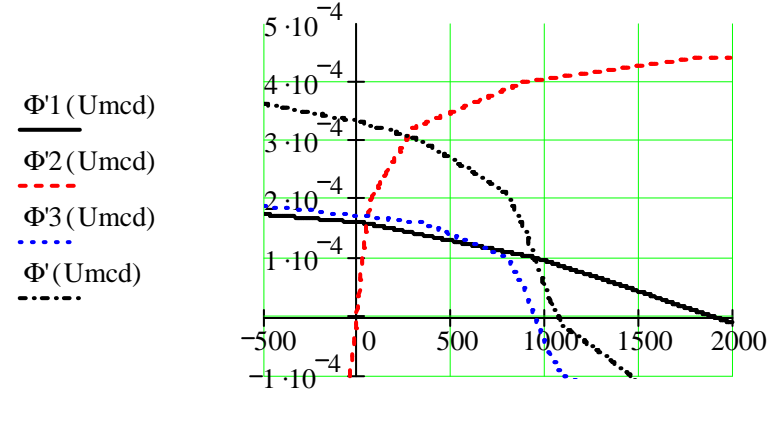

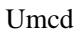

Определение точки пересечения:

 $U$ mcd := 1

**Giver** 

 $\Phi$ '(Umcd) –  $\Phi$ '2(Umcd) = 0

 $Umed1 := Find(Umed)$  Umcd1 = 274.3

 $\mathcal{Q}_{\mathcal{U}}^1 := \Phi^11$  (Umcd1)  $\mathcal{Q}_{\mathcal{U}}^2 := \Phi^22$  (Umcd1)  $\mathcal{Q}_{\mathcal{U}}^3 := \Phi^33$  (Umcd1)  $\Phi$ '1 = 1.44 × 10<sup>-4</sup>  $\Phi$ '2 = 3.06 × 10<sup>-4</sup>  $\Phi$ '3 = 1.62 × 10<sup>-4</sup>

Проверка:

 $\Phi$ '1 +  $\Phi$ '3 = 3.06 × 10<sup>-4</sup>

Определяем величину потокосцепления:

 $\Psi_1 := w_1 \cdot \Phi_1 + w_2 \cdot \Phi_2 + w_3 \cdot \Phi_3$   $\Psi_1 = 0.45$ 

Сводная таблица данных 3:  $St3 := stack(B, U21, U22, U23)$ 

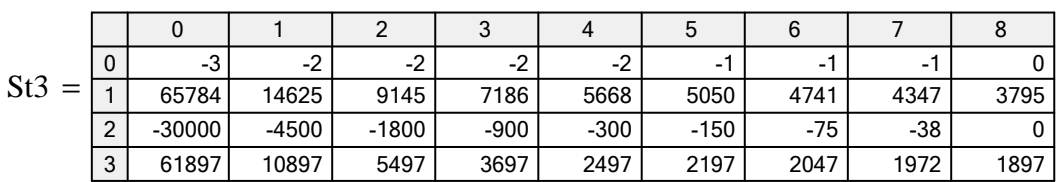

Для построения графиков, необходимо выполнить следующее:

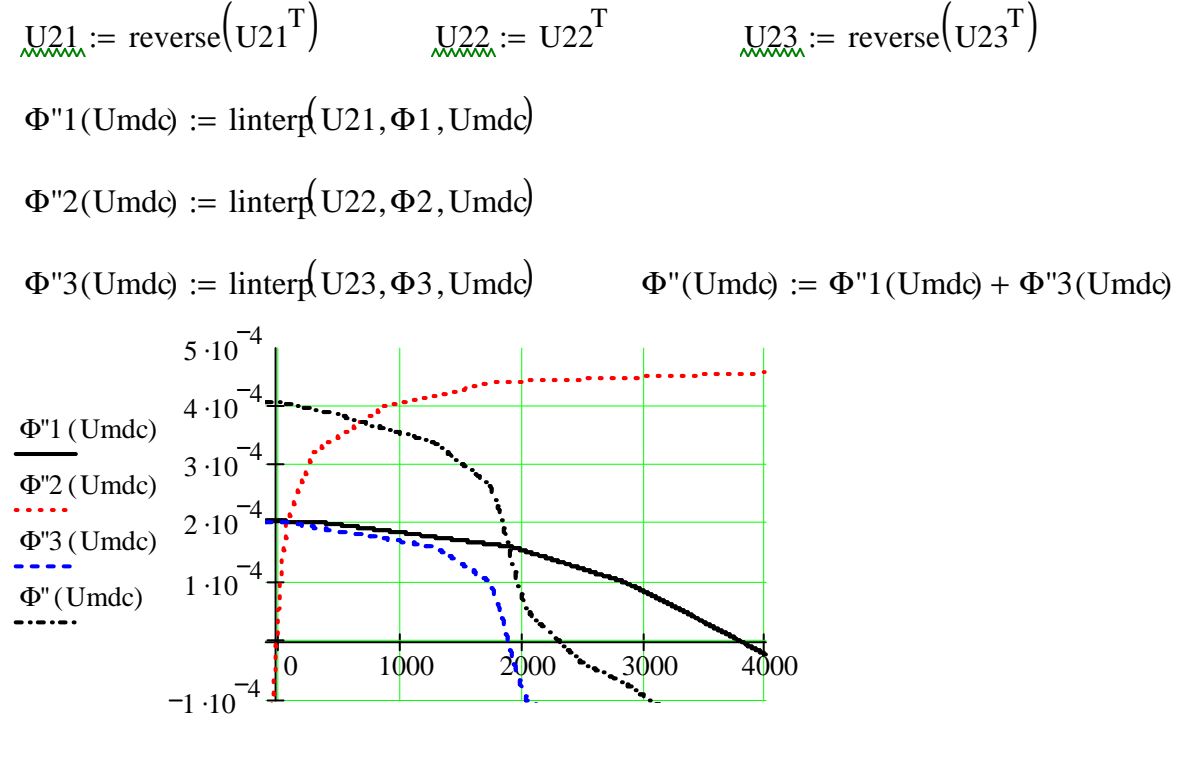

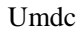

Определение точки пересечения:

Umdc:=  $1$ Giver  $\Phi$ "(Umdc) –  $\Phi$ "2(Umdc) = 0  $Umdc1 := Find(Umdc)$  $U$ mdc1 = 693.57  $\mathbf{Q}_{\text{max}}^{\text{u}} := \Phi^{\text{u}}1(\text{Umdc1})$   $\mathbf{Q}_{\text{max}}^{\text{u}} := \Phi^{\text{u}}2(\text{Umdc1})$  $\Phi$ "3 =  $\Phi$ "3 (Umdc1)  $\Phi$ "1 = 1.92 × 10<sup>-4</sup>  $\Phi$ "2 = 3.72 × 10<sup>-4</sup>  $\Phi$ "3 = 1.8 × 10<sup>-4</sup>

Проверка:

 $\Phi$ "1 +  $\Phi$ "3 = 3.72 × 10<sup>-4</sup>

Определяем величину потокосцепления:

 $\Psi_2 := w1 \cdot \Phi''1 + w2 \cdot \Phi''2 + w3 \cdot \Phi''3$  $\Psi$ 2 = 0.56

3. Строим веберамперную характеристику  $\Psi(iL)$ :  $\Psi := \begin{pmatrix} 0 \\ \Psi 1 \\ \Psi 2 \end{pmatrix}$   $iL := \begin{pmatrix} 0 \\ \Pi 1 \\ \Pi 2 \end{pmatrix}$  $s_n :=$  lsplin $\left( iL, \Psi \right)$   $\Psi$ (IL) := interp(s, iL,  $\Psi$ , IL)  $0.6$  $0.4$  $\Psi$ (IL)  $0.2$  $0.5$ '1  $1.5$  $\Pi$ .

Заменяем зависимостью iL( $\Psi$ ).

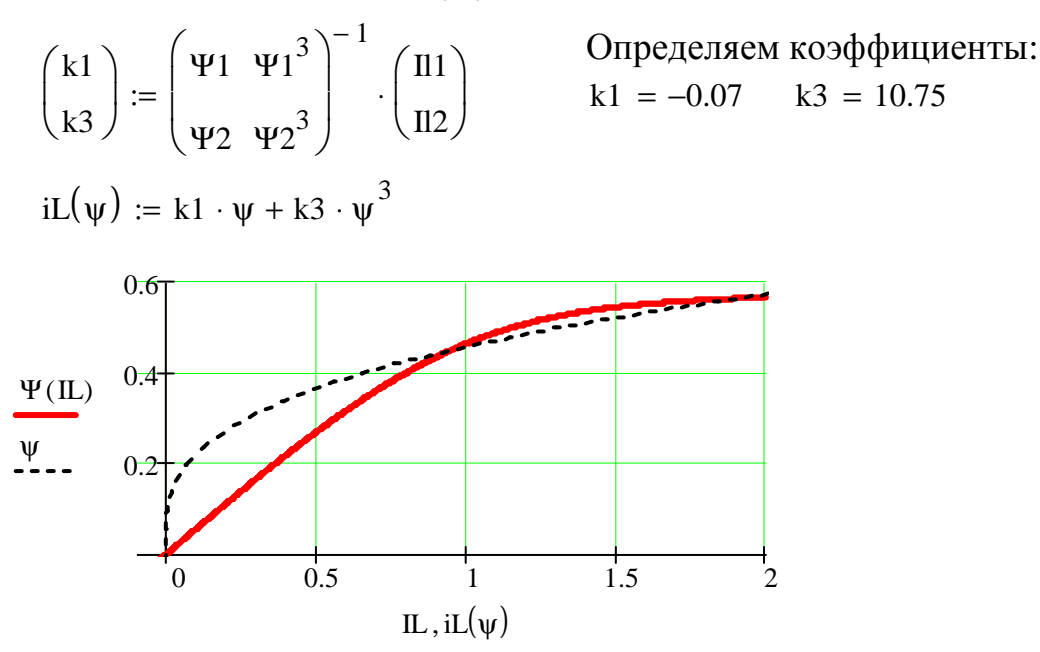

4. Определяем четыре действующих значений напряжения (для точности расчетов можно брать большее число точек К):

$$
\begin{aligned}\n\underbrace{K}_{N} &:= 7 & j &:= 1..K \\
h &:= \frac{|Eg|}{K+4} & - \text{mar} & Ud_j &:= \text{round}(j \cdot h)\n\end{aligned}
$$

Находим гармоники тока:

$$
\text{Igr1}_{j} := k1 \cdot \frac{\text{Ud}_{j}}{\omega} + 3 \cdot k3 \cdot \frac{(\text{Ud}_{j})^{3}}{2 \cdot \omega^{3}} \qquad \text{Igr3}_{j} := -k3 \cdot \frac{(\text{Ud}_{j})^{3}}{2 \cdot \omega^{3}}
$$

Вычисляем действующие значения тока:

$$
Id_j := \sqrt{\left(\text{Igr1}_j\right)^2 + \left(\text{Igr3}_j\right)^2}
$$

Вычисляем коэффициент гармоник:

$$
kgr_j := \left| \frac{Igr3_j}{Igr1_j} \right|
$$

Сводная таблица данных 4

$$
St4 := stack\left( Ud^{T}, Igr1^{T}, Igr3^{T}, Id^{T}, Igr^{T} \right)
$$
  
\n
$$
St4 = \begin{pmatrix}\n0 & 19 & 39 & 58 & 77 & 96 & 116 & 135 \\
0 & -0 & 0.02 & 0.09 & 0.22 & 0.44 & 0.79 & 1.25 \\
0 & -0 & -0.01 & -0.03 & -0.08 & -0.15 & -0.27 & -0.43 \\
0 & 0 & 0.02 & 0.09 & 0.23 & 0.47 & 0.83 & 1.32 \\
0 & 1.77 & 0.46 & 0.38 & 0.36 & 0.35 & 0.34 & 0.34\n\end{pmatrix}
$$

5. Строим ВАХ UL(IL), ВАХ Uэ(IL) и ФАХ фэ(IL):

 $5.1.$  $UL(IL) := \text{Interp}(Id, Ud, IL)$ 

**5.2.** 3arolithen raðinuly 5  
\n
$$
U_j := Zg \cdot Id_j + Ud_j \cdot e^{i\cdot90 \cdot deg}
$$
  
\n $Ue_j := |U_j|$   $\varphi e_{j-1} := \frac{arg(U_j)}{deg}$   
\n $i.\dot{L}j_{-1} := Id_j$   $uL_{j-1} := Ud_j$   $uE_{j-1} := Ue_j$   
\nSt5 := stack $(iL^T, uL^T, uE^T, \varphi e^T)$   
\n $St5 = \begin{pmatrix} 0 & 0.02 & 0.09 & 0.23 & 0.47 & 0.83 & 1.32 \\ 19 & 39 & 58 & 77 & 96 & 116 & 135 \\ 18.93 & 37.95 & 55.12 & 74.15 & 100.81 & 145.33 & 209.95 \\ 89.38 & 84.45 & 75.03 & 61.7 & 46.17 & 30.78 & 19.16 \end{pmatrix}$ 

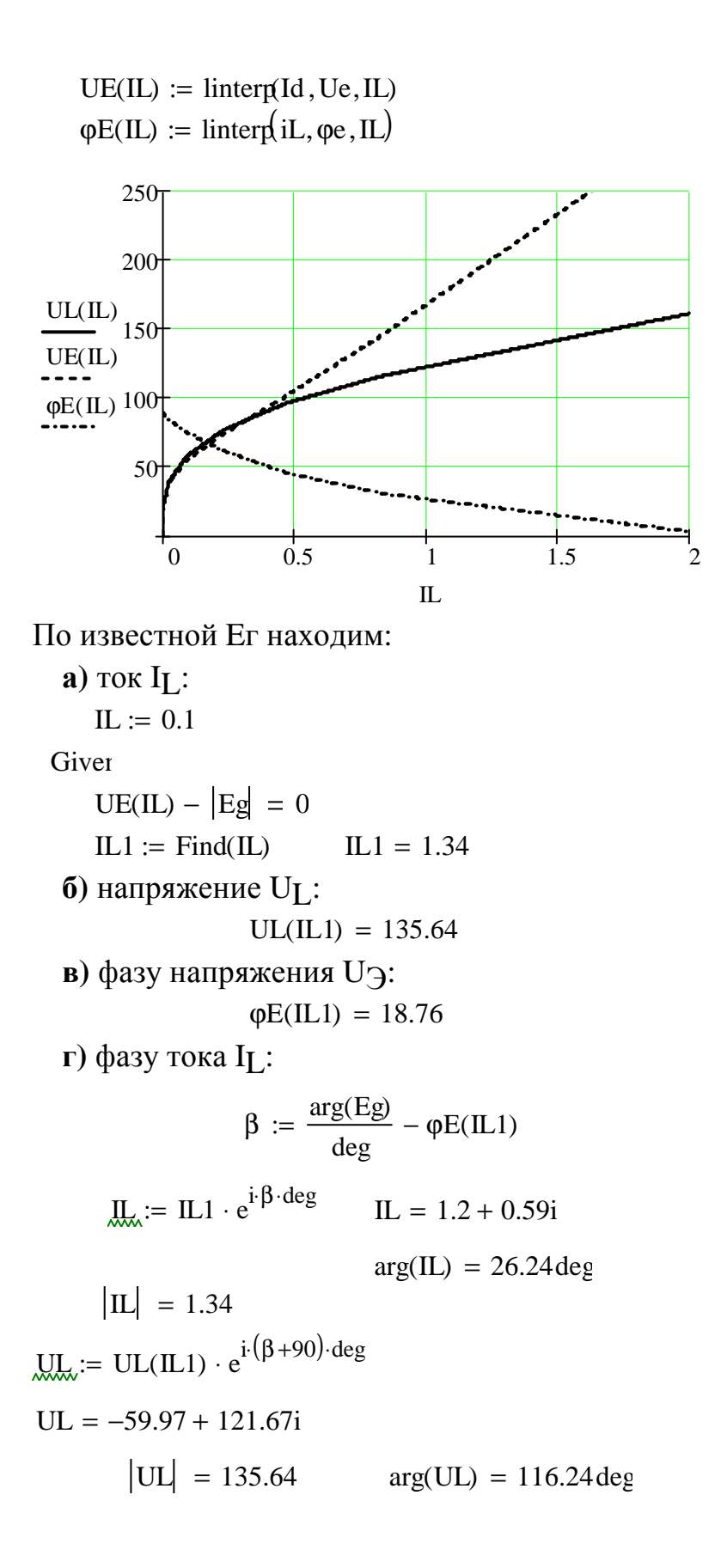

Строим векторную диаграмму:

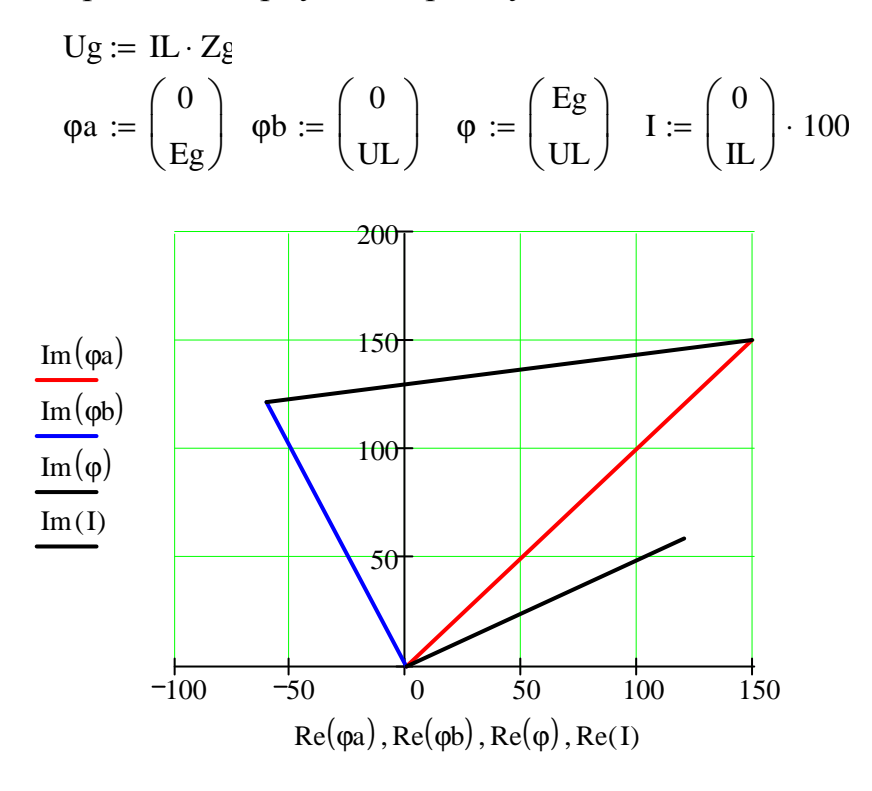

Определяем потребляемую цепью активную мощность:

 $P := |Eg| \cdot |IL| \cdot cos(arg(Eg) - arg(IL))$ 

По известной величине напряжения уточняем значения гармоник тока:

 $P = 268.89$ 

$$
|UL| = 135.64
$$
  
\n $Igr1 := k1 \cdot \frac{|UL|}{\omega} + 3 \cdot k3 \cdot \frac{(|UL|)^3}{2 \cdot \omega^3}$   
\n $Igr1 = 1.27$   
\n $Igr3 = -0.43$   
\n $Igr3 = -0.43$ 

Вычисляем действующие значения тока:

$$
\text{Im} = \sqrt{\text{Igr1}^2 + \text{Igr3}^2} \qquad \text{IL} = 1.34
$$

Вычисляем коэффициент гармоник:

$$
kgr := \left| \frac{Igr3}{Igr1} \right| \qquad \qquad kgr = 0.34
$$

## Пример 3

Методические указания к заданию №6 «Расчет длинных линий в установившемся и переходном режимах»

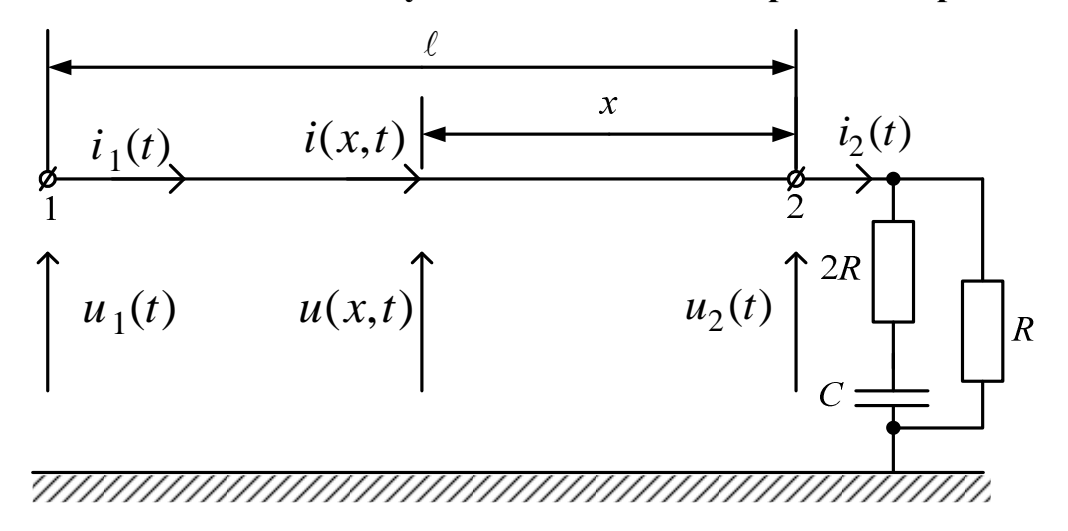

Рис. 232

Дано:

$$
R_0 = 0,12 \frac{\text{OM}}{\text{KM}}; \quad L_0 = 10^{-3} \frac{\text{F}_{\text{H}}}{\text{KM}};
$$
  
\n
$$
G_0 = 10^{-6} \frac{\text{C}_{\text{M}}}{\text{KM}}; \quad C_0 = 1,11 \cdot 10^{-8} \frac{\text{\Phi}}{\text{KM}};
$$
  
\n
$$
U_2 = 330 \text{ KB}; \quad \psi_{U_2} = 45^{\circ}; \quad \ell = 1500 \text{ KM};
$$
  
\n
$$
R = 600 \text{ OM}; \quad C = 2,654 \text{ MK}\Phi; \quad \omega = 314 \frac{\text{L}}{\text{C}}.
$$

1. В установившемся режиме при заданном фазном напряжении  $u_2(t) = \sqrt{2} \cdot U_2 \sin(\omega t + \psi_2) = \sqrt{2} \cdot 330 \cdot 10^3 \sin(314t + 45^\circ)$ , В, в конце линии определяем следующие величины:

1.1. Волновое сопротивление:

$$
\underline{Z}_{B} = \sqrt{\frac{R_0 + j\omega L_0}{G_0 + j\omega C_0}} = \sqrt{\frac{0.12 + j314 \cdot 10^{-3}}{10^{-6} + j314 \cdot 1.11 \cdot 10^{-8}}} =
$$
  
= 304.195 - j13.032 = 304.474*e*<sup>-j2.45°</sup>, Om.

1.2. Постоянная распространения:

$$
\underline{\gamma} = \sqrt{(R_0 + j\omega L_0)(G_0 + j\omega C_0)} =
$$
  
=  $\sqrt{(0.12 + j314 \cdot 10^{-3})(10^{-6} + j314 \cdot 1.11 \cdot 10^{-8})} =$   
= 3,496 \cdot 10^{-4} + j1,047 \cdot 10^{-3} = \alpha + j\beta, \frac{1}{KM},

где  $\alpha$  = 3,496 ·  $10^{-4} \frac{1}{\kappa M}$  – коэффициент затухания;

 $\beta = 1,047 \cdot 10^{-3}$   $\frac{pa\pi}{\kappa M} \approx 1,047 \cdot 10^{-3} \frac{180}{\pi} = 0,06$   $\frac{rpa\pi}{\kappa M}$  – коэффициент фазы.

1.3. Фазовая скорость:

$$
v = \frac{\omega}{\beta} = \frac{314}{1,047 \cdot 10^{-3}} = 2,999 \cdot 10^5 \frac{\text{KM}}{\text{c}}
$$

1.4. Длина волны:

$$
\lambda = \frac{2\pi}{\beta} = \frac{6,28}{1,047 \cdot 10^{-3}} = 5998 \text{ km}.
$$

1.5. Комплексное сопротивление нагрузки при

$$
X_C = \frac{1}{\omega C} = \frac{1}{314 \cdot 2,654 \cdot 10^{-6}} = 1200, \text{ Om:}
$$
  

$$
Z_H = \frac{R(2R - jX_C)}{R + (2R - jX_C)} = \frac{600(1200 - j1200)}{1800 - j1200} =
$$

$$
= 461,538 - j92,308 = 470e^{-j11,31^{\circ}} \text{OM}.
$$

1.6. Комплекс действующего значения тока в нагрузке:

$$
\dot{I}_2 = \frac{\dot{U}_2}{\underline{Z}_{\text{H}}} = \frac{U_2 e^{J\Psi_{u_2}}}{\underline{Z}_{\text{H}}} = \frac{330 \cdot 10^3 e^{j45}}{470,679e^{-j11,31^\circ}} = 701,11e^{j56,31^\circ}, \text{A}.
$$

1.7. Постоянные интегрирования:

$$
\dot{A}_1 = \frac{\dot{U}_2 + \underline{Z}_B \dot{I}_2}{2} = \frac{330 \cdot 10^3 e^{j45^\circ} + 304,474e^{-j2,45^\circ} \cdot 701,11e^{j56,31^\circ}}{2} =
$$
\n
$$
= 179,6 \cdot 10^3 + j202,9 \cdot 10^3 = 271 \cdot 10^3 e^{j48,48^\circ}, \text{ B};
$$
\n
$$
\dot{A}_2 = \frac{\dot{U}_2 - \underline{Z}_B \dot{I}_2}{2} = 53,72 \cdot 10^3 + j30,48 \cdot 10^3 = 61,76 \cdot 10^3 e^{j29,6^\circ}, \text{ B}.
$$

1.8. Комплексы действующих значений напряжения и тока в начале линии при  $x = \ell = 1500$  км:

$$
\dot{U}_1 = \dot{A}_1 e^{\gamma \ell} + \dot{A}_2 e^{-\gamma \ell} = 271 \cdot 10^3 e^{j48,48^\circ} e^{(3,496 \cdot 10^{-4} + j1,047 \cdot 10^{-3})1500} +
$$
  
+61,76 \cdot 10^3 e^{j29,6^\circ} e^{-(3,496 \cdot 10^{-4} + j1,047 \cdot 10^{-3})1500} =  
= 271 \cdot 10^3 e^{j48,48^\circ} e^{0,5244} e^{j90^\circ} + 61,76 \cdot 10^3 e^{j29,6^\circ} e^{-0,5244} e^{-j90^\circ} =  
= -324,7 \cdot 10^3 + j271,7 \cdot 10^3 = 423,4 \cdot 10^3 e^{j140^\circ}, B.  
\n
$$
\dot{I}_1 = \frac{\dot{A}_1}{\underline{Z}_B} e^{\gamma \ell} - \frac{\dot{A}_2}{\underline{Z}_B} e^{-\gamma \ell} = -1231 + j1049 = 1618 e^{j139,5^\circ}, A.
$$

1.9. Активные мощности:

• в конце линии

$$
P_2 = U_2 I_2 \cos(j\psi_{u_2} - j\psi_{I_2}) =
$$

 $= 330 \cdot 10^{3} \cdot 701,11 \cos(45^{\circ} - 56,31^{\circ}) = 2,269 \cdot 10^{8}$  Br = 226,9 MBr;

• в начале линии

$$
P_1 = U_1 I_1 \cos(j\psi_{u_1} - j\psi_{I_1}) =
$$

$$
=423,4.10^{3}.1618\cos(140^{\circ}-139,5^{\circ})=684,8 \text{ MBT},
$$

1.10. Эффективность передачи энергии по линии

$$
\eta = \frac{P_2}{P_1} = \frac{226, 9}{684, 8} = 0,33.
$$

1.11. Изменяя координату х от 0 до  $\ell$  =1500 км по уравнениям

$$
\begin{cases}\n\dot{U}(x) = \dot{A}_1 e^{\gamma x} + \dot{A}_2 e^{-\gamma x}; \\
\dot{I}(x) = \frac{\dot{A}_1}{\underline{Z}_B} e^{\gamma x} - \frac{\dot{A}_2}{\underline{Z}_B} e^{-\gamma x}\n\end{cases}
$$

рассчитываем с использованием программы MathCAD действующие значения напряжения  $\dot{U}(x)$  и тока $\dot{I}(x)$ , а также активную мощность  $P(x) = U(x)I(x)\cos(\psi_{U} - \psi_{I})$ . Результаты расчётов заносим в таблицу.

Таблица 1

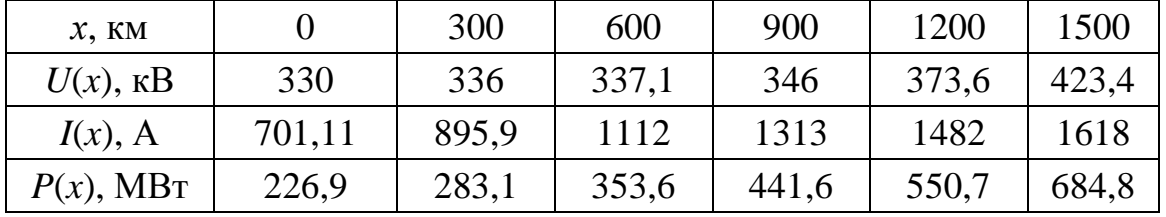

По данным таблицы строим совмещённые графики  $U(x)$ ,  $I(x)$  и  $P(x)$ .

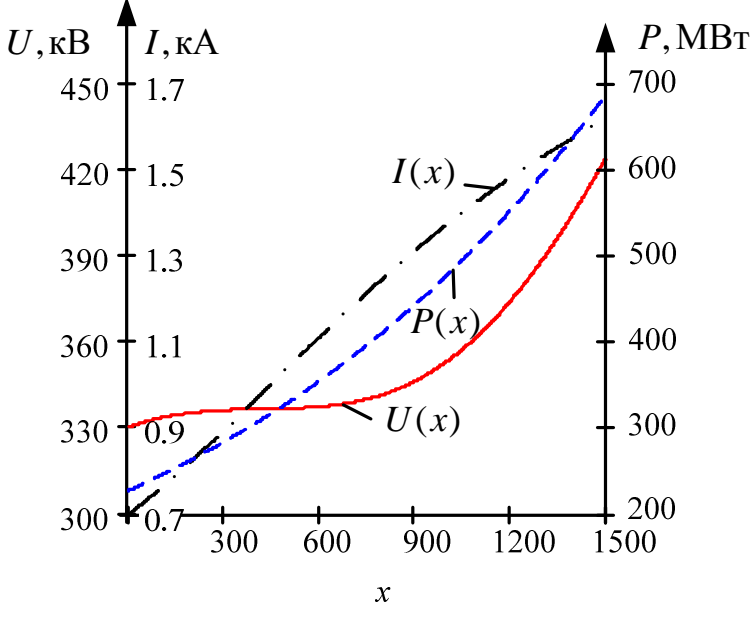

Рис. 233

Ниже приводится расчет программой MathCAD.

# Исходные данные:

 $QRIGIN := 1$ 

$$
R_{0} := 0.06
$$
\n
$$
\frac{OM}{KM}
$$
\n
$$
U_{2} := 330 \cdot 10^{3} \cdot e^{60j \cdot deg}
$$
\n
$$
B
$$
\n
$$
W_{0} := 1.4 \cdot 10^{-3}
$$
\n
$$
\frac{OM}{KM}
$$
\n
$$
U_{2} := 330 \cdot 10^{3} \cdot e^{60j \cdot deg}
$$
\n
$$
B
$$
\n
$$
W_{0} := 314
$$
\n
$$
R_{0} := 900
$$
\n
$$
M_{0} := 1500
$$
\n
$$
M_{0} := 1500
$$
\n
$$
M_{0} := 1500
$$
\n
$$
M_{0} := 1500
$$
\n
$$
M_{0} := 1500
$$
\n
$$
M_{0} := 1500
$$
\n
$$
M_{0} := 1500
$$
\n
$$
M_{0} := 1500
$$
\n
$$
M_{0} := 1500
$$
\n
$$
M_{0} := 1500
$$
\n
$$
M_{0} := 1500
$$
\n
$$
M_{0} := 1500
$$
\n
$$
M_{0} := 1500
$$
\n
$$
M_{0} := 1500
$$
\n
$$
M_{0} := 1500
$$
\n
$$
M_{0} := 1500
$$
\n
$$
M_{0} := 1500
$$
\n
$$
M_{0} := 1500
$$
\n
$$
M_{0} := 1500
$$
\n
$$
M_{0} := 1500
$$
\n
$$
M_{0} := 1500
$$
\n
$$
M_{0} := 1500
$$
\n
$$
M_{0} := 1500
$$
\n
$$
M_{0} := 1500
$$
\n
$$
M_{0} := 1500
$$
\n
$$
M_{0} := 1500
$$
\n
$$
M_{0} := 1500
$$
\n
$$
M_{0} := 150
$$

# 1. Установившийся режим в линии

1.1. Волновое сопротивление z (Ом):

$$
Z_{\mathbf{B}} := \sqrt{\frac{R_0 + j \cdot \omega \cdot L_0}{G_0 + j \cdot \omega \cdot C_0}}
$$
 h(Z<sub>B</sub>) =  $\begin{pmatrix} 408.709 & 35.373 \\ 410.237 & 4.947 \end{pmatrix}$  OM

1.2. Постоянная распространения  $\gamma$ (1/км):

$$
\gamma := \sqrt{\left(R_0 + j \cdot \omega \cdot L_0\right) \cdot \left(G_0 + j \cdot \omega \cdot C_0\right)}
$$

$$
\gamma = 2.381 \times 10^{-4} + 1.055 \times 10^{-3}
$$

$$
\frac{1}{\text{km}}
$$

Коэффициент затухания у (Нп/км) и коэффициент фазы  $\beta$  (рад/км):

$$
\alpha := \text{Re}(\gamma) \qquad \qquad \beta := \text{Im}(\gamma)
$$
  

$$
\alpha = 2.381 \times 10^{-4} \frac{\text{H}\text{m}}{\text{km}} \qquad \beta = 1.055 \times 10^{-3} \frac{\text{pa}}{\text{km}}
$$

1.3. Фазовая скорость v(км/с):

$$
v := \frac{\omega}{\beta} \qquad \qquad v = 2.976 \times 10^5
$$

1.4. Длина волны  $\lambda$ (км):

$$
\lambda := \frac{2 \cdot \pi}{\beta} \qquad \lambda = 5.956 \times 10^3
$$

1.5. Комплексное сопротивление нагрузки (Ом):

$$
Z_{\rm H} := \frac{\rm R \cdot (2 \cdot R - i \cdot xc)}{\rm R + 2 \cdot R - i \cdot xc} \qquad \text{h}(Z_{\rm H}) = \begin{pmatrix} 630.131 & -90.175 \\ 636.551 & -8.144 \end{pmatrix} \qquad \text{OM}
$$

1.6. Комплекс действующего значения тока в нагрузке (А):

$$
I2 := \frac{U2}{Z_{H}} \qquad h(I2) = \begin{pmatrix} 192.995 & 481.156 \\ 518.419 & 68.144 \end{pmatrix} \qquad A \qquad \qquad \text{xc} := \overline{\omega \cdot c}
$$

 $\overline{1}$ 

1.7. Постоянные интегрирования (В):

$$
A1 := \frac{U2 + ZB \cdot I2}{2} \qquad h(A1) = \begin{pmatrix} 1.134 \times 10^5 & 2.446 \times 10^5 \\ 2.697 \times 10^5 & 65.124 \end{pmatrix}
$$

$$
A2 := \frac{U2 - ZB \cdot I2}{2} \qquad h(A2) = \begin{pmatrix} 5.157 \times 10^4 & 4.115 \times 10^4 \\ 6.598 \times 10^4 & 38.591 \end{pmatrix}
$$

1.8. Комплексы действующих значений напряжения и тока в начале линии:

$$
I(x) := \frac{A1}{ZB} \cdot e^{\gamma \cdot x} - \frac{A2}{ZB} \cdot e^{-\gamma \cdot x}
$$
  
\n
$$
U(L) = -3.231 \times 10^5 + 1.216 \times 10^5
$$
  
\n
$$
U(x) := A1 \cdot e^{\gamma \cdot x} + A2 \cdot e^{-\gamma \cdot x}
$$
  
\n
$$
|U(L)| = 3.453 \times 10^5
$$
  
\n
$$
I(L) = -881.7 + 552.068i
$$
  
\n
$$
|I(L)| = 1.04 \times 10^3
$$
  
\n
$$
I(L) = 1.65 \times 10^5 + 2.858 \times 10^5
$$
  
\n
$$
|U(0)| = 3.3 \times 10^5
$$
  
\n
$$
|U(0)| = 3.3 \times 10^5
$$
  
\n
$$
|I(0)| = 518.419
$$

1.9. Активные мощности (Вт)

в начале линии:  $P(x) := Re(U(x) \cdot \overline{I(x)})$   $P(L) = 3.521 \times 10^8$ Bт  $P(0) = 1.694 \times 10^8$  $B<sub>T</sub>$ в конце линии

#### 1.10. Эффективность передачи энергии по линии:

$$
\eta := \frac{P(0)}{P(L)} \qquad \eta = 0.481
$$
  

$$
x := 0..L
$$

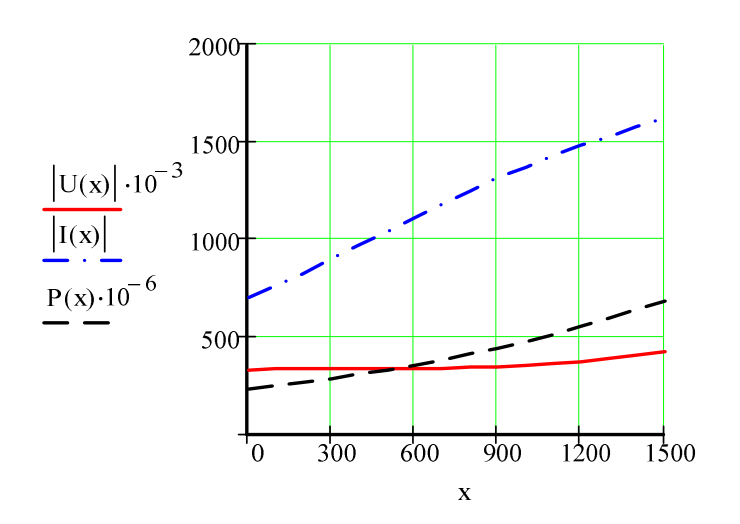

2. В переходном режиме для линии без потерь  $(R_0 \approx 0; G_0 \approx 0)$ , при подключении источнику  $\mathbf{K}$ постоянного напряжения  $U_0 = \sqrt{2} \cdot U_1 \sin(\psi_1) = \sqrt{2} \cdot 423.4 \cdot 10^3 \sin(140^\circ) = 384.9 \text{ kB}$ , определяем следующие величины:

2.1. Волновое сопротивление:

$$
Z_{\rm B} = \sqrt{\frac{L_0}{C_0}} = \sqrt{\frac{10^{-3}}{1,11 \cdot 10^{-8}}} = 300
$$
 OM.

2.2. Фазовая скорость:

$$
v = {1 \over \sqrt{L_0 C_0}} = {1 \over \sqrt{10^{-3} \cdot 1,11 \cdot 10^{-8}}} = 3 \cdot 10^5 {KM \over c}
$$

2.3. Падающие волны напряжения и тока:

$$
U_{\text{max}} = U_0 = 384.9 \text{ kB}; I_{\text{max}} = \frac{U_0}{Z_B} = 1,283 \text{ kA}.
$$

2.4. Напряжение  $u$  (t) и ток  $i_2(t)$  в нагрузке, воспользовавшись, например, классическим методом (цепь первого порядка):

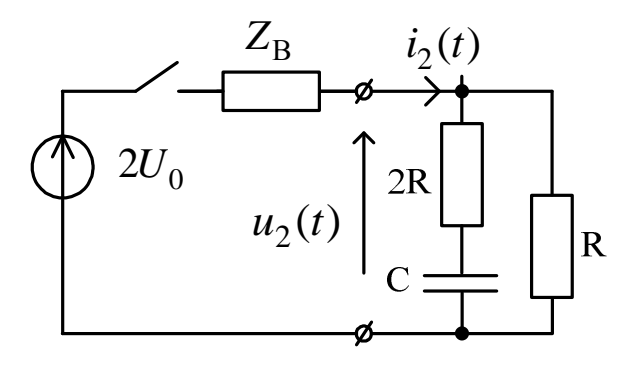

$$
\begin{cases}\ni_2(t) = i_{2\text{np}} + Ae^{pt}; \\
u_2(t) = u_{2\text{np}} + Be^{pt}\n\end{cases}
$$

2.4.1. Определяем независимые начальные условия (ННУ) при  $t = 0 - u_C(0-) = 0$ .

2.4.2. Зависимые начальные условия (ЗНУ) при  $t = 0+$  (схема после коммутации ключа), когда  $u_C(0-) = u_C(0+) = 0$ :

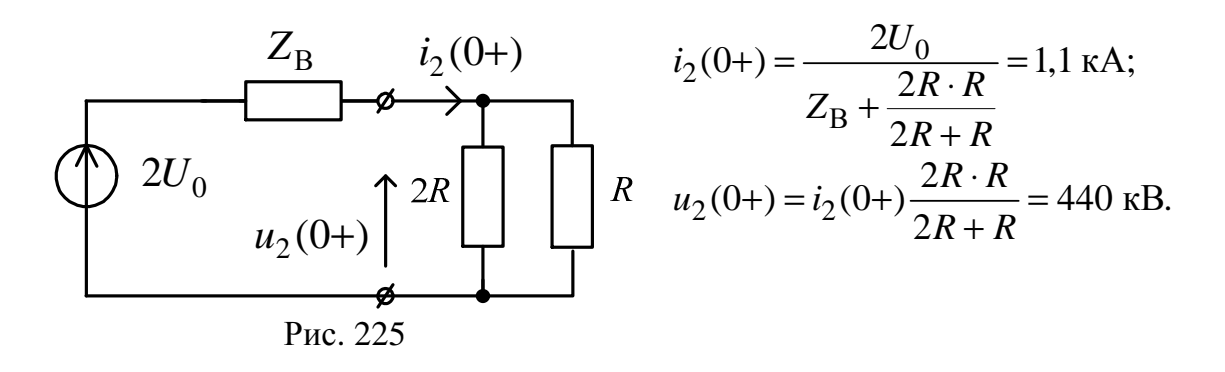

2.4.3. Определяем принуждённую составляющую при  $t = \infty$ : схема после коммутации, установившийся режим, постоянный источник,  $C$  – разрыв,  $L$  – закоротка;

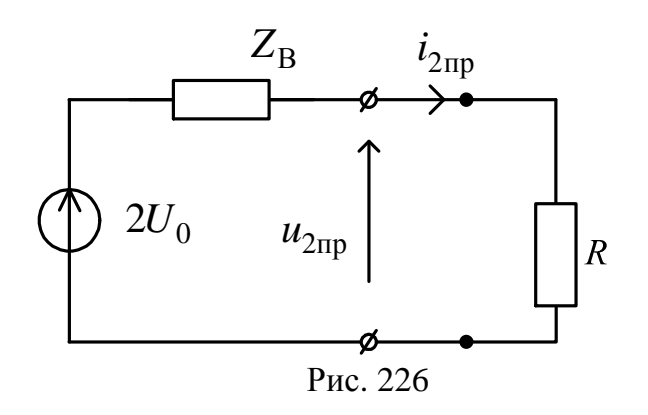

$$
i_{2\,\text{np}} = \frac{2U_0}{Z_B + R} = 0,855 \text{ kA},
$$
  
причём

$$
u_{2\pi p} = i_{2\pi p} R = 513, 2 \text{ kB}.
$$

2.4.4. Определяем корень характеристического уравнения р.

Используем метод сопротивления цепи после коммута-

ции: 
$$
\left(C \rightarrow \frac{1}{Cp}; L \rightarrow Lp\right)
$$
, причём  $R_E = 0$ ;  
\n
$$
z(p) = \frac{1}{pC} + 2R + \frac{RZ_B}{R + Z_B} = 0 \Rightarrow p = -\frac{1}{\left(2R + \frac{RZ_B}{R + Z_B}\right)C} = -269 \frac{1}{c}.
$$

2.4.5. Постоянные интегрирования:  $A = i_2(0+) - i_2 = 0.245 \text{ kA}$ 

$$
v_{2\pi p} = 0, 275 \text{ m/s},
$$

$$
B = u_2(0+) - u_{2\text{np}} = -73.2 \text{ kB}.
$$

2.4.6. Окончательный результат:

$$
i_2(t) = i_{2\pi p} + Ae^{pt} = 0,855 + 0,245e^{-269t}
$$
, kA;

$$
u_2(t) = u_{2\text{ np}} + Be^{pt} = 513, 2 - 73, 2e^{-269t}
$$
, kB.

2.5. Отраженные от конца линии волны напряжения:

$$
u_{\text{orp}}(t) = u_2(t) - U_{\text{max}} = 128,3 - 73,2e^{-269t}, \text{ kB};
$$

$$
i_{\text{orp}} = -\frac{u_{\text{orp}}(t)}{Z_{\text{B}}} = -0,428 + 0,244e^{-269t}, \text{ kA}.
$$

2.6. Рассчитываем распределение напряжения и тока вдоль линии для момента времени $t_0 = \frac{3l}{2v} = 7.5 \cdot 10^{-3}$  с, после подключения источника, когда отражённые от конца линии волны напряжения и тока достигли середины линии.

Для этого заполняем таблицу 2.

Таблица 2  $\mathbf{A}$  $\Gamma$  $\mathbf{E}$  $\overline{B}$ Точка Середина нагрузка линии  $t_{\rm B} = \frac{(l/2)}{3v} =$  $t_{\rm B} = \frac{2}{3} \frac{(l/2)}{v}$  $t_{\rm B} = \frac{(l/2)}{v}$  $t$ , c  $t_{A}=0$  $= 0,833 \cdot 10^{-3}$  $= 1,66 \cdot 10^{-3}$  $= 2, 5 \cdot 10^{-3}$  $u_{\text{orp}}(t_{\text{b}}) = 69,795$  $u_{\text{opp}}(t_{\text{B}}) = 81,464$  $\overline{u_{\rm orb}(t_{\rm F})}$  = 90,936  $u_{\text{on}}(t_{\text{A}})$  = 55,1  $u_{\rm om}$ , KB  $i_{\text{orp}}(t_{\text{A}}) = -0.184$  $i_{\text{orp}}(t_{\text{B}}) = -0,272$  $i_{\text{orp}}(t_{\text{b}}) = -0,233$  $\overline{i_{\rm{orp}}(t_{\Gamma})}$  = -0,303  $i_{\text{ord}}$ , KA  $u(x,t)$ ,  $\kappa$ B  $u(t_4) = 440$  $u(t_{\rm B}) = 466, 36$  $u(t_{\rm r}) = 475,84$  $u(t_{\rm E}) = 454,7$  $i(t_{\lambda}) = 1,1$  $i(x,t)$ , KA  $i(t_{\rm B}) = 1,051$  $i(t_{\rm B}) = 1,012$  $i(t_{\rm F}) = 0.98$ 

Расчёт ведётся следующим образом:

 $u_2(t_\text{B}) = 513, 2 - 73, 2e^{-269 \cdot 0.833 \cdot 10^{-3}} = 454, 7 \text{ }\text{kB}.$ Далее строим графики для  $t = t_0$ .

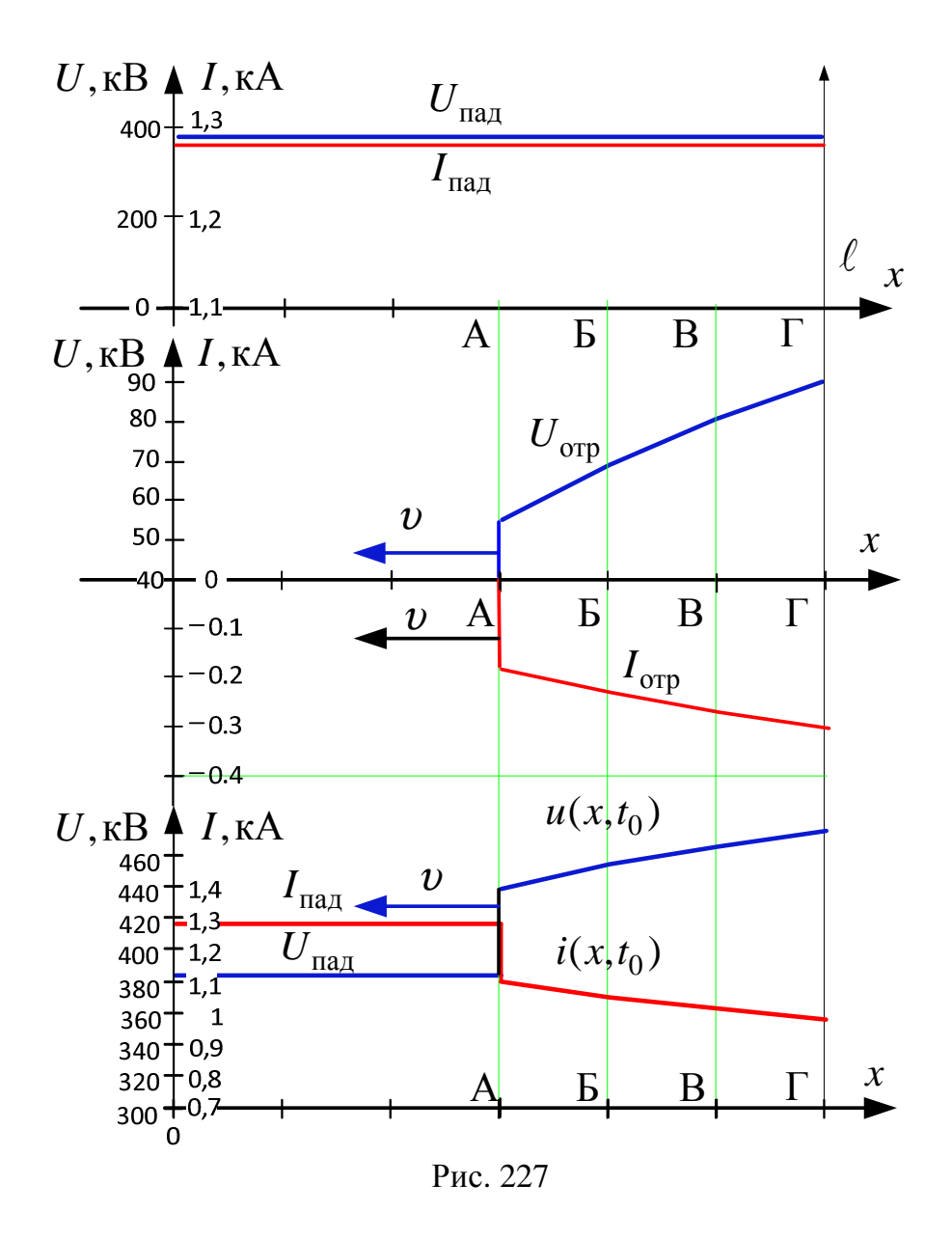

Ниже приводится расчет программой MathCAD.

## 2. Переходный режим в линии без потерь

 $U_0 := \left| |U(L)| \sqrt{2} \cdot \sin(\arg(U(L))) \right|$  $U_0 = 1.72 \times 10^5$ 

 $\mathbf{r}$ 

2.1. Волновое сопротивление z (Ом):

Документ Mathcad  $\sqrt{6}$ 

2.2. Фазовая скорость  $v$  (км/с):

$$
M = \frac{1}{\sqrt{L_0 \cdot C_0}}
$$
 
$$
V = 2.988 \times 10^5
$$

$$
t_0 := \frac{3 \cdot L}{2 \cdot V}
$$
 
$$
t_0 = 7.53 \times 10^{-3}
$$

2.3. Падающие волны напряжения и тока:

$$
U_{\text{max}} := U_0 \qquad \text{Im} \text{a} \cdot \text{a} := \frac{U_{\text{max}}}{Z_B} \qquad \text{Im} \text{a} \cdot \text{a} = 411.138
$$

- 2.4. Определим U2 и I2 классическим методом:
	- 2.4.1. Начальные условия:

$$
I_0 := \frac{2 \cdot U_0}{Z_B + \frac{2}{3} \cdot R}
$$
  
\n
$$
U_0 := I_0 \left(\frac{2}{3} \cdot R\right)
$$
  
\n
$$
U_0 = 337.791
$$
  
\n
$$
U_0 = 2.027 \times 10^5
$$

2.4.2. Определяем принуждённые составляющие

$$
Imp := \frac{2 \cdot U \cdot O}{Z_{B} + R}
$$
\n
$$
Imp = 260.923
$$
\n
$$
U2\pi p := Imp \cdot R
$$
\n
$$
U2\pi p = 2.348 \times 10^{5}
$$

2.4.3. Определяем корень характеристического уравнения:

$$
p := \frac{1}{c \cdot p} + 2 \cdot R + \frac{R \cdot ZB}{R + ZB} \text{ solve}, p \rightarrow -135.83044575447326522
$$
  

$$
p = -135.83
$$

2.4.4. Постоянные интегрирования

$$
\mathbf{A}_{\mathbf{v}} := \mathbf{I}_0 - \mathbf{I} \mathbf{n} \mathbf{p} \qquad \qquad \mathbf{B} := \mathbf{U} \mathbf{2}_0 - \mathbf{U} \mathbf{2} \mathbf{n} \mathbf{p}
$$

2.4.5. Ток и напряжение в нагрузке:

 $\underline{I2}(t) := \text{Im}p + A \cdot e^{p \cdot t}$ 

$$
\underset{\sim}{U2}(t) := U2\pi p + B \cdot e^{p \cdot t}
$$

2.5. Определяем отраженные волны:

$$
Uorp(t) := U2(t) - UnaA \qquad Iorp(t) := \frac{-Uorp(t)}{ZB}
$$

2.6. Совмещенные графики зависимостей распределения вдоль линии волн тока  $i(x, t_0)$  и напряжения  $u(x, t_0)$ , соответствующих моменту времени t<sub>0</sub> после подключения источника, когда отраженные от конца линии волны напряжения и тока достигли середины линии.

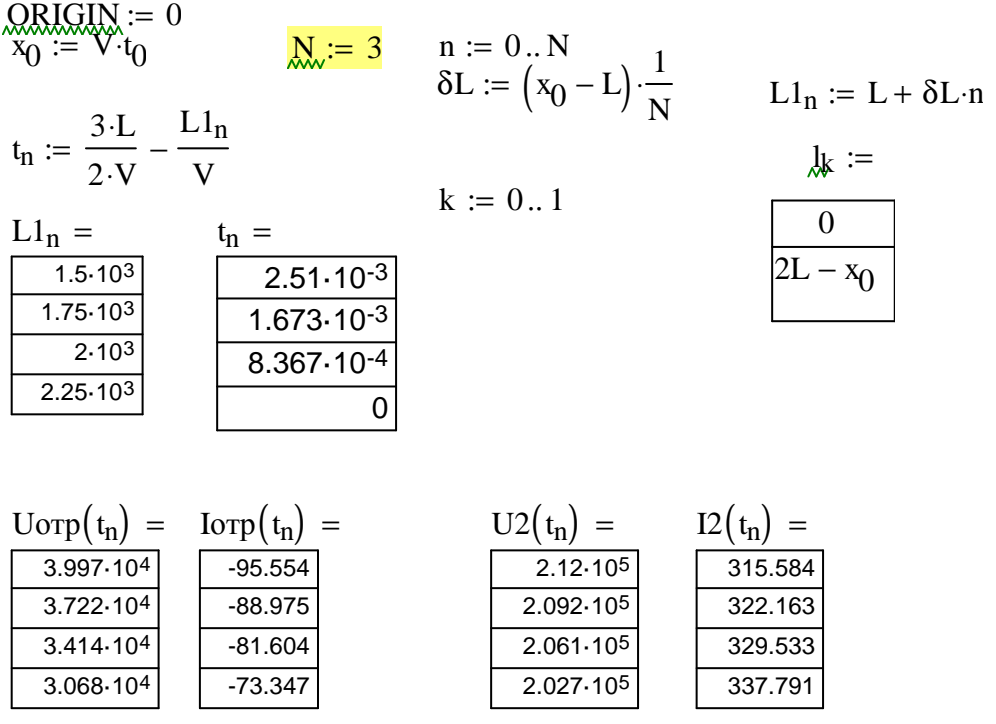

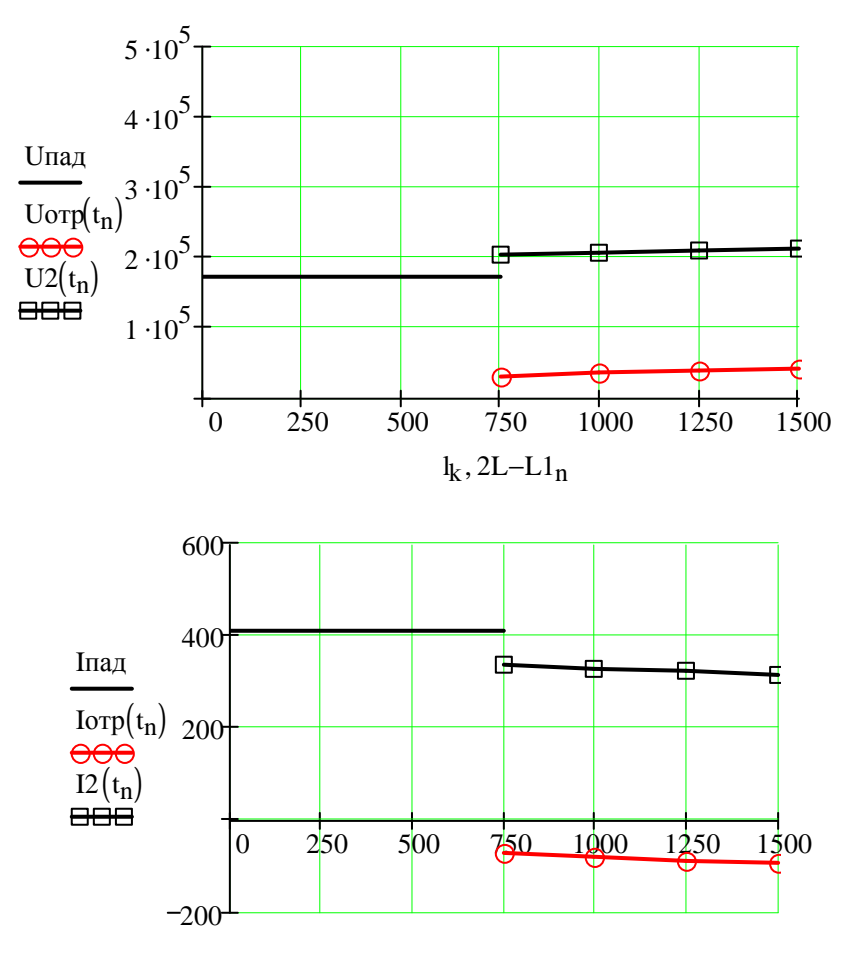

 $l_k$ , 2L-L $l_n$ 

# **ЛИТЕРАТУРА**

#### **Обязательная**

1. Теоретические основы электротехники. Т. 1: учебник для вузов / К.С. Демирчян, Л.Р. Нейман, Н.В. Коровкин. – 5-е изд. – СПб.: Питер,  $2009. - 512$  c.

2. Теоретические основы электротехники. Т. 2: учебник для вузов / К.С. Демирчян, Л.Р. Нейман, Н.В. Коровкин. – 5-е изд. – СПб.: Питер, 2009. – 432 с.

3. Теоретические основы электротехники. Электрические цепи: учебник для бакалавров / Л.А. Бессонов. – 11-е изд., перераб. и доп. – М.: Юрайт, 2012. – 701 с.

4. Основы теории цепей / Г.В. Зевеке [и др.]. – М.: Энергоатомиздат, 1989. – 528 с.

#### **Дополнительная**

5. Теоретические основы электротехники: учеб. пособие / Р.Н. Сметанина, Г.В. Носов, Ю.Н. Исаев; Томский политехнический университет (ТПУ), Институт дистанционного образования (ИДО). – 3-е изд., испр. – Томск: Изд-во ТПУ, 2009. – 88 с.

6. Теоретические основы электротехники: учеб. пособие для вузов: в 2 ч. / В.Д. Эськов, А.В. Каталевская; Национальный исследовательский Томский политехнический университет (ТПУ). – Томск: Издво ТПУ, 2011. Ч. 1. – 2011. – 165 с.

Учебное издание

НОСОВ Геннадий Васильевич КОЛЧАНОВА Вероника Андреевна КУЛЕШОВА Елена Олеговна

# **ТЕОРЕТИЧЕСКИЕ ОСНОВЫ ЭЛЕКТРОТЕХНИКИ ЧАСТЬ 2**

Учебное пособие

Научный редактор *доктор технических наук*, *профессор Ю*.*П*. *Усов*

# **Редактор Н. Т. Синельникова**

Верстка *Л*.*А*. *Егорова*

Подписано к печати Формат 60×84/16. Бумага «Снегурочка». Печать Xerox. Усл. печ.л. 11,97. Уч.-изд.л.10,84. Заказ . Тираж экз.

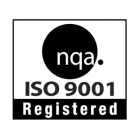

Национальный исследовательский Томский политехнический университет Система менеджмента качества Издательства Томского политехнического университета сертифицирована NATIONAL QUALITY ASSURANCE по стандарту BS EN ISO 9001:2008

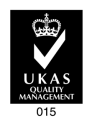

издательство Ттпу. 634050, г. Томск, пр. Ленина, 30 Тел./факс: 8(3822)56-35-35, www.tpu.ru